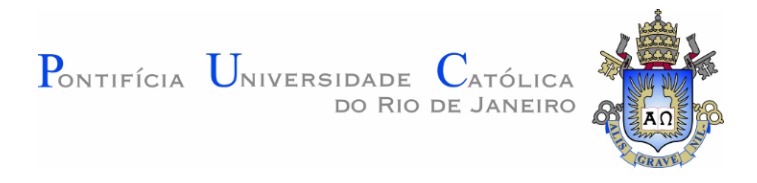

## **Carlos Phelipe Roza Andrade**

## **Impactos dos Licenciamentos Socioambientais no Planejamento da Expansão da Transmissão**

**Dissertação de Mestrado**

Dissertação apresentada como requisito parcial para obtenção do grau de Mestre pelo Programa de Pós-graduação em Engenharia Elétrica do Departamento de Engenharia Elétrica da PUC-Rio.

> Orientador: Delberis Araujo Lima Coorientador: Phillipe Vilaça Gomes

Rio de Janeiro Março de 2022

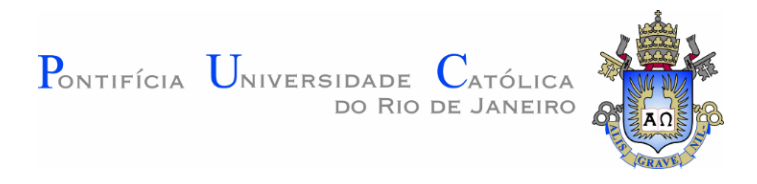

## **Carlos Phelipe Roza Andrade**

## **Impactos dos Licenciamentos Socioambientais no Planejamento da Expansão da Transmissão**

Dissertação apresentada como requisito parcial para obtenção do grau de Mestre pelo Programa de Pós-graduação em Engenharia Elétrica da PUC-Rio. Aprovada pela Comissão Examinadora abaixo:

> **Prof. Delberis Araujo Lima Orientador** Departamento de Engenharia Elétrica – PUC-Rio

> > **Prof. Phillipe Vilaça Gomes**

Coorientador Universidad Rey Juan Carlos

**Profª. Carolina Gil Marcelino** Universidade Federal do Rio de Janeiro

> **Dr. Hugo Rocha Mendonça** Universidad Politécnica de Madrid

Rio de Janeiro, 16 de março de 2022

Todos os direitos reservados.

### **Carlos Phelipe Roza Andrade**

O autor graduou-se em Engenharia Elétrica pela Universidade Federal Fluminense com ênfase em sistemas de potência. Durante a graduação trabalhou principalmente com projetos relacionados a fontes renováveis e algoritmos meta-heurísticos. No mestrado envolveu-se com a área de Sistema de Energia Elétrica.

Ficha Catalográfica

#### Andrade, Carlos Phelipe Roza

 Impactos dos licenciamentos socioambientais no planejamento da expansão da transmissão / Carlos Phelipe Roza Andrade ; orientador: Delberis Araujo Lima ; coorientador: Phillipe Vilaça Gomes. – 2022.

173 f. : il. color. ; 30 cm

 Dissertação (mestrado)–Pontifícia Universidade Católica do Rio de Janeiro, Departamento de Engenharia Elétrica, 2022. Inclui bibliografia

 1. Engenharia Elétrica – Teses. 2. Planejamento da expansão da transmissão. 3. Dimensionamento e precificação de linhas de transmissão. 4. Localização de interferências socioambientais. 5. Programação linear inteira mista. I. Lima, Delberis Araujo. II. Gomes, Phillipe Vilaça. III. Pontifícia Universidade Católica do Rio de Janeiro. Departamento de Engenharia Elétrica. IV. Título.

CDD: 621.3

## **Agradecimentos**

Expresso minha gratidão Àquele que É. Ele, que é antes de todas as coisas e em que tudo subsiste, pois foi criado por Ele e para Ele.

Agradeço à minha família por me ajudar a suportar os períodos difíceis, além de me apoiar ao longo do meu caminho.

Agradeço aos meus amigos que são para mim como irmãos.

Agradeço ao meu orientador Phillipe Vilaça pela ajuda e apoio, mesmo à distância e sem vínculo com a instituição. Agradeço também pela paciência e compreensão devido ao extenso período de elaboração dos códigos e resultados.

Agradeço aos colegas de trabalho pela disponibilidade e contribuição em tudo que solicitei.

Agradeço à CAPES e a PUC-RIO pela bolsa de estudos, a qual permitiu o desenvolvimento deste trabalho, assim como proporcionou minha formação.

Por fim, agradeço aos professores e funcionários da PUC-Rio pela atenção e qualidade de ensino, que foi essencial para elaboração dessa dissertação.

O presente trabalho foi realizado com apoio da Coordenação de Aperfeiçoamento de Pessoal de Nível Superior – Brasil (CAPES) – Código de Financiamento 001.

### **Resumo**

Andrade, Carlos Phelipe Roza; Lima, Delberis Araujo. **Impactos dos Licenciamentos Socioambientais no Planejamento da Expansão da Transmissão**. Rio de Janeiro, 2021. 173 p. Dissertação de Mestrado – Departamento de Engenharia Elétrica, Pontifícia Universidade Católica do Rio de Janeiro

O planejamento da expansão da transmissão tem por objetivo identificar o conjunto de novas linhas de transmissão que serão instaladas na rede elétrica, a fim de garantir a segurança e a qualidade do sistema, atendendo ao crescimento da demanda. No Brasil, o primeiro estágio do planejamento consiste em definir e avaliar o corredor para locação das linhas candidatas. Nesta etapa são definidas informações como cabo escolhido, preços médios, tempo de comissionamento, impactos socioambientais e informações sobre a região. No estágio seguinte ocorre o leilão de transmissão em que vários investidores competem pelos lotes de transmissão. No último estágio, o ganhador do leilão é o responsável pela instalação e comissionamento da linha de transmissão. Apesar do levantamento feito no estágio inicial, os projetos de linha de transmissão podem sofrer atrasos e aumentos no custo final, principalmente, por questões de licenciamentos ambientais, desvios do traçado devido a travessias e interferências com áreas protegidas. A presente dissertação propõe metodologia para dimensionamento e precificação da linha de transmissão, ambos de acordo com os critérios e banco de dados da ANEEL, de forma a acelerar e facilitar o processo de planejamento. Com o intuito de evitar atrasos e prever interferências socioambientais, a segunda parte do trabalho apresenta uma metodologia que consiste em localizar e identificar cruzamentos e interferências com áreas protegidas de caráter ambiental e/ou infraestrutural no território brasileiro, a partir das coordenadas do traçado da linha de transmissão em análise. A terceira parte do trabalho verifica, a partir dos resultados anteriores, o impacto no planejamento da expansão da transmissão através de um modelo de programação linear inteira mista considerando fluxo de potência CC, despacho econômico e critério N-1.

#### **Palavras-chave**

Planejamento da expansão da transmissão; Dimensionamento e precificação de linhas de transmissão; Localização de interferências socioambientais; Programação linear inteira mista.

### **Abstract**

Andrade, Carlos Phelipe Roza; Lima, Delberis Araujo. **Impact of Socioenvironmental Licensing on Transmission Expansion Planning**. Rio de Janeiro, 2021. 173 p. Dissertação de Mestrado – Departamento de Engenharia Elétrica, Pontifícia Universidade Católica do Rio de Janeiro

The transmission expansion planning aims at identifying a set of new power lines to be installed on the grid, in order to guarantee the reliability and quality of the system, meeting the demand growth. In Brazil, the first stage of planning consists of defining e survey the corridor for the transmission line siting. At this stage it is defined data such as conductor chosen, average prices, commissioning time, socioenvironmental impacts and information about the region. In the following stage, occurs the auction which several investors compete for the transmission lots. In the last stage, the winner of the auction becomes responsible for the installation and commissioning. Despite the survey of the initial stage, the transmission lines undergo delays and additional costs, mainly, due to environmental licensing, changes of the defined route due to crossing and interferences with protected areas. The present dissertation proposes a methodology to design and price the transmission line, both accordingly to the ANEEL database and criteria, in order to accelerate and facilitate the planning process. Aiming to avoid delays and foreseeing socioenvironmental impacts, the second part of the dissertation presents a methodology that consists of locating and identifying crossings and interferences with protected areas of environmental and/or infrastructural aspect on the Brazilian territory, from the coordinates of the transmission line route in analysis. The third part verifies, from the previous results, the impact on the transmission expansion planning through a model based on a mixed-integer linear programming, considering a DC power flow, unit commitment and N-1 criteria.

## **Keywords**

Transmission Expansion Planning; Transmission Line Designing and Pricing; Location of Socioenvironmental Interferences; Mixed-Integer Linear Programming.

# **Sumário**

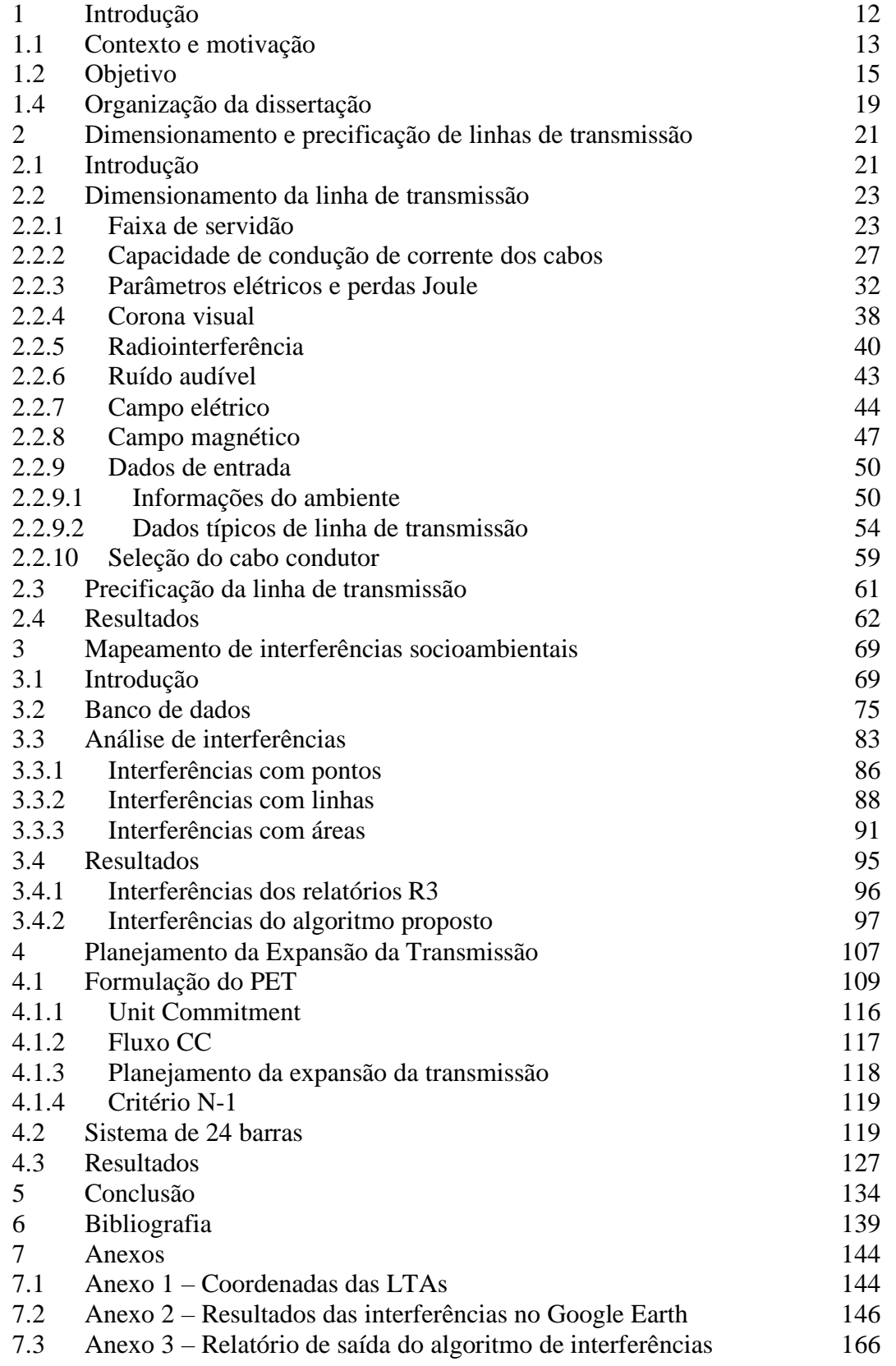

# **Lista de figuras**

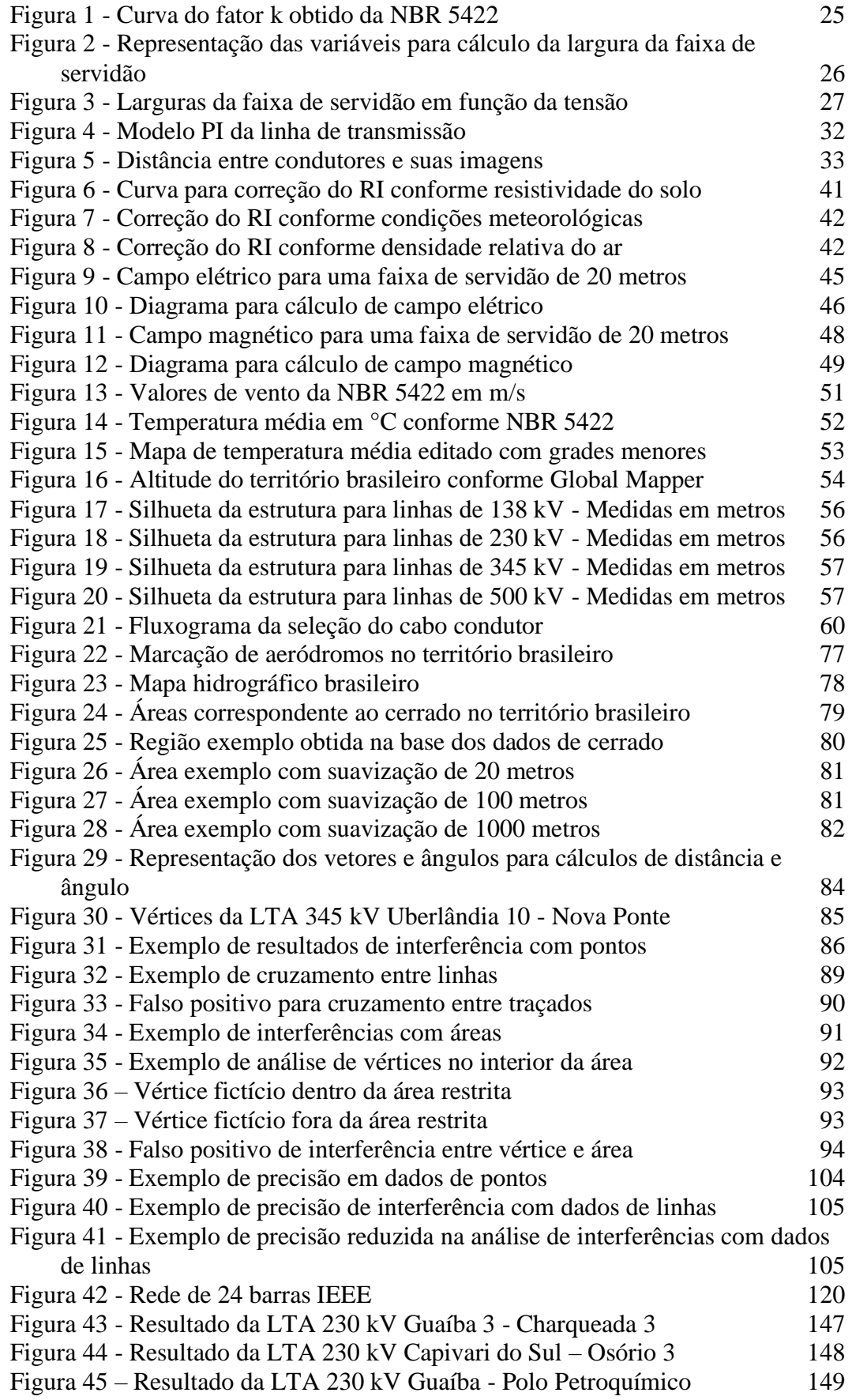

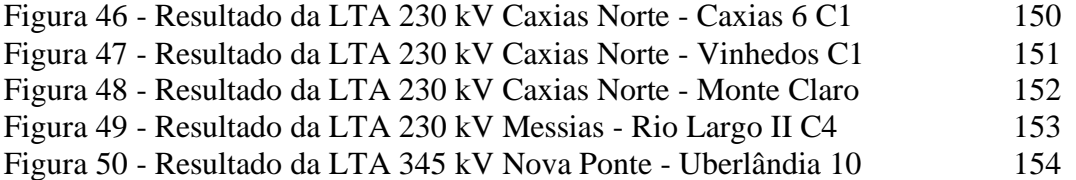

## **Lista de tabelas**

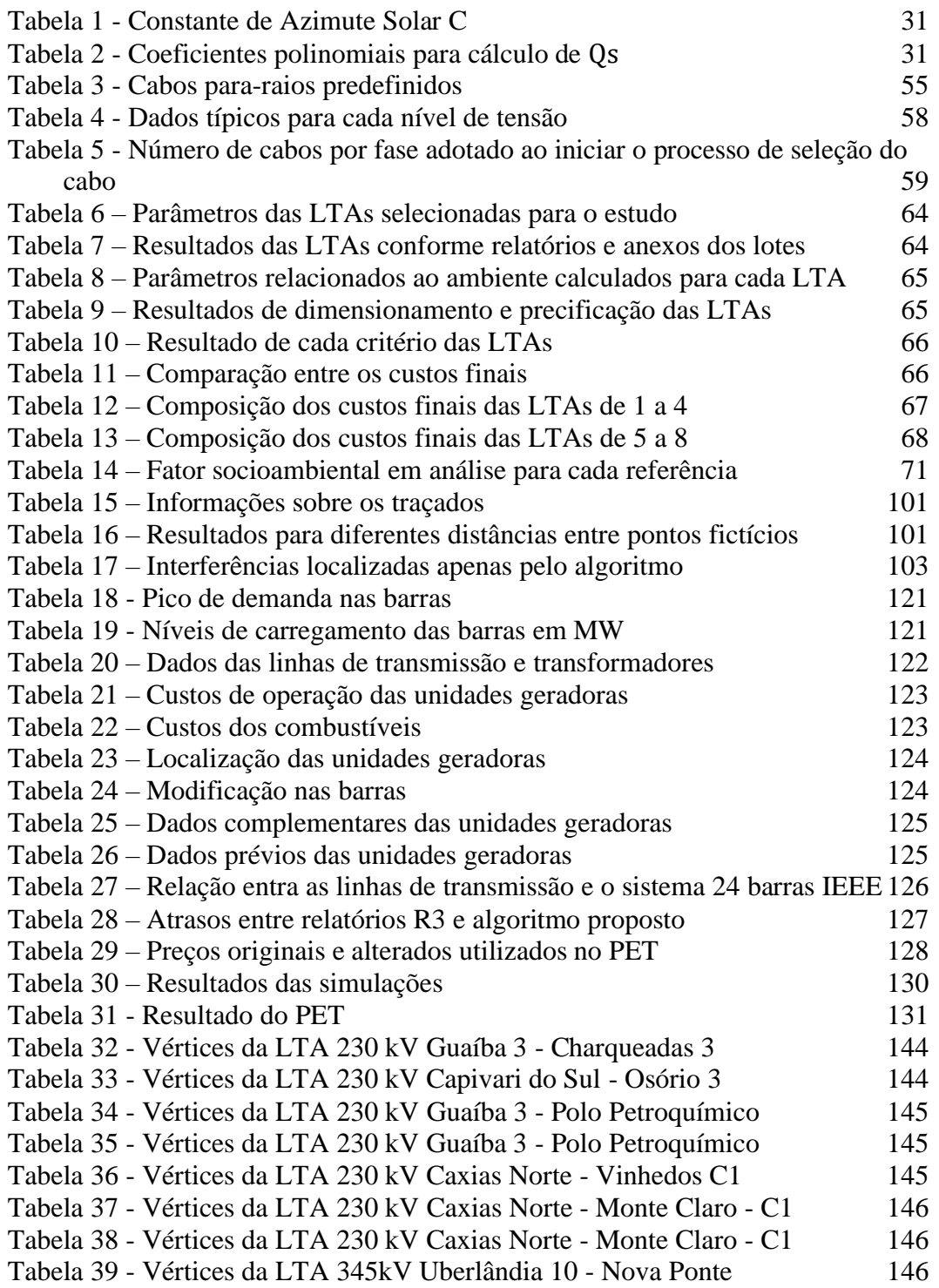

*É o que os Brancos acham e é com essas palavras que destroem a floresta, desde sempre. Mas, hoje, eles estão acabando com o pouco que resta. Eles já destruíram as nossas trilhas, sujaram os nossos rios, envenenaram os peixes, queimaram as árvores e os animais que caçamos. Eles nos matam também com as suas epidemias. Alguns Brancos têm pena de nós, mas não os seus Grandes Homens, que dizem que nós somos animais. Eles dizem: "São macacos, porcos do mato!". No entanto, são esses homens que não sabem pensar. Eles não sabem trabalhar na floresta, não conhecem seu poder de fertilidade në rope. Só ficam andando de um lado para o outro, destruindo. Eles só querem conhecer a floresta do alto de suas máquinas satélites, que saem das cidades e que olham de relance as árvores, as nossas casas, os rios, as colinas, a beleza da floresta. Depois disso eles chamam os outros: "Sim, venham pra cá. Nós todos do Brasil vamos tirar os bens preciosos! Nós vamos acumular tudo isso nas cidades! Nós vamos, de verdade, virar o Povo da Mercadoria! Não seremos mais pobres, vamos ter muitos bens!". É o que eles dizem entre eles. Era isso que eu queria contar aqui. Essa gente é indiferente às palavras daqueles que defendem os Yanomami. Mesmo assim, envio essa mensagem.*

Davi Kopenawa, *Audiência da ONU em Genebra*

### <span id="page-11-0"></span>**1 Introdução**

Linha de transmissão é o meio pelo qual a energia elétrica é transportada da fonte de geração de eletricidade aos centros consumidores. Os primeiros conceitos de sistema de transmissão de corrente elétrica para longas distâncias foram concebidas em 1876 em Creil, nordeste da França. Em 16 de setembro de 1882, o engenheiro francês Marcel Deprez construiu e comissionou uma linha experimental em corrente contínua para transmissão de 1,5 kW em 2 kV com comprimento de 57 km, entre Miesbach e Munich, na Alemanha (Guarnieri, 2013).

No Brasil, cerca de 130 anos depois, a linha de transmissão de Belo Monte possui, aproximadamente, 2500 km a 800 kV para transportar 11,2 GW, interligando a região norte do país à região sudeste. Ao longo desse período, os sistemas elétricos passaram a ser estruturados em sistemas, classificados por: Geração de eletricidade, sistema de transmissão e sistema de distribuição, por fim, chegando ao consumidor.

A evolução do sistema elétrico deve balancear precisamente a demanda e fornecimento de eletricidade, garantindo confiabilidade, segurança e qualidade do serviço, pois a sociedade moderna tornou-se dependente da disponibilidade da eletricidade, que é indispensável para o crescimento econômico e sustentabilidade. As novas instalações de transmissão, além de atender ao crescimento de consumo, são planejadas tendo como parâmetros aumentar a performance da rede elétrica, reduzir os custos do sistema, minimizar o impacto ambiental e atender aos critérios que garantem segurança para a população e o ambiente em que foram locadas (Electric Power Research Institute, 1982).

O Planejamento da Expansão da Transmissão (PET) tem por objetivo determinar o conjunto de obras que serão necessárias para aprimorar o sistema elétrico, ao menor custo global. No Brasil, a Empresa de Pesquisa Energética (EPE), tem a responsabilidade de realizar o estudo de planejamento de expansão da transmissão e geração, em diferentes horizontes de análise. O planejamento da expansão da transmissão (PET) determina as obras necessárias para integrar novas usinas geradoras e atender à demanda em crescimento nos seis primeiros anos à frente em curso (Empresa de Pesquisa Energética, 2020).

Uma vez definidas as obras a serem implantadas na rede básica, consolidadas em relatórios e estudos, o Ministério de Minas e Energia (MME) elabora o Plano de Outorgas de Transmissão de Energia Elétrica (POTEE) e determina as obras e empreendimentos de transmissão a serem licitados ou autorizados (Agência Nacional de Energia Elétrica, 2021).

Os investidores, que competirão pelos lotes de transmissão leiloados, analisam os empreendimentos a partir dos Relatórios R, disponibilizados pela EPE. Essa análise consiste em verificação do corredor da linha de transmissão, a fim de levantar as interferências socioambientais, travessias com ferrovias, rodovias, linhas de transmissão e dutos de transporte. Cada interferência inevitável resulta em possíveis atrasos devido aos licenciamentos e adequação da linha a fim de atender critérios das áreas e elementos atravessados. Após definido o traçado, analisa-se tecnicamente o cabo condutor escolhido para precificação da linha de transmissão, de acordo com uma base de preços.

Se a análise do ganhador do leilão não detectar alguma interferência com áreas protegidas ou travessias, quanto mais tarde for a detecção, pior o atraso devido ao licenciamento envolvido. Outra solução seria efetuar o desvio da linha, o que aumenta o comprimento da linha e, consequentemente, os custos, além de poder resultar em maiores atrasos. A definição incorreta de algum dos materiais da linha de transmissão resulta em aumento de custo e, a depender de quando foi detectado o problema, pode acarretar em atrasos no projeto devido às revisões de desenhos e documentos, sendo ainda mais agravante se já houver iniciada as frentes de obras.

Portanto, durante a fase de leilões, o investidor deve dimensionar, precificar e analisar o traçado da linha de transmissão em curto período de tempo, a fim de avaliar cada lote a tempo de estar preparado para o leilão e, se for o vencedor, ciente dos obstáculos e processos ao longo da execução do projeto.

### <span id="page-12-0"></span>**1.1 Contexto e motivação**

A Agência Nacional de Energia Elétrica (ANEEL) elabora trimestralmente o Relatório de Acompanhamento Diferenciado de Empreendimentos de Expansão da Rede Básica em que são monitorados continuamente o andamento dos empreendimentos de expansão da Rede Básica (Superintendência de Fiscalização dos Serviços de Eletricidade, 2016).

A edição de março de 2016 analisou o andamento de 351 empreendimentos em que 211 estavam atrasados sendo a média de atraso 518 dias. Os principais motivos de atraso eram licenciamento ambiental, compra de materiais, projetos e contratos e execução física da obra. No ano de 2014, o tempo médio de obtenção da licença de instalação foi de 479 dias. De 2016 a 2019, a quantidade de empreendimentos atrasados diminuiu de 63,4% para 32,9%, o tempo médio de obtenção da licença de instalação em 2018 foi de 293 dias. Apesar da redução, as principais causas de atrasos são as mesmas.

Os atrasos devido a licenciamento ambiental e execução física da obra representam o impacto negativo do ponto de vista do empreendimento. Prever rapidamente as possíveis interferências durante as análises dos lotes do leilão auxilia a realizar desvios do traçado e evitar surpresas quanto a interferências socioambientais na fase de projeto executivo, provocando atrasos no cronograma devido ao licenciamento ambiental.

Por outro lado, existe o ponto de vista das áreas protegidas. Identificar no corredor do traçado os pontos de interferência, permite ao projetista desviar de Áreas de Preservação Permanente (APP), territórios quilombolas e indígenas, cavidades naturais, sítios arqueológicos, além de travessias com gasodutos, linhas de transmissão e ferrovias. Ações que equilibram a conservação dos recursos naturais e o desenvolvimento socioeconômico são assuntos abordados no Brasil há mais de 30 anos. Em 1986, foi criado o Manual de Estudos de Efeitos Ambientais dos Sistemas Elétricos, em que são apresentados um conjunto de procedimentos e estudos a serem elaboradas nas etapas de implantação dos sistemas elétricos, partindo do planejamento até a operação, a fim de conciliar o desenvolvimento socioeconômico e a conservação dos recursos naturais (Eletrobrás, 1986).

Dentre as diretrizes apresentadas pelo manual, destaca-se aquelas relacionadas às linhas de transmissão, que consiste em identificar e delimitar em mapas áreas de preservação, como: Áreas de proteção ambiental, parques nacionais, estações ecológicas, reservas florestais, florestas nacionais, reservas indígenas, obras de engenharia, patrimônios arqueológicos, históricos e culturais entre outras. Reduzir o impacto negativo na instalação da linha de transmissão não se limita apenas a desviar o traçado, a linha de transmissão deve apresentar efeitos elétricos dentro de limites permissíveis, evitando interferências em equipamentos de comunicação, ruídos audíveis e campos eletromagnéticos elevados, descargas elétricas, etc.

Tendo em vista os cuidados apresentados pelo manual e o curto período de tempo disponível na concepção de projetos de linha de transmissão, principalmente na fase inicial, essa dissertação apresenta duas ferramentas para auxiliar no mapeamento das interferências e no dimensionamento da linha de transmissão conforme os critérios elétricos das normas brasileiras, a fim de providenciar resultados adequados de forma rápida.

As fases iniciais de projetos de linhas de transmissão exigem avaliações rápidas de alternativas de traçados, além de combinações de condutores e limite de perdas. Para cada traçado, conhecer as restrições ambientais e seu custo final, é essencial para a tomada de decisão por parte do proprietário do projeto, ou participante do leilão de transmissão. Além de verificar os impactos no planejamento da expansão da transmissão, esse trabalho busca oferecer ferramentas que acelerem o processo de tomada de decisão nas fases iniciais de projetos básicos de linhas de transmissão, da forma mais precisa e responsável possível. Sendo a precisão referente aos custos levantados para cada alternativa de linha de transmissão e a parte responsável se refere à consciência ambiental durante a definição do traçado.

Desta forma, a partir das informações geradas por dois algoritmos, é possível reduzir impactos negativos causados pela linha de transmissão no meio ambiente, sendo tais informações entregues em curta duração de tempo, atendendo à demanda do período de leilões e de projetos básicos de linhas de transmissão. A parte de planejamento da expansão da transmissão visa demonstrar a utilidade das ferramentas propostas, enquanto reforça a importância da redução dos impactos socioambientais a partir dos resultados obtidos.

### <span id="page-14-0"></span>**1.2 Objetivo**

Esta dissertação é dividida em três estágios que resultam na avaliação dos atrasos no PET devido às interferências socioambientais. Os estágios são: Dimensionamento e precificação da linha de transmissão; mapeamento de interferências socioambientais causadas pelo traçado; e avaliação no PET dos atrasos causados pelas interferências junto aos custos obtidos durante a precificação das linhas de transmissão.

A metodologia de dimensionamento e precificação junto ao algoritmo de mapeamento de interferências são propostas por este trabalho como ferramentas que podem ser utilizadas separadamente, pois independem dos demais estágios. Portanto, as ferramentas propostas podem ser adotadas em projetos básicos, leilões, análises de sensibilidades e afins.

O primeiro estágio consiste em dimensionar os condutores da linha de transmissão a partir de critérios elétricos e, em seguida, calcular o custo total da linha de transmissão a partir dos preços de referência disponibilizados pela ANEEL. O dimensionamento e precificação de linhas de transmissão é feito a partir de um conjunto limitado de informações, a fim de auxiliar processos de licitação ou leilões, em que o período de análise do projeto é curto. A otimização do dimensionamento da linha de transmissão do projeto básico é abordada pelo Operador Nacional do Sistema (ONS) no documento de Diretrizes de Projetos Básicos, o qual aponta que 65% dos projetos de linhas de transmissão enviados para aprovação são aceitos na primeira versão, enquanto o número médio de revisões é acima de 3 além da emissão inicial. Equívocos no dimensionamento da linha de transmissão afeta também o custo total, além do retrabalho e atrasos.

O algoritmo de mapeamento das interferências, proposto por esta dissertação, gera um relatório identificando e localizando as interferências socioambientais geradas pelo traçado em estudo, desde que esteja inserido no território brasileiro. A metodologia traz vantagens tanto para o empreendedor em relações aos desvios que reduzem atrasos relacionados a licenciamentos ambientais e documentações de travessias, que aumentam os custos do projeto; quanto para a sociedade, ao diminuir o impacto no meio ambiente, este que está com os índices de degradação em crescimento (Escobar, 2020). Assim como o dimensionamento, a análise é feita com o mínimo de informações possível.

Ao final, o trabalho investiga a influência da variação do custo total da linha de transmissão e o comportamento dos resultados considerando os atrasos causados pelas interferências detectadas pelo algoritmo, no planejamento da expansão da transmissão. A otimização do PET é modelada como programação linear inteira mista, incluindo *Unit Commitment*, modelo de fluxo CC e critério de contingências N-1. O modelo de fluxo CC foi utilizado devido a sua característica linear e por exigir menor esforço computacional comparado ao modelo de fluxo CA. Em condições normais de operação, em que as tensões das barras estão próximas de 1 e a diferença entre os ângulos das barras é pequena, o modelo de fluxo CC apresenta boa estimativa dos resultados (Gomes & Saraiva, 2019).

A avaliação no PET é realizada comparando as informações indicadas pelos anexos dos lotes dos leilões de energia e os resultados obtidos neste trabalho, a fim de demonstrar o desempenho das ferramentas propostas por esta dissertação. As comparações são avaliadas através dos resultados finais do PET, a partir de dois critérios: Custos totais das linhas de transmissão e interferências socioambientais identificadas causadas pelo traçado.

### **1.3 Contribuições**

Os três estágios desta dissertação são independentes entre si. Logo, as metodologias de dimensionamento e precificação e localização de interferências podem ser utilizadas separadamente. Se, por exemplo, o usuário desejar apenas realizar análise de sensibilidade variando potência e custo total da linha de transmissão, basta reproduzir a metodologia de dimensionamento e precificação. De forma semelhante, qualquer traçado ou trajeto em território brasileiro pode ser analisado pelo algoritmo de interferências, independente das demais metodologias. Apesar da otimização do PET receber as saídas dos algoritmos citados anteriormente, o código do PET pode ser executado para atrasos e custos obtidos por outros meios, independente dos primeiros estágios.

As contribuições apresentadas pelos estágios deste trabalho são:

- 1) Dimensionamento e precificação:
	- Apresentar metodologia para dimensionamento de acordo com os critérios das normas e ONS, a fim de padronizar e otimizar o processo de elaboração de projeto básico e avaliação de alternativas de linhas de transmissão.
	- Oferecer metodologia que precifica as linhas de transmissão de acordo com o banco de preços do ANEEL. A principal vantagem de utilizar a base da ANEEL é que se trata de arquivo público. Além disso, os dados são atualizados periodicamente.
	- Permitir análises de sensibilidade a partir dos dados de entrada: Coordenadas do traçado, potência transmitida, comprimento, nível de tensão e limite de perdas elétricas.
- Permitir avaliação de lotes de leilões de transmissão, alternativas de traçados de projetos básicos e alternativas de pontos de conexão na fase inicial de cada estudo, pois são necessários apenas os dados informados no ponto anterior.
- 2) Mapeamento de interferências:
	- Oferecer metodologia de mapeamento de zonas protegidas durante a escolha do traçado da linha de transmissão. O mapeamento permite que o projetista evite trajetórias que impactam negativamente o meio ambiente, este que merece atenção especial (National Aeronautics and Space Administration, 2021) (TerraBrasilis, 2021).
	- Propor metodologia para auxiliar no estudo de otimização de traçados de linha de transmissão, pois os métodos de otimização apresentam o traçado final para o usuário. Desta forma, não existe interação por parte do usuário durante o processo de otimização do traçado. Na metodologia proposta, o as interferências são localizadas e identificadas no mapa, permitindo ajuste por parte do usuário durante a otimização.
	- Oferecer alternativa aos estudos de campo sobre análise de interferências socioambientais elaboradas por empresas especializadas em engenharia ambiental.
	- A metodologia não se limita a linhas de transmissão. Dado que o algoritmo recebe coordenadas, estas podem se referir a qualquer trajeto, caminho ou ponto de interesse.
	- O banco de dados reúne as informações referentes a áreas protegidas e obras de engenharia. Desta forma, centraliza uma série de dados de acesso público, desde construções como gasodutos e aeródromos, a áreas naturais como cavidades naturais e rios.
	- O método apresentado foi designado para operar em curto período de tempo, próprio para análises de traçados na fase inicial de projeto, que exige execuções rápidas de cálculo. Entretanto, o equilíbrio entre precisão e agilidade é configurável, oferecendo flexibilidade no tempo de execução de acordo com a necessidade do usuário.
- A metodologia informa a identificação e localização dos pontos de interferência em arquivo que pode ser aberto em softwares como Google Earth. Logo, os pontos de interferências podem ser observados diretamente no mapa.
- 3) Planejamento da expansão da transmissão
	- Apresentar o impacto da variação de preço das linhas de transmissão no planejamento da expansão da transmissão.
	- Analisar a influência dos atrasos da data de entrada em operação das linhas de transmissão no planejamento da expansão da transmissão.
	- Demonstrar a eficiência dos resultados obtidos nos algoritmos de mapeamento de interferências e dimensionamento e precificação de linhas de transmissão, aplicados no planejamento da expansão da transmissão.

A fim de incentivar o uso das metodologias apresentadas ou medidas semelhantes, é investigada a importância dos resultados obtidos no âmbito do planejamento da expansão da transmissão, avaliando o comportamento dos resultados ao inserir os preços formados conforme banco ANEEL e considerando os atrasos provocados por licenças ambientais.

A presente dissertação gerou o artigo de título *Overhead power lines siting methodology and impact on transmission network reinforcement: A case study in Brazil* em que a submissão para o Electric Power Systems Research (EPSR) se encontra em andamento no momento da elaboração deste trabalho.

### <span id="page-18-0"></span>**1.4 Organização da dissertação**

Esta dissertação está organizada da seguinte maneira:

O capítulo [2](#page-20-0) demonstra o algoritmo de dimensionamento e precificação da linha de transmissão, detalhando cada critério adotado. O resultado é calculado buscando o cabo que resulta no menor custo global.

O capítulo [3](#page-68-0) descreve o algoritmo de mapeamento de interferências socioambientais para traçados de linha de transmissão localizadas no território brasileiro, a partir de um banco de dados formado por informações de áreas de preservação e obras de engenharia, disponibilizadas por órgãos brasileiros.

O capítulo [4](#page-106-0) apresenta o modelo de programação linear inteira mista adotado para o planejamento da expansão da transmissão, implementando os preços formados pelo algoritmo do capítulo [2](#page-20-0) e o impacto dos atrasos levantados pelo algoritmo do capítulo [3.](#page-68-0)

Cada capítulo será estruturado da seguinte maneira: Introdução com a apresentação do problema, revisão bibliográfica sobre o assunto, proposição e descrição do algoritmo, aplicação da solução proposta e análise dos resultados obtidos.

O capítulo [5](#page-133-0) tem por objetivo avaliar as conclusões conforme os resultados obtidos nos capítulos [2](#page-20-0) e [3,](#page-68-0) que são inseridos no algoritmo do capítulo [4.](#page-106-0) Por fim, discutindo extensões futuras dos trabalhos apresentados.

## <span id="page-20-0"></span>**2 Dimensionamento e precificação de linhas de transmissão**

Este capítulo trata do processo de dimensionamento de linhas de transmissão, selecionando o cabo que resulta no menor custo global. Os critérios adotados seguem as diretrizes estabelecidas pelo ONS e ANEEL, observando as premissas da NBR 5422.

O preço é obtido a partir do cabo selecionado, adotando os custos dispostos na planilha de preços ANEEL (Empresa de Pesquisa Energética, 2021). Devido à simplicidade da planilha, poucas informações são necessárias para o cálculo do custo, conforme o banco de preços, como será visto nas próximas seções.

A metodologia a seguir foi elaborada em Excel baseada em linhas de 230 kV, 345 kV e 500 kV, que são níveis de tensão típicos da Rede Básica. As fórmulas apresentadas, para dimensionar a linha, são retiradas de literaturas clássicas de linha de transmissão. Informações adicionais como silhueta da torre, especificações dos cabos e dados de entradas típicos são baseados em valores típicos utilizados no mercado.

### <span id="page-20-1"></span>**2.1 Introdução**

Os critérios para dimensionamento da linha de transmissão da Rede Básica são descritos no Submódulo 2.7 (Operador Nacional do Sistema, 2020) e divididos em três aspectos: Requisitos elétricos, mecânicos e eletromecânicos. Os requisitos mecânicos e eletromecânicos são complementados pela NBR 5422 (Associação Brasileira de Normas Técnicas, 1985), enquanto o Relatório R1, elaborado para os lotes de transmissão dos leilões da ANEEL, avalia o condutor que apresenta o menor custo a partir de uma série de critérios elétricos, semelhantes aos descritos no Submódulo. Os critérios listados pelo Submódulo são:

- Requisitos elétricos:
	- o Capacidade de corrente dos condutores;
	- o Capacidade de corrente dos cabos para-raios e cadeias de isoladores;
	- o Distâncias de segurança;
	- o Perda Joule os cabos;
- o Coordenação de isolamento;
- o Desempenho quanto a descargas atmosféricas;
- o Corona visual;
- o Radiointerferência;
- o Ruído audível;
- o Campos elétrico e magnético;
- o Desequilíbrio de tensão;
- o Cruzamento entre linhas de transmissão.
- Requisitos mecânicos
	- o Confiabilidade;
	- o Parâmetros de vento;
	- o Carga mecânica sobre os cabos;
	- o Cargas mecânicas sobre as estruturas;
	- o Fadiga mecânica dos cabos;
	- o Fundações.
- Requisitos eletromecânicos
	- o Descargas atmosféricas;
	- o Corrosão eletrolítica;
	- o Corrosão ambiental.

Assim como é feito no Relatório R1, o dimensionamento dos cabos será baseado nos requisitos elétricos, pois são os critérios que atingem diretamente a escolha dos cabos. Esses mesmos critérios são extensamente discutidos nas principais literaturas sobre linhas de transmissão (Electric Power Research Institute, 1982) (Fuchs, Transmissão de Energia Elétrica: Linhas Aéreas - Volume 1, 1977) (Fuchs, Transmissão de Energia Elétrica: Linhas Aéreas - Volume 2, 1977) (Electric Power Research Institute , 2005).

Neste trabalho serão abordados os seguintes requisitos:

- Capacidade de condução de corrente dos cabos;
- Parâmetros elétricos e perda Joule dos cabos;
- Corona visual:
- Faixa de servidão;
- Radiointerferência;
- Ruído audível;

• Campos elétrico e magnético.

Uma vez escolhido o cabo condutor, a linha de transmissão pode ser precificada através da base de preços da ANEEL (Empresa de Pesquisa Energética, 2021), preços que são atualizados periodicamente. Pelo fato de o acesso ser público, nesse trabalho essa será a referência de preços, pois, usualmente, cada empresa tem sua base de preços. A fim de possibilitar a reprodução da metodologia aqui apresentada, os dados de entrada escolhidos são fáceis de acessar. Além disso, os custos finais calculados serão comparados aos valores dos lotes de leilões de energia apresentados pela ANEEL, portanto, é necessário que as bases de preços sejam as mesmas.

As fases iniciais de projeto de linhas de transmissão, sejam eles em período de leilão ou em fase de licitação, necessitam de ferramentas que acelerem o processo e forneçam dados precisos, pois o tempo de decisão é curto (Gonçalves, Bolonhez, Campos, & Sathler, 2021). Embora as informações nessa fase sejam escassas, equívocos no dimensionamento da linha de transmissão e precificação incorreta impactam tanto no projeto executivo de linhas licitadas, quanto nas decisões durante o leilão. Portanto, a exatidão no dimensionamento e precificação da linha é crucial na fase inicial do projeto.

### <span id="page-22-0"></span>**2.2 Dimensionamento da linha de transmissão**

Neste tópico, serão apresentadas as premissas e metodologias de cada critério abordado nesse trabalho. Ressalta-se que para calcular os resultados finais de cada critério, são necessárias informações adicionais da linha de transmissão, como: Temperaturas, altitude, velocidade do vento, silhueta da estrutura, comprimento da cadeia, etc. Como o processo descrito ocorre na fase inicial, ao longo de cada metodologia será detalhado como são obtidas as informações adicionais.

### <span id="page-22-1"></span>**2.2.1 Faixa de servidão**

A largura da faixa de servidão deve ser determinada de forma a abrigar a área coberta pela torre de transmissão e o balanço das cadeias de isoladores nas estruturas de suspensão (Associação Brasileira de Normas Técnicas, 1985) (International Electrotechnical Commission, 2003). O cálculo da pressão de vento, que resulta no balanço das cadeias, é descrito pela NBR 5422. A pressão dinâmica de referência e a pressão do vento são dados, respectivamente, por:

$$
q_0 = \frac{1,293}{(1 + (0,00367 \cdot T_{coin})} \cdot \left(\frac{16000 + (64 \cdot T_{coin}) - Alt}{16000 + (64 \cdot T_{coin}) + Alt}\right) \tag{1}
$$

e

$$
p_v = \frac{0.5 \cdot q_0 \cdot (1.21 \cdot v)^2}{9.80655},\tag{2}
$$

em que:

 $q_0$  = Pressão do vento (kgf/m<sup>2</sup>)

 $T_{coin}$  = Temperatura coincidente com o vento, também denominada como temperatura mínima média (°C)

 $Alt =$  Altitude da linha de transmissão (m)

 $v =$  Velocidade do vento (m/s)

O fator k e o ângulo de balanço são dados, respectivamente, por:

$$
k = 3,8197 \cdot (1,21 \cdot v \cdot h^{\left(\frac{1}{11}\right)})^{-0,719} \tag{3}
$$

e

$$
\beta = \frac{\arctg(kr_i p_v)}{V_{Vp/Vv} \cdot m_{cabo}},\tag{4}
$$

em que:

 $k =$  Fator k

 $h =$  Altura do condutor em relação ao solo (m)

 $p_v$  = Pressão dinâmica de referência (kgf/m<sup>3</sup>)

 $V_{Vv/Vv}$  = Razão entre vão de peso e vão de vento

A velocidade do vento possui 50 anos como período de retorno, 10 minutos de integração e 10 m acima do solo. Para o cálculo de ângulo de balanço, o vento é corrigido para período de integração de 30 segundos. O fator  $k$  é obtido através de uma curva da NBR 5422, para facilitar o processo, foi interpolado na Eq. 48.

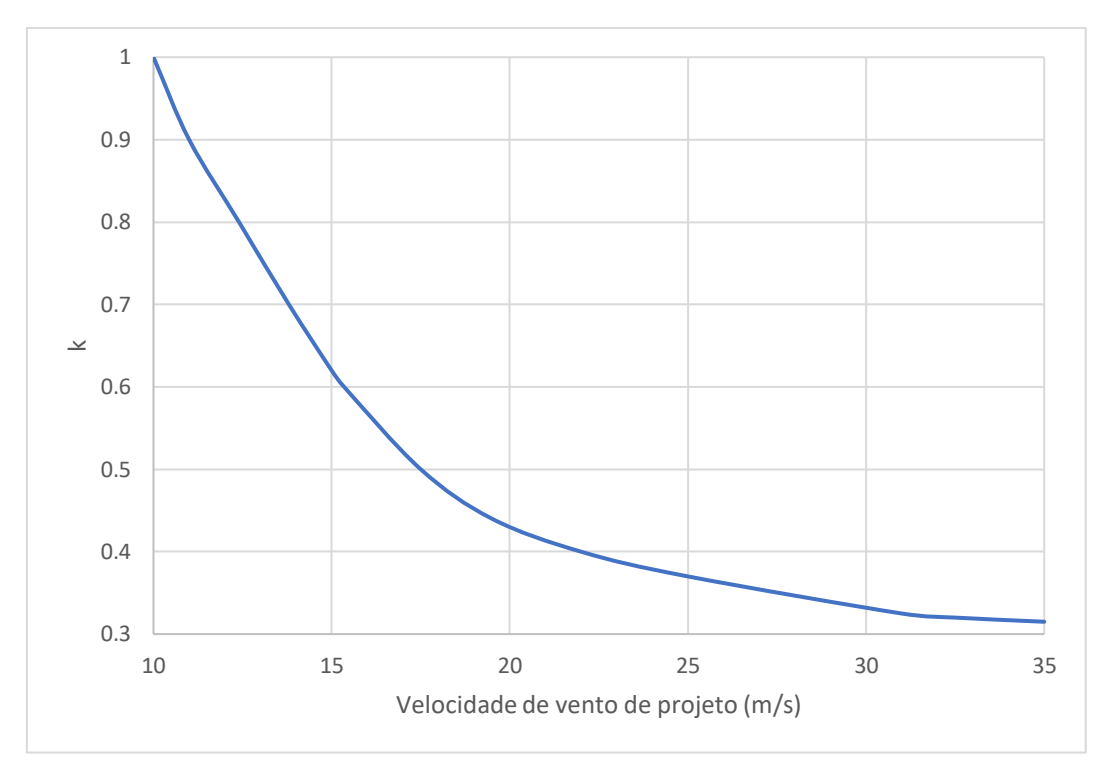

Figura 1 - Curva do fator k. Fonte: NBR 5422 (Associação Brasileira de Normas Técnicas, 1985)

Os fatores de correção nos cálculos acima podem ser feitos para 4 tipos de terreno, em que a linha se encontra. O coeficiente utilizado neste trabalho é unitário, que representa linha de transmissão em terreno aberto com poucos obstáculos. A razão entre vão de peso e vão de vento típica é de 0,7, que foi adotada no dimensionamento das linhas de transmissão neste trabalho.

A altura do condutor em relação ao solo é dada considerando a distância mínima cabo solo determinado por norma (Associação Brasileira de Normas Técnicas, 1985) somada à flecha do cabo. Desta forma, a altura h representa a altura útil na condição em que o ponto crítico do vão está no limite da distância cabo-solo mínima. A distância cabo-solo mínima (Associação Brasileira de Normas Técnicas, 1985) é dada em função da tensão de fase máxima operativa por:

$$
h_{cabo-solo} = 6.5 + 0.01 \cdot (V_f - 50). \tag{5}
$$

A partir do ângulo de balanço, comprimento da mísula e comprimento da cadeia de condutores, é possível determinar a largura mínima da faixa de servidão. Os dados de entrada relacionados às torres, cadeias e outros valores típicos adotados, serão abordados adiante neste trabalho. A largura da faixa de servidão é dada por:

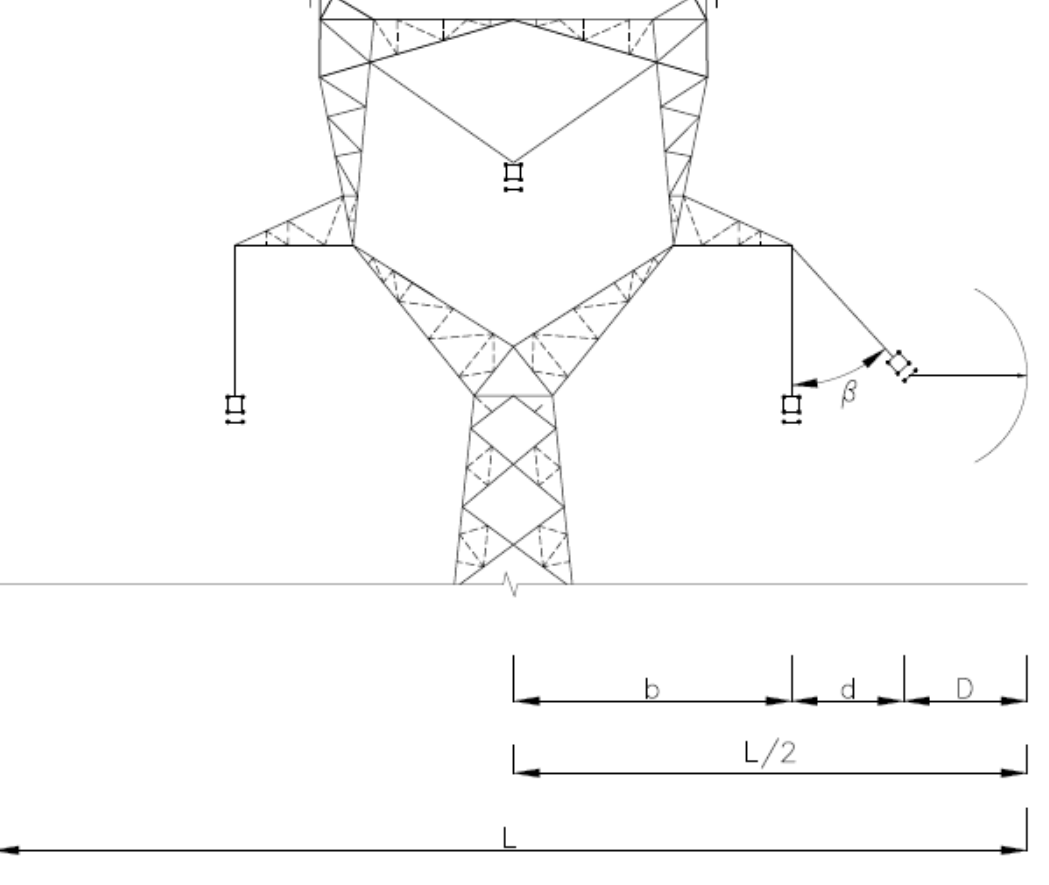

Figura 2 - Representação das variáveis para cálculo da largura da faixa de servidão

$$
L = 2 \cdot (b + d + D), \tag{6}
$$

em que:

 $b = M$ ísula da torre de transmissão (m)

 $d = \text{Proj}_s$ ão da cadeia de isoladores em balanço (m)

 $D = Distância de segurança (m)$ 

$$
d = (x_{cadeia} + y_{vão}) \cdot \text{sen}(\beta) \tag{7}
$$

$$
D = \frac{V_f \times \sqrt{3}}{150} \tag{8}
$$

Uma vez determinada a largura mínima da faixa de servidão, é importante verificar a área coberta pela torre, principalmente as estaiadas. Para evitar que as larguras das faixas estejam subdimensionadas em relação à torre, serão adotadas larguras mínimas de faixa de servidão em função do nível de tensão.

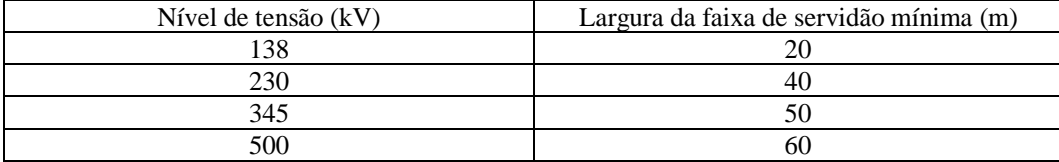

Figura 3 - Larguras da faixa de servidão em função da tensão

As larguras são escolhidas de acordo com a base de dados da ANEEL (Empresa de Pesquisa Energética, 2021). Conforme representado na tabela, as larguras são mínimas. Portanto, se o cálculo da largura resultar em valor acima do mínimo, a faixa de servidão será definida conforme cálculo.

### <span id="page-26-0"></span>**2.2.2 Capacidade de condução de corrente dos cabos**

Ao conduzir corrente, o cabo condutor sofre elevação de temperatura devido ao efeito Joule. Estando o cabo exposto ao ar livre, a radiação solar afeta o cabo elevando sua temperatura. Por outro lado, o cabo perde calor por convecção e radiação. Os quatro fatores apresentados de ganho e perda de calor compõem a equação de equilíbrio térmico do cabo (Institute of Electrical and Electronics Engineers, 2012). A partir do valor de corrente elétrica e dos dados do cabo e do ambiente, é possível determinar a temperatura final do cabo. O resultado calculado deve ficar abaixo da temperatura de longa duração, valor esse que representa o limite máximo de temperatura em regime normal de operação.

A temperatura de longa duração é adotada na locação da linha de transmissão, pois influencia na flecha máxima do cabo (Associação Brasileira de Normas Técnicas, 1985) e, consequentemente, na distância de segurança cabo-solo.

A equação que rege o equilíbrio térmico é dada por (Institute of Electrical and Electronics Engineers, 2012):

$$
q_c + q_r = q_s + I^2 \cdot R(T_{avg}), \qquad (9)
$$

em que:

 $q_c$  = Perda de calor por convecção (W/m)

 $q_r$  = Perda de calor por radiação (W/m)

 $q_s$  = Ganho de calor por radiação solar (W/m)

 $I =$ Corrente elétrica (A)

A perda de calor por convecção é dividida em convecção natural e forçada. A convecção forçada considera a ação do vento como agente que produz perda de calor. Enquanto a convecção natural, considera a perda de calor sem ação do vento. A magnitude da perda de calor por convecção é dada em função do número de Reynolds (Institute of Electrical and Electronics Engineers, 2012)

$$
N_{Re} = \frac{D_0 \cdot \rho_f \cdot V_w}{\mu_f},\tag{10}
$$

em que:

 $N_{Re}$  = Número de Reynolds

 $D_0 = \text{Diâmetro do conductor (m)}$ 

 $\rho_f$  = Densidade do ar (kg/m<sup>3</sup>)

 $V_w$  = Velocidade do fluxo de ar no condutor (m/s)

 $\mu_f$  = Viscosidade do ar absoluta (kg/m-s)

Os fatores relativos ao ar utilizados na eq. (2) são calculados em função da altitude  $H_e$  e a média  $T_{film}$  entre as temperaturas do condutor e do ambiente. A velocidade do fluxo de ar é de 1 m/s, conforme (Associação Brasileira de Normas Técnicas, 1985). As fórmulas de densidade e viscosidade do ar são dadas, respectivamente, por:

$$
\rho_f = \frac{1,293 - 1,525 \cdot 10^{-4} \cdot H_e + 6,379 \cdot 10^{-9} \cdot H_e^2}{1 + 0,00367 \cdot T_{film}} \tag{11}
$$

e

$$
\mu_f = \frac{1,458 \cdot 10^{-6} \cdot (T_{film} + 273)^{1,5}}{T_{film} + 383,4}
$$
\n(12)

A perda de calor forçada possui duas formas de cálculo, uma para ventos de alta velocidade e a outra para baixa velocidade. No final, a perda de calor por convecção é dada a partir do maior valor entre as três fórmulas, sendo a terceira fórmula referente à convecção natural:

$$
q_{c1} = K_{angle} \cdot [1, 01 + 1, 35 \cdot N_{Re}^{0.52}] \cdot k_f \cdot (T_s - T_a)
$$
 (13)

$$
q_{c2} = K_{angle} \cdot 0.754 \cdot N_{Re}^{0.6} \cdot k_f \cdot (T_s - T_a)
$$
 (14)

$$
q_{cn} = 3.645 \cdot \rho_f^{0.5} \cdot D_0^{0.75} \cdot (T_s - T_a)^{1.25} \tag{15}
$$

$$
K_{angle} = 1,194 - \cos(\phi) + 0,194 \cdot \cos(2\phi) + 0,368 \cdot \text{sen}(2\phi), \quad (16)
$$

em que:

 $q_{c1}$  = Perda de calor por convecção forçada para ventos de baixa intensidade (W/m)

 $q_{c2}$  = Perda de calor por convecção forçada para ventos de alta intensidade (W/m)

 $q_{cn}$  = Perda de calor por convecção natural (W/m)

 $K_{angle}$  = Fator de direção do vento

 $k_f$  = Condutividade térmica do ar (W/m<sup>o</sup>C)

 $T_s$  = Temperatura na superfície do condutor (°C)

 $T_a$  = Temperatura do ar (°C)

 $\phi = \hat{A}$ ngulo entre a direção do vento e o eixo do condutor (°)

A perda de calor por radiação  $q_r$ , ocorre quando a temperatura do objeto é superior à temperatura do entorno. No caso da linha de transmissão, a troca por radiação ocorre entre o condutor e o ambiente. A condição da superfície do condutor afeta a troca de calor com o ambiente, essa relação é representada pelo fator de emissividade  $\varepsilon$ . Conforme visto em (Labegalini, 1992), a emissividade recomendada e utilizada neste trabalho é de 0,5. A perda é dada pela seguinte equação:

$$
q_r = 17,8D_0 \cdot \varepsilon \cdot \left[ \left( \frac{T_s + 273}{100} \right)^4 - \left( \frac{T_a + 273}{100} \right)^4 \right].
$$
 (17)

O ganho de calor por radiação solar depende da posição do sol em relação à linha de transmissão e, assim como ocorre para a emissividade, a condição da superfície do condutor afeta o ganho de calor, nesse caso o fator é a absortividade α. Neste trabalho adota-se absortividade igual a 0,5, conforme (Labegalini, 1992). O ganho de calor  $q_s$  é dado por:

$$
q_s = \alpha \cdot Q_{se} \cdot \text{sen}(\theta) \cdot A', \tag{18}
$$

em que:

 $Q_{se}$  = Calor total irradiado pelo sol corrigido pela elevação (W/m<sup>2</sup>)  $A' = \text{Área do conductor projectada (m2/m)}$ 

 $\theta = \hat{A}$ ngulo efetivo de incidência dos raios solares (°) dado por:

$$
\theta = \arccos[\cos(H_c) \cdot \cos(Z_c - Z_l)],\tag{19}
$$

em que:

 $H_c =$  Altitude do sol (0° a 90°)

 $Z_c$  = Azimute do sol (°)

 $Z<sub>l</sub>$  = Azimute da linha de transmissão (°)

Para determinar o calor por radiação solar, é necessário saber a posição do sol em relação à linha de transmissão. A fórmula da altitude do sol $H_c$ , em graus, é dada por fórmula trigonométrica:

$$
H_c = \arcsen[\cos(Lat) \cdot \cos(\delta) \cdot \cos(\omega) + \text{sen}(Lat) \cdot \text{sen}(\delta)], \quad (20)
$$

em que:

 $Lat =$ Latitude do traçado da linha de transmissão (°)

 $\omega$  = Horário angular, dado pelo número de horas, tendo como meio-dia por referência, vezes 15 graus (11h =  $-15^{\circ}$  e 16h = 60°).

 $\delta$  = Inclinação solar (°), dada por:

$$
\delta = 23,46 \cdot \text{sen} \left[ 360 \cdot \frac{284 + N}{365} \right]. \tag{21}
$$

O valor *N* representa o dia do ano, de 1 a 365. Nove de fevereiro equivale ao dia *N* = 40. O horário angular escolhido neste trabalho é de 13h, enquanto o dia do ano será 15 de janeiro. Prosseguindo com as informações de ângulo do sol, o azimute solar  $Z_c$  é dado por:

$$
Z_c = C + \arctan(\mathcal{X}),\tag{22}
$$

em que:

$$
\mathcal{X} = \frac{\text{sen}(\omega)}{\text{sen}(Lat) \cdot \text{cos}(\omega) - \text{cos}(Lat) \cdot \text{tan}(\delta)}.
$$
 (23)

O valor C, em graus, é uma função do horário angular e da variável do azimute solar  $X$ , conforme a tabela abaixo:

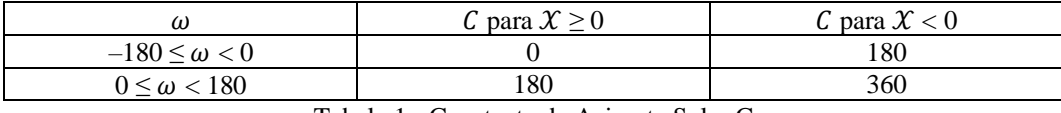

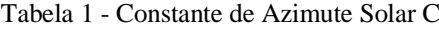

O valor  $Q_s$ , que representa a densidade de fluxo de calor ao nível do mar, é dado por:

$$
Q_s = A + BH_c + CH_c^2 + DH_c^3 + EH_c^4 + FH_c^5 + GH_c^6. \tag{24}
$$

A fórmula acima é calculada para atmosfera limpa, logo, os coeficientes da equação são:

| Coeficientes | Valores                   |
|--------------|---------------------------|
| A            | $-42,2391$                |
|              | 63,8044                   |
|              | $-1,9220$                 |
|              | $3,46921 \times 10^{-2}$  |
|              | $-3,61118 \times 10^{-4}$ |
|              | $1,94318 \times 10^{-6}$  |
| G            | $-4,07608 \times 10^{-9}$ |

Tabela 2 - Coeficientes polinomiais para cálculo de  $Q_s$ 

Por último, a densidade  $Q_s$  deve ser corrigida conforme a altitude da linha para o valor  $Q_{se}$ , conforme a equação a seguir:

$$
Q_{se} = 1 + 1{,}148 \cdot 10^{-4}H_e - 1{,}108 \cdot 10^{-8}H_e^2. \tag{25}
$$

A partir dos cálculos apresentados, é possível calcular a temperatura final do condutor através da eq. (1). Por método numérico, verifica-se a igualdade adotando valor arbitrário de temperatura do condutor e a corrente elétrica selecionada.

Sabendo que a resistência elétrica varia com a temperatura do cabo, ao final do cálculo da temperatura final, é necessária a correção da resistência elétrica:

$$
R(T_{final}) = R(T_{initial}) \cdot [1 + 0.00403 \cdot (T_{final} - T_{initial})], \qquad (26)
$$

em que:

 $T_{initial}$  = Temperatura inicial (°C)  $T_{final}$  = Temperatura final (°C)  $R(T_{final})$  = Resistência à temperatura final (°C)  $R(T_{initial}) =$  Resistência à temperatura final (°C)

### <span id="page-31-0"></span>**2.2.3 Parâmetros elétricos e perdas Joule**

Neste tópico serão calculados dois parâmetros elétricos: Resistência elétrica de sequência positiva e reatância indutiva de sequência positiva. A resistência elétrica será utilizada para cálculo das perdas Joule e a reatância indutiva, em alguns casos, são critérios para dimensionamento da linha em alguns leilões.

Os parâmetros elétricos são calculados pelo modelo PI, portanto, as linhas aqui consideradas são de comprimentos curtos e médios. Para linhas longas, são adotadas equações exponenciais, que não serão abordadas neste trabalho (Kiessling, Nefzger, Nolasco, & Kaintzyk, 2003).O modelo PI apresenta precisão adequada para circuitos até 95 km (Bonneville Power Administration - Branch of System Engineering, 1987).

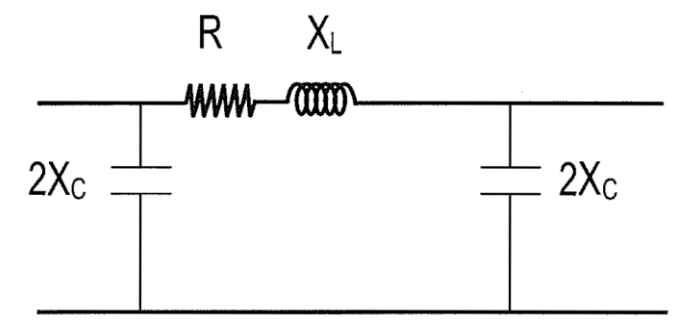

Figura 4 - Modelo PI da linha de transmissão – Fonte: (Electric Power Research Institute , 2005)

Para calcular a reatância indutiva, é necessário definir a matriz de coeficientes de campo (Fuchs, Transmissão de Energia Elétrica: Linhas Aéreas - Volume 2, 1977), descrita por:

$$
[F] = \begin{bmatrix} f_{aa} & \cdots & f_{an} \\ \vdots & \ddots & \vdots \\ f_{na} & \cdots & f_{nn} \end{bmatrix}
$$
 (27)

Elementos das diagonais são chamados de coeficientes de campo próprios. Os elementos fora da diagonal são chamados de coeficientes de campo mútuos. A partir desses valores é possível calcular as reatâncias indutivas próprias e mútuas dadas, respectivamente, por:

$$
f_{aa} = \ln \frac{2h_a}{r'_a} \left[ H/km \right] \tag{28}
$$

e

$$
f_{ab} = \ln \frac{D_{ab}}{d_{ab}} \left[ \frac{H}{km} \right],\tag{29}
$$

em que:

 $h_a$  = Altura corrigida do condutor *a* em relação ao solo (m)

 $r'_a$  = Raio equivalente do condutor  $a$  (m)

 $D_{ab}$  = Distância entre o cabo condutor *a* e a imagem do condutor *b* (m)

 $d_{ab}$  = Distância entre os condutores *a* e *b* (m)

A distância entre os condutores e suas imagens é representada na figura abaixo:

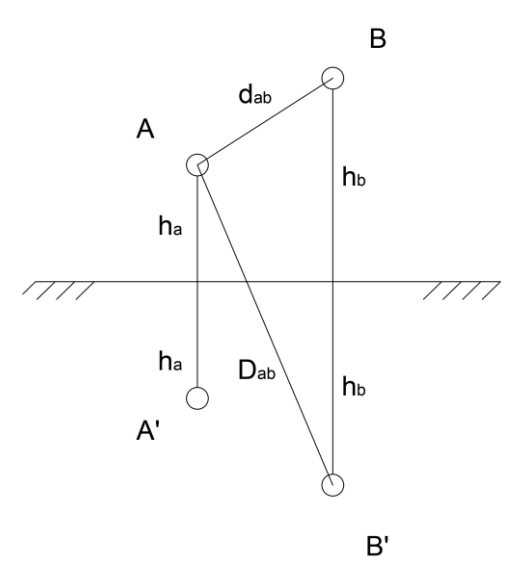

Figura 5 - Distância entre condutores e suas imagens

A linha de transmissão pode comportar mais de um condutor por fase, principalmente em linhas de alta tensão igual ou acima de 230 kV. Apesar de cada subcondutor ter seu raio  $r_a$ , o feixe de *n* subcondutores, espaçado por  $d_{sub}$  em metros, deve ser representado por um condutor equivalente, cujo raio é dado por:

$$
r'_{a} = \begin{cases} 0,7788 r_{a}, & n = 1\\ \sqrt{r_{a} \cdot d_{sub}}, & n = 2\\ \sqrt[3]{r_{a} \cdot d_{sub}^{2}}, & n = 3\\ 1,09 \cdot \sqrt[4]{r_{a} \cdot d_{sub}^{3}}, & n = 4 \end{cases}
$$
(30)

O raio do cabo é obtido por catálogo de fabricante, já o espaçamento entre fases é determinado pela ferragem chamada espaçador, em que a distância típica é de 457 mm. Essa distância será utilizada nas linhas de transmissão deste trabalho.

Conforme visto acima, a altura do condutor na torre  $h'_a$  deve ser corrigida em função da flecha, pois o cabo tem o formato de catenária no vão entre duas torres de transmissão. Por isso, calcula-se a altura corrigida do cabo  $h_a$ , que representa a altura média do cabo devido à flecha,

$$
h_a = h'_a - 0.6667 f_{\nu \tilde{a}o}.
$$
 (31)

A flecha do cabo pode ser calculada pela função de alongamento (Labegalini, 1992) ou pelo método simplificado que apresenta precisão satisfatória para os parâmetros elétricos:

$$
y_{v\tilde{a}o} = \frac{m_{cabo} \cdot l_{v\tilde{a}o}^2}{8 \cdot C_{eds} \cdot T_{cabo}},\tag{32}
$$

em que:

 $y_{\nu\tilde{a}o}$  = Flecha do cabo (m)

 $m_{cabo}$  = Massa do cabo condutor (kg/m)

 $l_{\nu\tilde{a}o}$  = Comprimento do vão (m)

 $T_{cabo}$  = Carga de ruptura do cabo (kgf)

 $C_{eds}$  = Porcentagem da carga de ruptura na condição de trabalho de maior duração

A porcentagem da carga de ruptura recomendada para o condutor, segundo (Associação Brasileira de Normas Técnicas, 1985), deve ser de 18% para cabo de liga alumínio. Os cabos para-raios têm suas flechas calculadas da mesma forma, entretanto, a porcentagem da carga de ruptura é dada em função da flecha do cabo condutor, de forma a distanciar o cabo para-raios e o condutor ao longo do vão. Portanto, a porcentagem da carga de ruptura dos para-raios deve resultar em 90% da flecha do cabo condutor.

A partir dos valores calculados acima, a reatância indutiva para frequência de 60 Hertz é dada por:

$$
[x_L] = k'[F],\tag{33}
$$

em que:

 $x_L$  = Reatância indutiva ( $\Omega$ /km)  $k' = 7.53984 \times 10^{-4}$ 

O modelo de cálculo de reatância acima ignora a contribuição do solo. Entretanto, na realidade, existe influência do solo na impedância. Essa influência ocorre porque o solo funciona como um retorno para os cabos para-raios. Portanto, a reatância indutiva deve ser corrigida considerando a influência do solo (Fuchs, Transmissão de Energia Elétrica: Linhas Aéreas - Volume 2, 1977). O método exato de Carson permite corrigir tanto a reatância quanto a resistência, que será vista em seguida. A correção é dada por:

$$
[Q_{x_L}] = \begin{bmatrix} Q_{aa} & \cdots & Q_{an} \\ \vdots & \ddots & \vdots \\ Q_{na} & \cdots & Q_{nn} \end{bmatrix}
$$
 (34)

$$
Q = 480\pi \times 10^{-7} \left[ -0.0386 + \frac{1}{2} \ln \frac{2}{k} + \frac{1}{3\sqrt{2}} k \cdot \cos(\theta) -\frac{\pi k^2}{64} \cos(2\theta) + \frac{k^3 \cos(3\theta)}{45\sqrt{2}} - \frac{k^4 \theta}{384} \sin(4\theta) -\frac{k^4 \theta}{384} \cos(4\theta) \times \left( \ln \frac{2}{k} + 1.0895 \right) \right].
$$
 (35)

As diferenças entre coeficientes próprios e mútuos é dado no cálculo de  $k$  e  $\theta$ , conforme equações abaixo:

$$
k = \begin{cases} 5,62 \times 10^{-3} \cdot h_a \sqrt{f \rho}, & a = b \\ 2,81 \times 10^{-3} \cdot D_{ab} \cdot \sqrt{f/\rho}, & a \neq b \end{cases}
$$
 (36)

$$
\theta = \begin{cases} 0, & a = b \\ \arcsin(x_{ab}/D_{ab}), & a \neq b' \end{cases}
$$
 (37)

em que:

- $f =$  Frequência (Hz)
- $\rho =$ Resistividade da terra ( $\Omega$ .m)
- $x_{ab}$  = Distância horizontal entre condutores (m)

Após definir os termos de correção, basta acrescentar ao valor de reatância indutiva para que se obtenha os resultados que consideram o retorno pelo solo. Os cálculos realizados devem considerar tanto os cabos fases quanto os para-raios.

A resistência elétrica da linha de transmissão é obtida em catálogo, usualmente, e corrigida conforme a temperatura, assim como foi visto na Seção [2.2.1.](#page-22-1) Ressalta-se que a resistência de cada fase é calculada conforme o número de subcondutores, pois representam cabos em paralelo. Ao final, a resistência elétrica da linha de transmissão é representada por uma matriz e também é corrigida pelo retorno do solo, assim como feito para a reatância indutiva, dado por:

$$
[R] = \begin{bmatrix} r_a & 0 & 0 & 0 & 0 \\ 0 & r_b & 0 & 0 & 0 \\ 0 & 0 & r_c & 0 & 0 \\ 0 & 0 & 0 & r_r & 0 \\ 0 & 0 & 0 & 0 & r_s \end{bmatrix}
$$
 (38)

em que:

 $r_a$ ,  $r_b$ ,  $r_c$  = Resistências elétricas equivalentes das fases a, b e c, respectivamente ( $Ω/km$ )

 $r_r$ ,  $r_s$  = Resistência dos para-raios r e s, respectivamente ( $\Omega$ /km)

As correções do solo são dadas por:
$$
[P_r] = \begin{bmatrix} P_{aa} & \cdots & P_{an} \\ \vdots & \ddots & \vdots \\ P_{na} & \cdots & P_{nn} \end{bmatrix}
$$
 (39)

$$
P = 480\pi \times 10^{-7} \left[ \frac{\pi}{8} - \frac{1}{3\sqrt{2}} k \cdot \cos(\theta) + \frac{k^2}{16} \cos(2\theta) \right]
$$

$$
\cdot \left( 0.6728 + \ln \frac{2}{k} \right) + \frac{k^2}{16} \theta \operatorname{sen}(2\theta) + \frac{k^3 \cos(3\theta)}{45\sqrt{2}} \tag{40}
$$

$$
- \frac{\pi k^4}{1536} \cos(4\theta) \bigg].
$$

As diferenças entre coeficientes próprios e mútuos é dado no cálculo de  $k$  e  $\theta$ , conforme Eq. 28 e Eq. 29.

A impedância longitudinal por unidade de comprimento do modelo PI da linha passa a ser:

$$
[z_{LT}] = [r + P] + j[x_L + Q] (\Omega/km). \tag{41}
$$

Em seguida, é necessário reduzir a matriz de impedâncias eliminando os pararaios através da redução de Kron (Bonneville Power Administration - Branch of System Engineering, 1987):

$$
[Z] = \begin{bmatrix} Z_{aa} & Z_{ab} & Z_{ac} & Z_{ar} & Z_{as} \\ Z_{ba} & Z_{bb} & Z_{bc} & Z_{br} & Z_{bs} \\ Z_{ca} & Z_{cb} & Z_{cc} & Z_{cr} & Z_{cs} \\ Z_{ra} & Z_{rb} & Z_{rc} & Z_{rr} & Z_{rs} \\ Z_{sa} & Z_{sb} & Z_{sc} & Z_{sr} & Z_{ss} \end{bmatrix} = \begin{bmatrix} Z'_{aa} & Z'_{ar} \\ Z'_{ra} & Z'_{rr} \end{bmatrix} \tag{42}
$$

$$
[Z_{reduzido}] = [Z'_{aa}] - [Z'_{ar}][Z'_{rr}]^{-1}[Z'_{ra}].
$$
\n(43)

Assim, a matriz de impedância reduzida passa a ter dimensão 3x3 para circuito simples. Em seguida, a matriz é transformada para o sistema de sequência:

$$
[Z_{012}] = [A]^{-1} [Z_{reduzido}] [A] \tag{44}
$$

$$
[A] = \begin{bmatrix} 1 & 1 & 1 \\ 1 & a^2 & a \\ 1 & a & a^2 \end{bmatrix}
$$
 (45)

$$
a = -\frac{1}{2} + j\frac{\sqrt{3}}{2},\tag{46}
$$

em que:

 $[A]$  = Matriz de transformação

 $[Z_{012}]$  = Matriz de impedância em sequência ( $\Omega$ /km)

A partir da matriz de impedância em sequência, obtemos a reatância indutiva que é critério para dimensionamento do cabo em alguns editais de leilão de transmissão, e obtemos a resistência elétrica, utilizada no cálculo de perdas por efeito Joule:

$$
P_{perdas} = 3RI^2, \tag{47}
$$

em que:

 $P_{perdas}$  = Perdas elétricas (W)

 $R =$ Resistência elétrica da fase ( $\Omega$ )

 $I =$ Corrente elétrica (A)

## **2.2.4 Corona visual**

Quando o gradiente de potencial na superfície de um condutor ultrapassa o gradiente crítico disruptivo do ar, o efeito Corona surge na linha de transmissão. Portanto, devem ser calculados dois gradientes, o primeiro é o gradiente crítico disruptivo do ar, que depende da altitude e temperatura média do local em que se encontra a linha (Electric Power Research Institute , 2005), dado por:

$$
E_{crv} = 21.1 \cdot m \cdot \delta \left( 1 + \frac{0.301}{\sqrt{\delta r}} \right) \tag{48}
$$

$$
\delta = \frac{0.386 \cdot (760 - 0.086 \cdot Alt)}{273 + T},\tag{49}
$$

em que:

 $E_{crv}$  = Gradiente crítico disruptivo do ar (kV/cm)

 $m =$  Fator de superfície do condutor

 $\delta$  = Fator delta

 $Alt =$  Altitude da linha de transmissão (m)

 $T =$  Temperatura média do ar (°C)

 $r =$ Raio do condutor (cm)

O fator de superfície  $m$  é dado em função da condição da superfície do condutor (Electric Power Research Institute , 2005). Cabos com a superfície limpa possuem fator de superfície entre 0,75 e 0,85. Para que sejam obtidos valores mais conservadores, neste trabalho o fator *m* será 0,75.

O gradiente na superfície dos cabos é calculado por (Fuchs, Transmissão de Energia Elétrica: Linhas Aéreas - Volume 2, 1977):

$$
\left[\dot{E}_t\right] = \frac{1}{2\pi\varepsilon} \left[\frac{1}{r_i}\right] \left[F\right]^{-1} \left[\dot{U}_t\right],\tag{50}
$$

em que:

 $[\dot{E}_t]$  = Vetor dos gradientes de potencial (kV/cm)  $\left[\frac{1}{\cdot}\right]$  $\left| \frac{1}{r_i} \right|$  = Matriz das recíprocas dos raios dos condutores,  $r_i$  (cm)  $[F]$  = Matriz dos coeficientes de potenciais  $[U_t]$  = Vetor de tensões eficazes de fase (kV)  $\varepsilon$  = Permissividade do ar igual a 8,85 × 10<sup>-12</sup>

São consideradas as tensões máximas operativas de fase, no cálculo do gradiente. As tensões de fase  $V_f$  são consideradas equilibradas e os para-raios são aterrados, ou seja, suas tensões são nulas, conforme

$$
\begin{bmatrix} U_t \end{bmatrix} = \begin{bmatrix} V_f \angle 0^\circ \\ V_f \angle 120^\circ \\ V_f \angle -120^\circ \\ 0 \\ 0 \end{bmatrix} . \tag{51}
$$

Sabendo que as fases podem possuir múltiplos condutores, o gradiente deve ser calculado para cada subcondutor, sendo

$$
E_{sub_{i}} = \frac{Q_{v_{i}}}{2\pi \epsilon n d} \left[ 1 + \frac{d(n-1)}{2r_{i}} \right],
$$
 (52)

em que:

 $E_{sub}$  = Gradiente de potencial do subcondutor (kV/cm)

 $Q_{\nu i}$  = Potencial máximo do subcondutor *i* (kV)

 $n =$  Número de subcondutores

 $d =$  Distância entre subcondutores, valor típico de 457 mm

Como o valor de gradiente deve ser máximo, o cálculo do potencial para o condutor  $i$  é definido por:

$$
Q_v = |[F]^{-1} [U_i]|.
$$
 (53)

O valor máximo encontrado deve ser inferior ao gradiente crítico disruptivo do ar para cada fase e cabo para-raios.

#### **2.2.5 Radiointerferência**

A radiointerferência ocorre quando a linha de transmissão emite ondas elétricas na faixa de frequências de dispositivos ou canais de transmissão (Kiessling, Nefzger, Nolasco, & Kaintzyk, 2003). Medida em dB, verifica-se sua magnitude no limite da faixa de servidão, considerando um observador a 1,5 m acima do solo.

Conforme estabelecido pelo ONS (Operador Nacional do Sistema, 2020), o valor máximo a ser verificado é baseado em um sinal padrão de rádio igual a 66 dB, calculado para a tensão máxima operativa da linha. O sinal adotado não pode ser superior a 66 dB acima de 1 µV/m a 1 MHz. O cálculo final resulta na relação sinalruído, a qual deve ser inferior a 24 dB, é dada por:

$$
RI = 3.5E_i + 12r_i - 33\log\left(\frac{D_{Li}}{20}\right) - 30,\tag{54}
$$

em que:

 $RI =$  Radiointerferência (dB)

 $E_i$  = Gradiente de potencial do subcondutor (cm)

 $r_i$  = Raio do subcondutor (cm)

 $D_{Li}$  = Distância entre o subcondutor e o observador (m)

O cálculo acima é repetido para cada fase. O valor é obtido para tempo bom com resistividade do solo de 100 Ω.m. Em seguida, é calculada a média entre os dois maiores valores de radiointerferência,  $RI_1$  e  $RI_2$ , somando +1,5 dB ao valor final de RI. Prosseguindo, são aplicadas correções para condições meteorológicas, fator delta relativo à temperatura e altitude, e resistividade do solo (Electric Power Research Institute, 1982) (Kiessling, Nefzger, Nolasco, & Kaintzyk, 2003). As correções são dadas em função das curvas disponibilizadas por (Electric Power Research Institute, 1982).

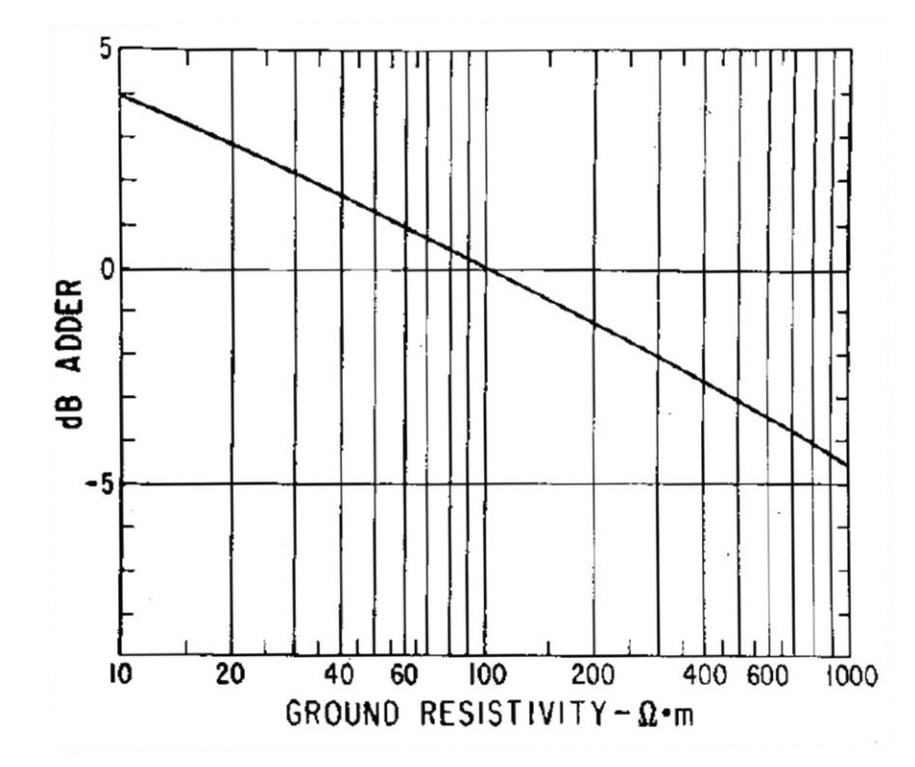

Figura 6 - Curva para correção do RI conforme resistividade do solo – Fonte: (Electric Power Research Institute, 1982)

Visto que a resistividade do solo típica é de 1000 Ω.m, será adotado −4,5 dB no valor final. Em relação à correção devido ao tempo, será considerada probabilidade de 50% de tempo seco e 50% de tempo chuvoso. Logo, a probabilidade da curva para todas as condições meteorológicas será de 50% também, que equivale a  $+1,5$  dB no valor final de RI.

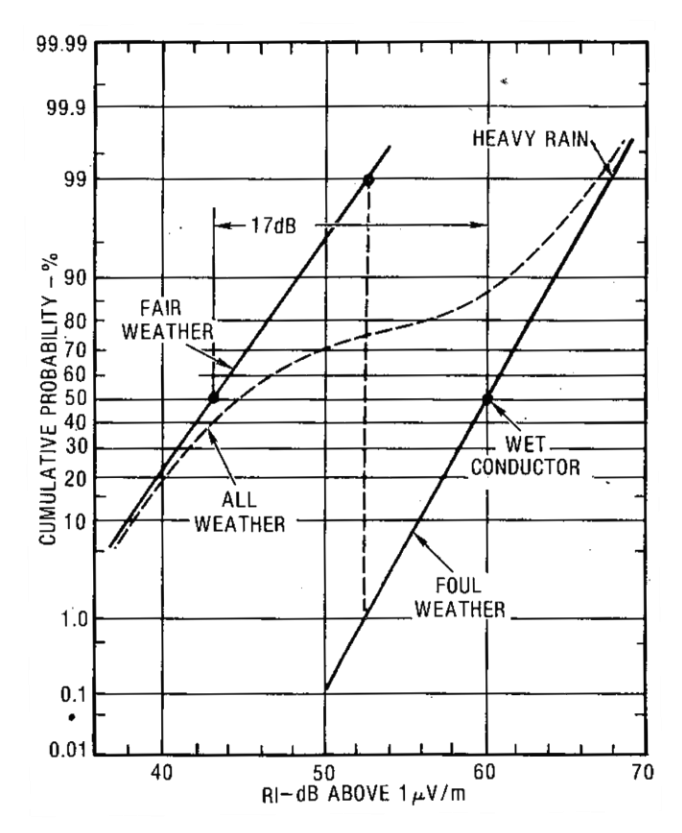

Figura 7 - Correção do RI conforme condições meteorológicas – Fonte: (Electric Power Research Institute, 1982)

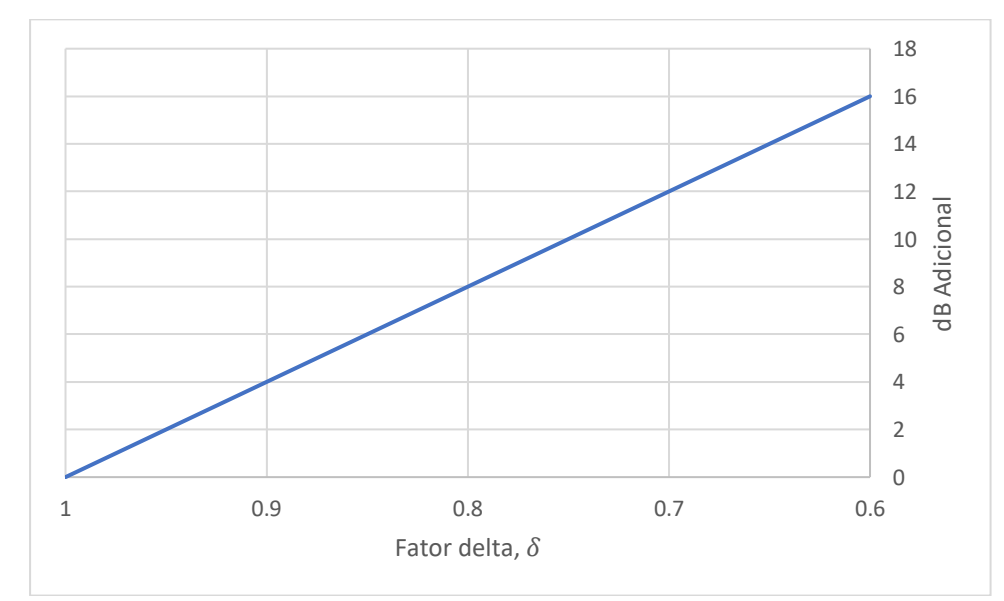

Figura 8 - Correção do RI conforme densidade relativa do ar – Fonte: (Electric Power Research Institute, 1982)

No final, o valor é convertido para a relação sinal-ruído SR em dB, a fim de comparar com o limite de 24 dB.

$$
SR = 66 - \left(\frac{RI_1 + RI_2}{2}\right) + 1,5 + 1,5 - 4,5 + 40 \cdot (1 - \delta) \tag{55}
$$

#### **2.2.6 Ruído audível**

As linhas de transmissão de alta tensão produzem ruídos principalmente em tempos chuvosos porque as gotículas d'água geram descargas do efeito corona. Inicialmente, linhas de transmissão de tensões menores não produziam ruídos perceptíveis. Entretanto, com o aumento das construções de linhas de alta tensão, os ruídos passaram a se tornar problemáticos. Quando a linha está instalada próxima à população, o nível do ruído audível torna-se preocupante, principalmente para níveis acima de 50 dB, que podem gerar reclamações (Kiessling, Nefzger, Nolasco, & Kaintzyk, 2003).

Existem diversas fórmulas comparativas para definir o ruído audível da linha de transmissão (Chartier & Stearns, 1981) (IEEE Radio Noise Subcommittee Report, 1972). Neste trabalho, são escolhidas três delas, a metodologia que apresenta o valor mais severo é escolhida. As metodologias escolhidas foram:

Método 400 kV FG – Alemanha, em que:

$$
RA_{FG_i} = 2E_i + 18\log n - 10\log x_i + 45\log d_i - 0.3,\tag{56}
$$

Método IREQ, em que:

$$
RA_{IREQ_i} = 72E_i + 22{,}7\log n - 11{,}4\log x_i + 45{,}8\log d_i - 57{,}6, (57)
$$

Método Westinghouse, em que:

$$
RA_{WH_i} = 120E_i + 25,6\log n - 11,4\log x_i + 55\log d_i - 128,4
$$
 (58)

em que:

 $RA = \text{Ruído audível (kV/cm)}$ 

- $E_i$  = Gradiente de potencial do subcondutor (cm)
- $n =$  Número de subcondutores
- $x_i$  = Distância entre o condutor e o limite da faixa de servidão
- $d_i$  = Diâmetro do subcondutor (cm)

43

O ruído audível é calculado para cada fase e para-raios, sendo  $n_c$  o total. Ao final os valores são convertidos para dB. O processo é repetido para os três métodos, sendo escolhido o que apresentar maior ruído audível, denominado  $RA_{\text{max}}$ , conforme:

$$
RA = \sum_{i=1}^{n_c} 10^{RA_i/10}
$$
 (59)

$$
RA_{dB} = 10 \log RA_{\text{max}}.\tag{60}
$$

## **2.2.7 Campo elétrico**

Campo elétrico é gerado a partir de uma carga elétrica estacionária, representado por um vetor. Uma carga elétrica equivalente a 1 Coulumb sujeita a um campo elétrico de 1 Volt por metro resulta em uma unidade de força de 1 Newton na direção do campo. Como a linha de transmissão opera a baixa frequência de 60 Hz, é possível separar os campos elétrico e magnético (Electric Power Research Institute , 2005). Portanto, os campos serão abordados em seções diferentes neste trabalho.

A exposição a campos elétricos é objeto de investigação devido aos efeitos em humanos e animais. Um dos principais estudos sobre o assunto (Dimbylow J. P., 2000) considera um modelo humano para calcular o efeito dos campos em regiões sensíveis do corpo incluindo tecidos, órgãos, sangue, gordura etc. Foi observado que campos de frequências maiores produzem mais dano para o corpo humano e os locais mais sensíveis são retina, cérebro, medula espinhal e coração. Os campos elétricos sobre o corpo humano induziram correntes estando o modelo isolado e em contato com o solo (Dimbylow P. , 2005).

A partir do estudo, órgãos como Organização Mundial da Saúde (OMS), Comissão Internacional sobre Proteção contra Radiação Não-Ionizante (ICNIRP) e ANEEL, determinaram limites de campo elétrico em dois aspectos: Limite para público geral e limite para população ocupacional (Agência Nacional de Energia Elétrica, 2021).

O valor máximo de campo elétrico para o público geral é calculado a 1,5 m do solo no limite da faixa de servidão. O resultado deve ser inferior a 4,17 kV/m. Para a população ocupacional, o valor máximo para verificação é a maior magnitude de campo elétrico observado no interior da faixa de servidão. O valor máximo é de 8,33 kV/m. Conclui-se que é necessário calcular o campo elétrico considerando um perfil transversal da linha de transmissão, conforme exemplo abaixo:

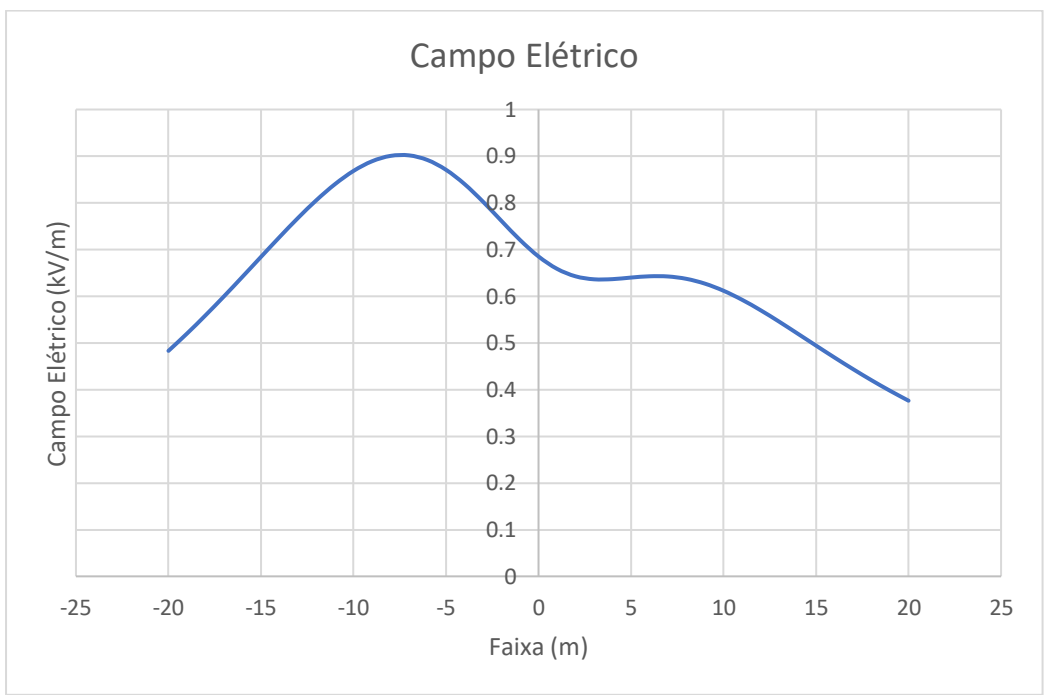

Figura 9 - Campo elétrico para uma faixa de servidão de 20 metros

O cálculo de campo elétrico da linha de transmissão considera por premissa que (Electric Power Research Institute , 2005):

- Não há carga no espaço além da linha, solo e objetos aterrados. O efeito corona não altera significativamente o valor de campo elétrico;
- Os condutores da linha serão simulados como um longo cilindro infinito paralelos entre si e a terra;
- Assume-se que a terra é um condutor perfeito. Portanto, serão consideradas as imagens dos condutores e que o campo elétrico é estático, por conta do seu comprimento de onda.
- A altura do condutor é adotada como a mínima permitida pela NBR 5422. O cálculo do campo elétrico utiliza a matriz da carga  $Q_v$  da Eq. 45, conforme visto abaixo:

$$
CE_{kx} = \frac{(Q_{rk} + jQ_{ik})}{2\pi\varepsilon} \cdot \left[ \frac{X_M}{X_M^2 + (H_k - H_M)^2} \right] - \left[ \frac{X_M}{X_M^2 + (H_k + H_M)^2} \right] \tag{61}
$$

$$
CE_{ky} = \frac{(Q_{rk} + jQ_{ik})}{2\pi\varepsilon} \cdot \left[ \frac{H_k - H_M}{X_M^2 + (H_k - H_M)^2} \right] - \left[ \frac{H_k + H_M}{X_M^2 + (H_k + H_M)^2} \right],
$$
 (62)

em que:

 $CE_{kx}$  = Componente horizontal do campo elétrico produzido pelo condutor k (kV/m)  $CE_{ky}$  = Componente vertical do campo elétrico produzido pelo condutor k  $(kV/m)$ 

 $Q_{rk}$  = Componente real da carga elétrica do condutor (C/m)

 $Q_{ik}$  = Componente imaginário da carga elétrica do condutor (C/m)

 $H_k =$  Distância vertical entre o solo e o condutor (m)

 $H_M$  = Distância vertical entre o solo e o observador (m)

 $X_M$  = Distância horizontal entre o observador e o condutor (m)

As variáveis de campo elétrico são baseadas nas distâncias entre o condutor, a imagem e o observador  $M$ .

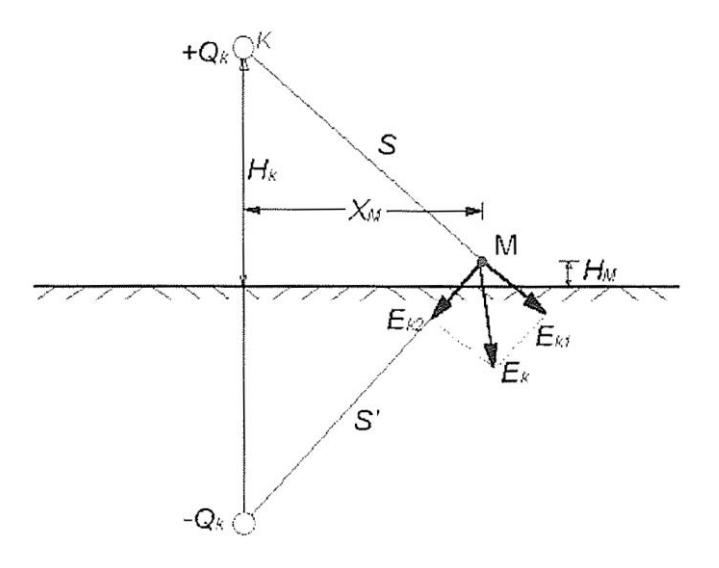

Figura 10 - Diagrama para cálculo de campo elétrico – Fonte: (Electric Power Research Institute, 1982)

Os componentes horizontais e verticais de cada condutor são somados, tanto seus valores reais quanto imaginários, conforme:

$$
CE_x = \sum_k CE_{kx} = CE_{rx} + jCE_{ix}
$$
\n(63)

$$
CE_y = \sum_k CE_{ky} = CE_{ry} + jCE_{iy}.
$$
\n(64)

A partir dos resultados acima, calcula-se o valor eficaz do campo elétrico para o observador M, dado por:

$$
CE_{rms} = \sqrt{CE_{rx}^2 + CE_{ix}^2 + CE_{ry}^2 + CE_{iy}^2}.
$$
 (65)

Variando a posição do observador ao longo da faixa de servidão, pode-se calcular o perfil de campo elétrico da linha de transmissão.

# **2.2.8 Campo magnético**

O campo magnético é definido pela direção e magnitude da força exercida em uma carga elétrica em movimento. Se uma carga elétrica equivalente a 1 Coulumb se move a 1 m/s, perpendicular a um campo magnético de 1 T, ela está sujeita a uma força com magnitude de 1 Newton (Electric Power Research Institute , 2005).

Assim como foi explorado na seção anterior, a exposição a campo magnético também é objeto de investigação devido aos seus efeitos em humanos e animais. A partir das conclusões das referências (Dimbylow J. P., 2000) e (Dimbylow P. , 2005), foram observadas as correntes induzidas em diferentes regiões do corpo humano usado como modelo nos cálculos.

Os limites estabelecidos são semelhantes ao campo elétrico, pois foram definidos pelos mesmos órgãos e divididos em dois limites também: Limite para público geral e limite para população ocupacional.

O valor máximo de campo magnético para o público geral é calculado a 1,5 m do solo no limite da faixa de servidão. O resultado deve ser inferior a 200 µT. Para a população ocupacional, o limite é de 1000 µT. Assim como foi exemplificado para campo elétrico, abaixo é representado o perfil de campo magnético da mesma linha de transmissão do exemplo da seção anterior.

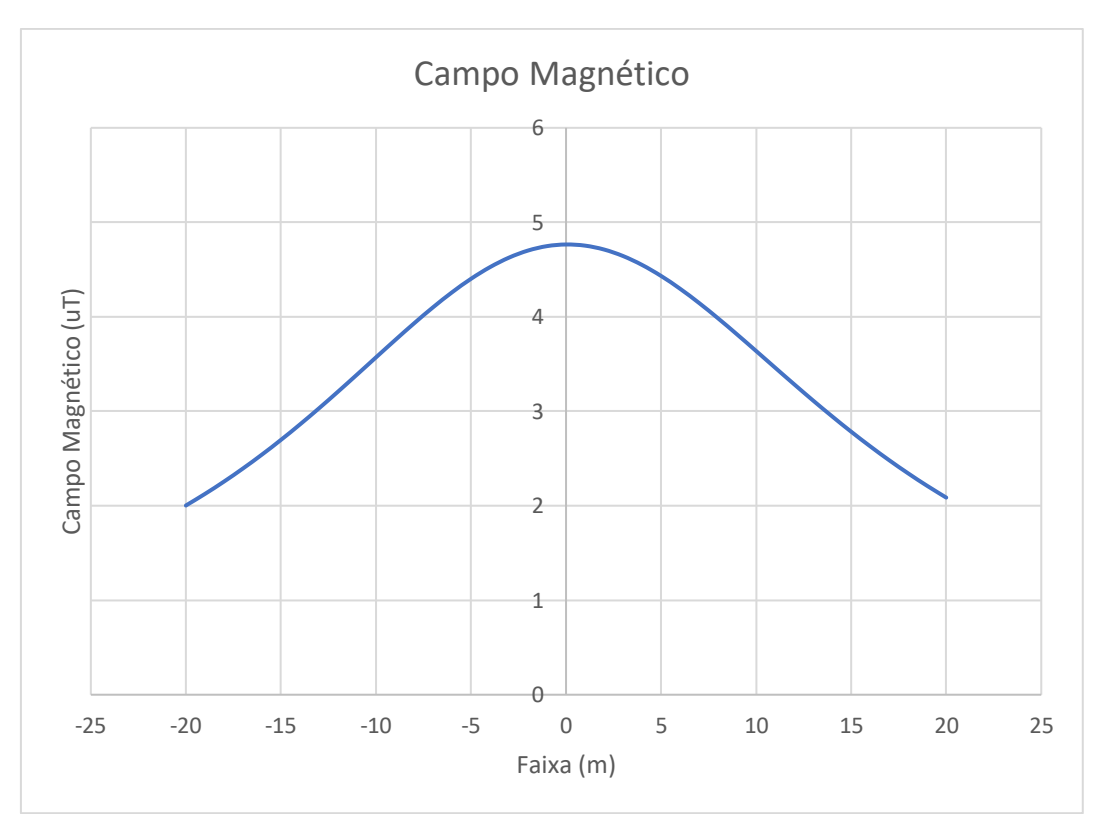

Figura 11 - Campo magnético para uma faixa de servidão de 20 metros

A partir das mesmas premissas utilizadas, o cálculo do campo magnético é apresentado abaixo:

$$
CM_{kx} = \frac{2 \cdot 10^{-7} \cdot X_M \cdot (I_{rk} + jI_{ik})}{\sqrt{X_M^2 + (H_M - H_k)^2}}
$$
(66)

$$
CM_{ky} = \frac{2 \cdot 10^{-7} (I_{rk} + jI_{ik}) \cdot (H_M - H_k)}{\sqrt{X_M^2 + (H_M - H_k)^2}},
$$
\n(67)

em que:

 $CM_{kx}$  = Componente horizontal do campo magnético produzido pelo condutor  $k$  (kV/m)  $CM_{ky}$  = Componente vertical do campo magnético produzido pelo condutor  $k$  (kV/m)  $I_{rk}$  = Componente real da corrente elétrica do condutor (A)  $I_{ik}$  = Componente imaginário da corrente elétrica do condutor (A)  $H_k =$  Distância vertical entre o solo e o condutor (m)

 $H_M$  = Distância vertical entre o solo e o observador (m)  $X_M$  = Distância horizontal entre o observador e o condutor (m)

As variáveis de campo elétrico são baseadas nas distâncias entre o condutor, a imagem e o observador  $M$ .

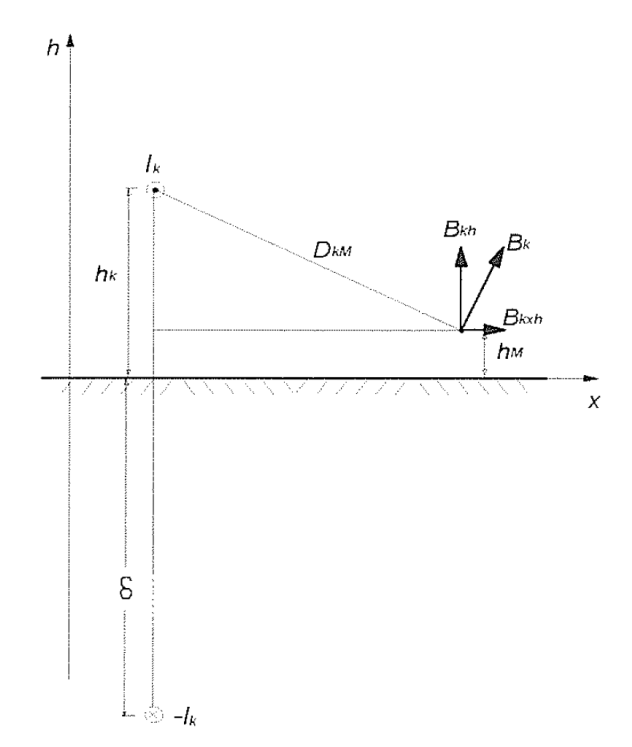

Figura 12 - Diagrama para cálculo de campo magnético – Fonte: (Electric Power Research Institute, 1982)

Os componentes horizontais e verticais de cada condutor são somados, tanto seus valores reais quanto imaginários, descritos por:

$$
CM_x = \sum_k CM_{kx} = CM_{rx} + jCM_{ix}
$$
\n(68)

$$
CM_y = \sum_k CM_{ky} = CM_{ry} + jCM_{iy}.
$$
\n(69)

A partir dos resultados acima, calcula-se o valor eficaz do campo magnético para o observador M:

$$
CM_{rms} = \sqrt{CM_{rx}^2 + CM_{ix}^2 + CM_{ry}^2 + CM_{iy}^2}.
$$
 (70)

Variando a posição do observador ao longo da faixa de servidão, pode-se calcular o perfil de campo magnético da linha de transmissão.

## **2.2.9 Dados de entrada**

Os cálculos descritos nas seções anteriores necessitam de informações prévias da linha de transmissão. A princípio, o usuário informa as coordenadas, a tensão, comprimento, potência e as perdas máximas da linha de transmissão. Entretanto, algumas fórmulas precisam dos dados sobre temperatura, vento, silhueta da torre, comprimento da cadeia de isoladores, cabos para-raios etc.

As informações prévias que não são informadas pelo usuário, são divididas em duas partes: Informações do ambiente e dados típicos de linha de transmissão.

#### **2.2.9.1 Informações do ambiente**

Na fase inicial, embora não haja estudo climatológico pronto, a linha de transmissão deve ter seus itens básicos dimensionados, como faixa de servidão, por exemplo. Para isso, informações de vento e temperatura são necessários, para cálculo do balanço do cabo. Saber a altitude é imprescindível para cálculo de ruído audível, efeito corona, radiointerferência e semelhantes, como visto anteriormente. Estimar a temperatura e vento não é prática comum, visto que algumas dessas informações podem ser encontradas na internet. Vento e temperatura são disponibilizados na NBR 5422 para consulta, conforme [Figura 13.](#page-50-0) O valor de vento da figura é para tempo de integração média de 10 minutos, período de retorno de 50 anos, a 10 metros de altura e terreno de categoria B. As temperaturas disponibilizadas são: Temperatura média, temperatura mínima absoluta, média das temperaturas mínimas, média das temperaturas máximas e temperatura máxima absoluta. É apresentada na [Figura 14](#page-51-0) um exemplo de mapa de temperaturas.

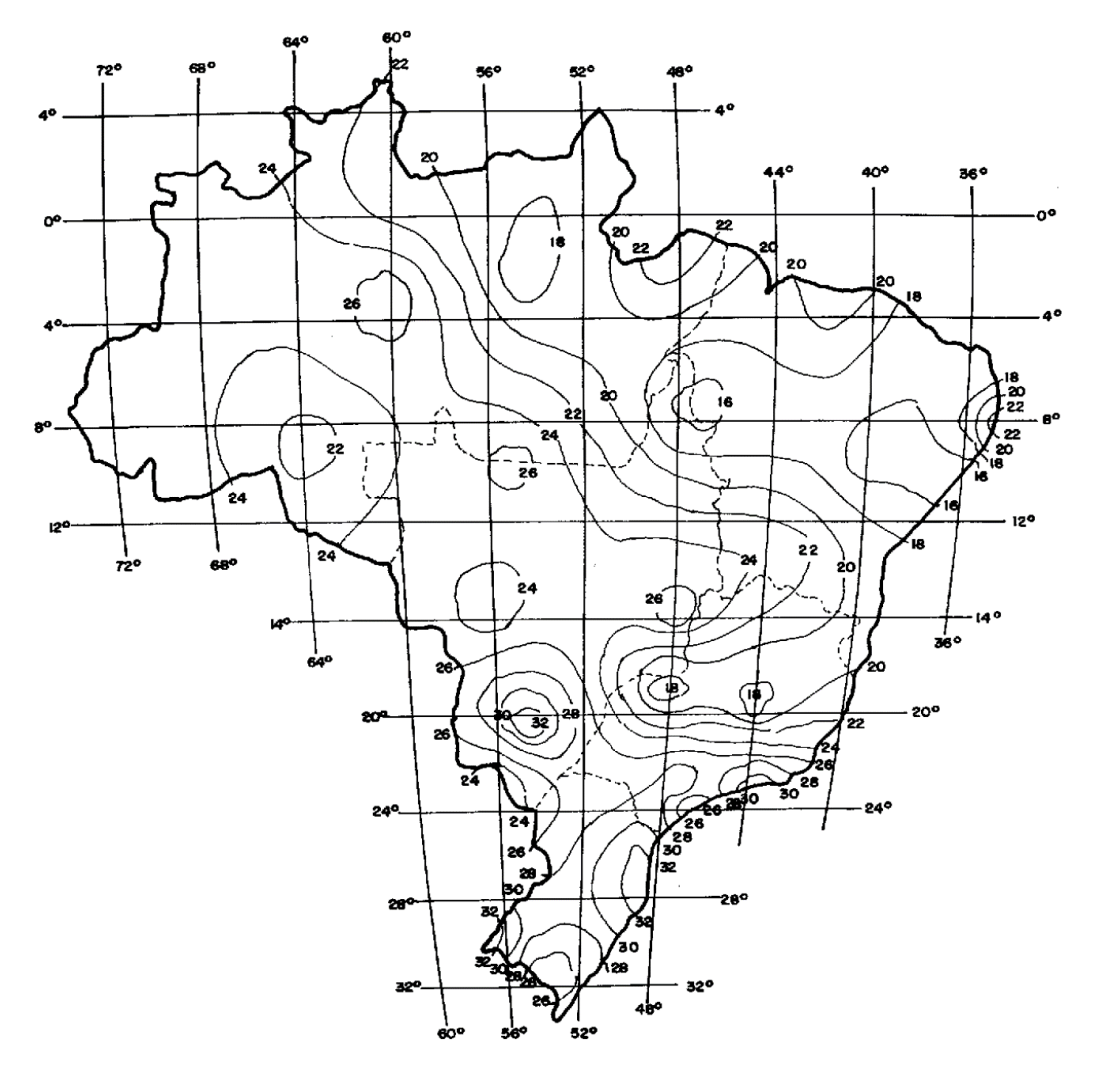

<span id="page-50-0"></span>Figura 13 - Valores de vento da NBR 5422 em m/s – Fonte: NBR 5422 (Associação Brasileira de Normas Técnicas, 1985)

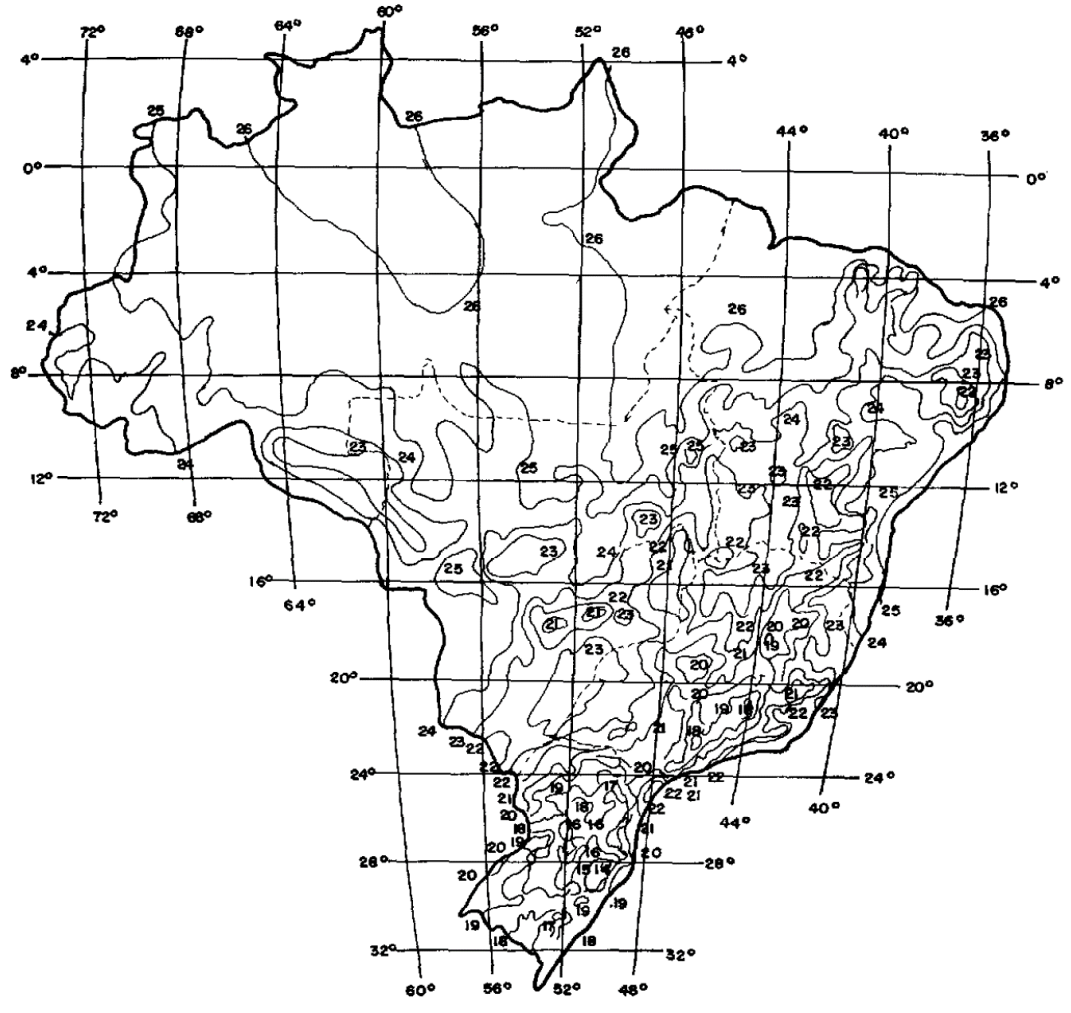

<span id="page-51-0"></span>Figura 14 - Temperatura média em °C conforme NBR 5422 – Fonte: NBR 5422 (Associação Brasileira de Normas Técnicas, 1985)

Durante o projeto básico, os mapas da NBR 5422 são boas fontes de consulta para definir as premissas da linha de transmissão. Sabendo que o objetivo do algoritmo é acelerar o processo de escolha do cabo, a definição do vento, altitude e temperatura é feita automaticamente.

Para levantar os dados iniciais, são utilizados os dados de coordenadas disponibilizadas pelo usuário. Para cada vértice é determinado altitude, temperatura e vento. Sabendo que a linha de transmissão deve ser dimensionada para o trecho mais severo do traçado, são escolhidos os valores mais críticos dentre os vértices. Portanto, é escolhida a maior altitude, maior temperatura média, menor temperatura mínima etc.

Para determinar os valores conforme os mapas, são definidas bases de dados dividindo os mapas da NBR 5422 em grades menores.

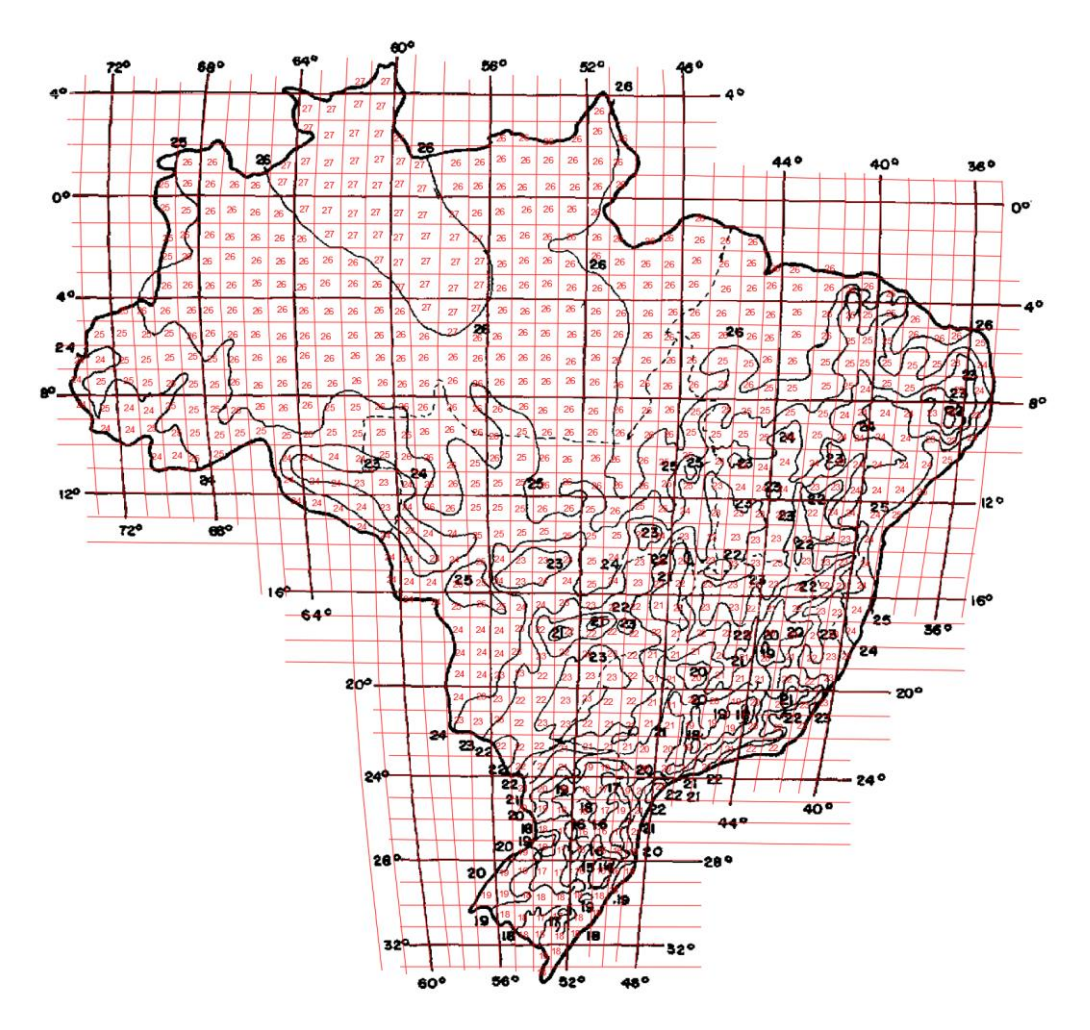

Figura 15 - Mapa de temperatura média editado com grades menores

<span id="page-52-0"></span>O processo da [Figura 15](#page-52-0) foi repetido para todos os mapas. Como será visto no tópico sobre precificação, foi feito um mapa adicional, que divide o território brasileiro em cinco regiões: Norte, Nordeste, Centro-Oeste, Sudeste e Sul. As regiões fazem parte da formação de preço, visto que a base da ANEEL separa cada preço conforme as cinco regiões.

Dessa forma, a partir dos mapas e das coordenadas, é possível buscar a temperatura e vento para cada vértice. Cada quadrado menor tem vento e temperatura correspondente. Durante as fases iniciais do algoritmo de dimensionamento da linha de transmissão, são consultados os dados da [Figura 15](#page-52-0) através de uma planilha, em que cada célula corresponde a uma quadrícula do mapa editado.

A altitude é obtida através de Geograpic Information System (GIS), pelo programa comercial Global Mapper.

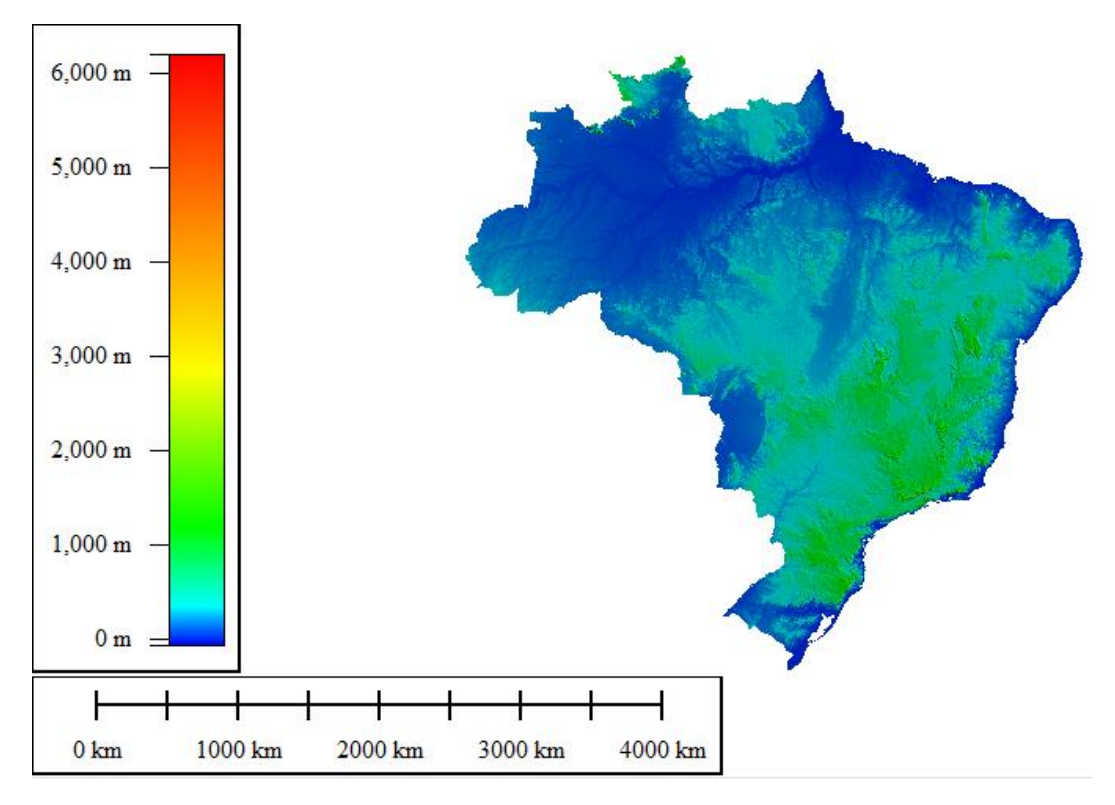

Figura 16 - Altitude do território brasileiro conforme Global Mapper

A partir do mapa exibido acima, é possível gerar pontos ao longo do território, atribuindo a cada ponto uma altitude. Tendo, ao final, a coordenada e a altitude de diversos pontos distribuídos ao longo do território. Entretanto, dada a extensão do território brasileiro de 8.510.345,538 km² (Instituto Brasileiro de Geografia e Estatística, 2021), o volume de dados tornaria o processo lento. Portanto, foram distribuídos 212849 pontos ao longo do território. Cada ponto corresponde a área de 40km² aproximadamente, ou um quadrado com lado de 6,32 km. Dessa forma, o território fica dividido em quadrículas semelhante à [Figura 15,](#page-52-0) sendo cada célula um valor de altitude.

Portanto, a partir das coordenadas dos vértices, são consultadas planilhas com temperaturas, altitudes e ventos para determinação das condições iniciais do traçado, para dimensionamento do condutor da linha de transmissão.

## **2.2.9.2 Dados típicos de linha de transmissão**

Ao longo dos cálculos para dimensionamento da linha de transmissão foram definidos valores típicos adotados em projetos de engenharia. Esta seção complementará os dados típicos apresentando as premissas restantes adotadas ao longo do trabalho.

Os cabos para-raios são dimensionados com base no nível de curto-circuito e suas perdas elétricas em função das perdas das fases. Como o nível de curto-circuito não é objeto de análise deste trabalho, são predeterminados os cabos para-raios para os níveis de tensão disponíveis para dimensionamento através do algoritmo proposto. Além disso, na tabela abaixo são informadas também as capacidades totais dos cabos de suportar a corrente monofásica, com tempo de eliminação do defeito de 500 ms.

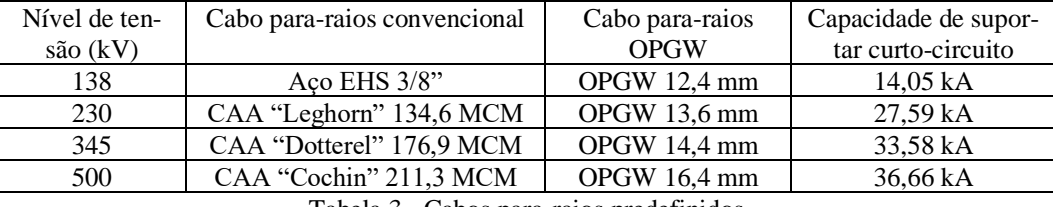

Tabela 3 - Cabos para-raios predefinidos

De forma semelhante, para cada nível de tensão são definidas as silhuetas das torres, conforme projetos típicos de engenharia. Para cada família de estruturas foi determinada como estrutura típica a torre estaiada, visto que é a mais barata e, portanto, a mais utilizada na locação da linha de transmissão. Como será visto adiante, apesar de ser a estrutura típica, os cálculos de preço consideram toda a família de estruturas.

A seguir serão apresentadas as medidas típicas de torres para cada nível de tensão, baseadas em projetos executivos de linhas de transmissão. A informação principal é a posição das fases e para-raios, já que a altura do cabo é determinada pela distância cabo-solo mínima. Portanto, serão apresentadas nas tabelas abaixo as posições dos cabos em função do eixo da torre que é considerado como zero no eixo horizontal. As alturas são determinadas em função da altura útil HU da torre.

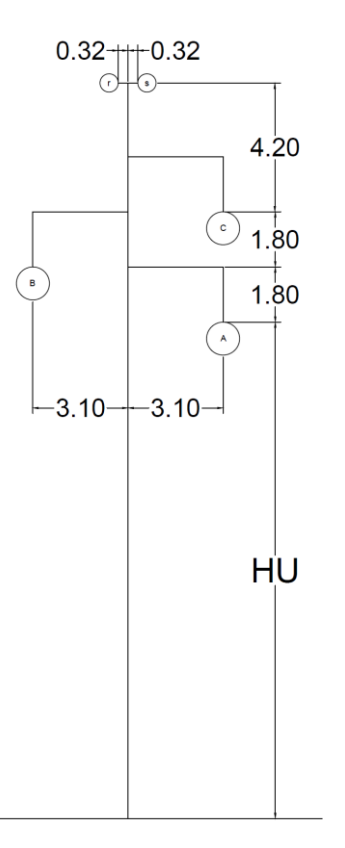

Figura 17 - Silhueta da estrutura para linhas de 138 kV - Medidas em metros

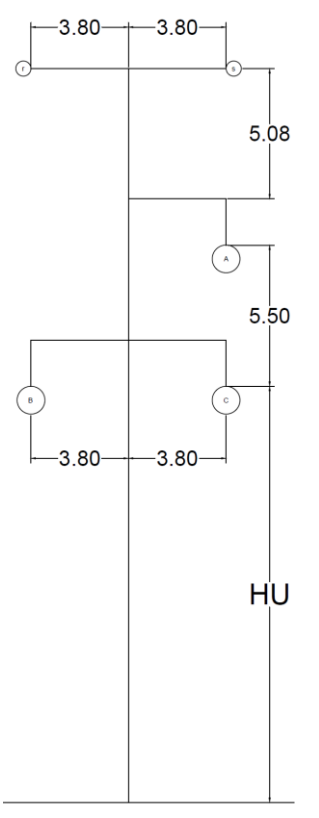

Figura 18 - Silhueta da estrutura para linhas de 230 kV - Medidas em metros

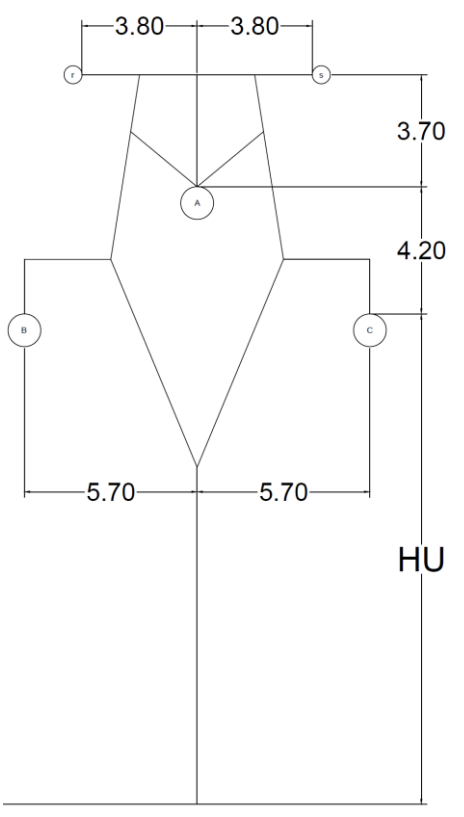

Figura 19 - Silhueta da estrutura para linhas de 345 kV - Medidas em metros

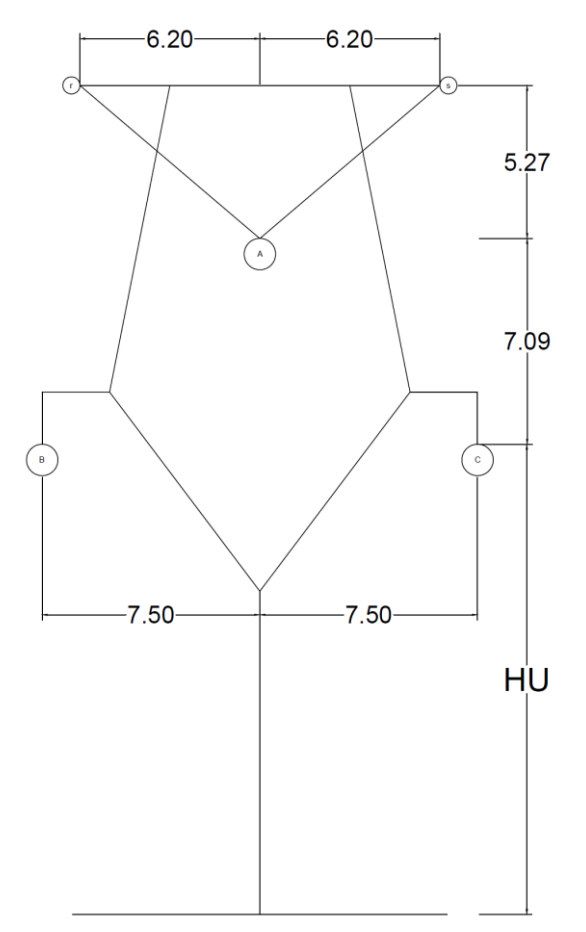

Figura 20 - Silhueta da estrutura para linhas de 500 kV - Medidas em metros

Para a realização dos cálculos de linha de transmissão, outros valores típicos adicionais devem ser adotados, conforme descritos adiante. Ao final será apresentada uma tabela resumo dos valores de acordo com o nível de tensão.

Os isoladores são considerados como de disco de vidro e os comprimentos das cadeias são demonstrados na tabela abaixo, de acordo com o nível de tensão. Os comprimentos são necessários para determinar o balanço da cadeia de suspensão e calcular a largura da faixa de servidão.

Os vãos médios da linha de transmissão afetam o tamanho da flecha do cabo que influencia na determinação da largura da faixa de servidão. Da mesma forma, são selecionados valores típicos de vão para cada nível de tensão.

Para todos os níveis de tensão foram escolhidos dois cabos para-raios: O tipo convencional e o tipo OPGW. Para cada nível de tensão foi considerado um número de fibras para o OPGW, pois no banco de preços ANEEL foi feita a distinção de preço entre os números de fibra.

A temperatura de longa duração, também conhecida como temperatura de locação, é escolhida de forma a resultar na flecha máxima do vão. A partir da catenária formada, o projetista pode ajustar a posição das torres de forma a respeitar a distância cabo-solo. Não respeitar o limite de temperatura, resulta em flechas maiores, aproximando os cabos do solo. Essa temperatura é considerada como máxima em regime permanente, normalmente, sendo seu valor entre 50°C e 60°C. Existe também a temperatura de curta duração, em que a linha opera em algumas horas, entretanto não será objeto deste estudo. Semelhante aos demais itens, para cada nível de tensão foi escolhida uma temperatura de locação que serve como limite térmico máximo da linha, durante os cálculos do algoritmo de dimensionamento do cabo.

| Nível de    | Comprimento da cadeia | Vão médio | Número de fi- | Temperatura de |
|-------------|-----------------------|-----------|---------------|----------------|
| tensão (kV) | de isoladores (m)     | (m)       | bras do OPGW  | locação (°C)   |
| 138         |                       | 300       |               | ov             |
| 230         |                       | 450       | 24            | 60             |
| 345         |                       | 500       | 36            | 55             |
| 500         |                       | 520       | 48            |                |

Tabela 4 - Dados típicos para cada nível de tensão

A partir dos valores apresentados, é feita a seleção do cabo de forma otimizada, a fim de se obter o menor custo com base nos dados de entrada, conforme será visto na próxima seção.

## **2.2.10 Seleção do cabo condutor**

A escolha do cabo, considerando os critérios estabelecidos, é feita começando pelas perdas elétricas máximas. A partir do valor informado de perdas, é possível estimar a resistência elétrica da linha de transmissão e selecionar o cabo imediatamente inferior à resistência calculada. Visto que a fórmula de perdas é a mais simples dentre os critérios, torna-se mais fácil selecionar o cabo de partida através da resistência elétrica.

Como foi visto anteriormente, as linhas de transmissão podem ter mais de um cabo por fase. Portanto, iniciar a escolha partindo de um cabo por fase, alongaria demais o processo de seleção. Além disso, para linhas de transmissão com nível de tensão mais elevado resulta, normalmente, em múltiplos cabos por fase. Outro fator importante, é que não é comum utilizar cabos com bitola muito elevada, prefere-se aumentar o número de cabos por fase. Por exemplo, é mais adequado utilizar 2 cabos por fase com seção 838 MCM do que 1 cabo com seção 1700 MCM em uma linha de transmissão de 230 kV. Uma das razões para que isso ocorra é porque existem seções de cabos mais fáceis de serem obtidas com os fabricantes, logo, será adotada uma faixa de seções de cabo durante a escolha do condutor.

| Nível de    | Número inicial de con- |
|-------------|------------------------|
| tensão (kV) | dutores por fase       |
| 138         |                        |
| 230         |                        |
| 345         |                        |
| 500         |                        |

Tabela 5 - Número de cabos por fase adotado ao iniciar o processo de seleção do cabo

Neste trabalho foram utilizados os cabos do tipo Liga de Alumínio 6201 e Liga de Alumínio 1120, pois são os tipos de cabos normalmente adotados em linhas de transmissão.

Uma vez selecionado o cabo inicial a partir das perdas elétricas, calcula-se os demais critérios da linha de transmissão. Ao final, verifica-se cada critério se atende aos limites, inclusive as perdas, pois a resistência elétrica deve ser corrigida conforme temperatura e influência do solo. Caso o cabo não atenda a um dos critérios, escolhe-se o cabo com seção imediatamente maior e repete-se o processo. Se os critérios ainda não foram atendidos e o próximo cabo esteja fora da faixa de seções

estabelecida, aumenta-se o número de condutores por fase e calcula-se novamente o cabo de partida a partir das perdas, agora com um a mais por fase. O algoritmo para quando o condutor escolhido atender todos os critérios estabelecidos.

No critério sobre a faixa de servidão, caso o balanço do cabo exija largura maior, a faixa é aumentada em 1 metro para cada lado. Embora seja considerada essa solução, ela é necessária apenas em casos de cabos leves combinados a ventos muito fortes, normalmente acima de 30 m/s nas condições da [Figura 13.](#page-50-0)

Abaixo é apresentado um fluxograma ilustrando o processo de seleção de cabo:

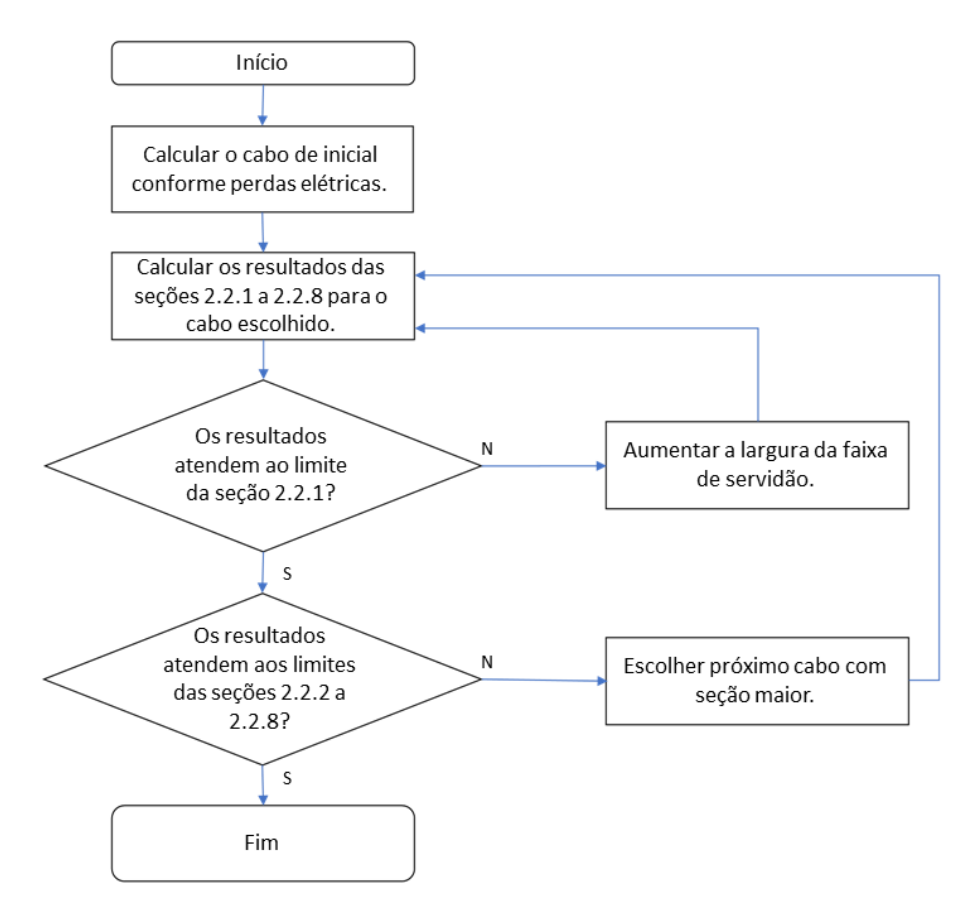

Figura 21 - Fluxograma da seleção do cabo condutor

Após selecionar o cabo, sua quantidade por fase e a largura da faixa de servidão. A linha de transmissão é precificada com base nos dados disponibilizados pela ANEEL. A seguir serão dimensionados os condutores de oito linhas de transmissão, a fim de demonstrar o algoritmo descrito nesta seção. As linhas analisadas foram obtidas através de lotes de leilão de transmissão feitos pela ANEEL (Agência Nacional de Energia Elétrica, 2021). Ao final, são comparados os cabos predeterminados nos relatórios do leilão e os resultados fornecidos pelo algoritmo proposto.

## **2.3 Precificação da linha de transmissão**

A partir dos resultados obtidos no algoritmo de seccionamento é possível precificar a linha de transmissão a partir do banco de preços ANEEL (Empresa de Pesquisa Energética, 2021). O banco de dados deve ser preenchido com as seguintes informações:

- Nível de tensão (kV);
- Largura da faixa de servidão (m);
- Comprimento da linha de transmissão (km);
- Seção transversal do cabo condutor (mm<sup>2</sup>);
- Massa do cabo condutor (kg/km);
- Número de cabos por fase;
- Quantidade de torres estaiadas;
- Quantidade de torres autoportantes;
- Tipo do para-raios convencional;
- Massa total do cabo para-raios convencional (kg/km);
- Número de fibras do cabo OPGW;
- Região em que a linha de transmissão está locada;

Conforme verificado acima, a quantidade de cada tipo de estrutura não é fornecida pelo algoritmo. Portanto, será utilizado o valor típico de 30% de estruturas estaiadas e 70% de estruturas autoportantes. Todos os elementos do banco têm seus preços para cada uma das cinco regiões e cada preço é formado com base em um ou uma combinação dos itens listados acima. O preço final é composto por:

- Terreno e faixa de servidão;
- Estruturas metálicas;
- Cabo estai:
- Fundação grelha;
- Concretagem;
- Hastes e tirantes:
- Cabo condutor:
- Cabo para-raios convencional;
- Cabo OPGW;
- Isoladores;
- Limpeza de faixa;
- Escavação;
- Conjunto de suspensão do condutor;
- Conjunto de ancoragem do condutor;
- Conjunto jumper do condutor;
- Conjunto de suspensão do cabo para-raios convencional;
- Conjunto de ancoragem do cabo para-raios convencional;
- Amortecedor dos cabos condutores;
- Espaçadores;
- Amortecedor do cabo para-raios convencional;
- Aterramento;
- Construção de acessos;
- Topografia;
- Geologia e sondagem.

Na próxima seção serão comparados tanto os cabos dimensionados quanto o preço estimado pelos relatórios do leilão. A comparação é feita com base nos valores finais, pois os relatórios não detalham a formação do custo apresentando cada item. Por isso, as diferenças de preço serão computadas no planejamento da expansão da transmissão, a fim de observar o impacto das divergências entre preços.

## **2.4 Resultados**

Durante a fase de preparação para o leilão, os relatórios R disponibilizados avaliam alternativas de cabos e seus preços. Conforme mencionado anteriormente, os cabos são definidos observando os critérios elétricos apresentados neste trabalho e requerimentos dos anexos dos editais de leilão. O preço é formado pela mesma base de dados. Ao final, é sugerido um cabo de alumínio com alma de aço e indicado o custo final previsto para o empreendimento.

Nesta seção serão comparados os resultados de oito lotes dos leilões de 2019 e 2020, a partir dos bancos de preços de referência da ANEEL de acordo com o ano de referência do leilão, ou seja, serão utilizados dois bancos de preços. Os lotes selecionados são:

- Linha de transmissão aérea 230 kV Guaíba 3 Charqueadas 3 Lote 4 do leilão de 2020;
- Linha de transmissão aérea 230 kV Capivara do Sul Osório 3 Lote 4 do leilão de 2020;
- Linha de transmissão aérea 230 kV Guaíba 3 Polo Petroquímico Lote 4 do leilão de 2020;
- Linha de transmissão aérea 230 kV Caxias Norte Caxias 6 C1 Lote 1 do leilão de 2019;
- Linha de transmissão aérea 230 kV Caxias Norte Vinhedos C1 Lote 1 do leilão de 2019;
- Linha de transmissão aérea 230 kV Caxias Norte Monte Claro C1 Lote 1 do leilão de 2019;
- Linha de transmissão aérea 230 kV Messias Rio Largo II C4 Lote 4 do leilão de 2019;
- Linha de transmissão aérea 345 kV Uberlândia 10 Nova Ponte Lote 7 do leilão de 2019.

Os métodos de cálculo deste trabalho são voltados para linhas curtas e média, ou seja, linhas de transmissão aéreas (LTAs) com comprimento inferior a 100 km. Nos lotes mais recentes, as LTAs médias são de 230 kV, majoritariamente. Os dados de entrada informados pelos anexos dos lotes são:

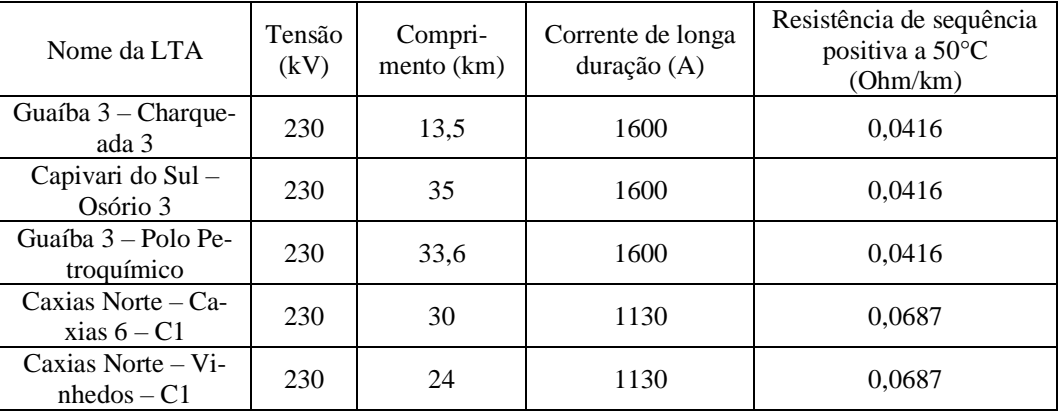

| Caxias Norte $-$<br>Monte Claro  | 230 | 27 | 1130 | 0,0687 |
|----------------------------------|-----|----|------|--------|
| Messias – Rio Largo<br>$II - C4$ | 230 | 15 | 1430 | 0,0348 |
| Uberlândia $10 -$<br>Nova Ponte  | 345 | 57 | 1610 | 0,0348 |

Tabela 6 – Parâmetros das LTAs selecionadas para o estudo

A partir dos dados de entrada informados acima, foram informados os seguintes resultados de cabos e preços de instalação da LT. Na tabela abaixo, é informado também a potência equivalente para a corrente de longa duração e as perdas elétricas relacionadas às resistências de sequência positiva.

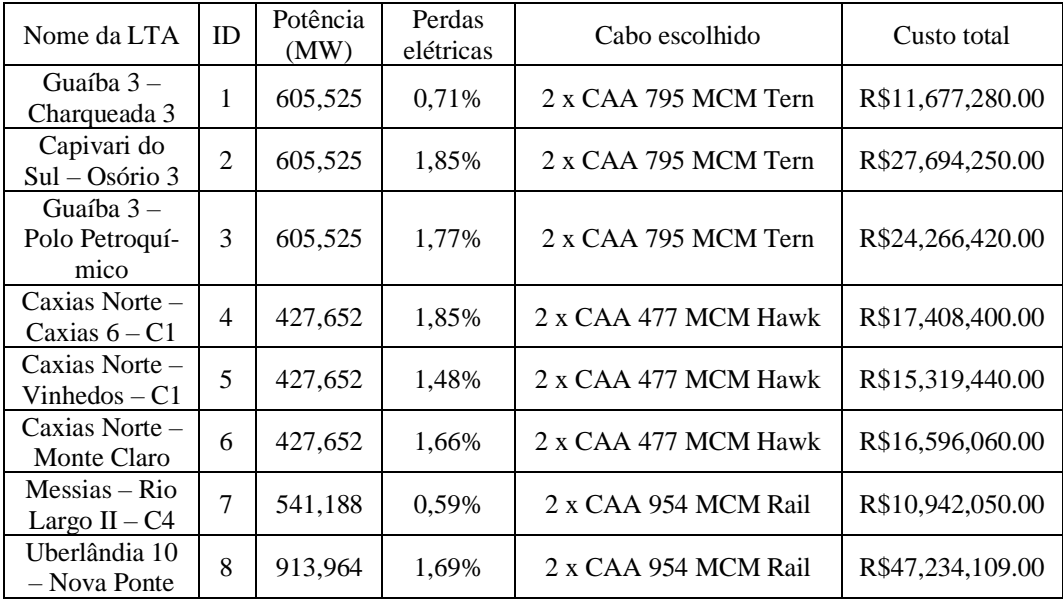

Tabela 7 – Resultados das LTAs conforme relatórios e anexos dos lotes

Nos relatórios dos lotes são disponibilizados os traçados das linhas, os quais são utilizados para levantar os dados de entrada relacionados ao ambiente. As coordenadas estão listadas no Anexo. Assim como será visto na próxima seção

Antes de calcular os resultados, é necessário levantar os dados de vento, região, temperatura e altitude. Pois, além dos dados de entrada da Tabela 7, essas informações são necessárias para os critérios elétricos.

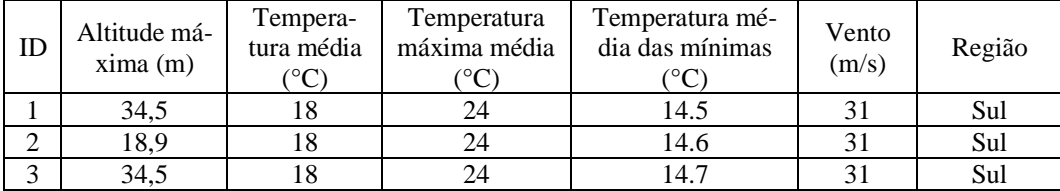

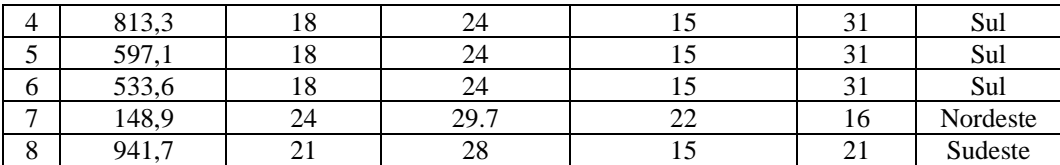

Tabela 8 – Parâmetros relacionados ao ambiente calculados para cada LTA

A partir dos dados das Tabelas 7 e 8, foram calculados os critérios elétricos e verificados se atendem aos limites impostos. Os cabos escolhidos e os custos finais das LTAs são apresentados na tabela abaixo:

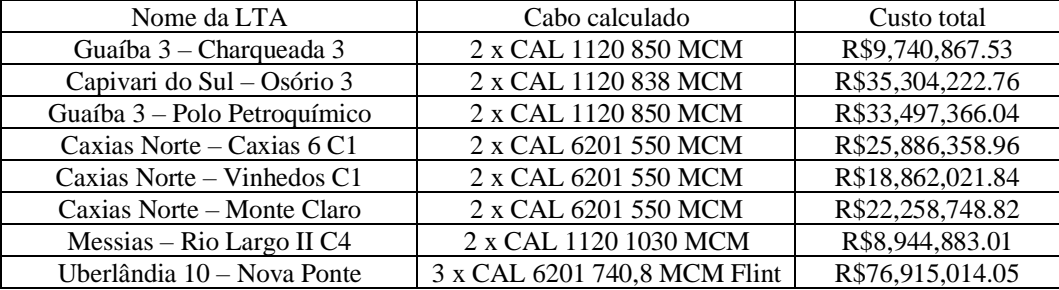

Tabela 9 – Resultados de dimensionamento e precificação das LTAs

Os resultados de cada critério para cada LTA são apresentados na tabela abaixo:

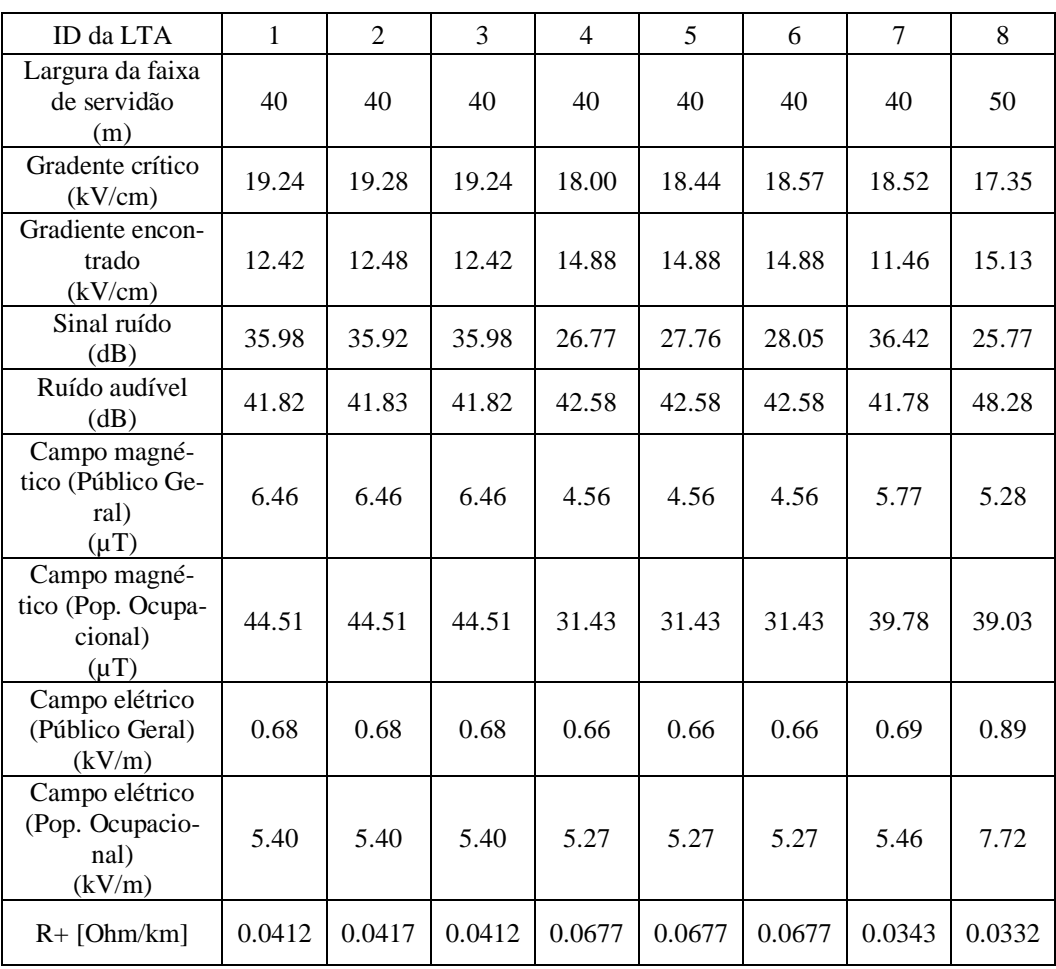

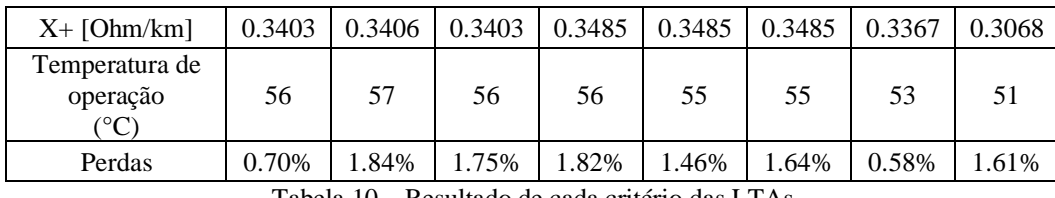

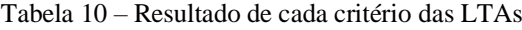

O quesito curto-circuito para definição do cabo para-raios não foi considerado neste estudo, visto que usualmente consideram-se transições de cabos para-raios nos trechos próximos às subestações. Nos primeiros e últimos quilômetros das LTAs, os cabos para-raios possuem seções maiores porque o nível de curto é maior próximo à subestação.

Em todos os casos, o cabo calculado é maior que o definido pelo anexo dos lotes do leilão. Apesar disso, nem todos os custos finais calculados foram maiores que os informados pelos relatórios R. A tabela a seguir compara os custos de cada LTA. As proporções entre os custos finais são incorporadas no planejamento da expansão da transmissão.

| Nome da LTA                  | <b>Custo total ANEEL</b> | Custo total calculado | Proporção |
|------------------------------|--------------------------|-----------------------|-----------|
| Guaíba 3 – Charqueada 3      | R\$11,677,280.00         | R\$9,740,867.53       | 83%       |
| Capivari do Sul - Osório 3   | R\$27,694,250.00         | R\$35,304,222.76      | 127%      |
| Guaíba 3 – Polo Petroquímico | R\$24,266,420.00         | R\$33,497,366.04      | 138%      |
| Caxias Norte $-$ Caxias 6 C1 | R\$17,408,400.00         | R\$25,886,358.96      | 149%      |
| Caxias Norte – Vinhedos $C1$ | R\$15,319,440.00         | R\$18,862,021.84      | 123%      |
| Caxias Norte – Monte Claro   | R\$16,596,060.00         | R\$22,258,748.82      | 134%      |
| Messias - Rio Largo II C4    | R\$10,942,050.00         | R\$8,944,883.01       | 82%       |
| Uberlândia 10 - Nova Ponte   | R\$47,234,109.00         | R\$76,915,014.05      | 163%      |

Tabela 11 – Comparação entre os custos finais

Na seção anterior, foram listados os elementos que compõem o custo final de investimento das LTAs no formato do banco de preços ANEEL. A seguir são apresentados os custos de cada elemento para cada LTA.

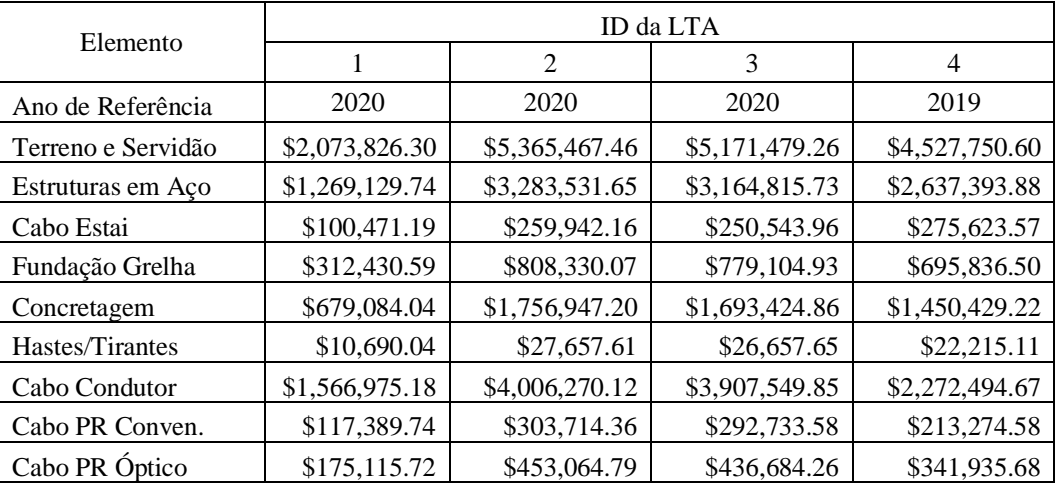

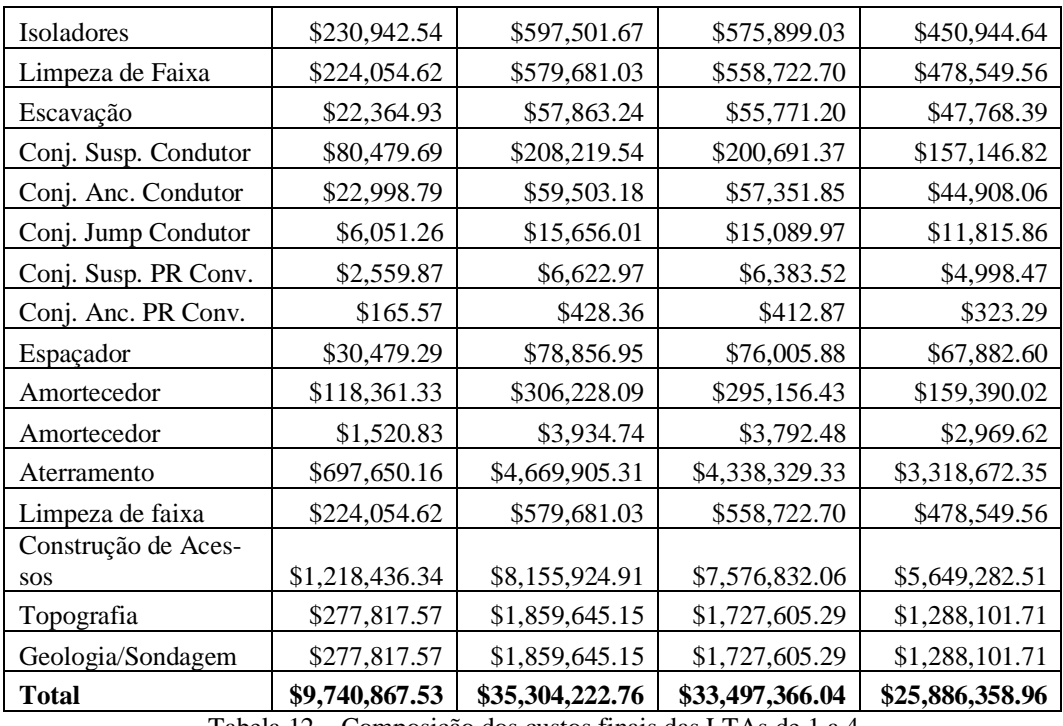

Tabela 12 – Composição dos custos finais das LTAs de 1 a 4

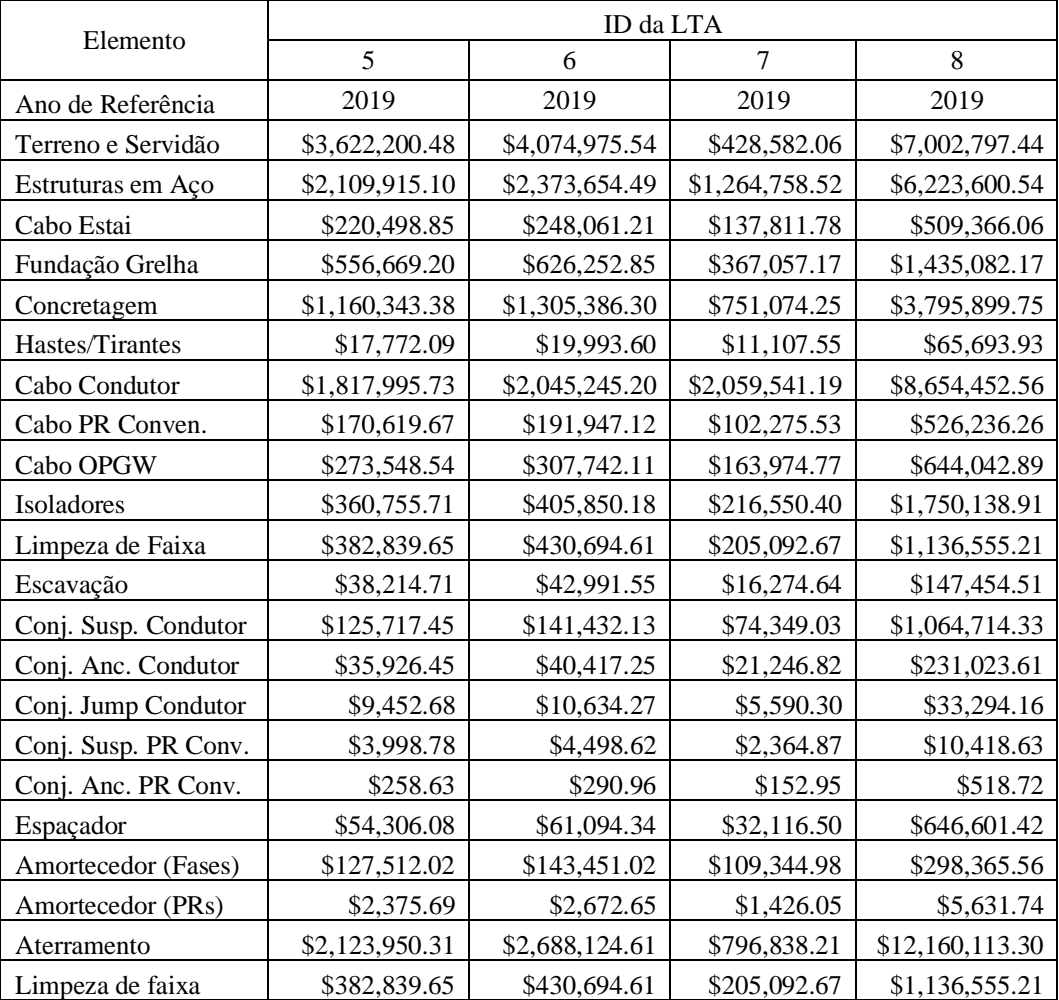

| Construção de Aces- |                 |                 |                |                 |
|---------------------|-----------------|-----------------|----------------|-----------------|
| <b>SOS</b>          | \$3,615,540.80  | \$4,575,918.83  | \$1,354,552.73 | \$20,217,025.95 |
| Topografia          | \$824,385.09    | \$1,043,362.38  | \$308,853.68   | \$4,609,715.60  |
| Geologia/Sondagem   | \$824,385.09    | \$1,043,362.38  | \$308,853.68   | \$4,609,715.60  |
| <b>Total</b>        | \$18,862,021.84 | \$22,258,748.82 | \$8,944,883.01 | \$76,915,014.05 |

Tabela 13 – Composição dos custos finais das LTAs de 5 a 8

Os elementos que resultam nos maiores custos são: construções de acessos, aterramento, cabo condutor, estruturas de aço, terreno e servidão. Uma vez que os preços dos relatórios R não são detalhados por elementos, não é possível verificar o que causou a diferença entre custos. Com base nas proporções levantadas, será verificado neste trabalho o impacto da diferença de preços no TEP.

Neste estudo foram analisados oito lotes diferentes e dimensionados seus cabos, porém a planilha pode ser utilizada para cálculo de sensibilidade. Dado que o programa proposto permite dimensionamento e precificação de múltiplas LTAs nos dados de entrada, o usuário pode manter as mesmas informações da LTA, variando apenas um dos parâmetros.

Por exemplo, pode ser avaliado o comportamento dos resultados para passos de potência, avaliando as perdas e o cabo selecionado. Projetos que possuem diversas opções de traçado, pode avaliar o impacto na mudança de comprimento e na seleção do cabo. Variações do traçado não chegam a mudar temperatura e vento, considerando que as subestações de chegada e partida são as mesmas, porém a altitude pode variar, tendo impacto direto sobre o cabo dimensionado. Avaliações de traçados considerando múltiplas subestações de chegada, podem produzir resultados diferentes, pois os comprimentos e dados de ambiente podem influenciar nos resultados o suficiente a ponto de modificar o cabo selecionado. Outra aplicação da planilha é avaliar a variação das perdas da LTA e seu custo final. Semelhante a análise de potência, o usuário pode gerar diversos níveis de perdas e analisar os resultados.

# **3 Mapeamento de interferências socioambientais**

Neste capítulo será descrito o mapeamento das interferências criadas pelo traçado da LTA, verificando os impactos em áreas protegidas por questões socioambientais ou mesmo de engenharia. Uma vez determinadas as localizações das interferências, é possível revisar o traçado evitando modificações e intervenções sobre as áreas protegidas para comportar a linha de transmissão (Eletrobrás, 1986). Além disso, a redução do número de interferências diminui os atrasos causados por licenciamentos ambientais, que é uma das maiores razões para atrasos de linhas de transmissão (Superintendência de Fiscalização dos Serviços de Eletricidade, 2016) (Agência Nacional de Energia Elétrica, 2019).

Para verificação das interferências, é criado um banco de dados com as coordenadas das áreas protegidas com base nas informações disponibilizadas por órgãos nacionais, pois o intuito do trabalho é utilizar dados públicos de fácil acesso. As coordenadas dos vértices das LTAs e dos bancos de dados são analisadas através de fórmulas baseadas em trigonometria esférica (Veness, Vector-based geodesy, 2019).

Assim como foi feito para a Seção [2,](#page-20-0) busca-se obter os resultados a partir de poucas informações de entrada. Nesse caso, as coordenadas já utilizadas para o dimensionamento da LTA são suficientes para levantar as interferências. Além disso, os resultados obtidos nesta seção serão incorporados no TEP, da mesma forma que as razões entre os preços da seção anterior serão utilizadas.

## **3.1 Introdução**

A definição do traçado da LTA visa otimizar o trajeto percorrido de forma a reduzir custos e licenciamentos para o proprietário do projeto. As principais medidas para redução dos custos são dadas encurtando o comprimento da linha, evitando deflexões acentuadas, diminuindo a quantidade de travessias e optando por terrenos planos. O processo de licenciamento tende a ser longo a ponto de produzir atrasos nos cronogramas das LTAs (Cardoso & Hoffmann, 2019). Portanto, o projetista procura desviar o traçado da linha de regiões que envolvem licenciamentos, porém o custo produzido pelo desvio não pode ser elevado a ponto de inviabilizar o

projeto. Logo, cada interferência deve ser avaliada a fim de se obter o equilíbrio entre desvios do traçado e impactos sobre as áreas de preservação.

Vale registrar que o termo impacto ambiental mencionado nesse trabalho, tem por significado o que foi descrito pelo Conselho Nacional de Meio Ambiente (CO-NAMA):

*Art. 1º Para efeito desta Resolução, considera-se impacto ambiental qualquer alteração das propriedades físicas, químicas e biológicas do meio ambiente, causada por qualquer forma de matéria ou energia resultante das atividades humanas que, direta ou indiretamente, afetam:*

*I – a saúde, a segurança e o bem-estar da população;*

*II – as atividades sociais e econômicas;*

*III – a biota;*

*IV – as condições estéticas e sanitários do meio ambiente;*

*V – a qualidade dos recursos ambientais.*

Segundo (Instituto Estadual do Ambiente, 2007), o Estudo de Impacto Ambiental (EIA) é o instrumento utilizado na fase de planejamento e avaliação dos impactos ambientais causados pelo empreendimento. Nesta documentação deve ser determinada as compensações e mitigações relacionadas aos danos provenientes dos impactos causados pela implementação do empreendimento.

Em seguida, as informações principais e a conclusão do EIA devem ser apresentadas no Relatório de Impacto Ambiental (RIMA), complementadas por mapas, cartas, quadros e gráficos. Dessa forma, a linguagem e as ilustrações tornam claras as vantagens e desvantagens do projeto em análise.

Com o intuito de definir o traçado, são criados algoritmos que avaliam os dados do terreno e fornecem um caminho otimizado entre os pontos de partida e chegada definidos. Os elementos considerados na otimização são verificados através do *Geographic Information System* (GIS), tanto as informações técnicas quanto dados de caráter socioambiental. Para otimização do traçado, as informações típicas avaliadas são descritas na tabela abaixo:

| Elemento                                                            | (Electric<br>Power<br>Research<br>Institute,<br>2006) | (Gonçalves,<br>Bolonhez,<br>Campos, &<br>Sathler,<br>2021) | (Ekel,<br>et al.,<br>2019) | (Eroglu<br>&<br>Aydin,<br>2015) | (Monteiro,<br>2005) | $(L_i,$<br>Yang,<br>Sima,<br>Li, $\&$<br>Yuan,<br>2013) | (Shu, Li,<br>Shahidehpour,<br>Zhang, &<br>Han, 2012) | (Bagli,<br>Geneletti,<br>& Orsi,<br>2011) |
|---------------------------------------------------------------------|-------------------------------------------------------|------------------------------------------------------------|----------------------------|---------------------------------|---------------------|---------------------------------------------------------|------------------------------------------------------|-------------------------------------------|
| Areas am-<br>bientais<br>protegidas                                 | $\boldsymbol{\mathrm{X}}$                             | $\mathbf X$                                                | X                          | $\boldsymbol{X}$                | $\mathbf X$         |                                                         |                                                      | $\mathbf X$                               |
| Territó-<br>rios<br>indígenas<br>e Quilom-<br>bolas                 |                                                       | $\mathbf X$                                                | X                          |                                 |                     |                                                         |                                                      |                                           |
| Perfil do<br>terreno                                                | X                                                     | X                                                          | X                          | X                               | X                   |                                                         | $\mathbf X$                                          |                                           |
| Carac-<br>terísticas<br>do solo                                     |                                                       |                                                            |                            |                                 | X                   |                                                         |                                                      |                                           |
| Rodovias                                                            | X                                                     | $\mathbf X$                                                | X                          | X                               | $\mathbf X$         |                                                         |                                                      | $\mathbf X$                               |
| <b>Barreiras</b><br>físicas na-<br>turais<br>(rios, la-<br>gos etc) | $\mathbf X$                                           |                                                            | $\boldsymbol{\mathrm{X}}$  | $\mathbf X$                     | $\mathbf X$         |                                                         |                                                      | $\mathbf X$                               |
| Linhas de<br>transmis-<br>são ex-<br>istentes                       | $\mathbf X$                                           |                                                            | X                          |                                 | $\mathbf X$         |                                                         |                                                      |                                           |
| Incidência<br>de descar-<br>gas at-<br>mosféri-<br>cas              |                                                       |                                                            |                            |                                 |                     | $\boldsymbol{\mathrm{X}}$                               |                                                      |                                           |

PUC-Rio - Certificação Digital Nº 1920851/CA PUC-Rio - Certificação Digital Nº 1920851/CA

Tabela 14 – Fator socioambiental em análise para cada referência

Em (Electric Power Research Institute, 2006), a locação da LTA é feita gerando um macro corredor que define os limites do projeto, em que a linha pode ser locada. Em seguida, dentro do macro corredor são gerados corredores alternativos, os quais foram criados considerando as interferências socioambientais. Por último, são criadas as alternativas de traçados dentro dos corredores alternativos, dentre os traçados levantados, é selecionado a rota otimizada. Em cada fase são analisadas as informações do terreno via dados de satélite, aplicações baseadas em *Global Positioning Systems* (GPS) e fotografias aéreas.

Em (Gonçalves, Bolonhez, Campos, & Sathler, 2021), o autor propõe a utilização de um algoritmo utilizado em robótica, denominado Árvore Aleatória de Exploração Rápida, em que o problema de otimização do traçado é solucionado buscando-se o menor caminho entre dois pontos, que representam as subestações. Para isso, são gerados pontos no espaço em que a linha pode ser locada, como um macro corredor. Para alcançar o ponto de chegada a partir do ponto de partida, são conectados aleatoriamente os pontos próximos que geram caminhos locais, os quais têm um custo atribuído. Cada trecho do traçado tem sua viabilidade verificada, a fim de evitar obstáculos e deflexões exageradas. No fim é selecionado o caminho viável de menor custo.

O trabalho descrito em (Ekel, et al., 2019) utiliza duas etapas para definição do traçado. A primeira etapa processa as informações do GIS considerando incertezas externas, criando estimativas para as linhas disponibilizadas nos lotes dos leilões de transmissão. Nesta fase é criada uma matriz atribuindo ganhos e custos aos traçados das LTAs em análise, a partir de critérios técnicos e econômicos. A partir dos fatores vistos na Tabela 14, são compostos os preços de cada traçado através de algoritmo baseados em grafos. Na segunda etapa, é feita uma análise qualitativa das estimativas da primeira fase através de um modelo fuzzy, criando-se um portifólio com as áreas mais favoráveis e apropriadas para implantação da LTA.

Nos demais trabalhos, a definição do traçado segue mesmo raciocínio: São levantados os fatores sujeitos a interferências via GIS. Em seguida, são implementados algoritmos para otimizar o traçado, dados os pontos de partida e chegada. Em (Eroglu & Aydin, 2015), os métodos são baseados em processos analíticos hierárquicos para definição do traçado com menor custo. Em (Monteiro, 2005), o método para escolha do traçado é feito com programação dinâmica combinada a um processo iterativo. A partir de um mapa de densidades de descargas atmosférica, o autor propõe em (Li, Yang, Sima, Li, & Yuan, 2013) um método de otimização de forma a reduzir o número de descargas atmosféricas na LTA. O método se baseia no algoritmo de Dijkstra. Em (Shu, Li, Shahidehpour, Zhang, & Han, 2012), utiliza-se as informações do GIS para transformar a região mapeada em células. Em seguida, o problema é formulado seguindo o modelo de programação linear inteira mista. Em (Bagli, Geneletti, & Orsi, 2011), é utilizado a análise de caminho de menor custo em um caso na Itália. É considerado que os pontos de partida e chegada podem variar em pequenas distâncias. As alternativas de traçados são analisadas através de um método de avaliação multicritério.

Evitar as interferências entre o traçado e as áreas restritas traz ganhos para ambas as partes. Do ponto de vista da área a ser protegida, evita intervenções e modificações na área que foi evitada. Pois a locação da LTA traz três tipos de impactos: Impactos causados pela ocupação do solo, pelos efeitos eletromagnéticos e
impactos visuais (Pires, 2005). Ações como supressão vegetal, poda seletiva e construção de acessos, impactam o ambiente em que a LTA foi locada, além dos impactos no ponto em que a torre será implantada. Áreas de preservação não se limitam às questões ambientais, os impactos produzidos pela LTA podem ocorrer também em sítios arqueológicos, assentamentos, territórios indígenas e Quilombolas. Os sítios arqueológicos devem permanecer intactos, assentamentos e territórios devem ser atingidos ao mínimo possível, de forma a não modificar o modo de vida e forma de existência dos habitantes do local (Eletrobrás, 1986). A análise se faz mais importante no Brasil devido aos índices de desmatamento (Escobar, 2020) (TerraBrasilis, 2021), aquecimento global (National Aeronautics and Space Administration, 2021) e condição das demarcações de terras indígenas (Senado Federal, 2021).

Do ponto de vista do projetista da LTA, evitar cruzamentos e interferências reduz custos com projetos e adaptações para a travessia, além do atraso causado pela devido ao licenciamento (Superintendência de Fiscalização dos Serviços de Eletricidade, 2016) (Agência Nacional de Energia Elétrica, 2019) (Cardoso & Hoffmann, 2019). Os licenciamentos não se limitam às questões ambientais, pois cruzamentos com rodovias, ferrovias, gasodutos e outras LTAs exigem documentações para que se obtenha a permissão de executar a travessia. Torres locadas em zonas de preservação pode tornar necessário o deslocamento da estrutura ou revisão do traçado. A fim de atender ao cronograma, faz-se necessário evitar todo o tipo de travessia, para que sejam minimizados os atrasos relacionados às documentações e licenciamentos. Atrasos estes que podem ultrapassar um ano (Agência Nacional de Energia Elétrica, 2019), enquanto os desvios do traçado não só atrasam o projeto como aumentam os custos da LTA (Cardoso & Hoffmann, 2019). Identificar todas as interferências não é importante apenas no quesito preço e atraso, parte delas são proibitivas. A LTA não pode cruzar uma subestação nem um aeródromo, por exemplo, enquanto travessias com gasodutos, ferrovias e linhas de transmissão devem obedecer aos ângulos mínimos de cruzamento (Associação Brasileira de Normas Técnicas, 1985).

Dado o curto prazo para escolha do traçado e definição do custo da LTA durante o processo de leilão (Gonçalves, Bolonhez, Campos, & Sathler, 2021), análises rápidas a partir de poucos dados de entrada se tornam ferramentas úteis para avaliação dos lotes leiloados. O mesmo vale para a fase de projeto básico de LTAs que não passam por processo de leilão, pois o prazo pode ser até mais curto e não dispõe dos relatórios R da ANEEL.

Desta forma, este trabalho apresenta metodologia que localiza e identifica as interferências encontradas ao longo do traçado, possibilitando ao projetista, em curto período de tempo, avaliar os desvios e alternativas de traçado, durante o processo inicial do projeto da LTA. Centralizando as bases de dados nos formatos Shape File e kmz do Google Earth em um só algoritmo, o analista pode avaliar as restrições impostas pelo terreno ao traçado sem precisar a recorrer a diversas fontes com mapas sobre restrições.

Portanto, ao contrário das fontes citadas anteriormente, este trabalho não visa otimizar o traçado, pois esta tarefa permanecerá como responsabilidade do projetista. O objetivo deste algoritmo é gerar informações de interferências de forma a permitir elaborar um mapa de restrições ambientais. Nos processos de leilão, por exemplo, o relatório R3 aponta as interferências socioambientais no interior do corredor definido pela ANEEL em que o traçado pode ser inserido. A definição do traçado continua sendo do projetista, embora o relatório R3 mapeie o terreno informando, inclusive, as interferências socioambientais. Assim, o projetista pode definir o traçado sabendo quais pontos devem ser evitados a fim de reduzir a quantidade de cruzamentos com áreas protegidas.

Como alternativa ao relatório R3, este algoritmo oferece as interferências socioambientais a partir do traçado informado pelo usuário. Desta forma, aqueles que não dispõe do relatório R3, podem levantar um mapa de restrições ambientais que auxilie na definição do traçado. Vale ressaltar que as interferências vistas no R3 são elaboradas por empresas especializadas que realizam visitas de campo, percorrendo todo o traçado.

Logo, o algoritmo se torna uma alternativa sem custo e de execução em menor tempo, em contrapartida ao relatório R3. Adicionalmente, análises de diversas alternativas de traçados, o que não é incomum, pode gerar elevado custo e demora, se para cada traçado for elaborado visita de campo. Sendo assim, aqueles que buscam alternativa mais rápida e barata, ainda que não tenha a precisão de visitar o local do traçado, têm como opção o algoritmo proposto, que, como será visto adiante, produz resultados satisfatórios em relação ao relatório R3.

A proposta deste trabalho permite estudos rápidos – essenciais para as fases iniciais de projetos de linha de transmissão – de traçados em diferentes pontos de conexão, ajudando o projetista a desviar de áreas protegidas e obras que resultam em burocracias para aprovação do cruzamento da LTA. A proposta não se limita à fase inicial do projeto tampouco às linhas de transmissão. Qualquer conjunto de coordenadas que representam um caminho, em qualquer fase do projeto, pode ser inserido no algoritmo para realização da análise, evitando, por exemplo, visita em campo.

Como diferencial, este trabalho apresenta ferramenta que analisa as interferências para todo o território brasileiro. Ao contrário das referências citadas nesta seção, que são limitadas à região em que o traçado se encontra. Logo, o usuário deveria levantar as informações do terreno e as bases de dados para cada traçado, sempre que for executar a análise de interferências. A fim de oferecer praticidade, a ferramenta proposta pode ser executada em qualquer trecho nacional, sem quaisquer ajustes ao algoritmo, visto que a base de dados e de preços compreendem todo o território nacional.

Outra vantagem da proposta é a centralização das bases de dados socioambientais. Os usuários que desejam analisar as restrições via imagens de satélite podem deixar de apontar algum cruzamento, caso não disponha de todas as bases de dados. Visto que o algoritmo não modifica o traçado, sua utilização pode reduzir os riscos de restrições que passaram despercebidas, sem prejudicar o trabalho do projetista que está definindo o traçado. Vale notar que trabalhos manuais, como verificação visual de interferências a partir de imagens de satélite, estão sujeitas a falhas, já que a base de dados é extensa e os traçados podem ser longos.

O risco de não contabilizar algumas interferências por falta de alguma base de dados, ou passar despercebido durante a análise gráfica (via Google Earth), pode ser custoso ao projeto, visto que resulta em atrasos e possíveis variantes no traçado. O algoritmo proposto é simulado em Matlab, com o auxílio dos softwares Excel, Google Earth e Global Mapper.

# **3.2 Banco de dados**

Os cálculos para localização das interferências são feitos a partir das coordenadas dos vértices das LTAs e das áreas protegidas. Neste trabalho foram obtidos dados de diversas bases de dados em formato Shape File (.shp) ou arquivos do Google Earth .kml e .kmz. Os arquivos são encontrados em sites de órgãos públicos como:

- ANEEL
- Ministério de Meio Ambiente (MMA)
- Instituto Nacional de Colonização e Reforma Agrária (INCRA)
- Instituto Chico Mendes de Conservação da Biodiversidade (ICMBio)
- Agência Nacional de Águas
- Instituto Brasileiro de Geografia e Estatística
- Departamento Nacional de Produção Mineral

Os fatores sujeitos a interferências causadas pela LTA, que são objetos de análise desse estudo, são:

- Aeródromos
- Aerogeradores
- Amazônia Legal
- Área de assentamento
- Bases militares
- Usinas de biodesel
- Usinas de biogás
- Caatinga
- Cavidades naturais
- Cerrado
- Corredores ecológicos
- Rodovias federais
- Unidades de Conservação
- Áreas de embargo do ICMBio
- Parques eólicos
- Ferrovias
- Florestas Públicas
- Gasodutos
- Hidrografia
- Linhas de transmissão existentes
- Linhas de transmissão planejadas
- Malária
- Mata Atlântica
- Pampa
- Reserva Particular do Patrimônio Natural (RPPN)
- Sítios Arqueológicos
- Subestações existentes
- Terras indígenas homologadas e em estudos
- Territórios Quilombolas
- Zona Costeira Marinha

As análises de interferências são realizadas para três tipos de dados: Pontos, linhas e áreas. Cada tipo de dado está distribuído ao longo do território brasileiro, permitindo que o algoritmo proposto possa ser adotado para qualquer traçado em território nacional.

As subestações, aeródromos e aerogeradores, por exemplo, são representados por pontos. Desta forma, a análise é feita verificando a menor distância entre o ponto, representado pelas coordenadas, e o traçado da LTA.

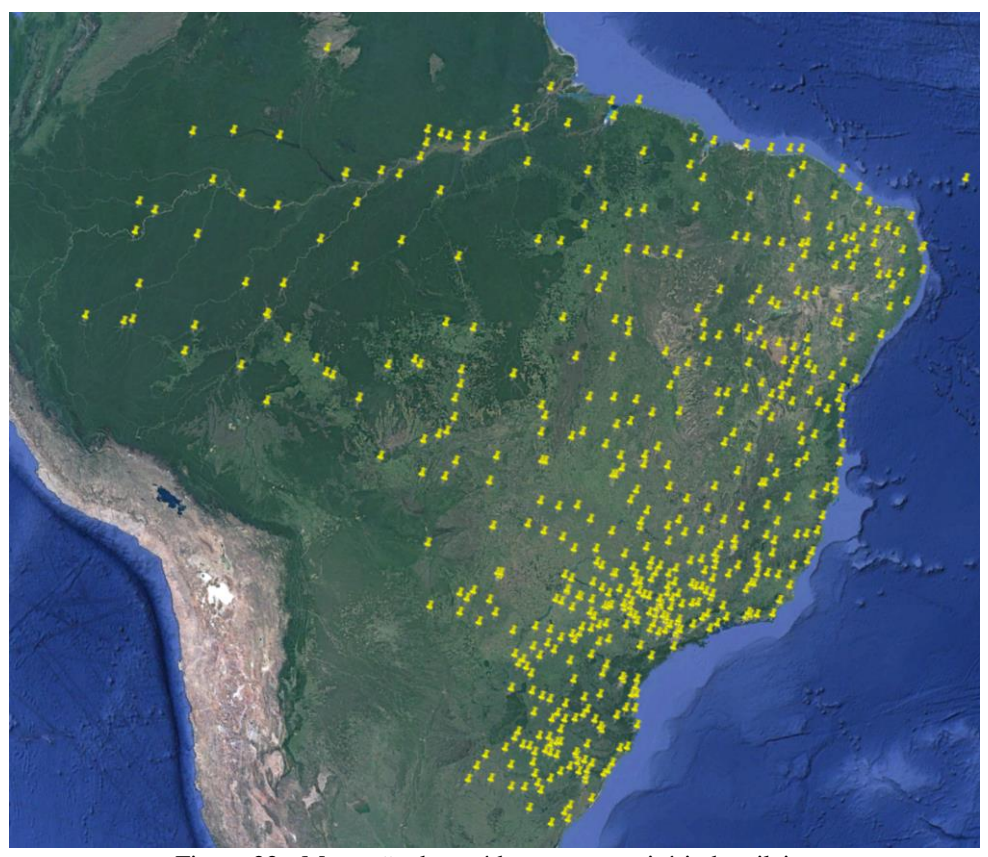

Figura 22 - Marcação de aeródromos no território brasileiro

Ferrovias, gasodutos, rodovias, rios e linhas de transmissão são exemplos de dados do tipo linha. Nesses casos, a análise verifica o cruzamento entre os trechos, marcando o ponto de interseção.

A [Figura 23](#page-77-0) demonstra como a quantidade de coordenadas pode ser elevada, a depender da base de dados a ser considerada. Dados do tipo linha são armazenados salvando cada vértice. Logo, dados de hidrografia e rodovias produzem elevada quantidade de dados para manipular. Assim como será visto adiante, tanto para linhas quanto para áreas, serão reduzidos os vértices dos polígonos. A redução visa manter o formato dos polígonos e linhas removendo vértices próximos entre si. Desta forma, perde-se parte da precisão dos pontos de interseção com o traçado, porém a quantidade reduzida de dados viabiliza a execução do algoritmo ao reduzir o tempo de simulação. A perda de precisão, como será visto adiante, resulta em divergências entre o real ponto de interseção que o traçado causa e o calculado pelo algoritmo. A divergência corresponde a distâncias entre 0,1 km a 1,5 km entre os pontos calculados e reais. A distância depende do quanto foi reduzido o volume de dados da base. Na seção de resultados, serão demonstradas como ficam as divergências nos mapas e em quais casos se tornam mais acentuadas.

<span id="page-77-0"></span>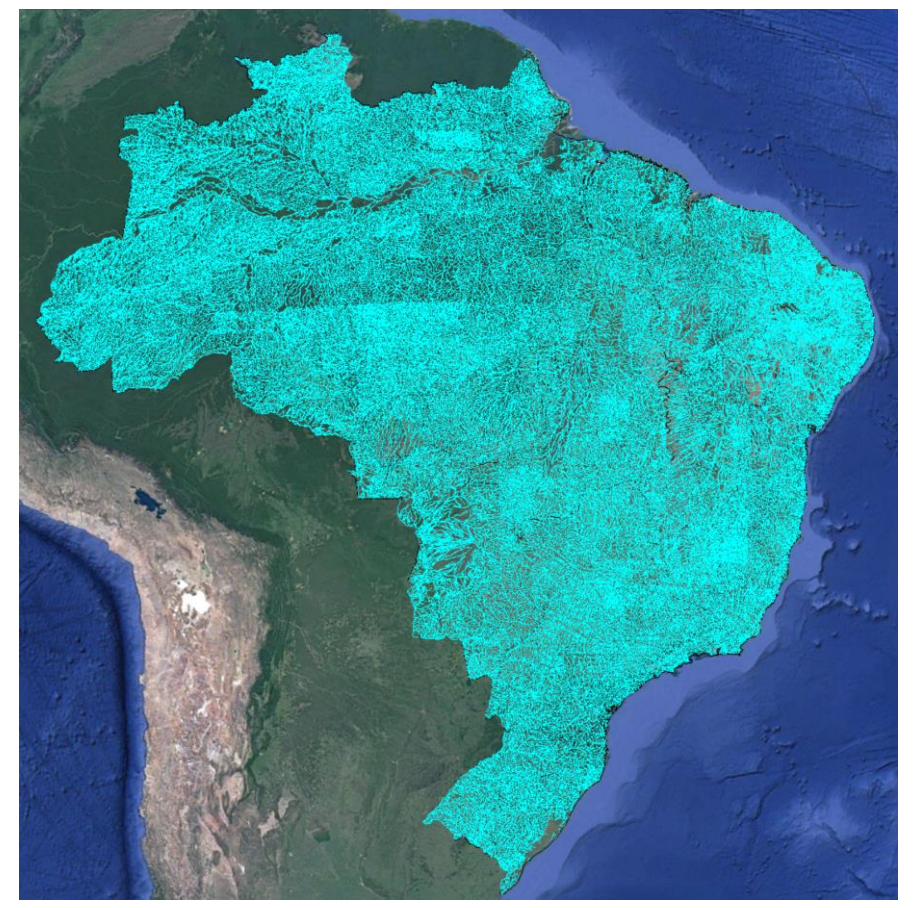

Figura 23 - Mapa hidrográfico brasileiro

APPs, Amazônia Legal, territórios indígenas e afins, são considerados como dados do tipo área. Um conjunto de coordenadas representa um polígono fechado o qual é avaliado no algoritmo de interferências. Semelhante aos dados tipo linha, as áreas podem conter elevado número de vértices. A quantidade de vértices não corresponde, necessariamente, a elevado número de áreas ou linhas a serem analisados. O shape file fornecido pode apresentar alto número de vértices para uma curta distância. Nesses casos, é possível reduzir o número de vértices com baixa perda na precisão na análise de interferências.

Para melhor visualização do exposto no parágrafo anterior, toma-se como exemplo os dados referentes a cerrado.

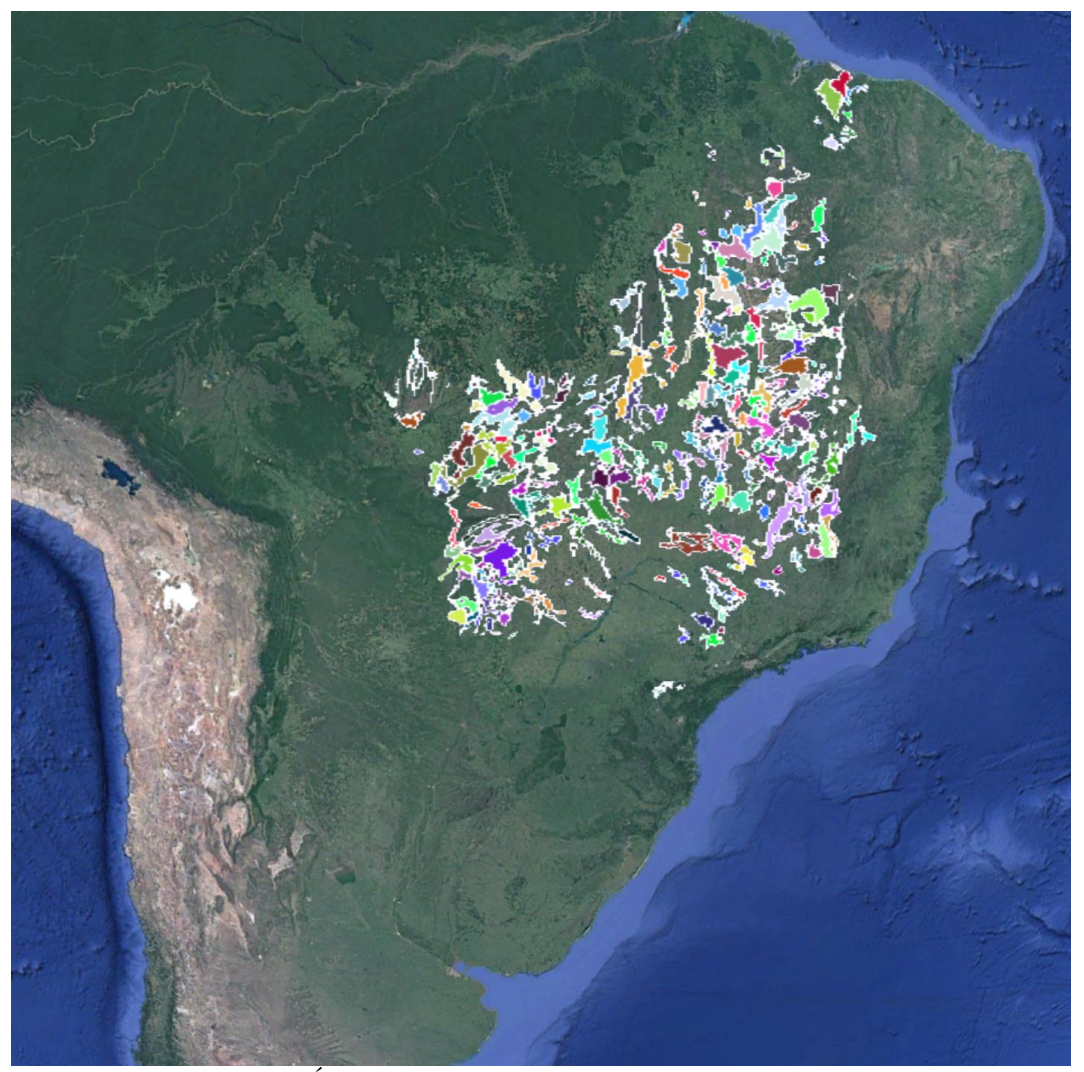

Figura 24 - Áreas correspondente ao cerrado no território brasileiro

A área acima é composta por diversos polígonos que demarcam as regiões do cerrado. Aproximando uma das áreas de uma dessas imagens, nota-se que a região selecionada possui diversos vértices. Cada área no entorno possui a mesma característica, bem como os dados no formato linha, como ferrovias, gasodutos etc.

O software para tratamento dos arquivos kmz e shp é o Global Mapper. O software dispõe de um comando que suaviza as áreas selecionadas, reduzindo o número de vértices visando manter o formato do polígono. Neste trabalho, as áreas e linhas são suavizadas estabelecendo distância mínima que os vértices devem ter. Por exemplo, se os vértices de um mesmo polígono ou linha estão a uma distância abaixo do limite definido, um deles é removido. Dessa forma, todos os vértices adjacentes devem possuir, no mínimo, a distância limite estabelecida para suavização.

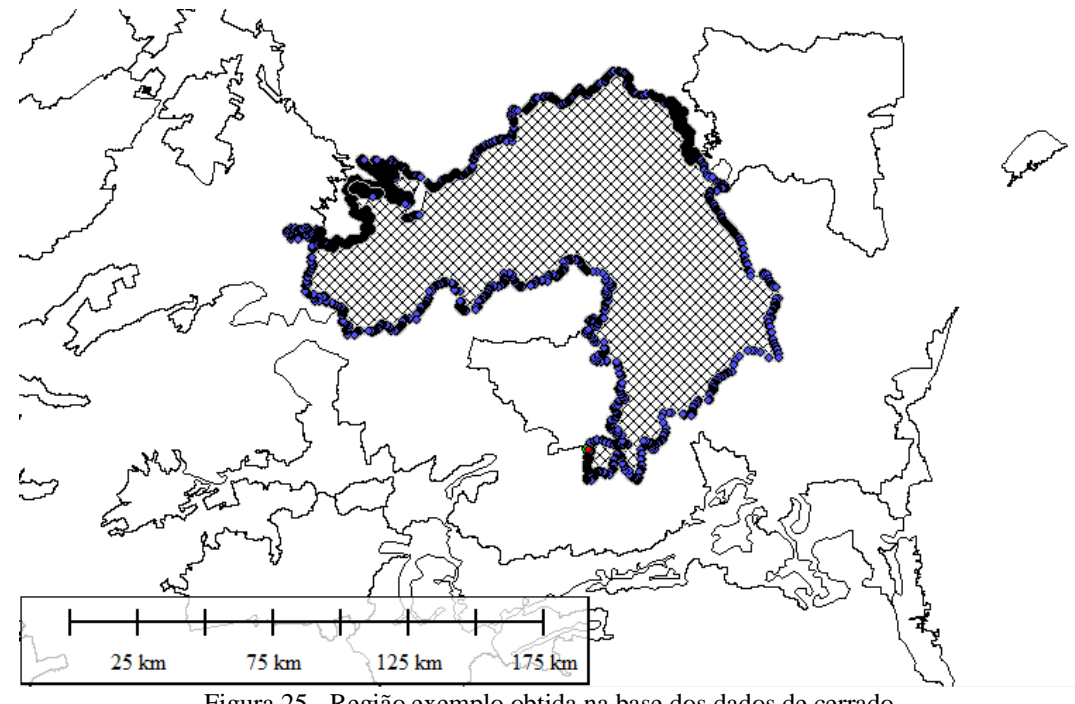

Figura 25 - Região exemplo obtida na base dos dados de cerrado

<span id="page-79-0"></span>Para melhor retratar a suavização descrita, o processo será demonstrado na [Figura 25,](#page-79-0) a qual não foi suavizada. Na figura abaixo, aplicou-se suavização de 20 metros, ou seja, nos casos em que os vértices adjacentes tiverem distância entre si menor que 20 metros, um deles será removido.

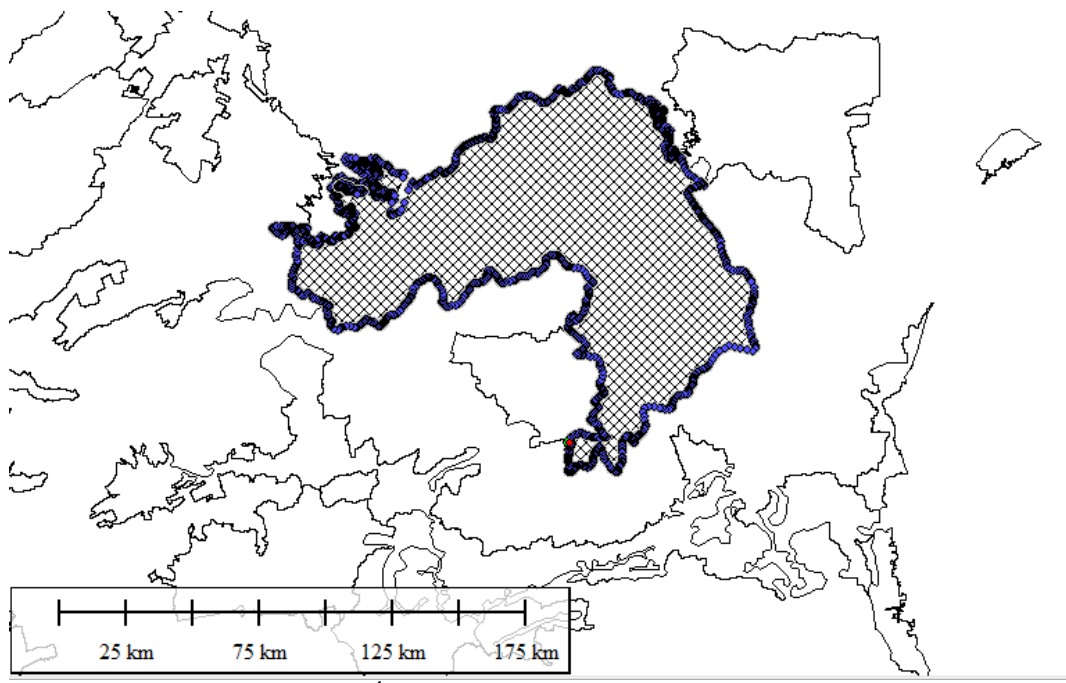

Figura 26 - Área exemplo com suavização de 20 metros

Neste caso, a suavização é imperceptível, mas a quantidade de vértices foi reduzida. A seguir, são aplicadas simplificações de 100 e 1000 metros.

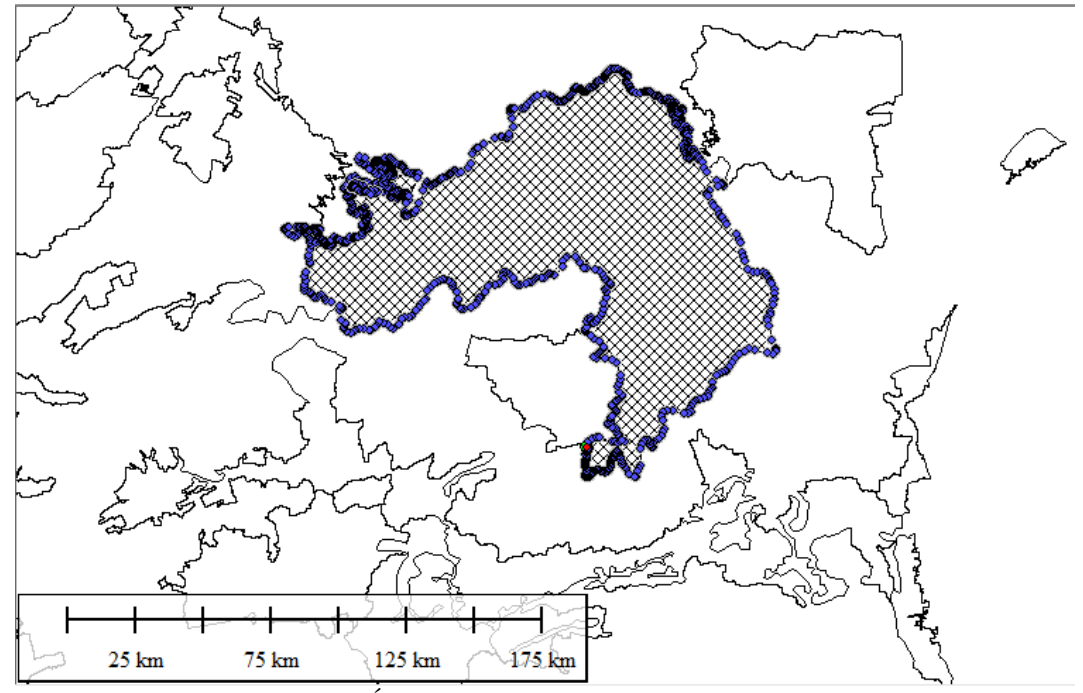

Figura 27 - Área exemplo com suavização de 100 metros

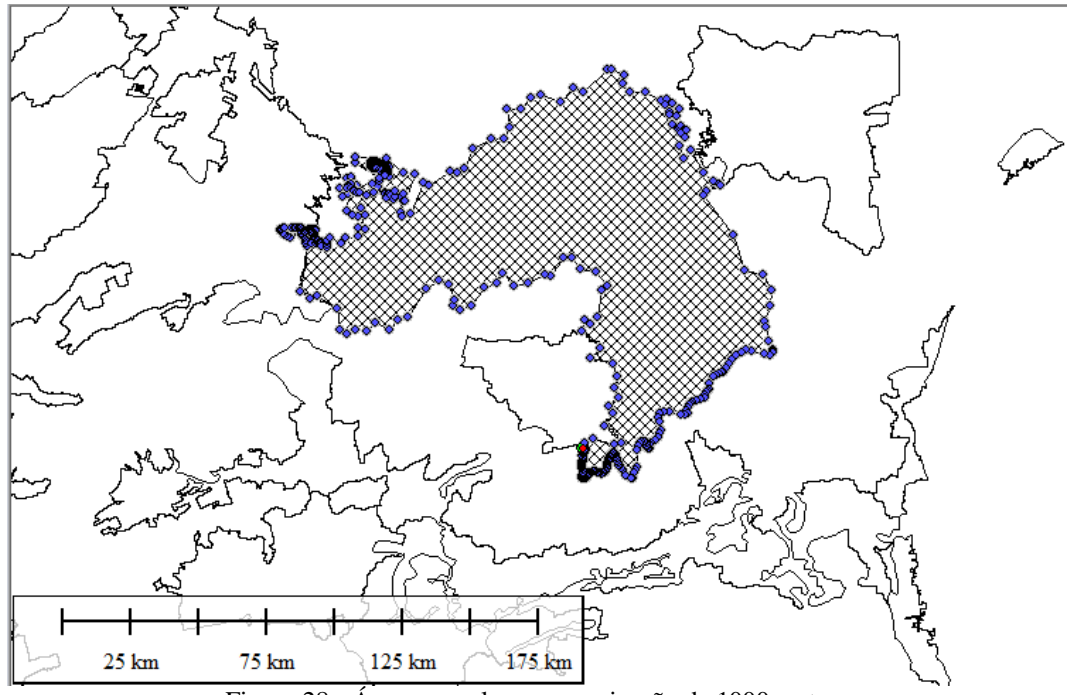

Figura 28 - Área exemplo com suavização de 1000 metros

Nota-se que a suavização de 1000 metros para a área selecionada é aceitável, pois mantém o formato reduzindo a quantidade de dados, tornando o algoritmo mais leve. Entretanto, para áreas menores, a suavização pode deformar a região, perdendo totalmente a precisão na análise de interferências. Portanto, as suavizações devem equilibrar a precisão dos polígonos e linhas mantendo a quantidade de coordenadas em limites que não prejudiquem o algoritmo deixando-o muito lento.

Após gerar as suavizações, os dados são organizados em planilhas. Cada base de dados deve conter no mínimo as coordenadas, a identificação correspondente a que base pertence e a identificação que indica a qual área ou linha pertence. As coordenadas da área da [Figura 25,](#page-79-0) por exemplo, possuem duas identificações: Uma indicando que pertence à base de dados de cerrado e uma informando que pertence àquele polígono. Dessa forma, é possível delimitar os polígonos e linhas para a análise de interferências. Algumas bases fornecem mais identificações, como o nome da área/linha, unidade federativa, status, descrição entre outras identificações.

Ao final, as bases de dados são salvas em formato *Comma Separated Values*  csv para alimentar o algoritmo de análise de interferências. As coordenadas para os cálculos são informadas no formato latitude/longitude em graus decimais. Na seção seguinte é detalhado como as coordenadas das bases de dados são utilizadas para localização das travessias e interferências.

### **3.3 Análise de interferências**

Nesta seção são descritas as análises para cada tipo de dados: pontos, linhas e áreas. As fórmulas são baseadas em trigonometria esférica e vetores voltados para coordenadas geodésicas. Os cálculos se resumem a distância entre pontos e cruzamento entre retas.

As coordenadas do traçado correspondem aos vértices da linha. Como será visto adiante, algumas análises precisam comparar pontos intermediários entre os vértices, principalmente quando os vértices adjacentes são muito distantes. Por isso, antes de iniciar as análises, são gerados pontos intermediários entre os vértices, para auxiliar em algumas análises. Os pontos são gerados conforme a formulação abaixo (Veness, Vector-based geodesy, 2019) (Veness, Calculate distance, bearing and more between Latitude/Longitude points, 2019).

Inicialmente, são criados vetores com base nas coordenadas geográficas, também chamados de normal da curvatura geodésica, a partir de:

<span id="page-82-0"></span>
$$
\vec{a}\{x, y, z\} = \begin{bmatrix} \cos \varphi_a \cdot \cos \lambda_a \\ \cos \varphi_a \cdot \sin \lambda_a \\ \sin \varphi_a \end{bmatrix}
$$
(71)

<span id="page-82-1"></span>
$$
\vec{b}\{x, y, z\} = \begin{bmatrix} \cos \varphi_b \cdot \cos \lambda_b \\ \cos \varphi_b \cdot \sin \lambda_b \\ \sin \varphi_b \end{bmatrix},
$$
(72)

em que:

 $\vec{a}$  = n-vetor do vértice  $\vec{a}$  $\vec{b}$  = n-vetor do vértice *b*  $\varphi_a$  = Latitude do vértice a  $\varphi_b$  = Latitude do vértice *b*  $\lambda_a$  = Longitude do vértice a  $\lambda_b$  = Longitude do vértice *b* 

Em seguida, calcula-se o produto vetorial para determinar o vetor normal  $\vec{c}$ aos vetores  $\vec{a}$  e  $\vec{b}$ ,

$$
\vec{c_1} = \vec{a} \times \vec{b}.\tag{73}
$$

O próximo passo é calcular o ângulo de deflexão  $\theta_{ab}$  entre o semicírculo formado pelos vetores  $\vec{a} \in \vec{b}$  e o semicírculo formado pelo vetor normal  $\vec{N}$ , dados por:

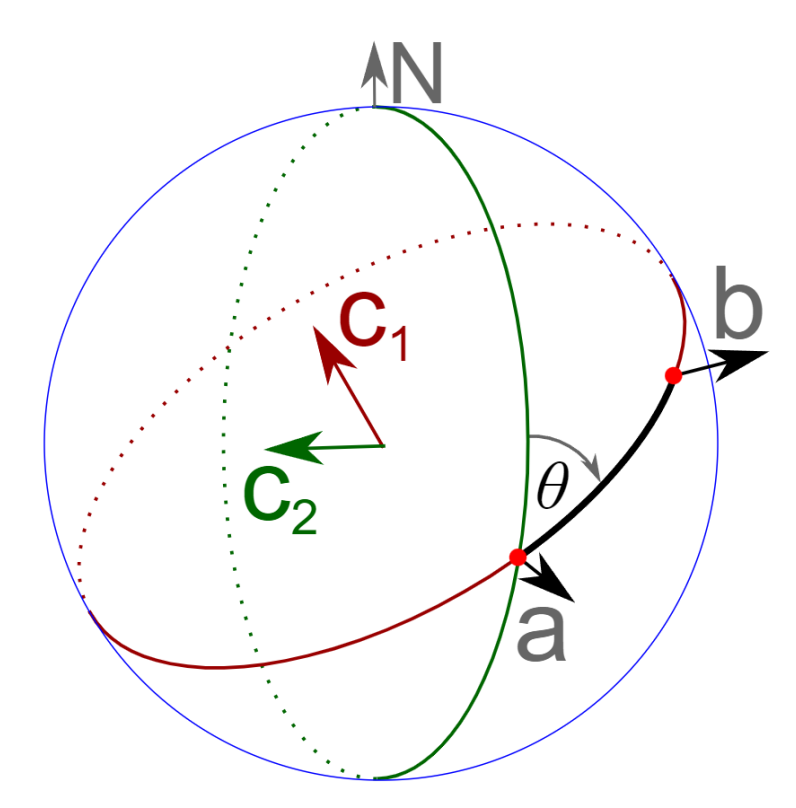

<span id="page-83-2"></span>Figura 29 - Representação dos vetores e ângulos para cálculos de distância e ângulo – Fonte: (Veness, Vector-based geodesy, 2019)

$$
\vec{N} = \{0,0,1\} \tag{74}
$$

$$
\overrightarrow{c_2} = \overrightarrow{a} \times \overrightarrow{N} \tag{75}
$$

$$
\operatorname{sen}\theta = |\vec{c_1} \times \vec{c_2}| \cdot \operatorname{sinal}(\vec{c_1} \times \vec{c_2} \cdot \vec{a}) \tag{76}
$$

<span id="page-83-1"></span>
$$
\cos \theta = \vec{c_1} \cdot \vec{c_2} \tag{77}
$$

$$
\theta = \tan^{-1} \left( \frac{\text{sen } \theta}{\cos \theta} \right).
$$
 (78)

Para calcular os pontos intermediários, é necessário obter a distância entre dois pontos dadas suas coordenadas. Considera-se o raio da terra  $R$  igual a 6371 km. Portanto, a distância entre dois pontos é:

<span id="page-83-0"></span>
$$
d = R \cdot \cos\left(\left|\vec{a} \times \vec{b}\right|, \vec{a} \cdot \vec{b}\right). \tag{79}
$$

Conhecendo o ângulo de deflexão e a distância entre os dois pontos, criam-se os pontos fictícios entre os vértices. Para isso, é determinada uma distância fixa  $d_x$ entre os pontos fictícios. O exemplo abaixo apresenta os vértices em vermelho e os pontos criados em branco.

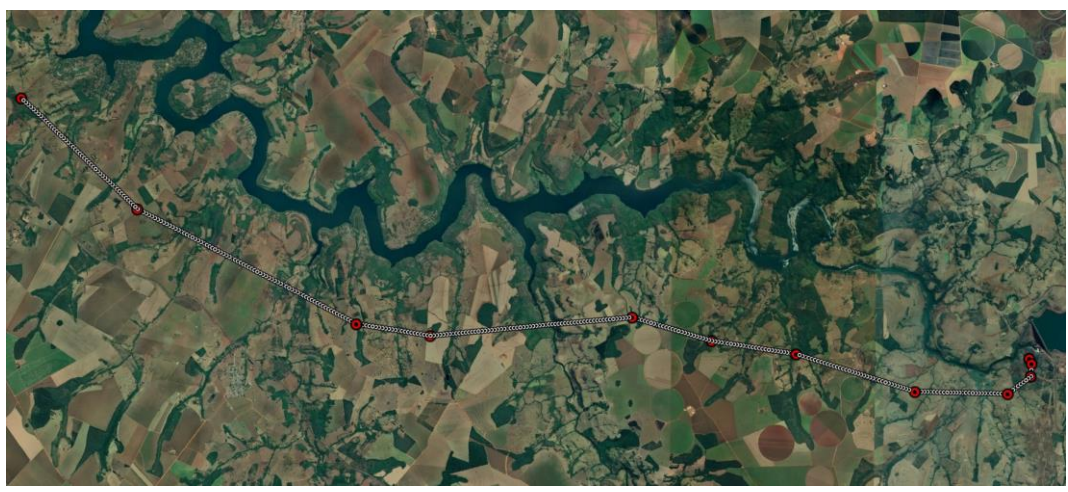

Figura 30 - Vértices da LTA 345 kV Uberlândia 10 - Nova Ponte

<span id="page-84-0"></span>O intervalo entre pontos foi de 100 metros. Logo, os cálculos para descobrir cada ponto entre os vértices, dada uma distância  $x$ , são dados por (Veness, Calculate distance, bearing and more between Latitude/Longitude points, 2019):

$$
\delta = \frac{x}{R} \tag{80}
$$

$$
\varphi_c = \text{sen}^{-1}(\text{sen }\varphi_a \cdot \text{cos }\delta + \text{cos }\varphi_a \cdot \text{sen }\delta \cdot \text{cos }\theta)
$$
(81)

$$
\lambda_c = \lambda_a + \tan^{-1} \left( \frac{\operatorname{sen} \theta \cdot \operatorname{sen} \delta \cdot \cos \varphi_a}{\cos \delta - \operatorname{sen} \varphi_a \cdot \operatorname{sen} \varphi_b} \right),\tag{82}
$$

em que:

 $\varphi_c$  = Latitude do vértice c

 $\lambda_c$  = Longitude do vértice c

Sabendo as coordenadas dos vértices e dos pontos intermediários, é possível realizar a análise de interferências para os três tipos de dados.

# **3.3.1 Interferências com pontos**

As interferências entre o traçado e os pontos são identificadas comparando a distância entre o ponto da base de dados e o ponto do traçado. O ponto da base de dados pode ser uma subestação, aerogerador, aeródromo, etc. O ponto do traçado pode ser o vértice ou o ponto fictício.

No algoritmo é escolhida uma distância mínima entre os pontos em análise. Neste estudo, se a distância entre os pontos for menor que 1 km, será considerada como interferência. Mesmo que na prática não seja um obstáculo para o traçado, saber que existe por perto alguns elementos, como aeródromo ou subestação, é importante. Alguns desses elementos têm exigências que determinam a que distância o traçado tem que passar. Subestações possuem saídas e chegadas de LTAs, logo, mesmo que o traçado não passe por cima da subestação, as LTAs no entorno devem ser levadas em consideração por conta das travessias. Elementos como sítios arqueológicos e cavidades naturais devem estar distantes a 1 km do traçado. Portanto, dados do tipo ponto devem ser sondados considerando um raio mínimo, e não só se o traçado passa exatamente por cima.

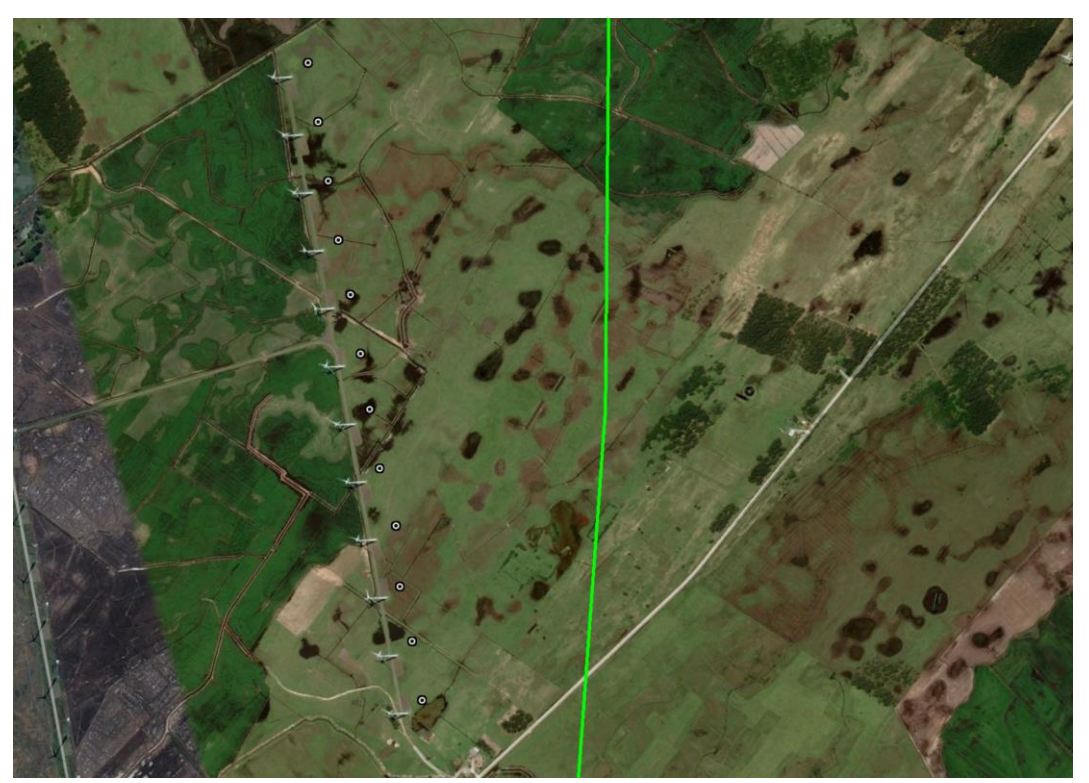

Figura 31 - Exemplo de resultados de interferência com pontos

<span id="page-85-0"></span>No exemplo d[a Figura 31,](#page-85-0) são marcados como interferências os aerogeradores que estão distantes a, no máximo, 1 km. O trecho em verde é o traçado da LTA 230 kV Capivari do Sul – Osório 3. Ainda que a marcação não esteja exatamente sobre os aerogeradores, o alerta de proximidade, assim como visto na figura, está adequadamente representado.

Além dos pontos fictícios, cria-se outro ponto adicional entre cada par. Portanto, se a distância original entre pontos fictícios, incluindo os vértices, seja de 100 metros, por exemplo, cria-se um ponto a 50 metros para a análise de pontos. A criação do ponto intermediário é feita conforme as fórmulas abaixo (Veness, Calculate distance, bearing and more between Latitude/Longitude points, 2019):

$$
m = \text{sen}\big((1 - f) \cdot \delta\big) / \text{sen } \delta \tag{83}
$$

$$
n = \text{sen}(f \cdot \delta) / \text{sen} \delta \tag{84}
$$

$$
x = m \cdot \cos\varphi_1 \cdot \cos\lambda_1 + n \cdot \cos\varphi_2 \cdot \cos\lambda_2 \tag{85}
$$

$$
y = m \cdot \cos\varphi_1 \cdot \text{sen}\lambda_1 + n \cdot \cos\varphi_2 \cdot \text{sen}\lambda_2 \tag{86}
$$

$$
z = m \cdot \text{sen}\varphi_1 + n \cdot \text{sen}\varphi_2 \tag{87}
$$

$$
\varphi_i = \tan^{-1}\left(\frac{z}{\sqrt{x^2 + y^2}}\right) \tag{88}
$$

$$
\lambda_i = \tan^{-1}\left(\frac{y}{x}\right),\tag{89}
$$

em que:

 $\varphi_1$  = Latitude do ponto inicial

 $\lambda_1$  = Longitude do ponto inicial

 $\varphi_2$  = Latitude do ponto final

 $\lambda_2$  = Longitude do ponto final

 $\varphi_i$  = Latitude do ponto intermediário *i* 

 $\lambda_c$  = Longitude do ponto intermediário i

 $f =$ Fator que representa o ponto intermediário entre o par de vértices. 0 representa o ponto inicial e 1 o ponto final. Nesse caso, utiliza-se 0,5 para obter o ponto entre os vértices.

A análise é realizada calculando a distância entre cada ponto da base de dados e os pontos do traçado. Ressalta-se que as bases de dados mencionadas nesta seção são apenas aquelas do tipo ponto. As distâncias são calculadas através da Equação [\(79\),](#page-83-0) sendo os pontos representados pelos vetores das Equações [\(71\)](#page-82-0) e [\(72\).](#page-82-1) Os pontos da base de dados que apresentarem distâncias inferiores a 1 km, em relação a qualquer ponto do traçado, são inseridas no relatório de interferências.

#### <span id="page-87-0"></span>**3.3.2 Interferências com linhas**

As interferências entre linhas são identificadas através do cálculo de cruzamento entre dois vetores. Sabendo que cada par de vértices de uma linha forma um vetor, são comparados pares da base de dados com cada par de vértices do traçado.

A verificação do cruzamento entre linhas começa calculando ângulo de de-flexão através da Equação [\(78\).](#page-83-1) Em seguida, calcula-se os vetores  $\vec{c_1}$  e  $\vec{c_2}$ , que são as normais dos semicírculos formados, conforme [Figura 29.](#page-83-2) O produto vetorial entre os vetores  $\vec{c_1}$  e  $\vec{c_2}$  resulta no vetor  $\vec{n_t}$ , que é o vetor normal do ponto de cruzamento (Veness, Vector-based geodesy, 2019). Para determinar o ponto de cruzamento, é necessário verificar o produto vetorial das duas maneiras abaixo:

$$
\overrightarrow{n_1} = \overrightarrow{c_1} \times \overrightarrow{c_2} \tag{90}
$$

$$
\overrightarrow{n_2} = \overrightarrow{c_2} \times \overrightarrow{c_1}.\tag{91}
$$

Um dos vetores acima aponta corretamente onde está o cruzamento. Para certificar qual deles será adotado, calcula-se o seguinte vetor:

$$
\overrightarrow{g_1} = \overrightarrow{c_1} \times \overrightarrow{n_1}.\tag{92}
$$

A certificação é realizada verificando a longitude do vetor  $\overrightarrow{g_1}$ . Se a longitude apresentar valor positivo, o vetor correto é o  $\overrightarrow{n_2}$ . Descarta-se o vetor  $\overrightarrow{n_1}$  porque no Brasil não tem longitude positiva. Para se obter a latitude e longitude dado o vetor  $\vec{a}$  da Equação [\(71\),](#page-82-0) utiliza-se as seguintes equações:

$$
\varphi_a = \tan^{-1}\left(\frac{a_z}{\sqrt{a_x^2 + a_y^2}}\right) \tag{93}
$$

$$
\lambda_a = \tan^{-1} \left( \frac{a_y}{a_x} \right). \tag{94}
$$

As equações acima determinam onde ocorre o cruzamento que pode ocorrer em qualquer ponto em que os semicírculos percorrem. O cálculo acima não considera apenas o trecho entre o par de vértices. Portanto, verifica-se se o ponto de cruzamento está localizado dentro da área compreendida pelos trechos.

Na [Figura 32,](#page-88-0) os dois trechos mais espessos representam trechos de LTAs. As elipses tracejadas representam os círculos formados pelos vértices. Cada par de vértice forma um círculo e o cálculo de cruzamento é feito a partir dos círculos. Portanto, se os círculos tracejados se cruzam, o algoritmo consideraria que existe um cruzamento.

O problema é quando os trechos dos traçados não cruzam, mas apenas os círculos. Conforme a [Figura 33,](#page-89-0) não existe cruzamento entre os trechos, portanto o algoritmo deve identificar que não há cruzamento nesse caso.

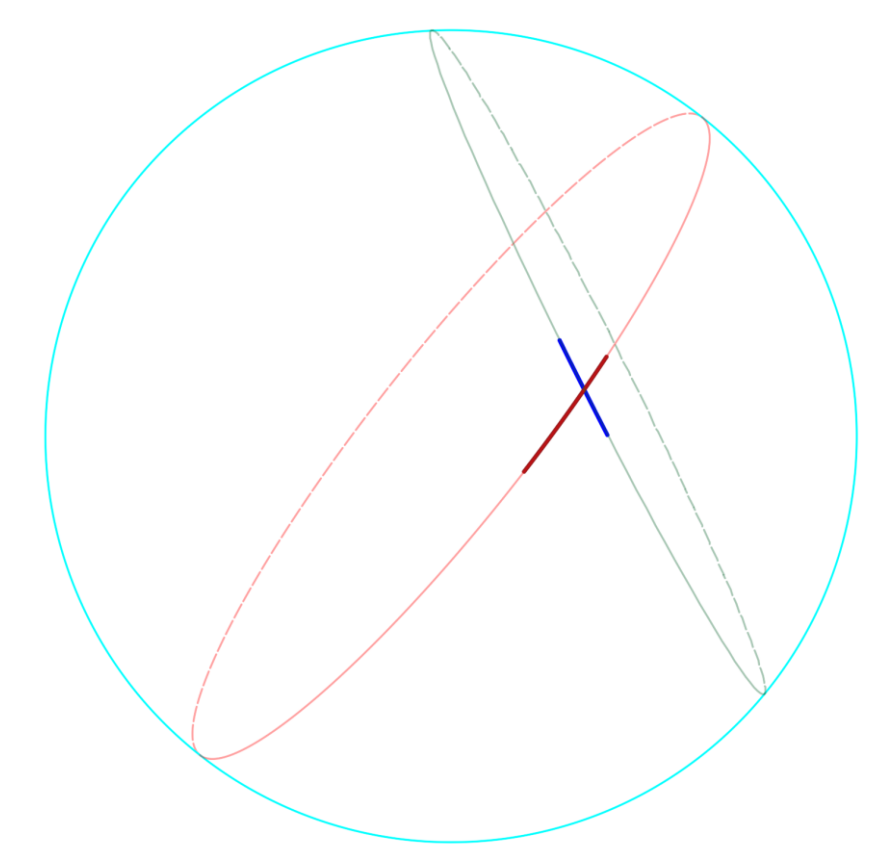

<span id="page-88-0"></span>Figura 32 - Exemplo de cruzamento entre linhas

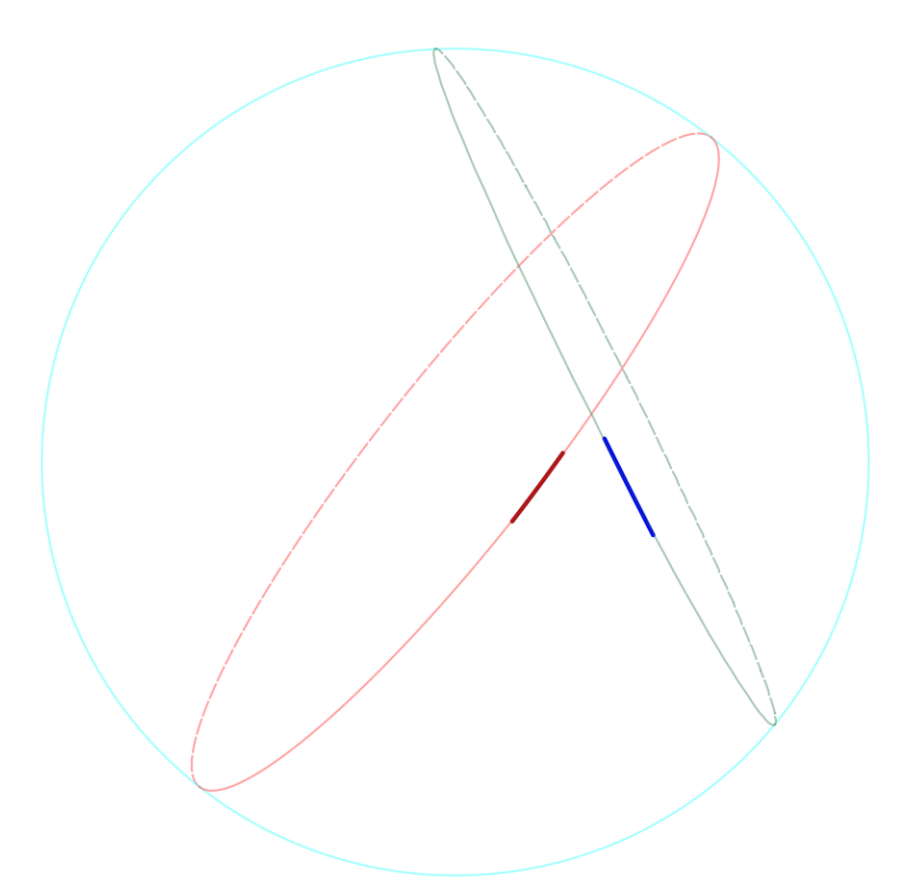

Figura 33 - Falso positivo para cruzamento entre traçados

<span id="page-89-0"></span>Logo, para confirmar se o ponto de cruzamento  $x$  existe, devem ser atendidas as restrições abaixo:

$$
\varphi_{min} \le \varphi_x \le \varphi_{max} \tag{95}
$$

$$
\lambda_{min} \le \lambda_x \le \lambda_{max} \tag{96}
$$

$$
\varphi_{min} = \min (\varphi_{A1}, \varphi_{A2}, \varphi_{B1}, \varphi_{B2}) \tag{97}
$$

$$
\varphi_{max} = \max (\varphi_{A1}, \varphi_{A2}, \varphi_{B1}, \varphi_{B2})
$$
\n(98)

$$
\lambda_{min} = \min \left( \lambda_{A1}, \lambda_{A2}, \lambda_{B1}, \lambda_{B2} \right) \tag{99}
$$

$$
\lambda_{max} = \max(\lambda_{A1}, \lambda_{A2}, \lambda_{B1}, \lambda_{B2}).
$$
\n(100)

A partir das restrições acima, garante-se que o ponto de cruzamento existe e, em seguida, as informações da linha que cruza, junto à coordenada de cruzamento, são inseridas no relatório de interferências.

### **3.3.3 Interferências com áreas**

A análise de interferências para áreas ocorre de duas maneiras: Trechos do traçado que atravessam a área e vértices localizados no interior da área.

Cada área é composta por vários vértices, formando um polígono fechado. Portanto, para avaliar se há interferência entre a área e o traçado, basta tratar cada par de vértices como um trecho, assim como é feito para a análise de linhas. Logo, as equações da Seção [3.3.2](#page-87-0) valem para as áreas também.

Se uma das áreas for muito extensa, de forma que o traçado esteja dentro do polígono, o algoritmo não registrará interferência. Para ilustrar o raciocínio, a [Fi](#page-90-0)[gura 34](#page-90-0) representa dos casos de interferências. A LTA vermelha possui 80 km e está contida na área marcada como Amazônia Legal. Como nenhum de seus trechos cruza uma das arestas do polígono rosa, o algoritmo não marca como interferência. A linha em branco possui 50 km e cruza duas arestas da área rosa. Nesse caso o algoritmo identifica as interferências.

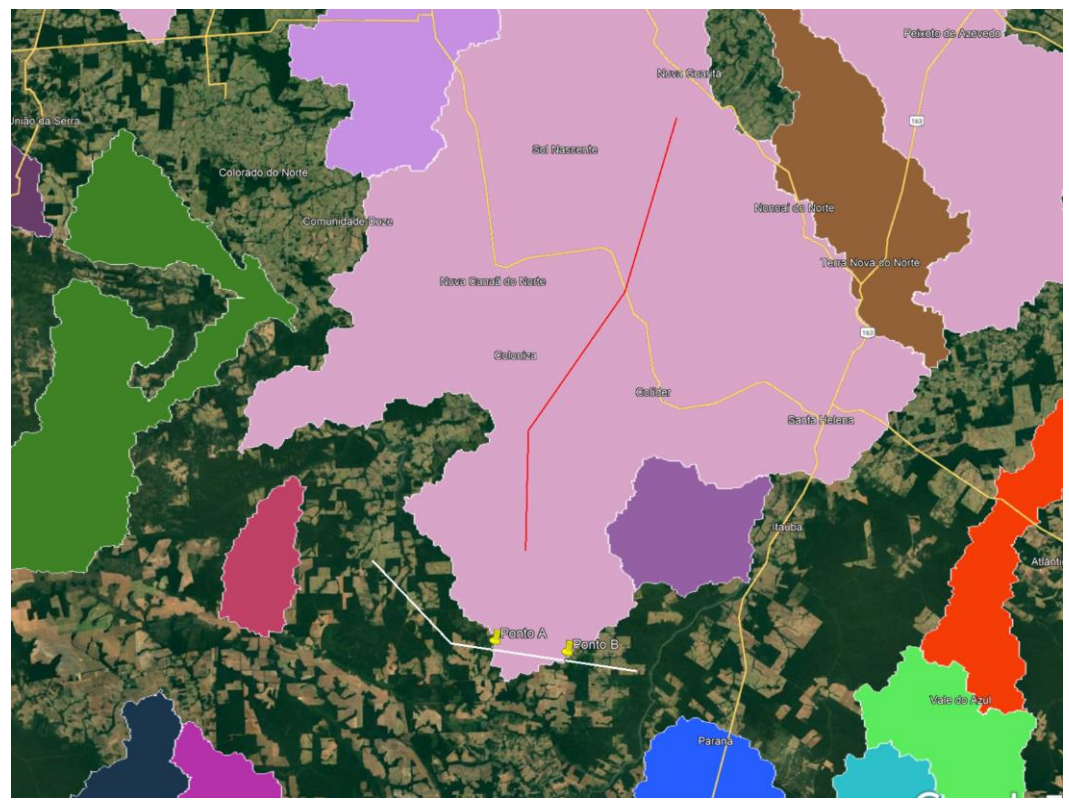

Figura 34 - Exemplo de interferências com áreas

<span id="page-90-0"></span>A solução para esse problema é acrescentar a análise de vértices contidos em áreas restritas. Dessa forma, no exemplo descrito, a LTA vermelha teria todos os seus vértices marcados como pontos de interferência com a área rosa, que representa a Amazônia Legal.

Para verificar se o ponto está dentro da área, será utilizada também o cálculo de cruzamento entre trechos. A análise de interferência consiste em criar uma cruz em que o vértice é o ponto central.

A [Figura 35](#page-91-0) apresenta um exemplo de cruz para um vértice. A área em rosa foi isolada da [Figura 34.](#page-90-0) Os quatro pontos criados ficam a, aproximadamente, 320 km de distância do vértice. Em seguida são criadas linhas entre o vértice e cada um dos quatro pontos. Se as quatro linhas cruzarem a mesma área, indica que o vértice, que é o ponto central, se encontra dentro da área.

Na [Figura 36,](#page-92-0) observa-se que cada linha da cruz causa interferência com a área, portanto, o vértice se encontra dentro da área rosa. Se um dos quatro cruzamentos não existir, conclui-se que o ponto não está no interior da área. Na [Figura](#page-92-1)  [37,](#page-92-1) não foi identificado o cruzamento sul. Logo, o algoritmo considera que o ponto está fora da área restrita.

<span id="page-91-0"></span>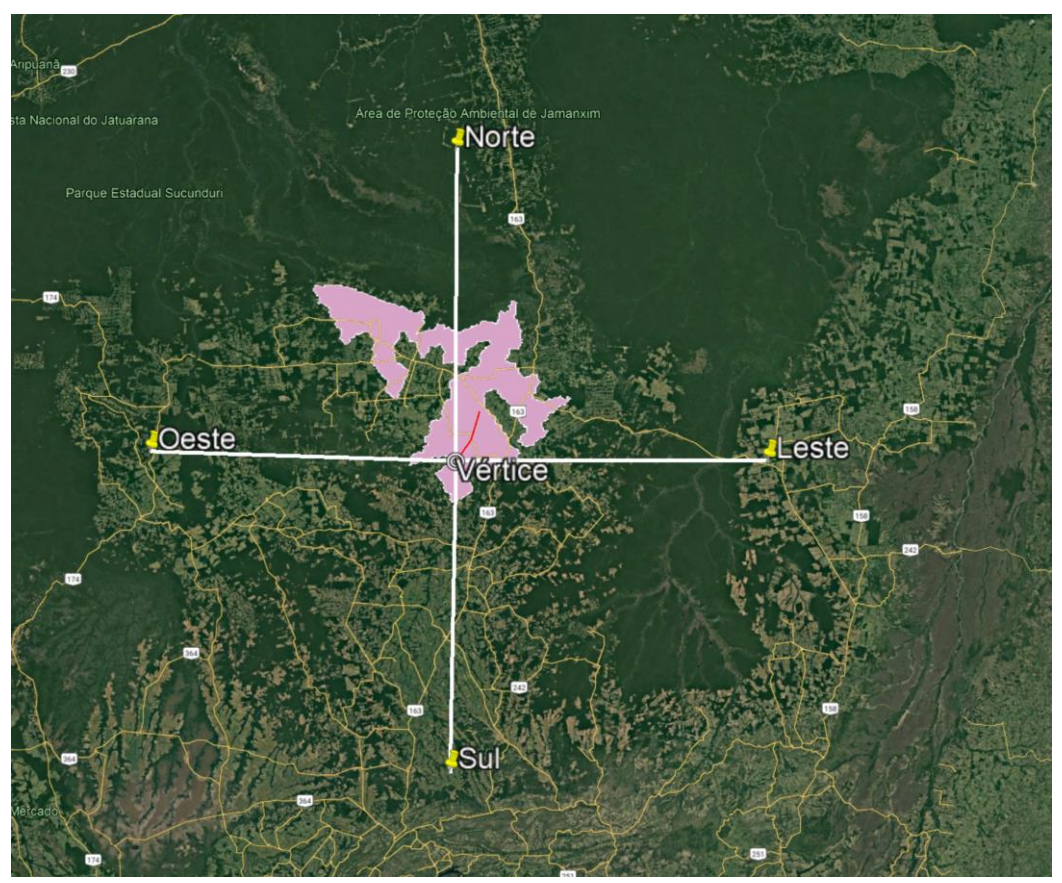

Figura 35 - Exemplo de análise de vértices no interior da área

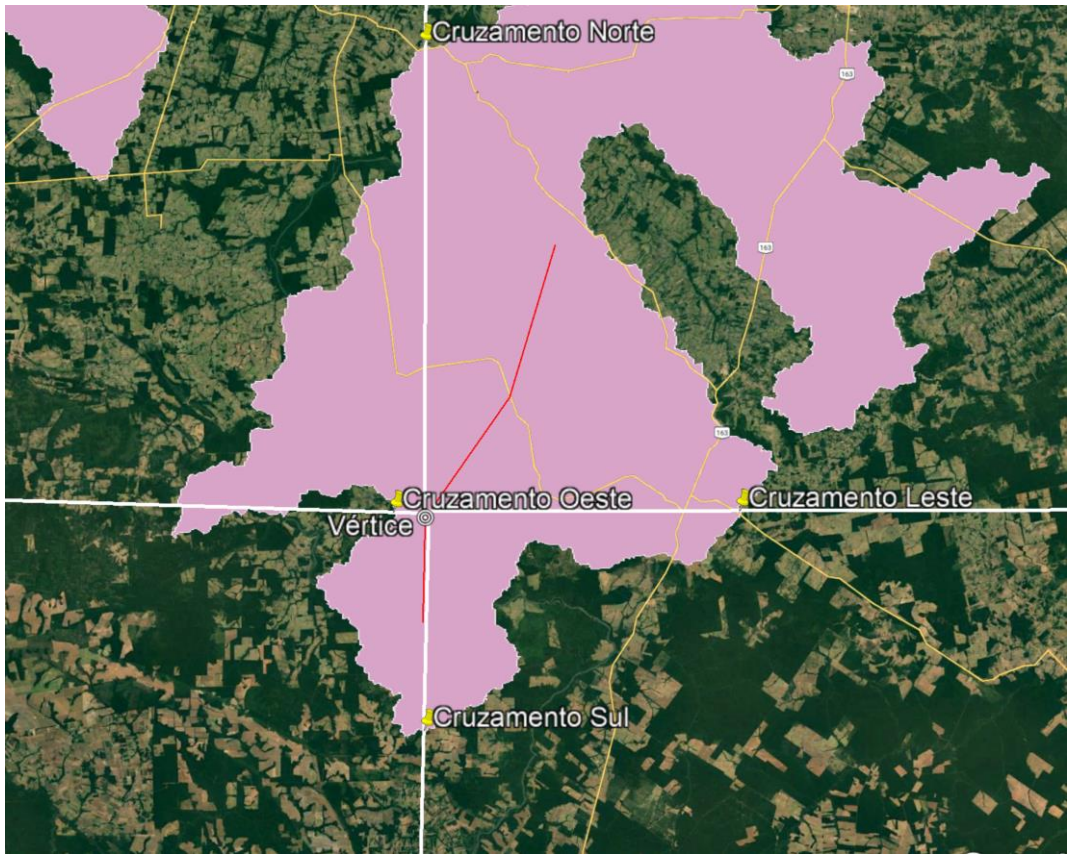

Figura 36 – Vértice fictício dentro da área restrita

<span id="page-92-0"></span>A distância entre o ponto central e os pontos fictícios, que formam a cruz, deve ser grande o suficiente para garantir que os quatro pontos fiquem fora da área restrita. Se a área restrita for muito extensa, e os pontos da cruz estiverem perto do ponto central, um dos pontos pode ficar dentro da área. Caso isso ocorra, o algoritmo não vai reconhecer um dos quatro cruzamentos, e considerar que o vértice está fora da área restrita.

<span id="page-92-1"></span>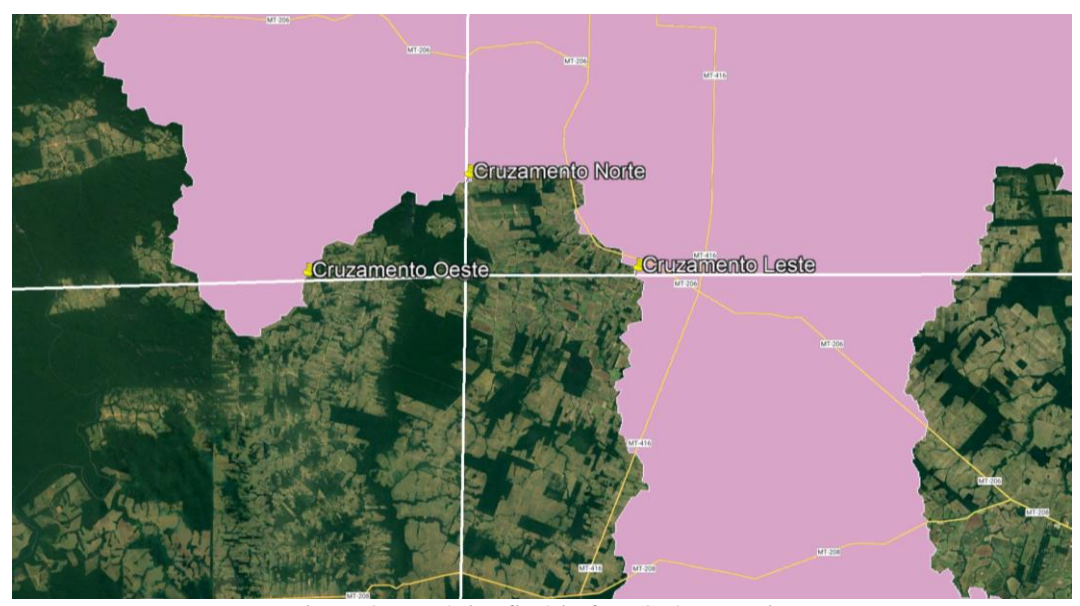

Figura 37 – Vértice fictício fora da área restrita

O método apresentado pode apresentar falhas, resultando em falsos positivos. Nos casos em que o formato da área se assemelha ao exemplo da [Figura 38,](#page-93-0) os quatro cruzamentos são identificados, reconhecendo que o vértice está dentro da área restrita.

Nesse caso, o resultado do algoritmo servirá como aviso. Mesmo que o vértice não esteja dentro da área, saber que o traçado está cercado por área restrita é uma informação importante, pois o projetista está numa região bem restrita, reduzindo as opções por onde o traçado passará.

Ressalta-se que os cruzamentos formados pela cruz são calculados da mesma forma que a interferência entre linha e área que, por sua vez, é semelhante ao método em 3.3.2. Nota-se que se forem observadas interferências no primeiro ou no último vértice da LTA, significa que a subestação está em uma região protegida.

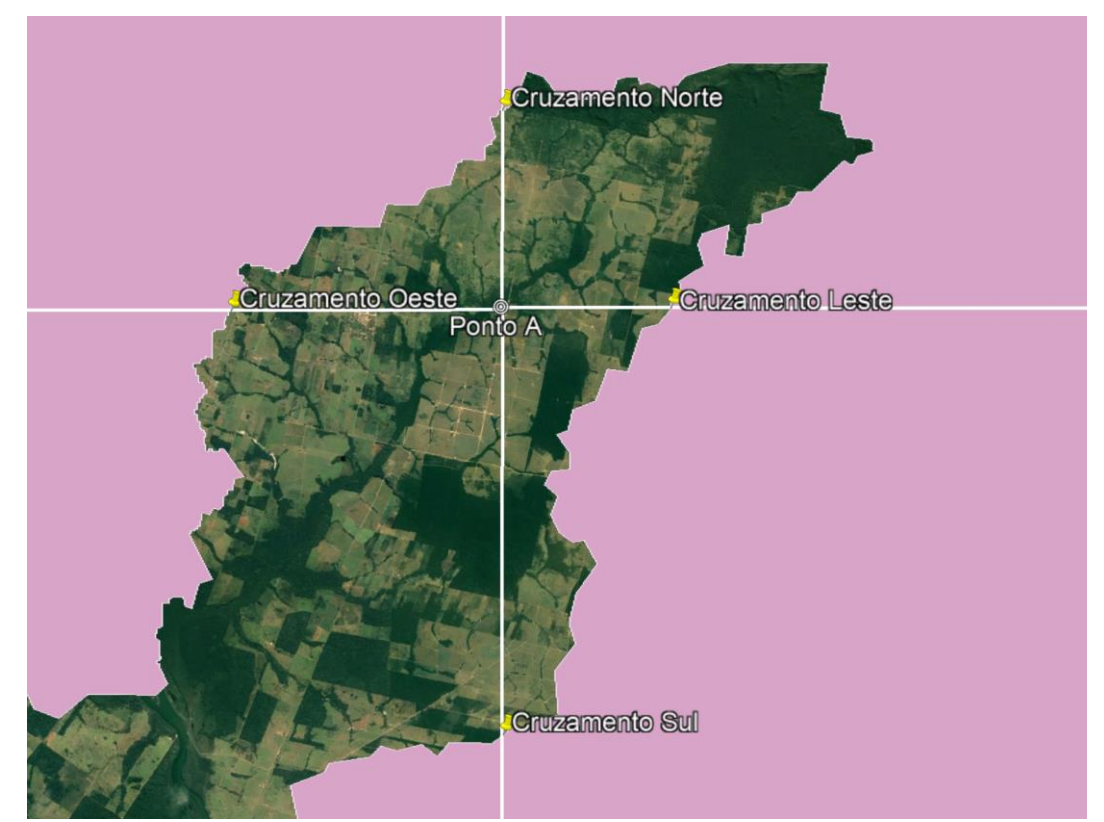

Figura 38 - Falso positivo de interferência entre vértice e área

<span id="page-93-0"></span>As verificações se um ponto está dentro da área é realizado apenas para os vértices, os pontos fictícios entre os mesmos são ignorados. Já as análises que verificam se o traçado atravessa alguma aresta da área, são realizadas considerando tanto os vértices quanto os pontos fictícios, a fim de se obter melhor precisão. Pois quanto menor for a distância entre o par de vértices, ou par de pontos fictícios, da área/linha e traçado, melhor a precisão do algoritmo. Como será visto em resultados, aumentar a distância entre resultados reduz o tempo de execução do algoritmo, no entanto, a precisão é prejudicada.

Os cálculos de interferências apresentados se baseiam no cálculo de interferências entre duas retas no globo, nos casos das linhas e áreas. Para os pontos, calcula-se a distância entre um ponto do traçado e um ponto da base de dados. Demonstra-se que com poucas equações, é possível implementar uma análise de restrições ao traçado a partir de uma extensa base de dados. Para verificar a eficiência do algoritmo, serão comparados os resultados entre relatórios socioambientais gerados para os leilões de transmissão e a saída do algoritmo proposto. Além disso, será explorado o balanço entre precisão no cálculo de interferências e tempo de execução.

### **3.4 Resultados**

Assim como mencionado no tópico anterior, serão feitas duas análises: Comparação de resultados, em relação aos relatórios R3; e avaliação do balanço precisão e tempo de execução.

As LTAs em análise são as mesmas da [Tabela 6,](#page-63-0) seus resultados de interferências são obtidos dos relatórios R3 disponibilizados pela ANEEL (Sistema de Transmissão Nordeste S.A.; CONSPLAN, 2019) (Raiz Consultoria Hídrica e Ambiental LTDA, 2018) (Ourilândia do Norte Transmissora de Energia, 2020) (Ourilândia do Norte Transmissora de Energia, 2020) (Ourilândia do Norte Transmissora de Energia, 2020) (TAESA; Agrar, 2018). Para efeito de comparação, serão apresentadas as interferências identificadas pelos relatórios R3. Ressalta-se que esses relatórios são elaborados por empresas especializadas, normalmente voltadas a estudos de meio ambiente. Tais estudos não se limitam aos mapas e bases de dados, mas são realizadas também verificações em campo, seguindo o corredor predefinido para locação do traçado. Os tópicos a seguir separam as interferências verificadas por cada uma das fontes em comparação.

# **3.4.1 Interferências dos relatórios R3**

As interferências a seguir foram obtidas dos relatórios R3, incluindo verificação de linhas de transmissão, linhas de distribuição, gasodutos, ferrovias, unidades de conservação, rios etc. De forma semelhante, serão listados na próxima seção os resultados obtidos pelo algoritmo. Os resultados correspondem às mesmas oito LTAs que foram objetos de estudo na seção de dimensionamento e precificação. Vale ressaltar que os itens abaixo são atravessados pelo traçado proposto, fornecido pelos anexos do lote ANEEL.

As identificações das interferências são descritas na seção de anexos. A seguir, são apenas contabilizadas as interferências, sem identificar cada:

- LTA 230 kV Guaíba 3 Charqueadas 3:
	- o 1 linha de transmissão;
	- o 1 área de preservação.
- LTA 230 kV Capivari do Sul Osório 3:
	- o 5 linhas de transmissão;
	- o 2 rodovias;
	- o 1 oleoduto;
	- o 1 lagoa.
- LTA 230 kV Guaíba 3 Polo Petroquímico:
	- o 1 ferrovia;
	- o 2 gasodutos;
	- o 1 linha de transmissão;
	- o 1 área de preservação;
	- o 1 rodovia;
	- o 2 rios.
- LTA 230 kV Caxias Norte Caxias 6 C1:
	- o 2 linhas de transmissão;
	- o 2 rodovias.
- o 6 linhas de transmissão;
- o 3 rios;
- o 1 rodovia.
- LTA 230 kV Caxias Norte Monte Claro C1:
	- o 3 linhas de transmissão;
	- o 2 rios;
	- o 1 rodovia;
	- o 1 ferrovia;
	- o 2 áreas de preservação.
- LTA 230 kV Messias Rio Largo II C4:
	- o 4 linhas de transmissão;
	- $\circ$  1 rio:
	- o 2 rodovias;
	- o 1 ferrovia;
	- o 1 gasoduto;
	- o 2 áreas de preservação.
- LTA 345 kV Uberlândia 10 Nova Ponte:
	- o 4 áreas de preservação;
	- $\circ$  4 rios:
	- o 7 linhas de transmissão.

# **3.4.2 Interferências do algoritmo proposto**

Nessa seção serão apresentadas as interferências identificadas pelo algoritmo para cada LTA, incluindo a coordenada da interferência e o tempo de execução. Algumas interferências não têm a identificação conforme o relatório R3. Bases como hidrografia, não identificam cada trecho de rio, nesses casos, serão apresentados as coordenadas e a base de dados, a qual a interferência pertence.

Em anexos são apresentadas as localizações das interferências sobre o traçado, representadas no Google Earth. Ressalta-se que as interferências ficam, majoritariamente, sobre o traçado, pois é onde os cruzamentos ocorrem. Entretanto, vale ressaltar que as interferências distantes do traçado são aquelas do tipo ponto. Nesses casos, o algoritmo marca o ponto em si, como interferência, e não um ponto sobre o traçado. Lembrando que o ponto marcado deve estar dentro da distância mínima de interferência.

São apresentados também os relatórios de saída do algoritmo. As identificações das interferências nos relatórios de saídas são dadas conforme os dados disponíveis na base de dados. Os relatórios de saída em [7.5](#page-165-0) não foram tratados conforme a seção de resultados, de forma a demonstrar os casos de repetição e interferências inconsistentes. Tais casos, são aqueles que o algoritmo reconhece a própria subestação de partida ou chegada como interferência. Pode reconhecer também a si mesma, caso esteja na base de linhas de transmissão planejadas.

A seguir é apresentado um resumo das interferências localizadas. As identificações detalhadas foram realizadas na seção [7.4.](#page-157-0)

- LTA 230 kV Guaíba 3 Charqueadas 3:
	- o 3 linhas de transmissão planejadas;
	- o 3 rios;
	- o 1 linha de transmissão;
	- o 1 área de preservação.
- LTA 230 kV Capivari do Sul Osório 3:
	- o 37 aerogeradores;
	- o 1 rodovia;
	- o 1 ferrovia;
	- o 1 oleoduto;
	- o 2 linhas de transmissão;
	- o 1 subestação;
	- $\circ$  2 rios.
- LTA 230 kV Guaíba 3 Polo Petroquímico:
	- o 2 ferrovias;
	- o 2 gasodutos;
	- o 5 linhas de transmissão;
	- o 5 linhas de transmissão planejadas;
	- o 1 área de preservação;
- o 1 subestação;
- o 2 rios.
- LTA 230 kV Caxias Norte Caxias 6 C1:
	- o 2 rodovias;
	- o 4 linhas de transmissão;
	- o 2 linhas de transmissão planejadas.
- LTA 230 kV Caxias Norte Vinhedos C1:
	- o 4 linhas de transmissão;
	- o 1 linha de transmissão planejada;
	- o 6 rios.
- LTA 230 kV Caxias Norte Monte Claro C1:
	- o 1 rodovia;
	- o 1 ferrovia;
	- o 3 linhas de transmissão planejadas;
	- o 1 subestação;
	- o 7 rios.
- LTA 230 kV Messias Rio Largo II C4:
	- o 2 ferrovias;
	- o 1 gasoduto;
	- o 7 linhas de transmissão;
	- o 1 área de preservação;
	- o 2 subestações;
	- o 5 rios.
- LTA 345 kV Uberlândia 10 Nova Ponte:
	- o 3 linhas de transmissão;
	- o 2 linhas de transmissão planejada;
	- o 7 rios.

Existem algumas interferências que foram listadas em [7.4](#page-157-0) apenas para demonstrar como o algoritmo opera. Em alguns casos, foram detectadas as

subestações de chegada e partida como interferências (LTA 230 kV Messias – Rio Largo II C4). Em outros casos, as próprias LTAs em análise estavam na base de linhas de transmissão planejadas, logo, o algoritmo detectou como interferência (LTA 345 kV Uberlândia 10 – Nova Ponte). Apenas os casos repetidos foram filtrados. Por exemplo, se uma subestação está próxima a vários vértices, o algoritmo vai apontar a mesma subestação mais de uma vez, ou seja, para cada vértice ou ponto fictício.

Comparando os resultados de interferências entre as duas fontes, observa-se que não foi objeto de análise, por parte do R3, as LTAs planejadas. Por outro lado, a base de dados de LTAs existentes e planejadas do algoritmo, não inclui LDs de 69 kV. Interferências com oleodutos, LTAs existentes e ferrovias, que são críticos em termos de aprovação por parte do proprietário, foram identificadas por ambas as fontes. As duas bases apresentam interferências relacionadas à hidrografia, embora o algoritmo proposto não apresente as identificações. No relatório R3, foram coletadas apenas as interferências que o traçado atravessa, portanto não é adequado comparar as interferências do tipo ponto.

Para um código com tempo de execução de poucas horas, comparado ao relatório R3, os resultados foram satisfatórios. Ressalta-se que o relatório R3 consiste em análise em campo por uma empresa especializada. Além disso, os relatórios são realizados apenas para o leilão, projetos de LTA que não dispõem de tempo e recursos, não têm acesso a esse tipo mais elaborado de relatório. Nesses casos, o algoritmo proposto apresenta alternativa viável para auxiliar nas verificações de interferências, principalmente por ter acesso a diversas bases de dados agrupadas em um só código, evitando que informações de alguma base passe despercebida. Em seguida, bastaria atualizar as bases de dados, para evitar interferências não identificadas. As diferenças entre as duas bases serão exploradas no planejamento da expansão da transmissão, junto às diferenças na seção de precificação e dimensionamento.

Os resultados do algoritmo foram realizados considerando distância entre pontos fictícios de 100 metros. Os dados dos traçados são apresentados abaixo:

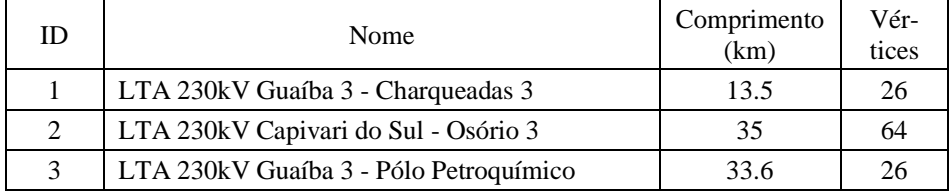

| $\Lambda$ | LTA 230kV Caxias Norte - Caxias 6 - C1    | 30 | 24 |
|-----------|-------------------------------------------|----|----|
|           | LTA 230kV Caxias Norte - Vinhedos - C1    | 24 |    |
| h         | LTA 230kV Caxias Norte - Monte Claro - C1 | 27 |    |
|           | LTA 230kV Messias - Rio Largo II - C4     | 15 |    |
|           | LTA 345kV Uberlândia 10 - Nova Ponte      |    |    |
|           |                                           |    |    |

Tabela 15 – Informações sobre os traçados

<span id="page-100-0"></span>Na [Tabela 15,](#page-100-0) são apresentados os tempos de execução e número de interferências para cada distância entre pontos fictícios. Os resultados do algoritmo foram calculados para distâncias de 100 m. Na tabela abaixo, o desempenho do algoritmo é verificado para outras distâncias entre pontos fictícios.

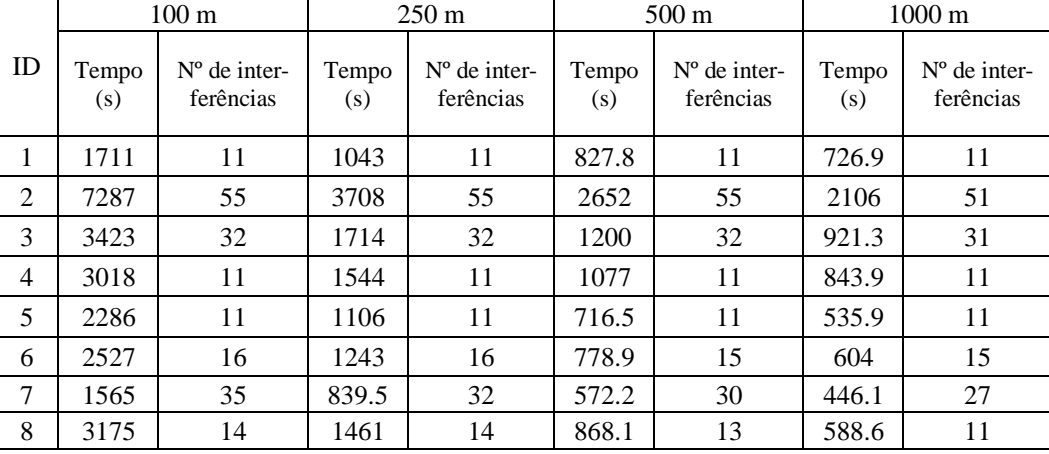

Tabela 16 – Resultados para diferentes distâncias entre pontos fictícios

<span id="page-100-1"></span>Espera-se que o relatório R3 indique quantidade maior de interferências, mesmo assim, serão verificadas quais interferências não foram observadas pelo R3 e apenas pelo algoritmo. Vale ressaltar que o relatório R3 é elaborado por empresa especializada, incluindo visita a campo, o que possui custo atrelado e demanda tempo. Logo, o objetivo da demonstração dos resultados dessa seção, é oferecer alternativa ao estudo especializado, visto que o algoritmo pode ser executado em minutos, sem custos adicionais e sem visitas a campo, economizando tempo.

Portanto, a [Tabela 17](#page-102-0) apresenta as interferências adicionais apenas, pois ambas as fontes, relatório R3 e algoritmo, indicaram interferências em comum, conforme podem ser vistos em [7.3](#page-154-0) e [7.4.](#page-157-0) Desta forma, nota-se que o algoritmo é uma alternativa viável ao estudo de campo do relatório R3, dadas as interferências localizadas, que também são vistas no relatório R3.

Ressalta-se que o processo de análise de interferências proposto não depende de qualquer informação do relatório R3. Projetos básicos e múltiplas análises de traçados podem ser realizados de forma iterativa a partir do algoritmo de análise de interferências, visto que não gera custos e demanda tempo expressivamente menor que a visita a campo realizada para a elaboração do R3. Basta o usuário informar as coordenadas do traçado para que o algoritmo realize a análise, podendo o traçado estar localizado em qualquer ponto do território brasileiro.

A vantagem do trabalho proposto é verificada quando se compara ao método do R3, que se limita a região do corredor para locação do traçado. Comparando com as referências do início desta seção, a proposta apresenta a mesma vantagem, visto que os algoritmos de otimização não compreendem todo o território nacional, tornando necessário a elaboração de nova base de dados, caso o traçado esteja fora da área de estudo.

Em resumo, a proposta desta dissertação oferece uma versão simples, portátil, econômica e ágil de elaboração de mapa de restrições ambientais, em que o projetista pode utilizar como auxílio ao definir o traçado, seja para decisões para lotes de leilões ou projetos básicos de transmissão. Lembrando que dispensa quaisquer informações, além das coordenadas do vértice da linha de transmissão. Visto a necessidade de atender a curtos prazos de análises de traçado, o algoritmo permite ajuste no tempo de execução, produzindo um relatório de saída que pode ser aberto em software de imagens de satélite, como o Google Earth.

A análise será reservada apenas para interferências com linhas e áreas. Pois, nos lotes em análise, não foram observadas interferências de pontos com a LTA que produzam alguma complicação. Os aerogeradores identificados estão distantes o suficiente para não para causar problemas. As subestações também estão distantes centenas de metros, de forma a não causar interferências.

As interferências adicionais listadas abaixo, verificadas apenas pelo algoritmo, serão levadas para a seção do planejamento de expansão da transmissão. Assim como será visto adiante, as interferências adicionais serão a causa de atrasos nas estimativas do PET. Dessa forma, simula-se que as interferências não identificadas pelo R3 sejam verificadas em fase adiantada do projeto. Logo, o levantamento tardio de tais obstáculos serão a causa de atrasos no cronograma, impactando a data de entrega e, como serão vistos na próxima seção, os resultados finais da otimização do PET.

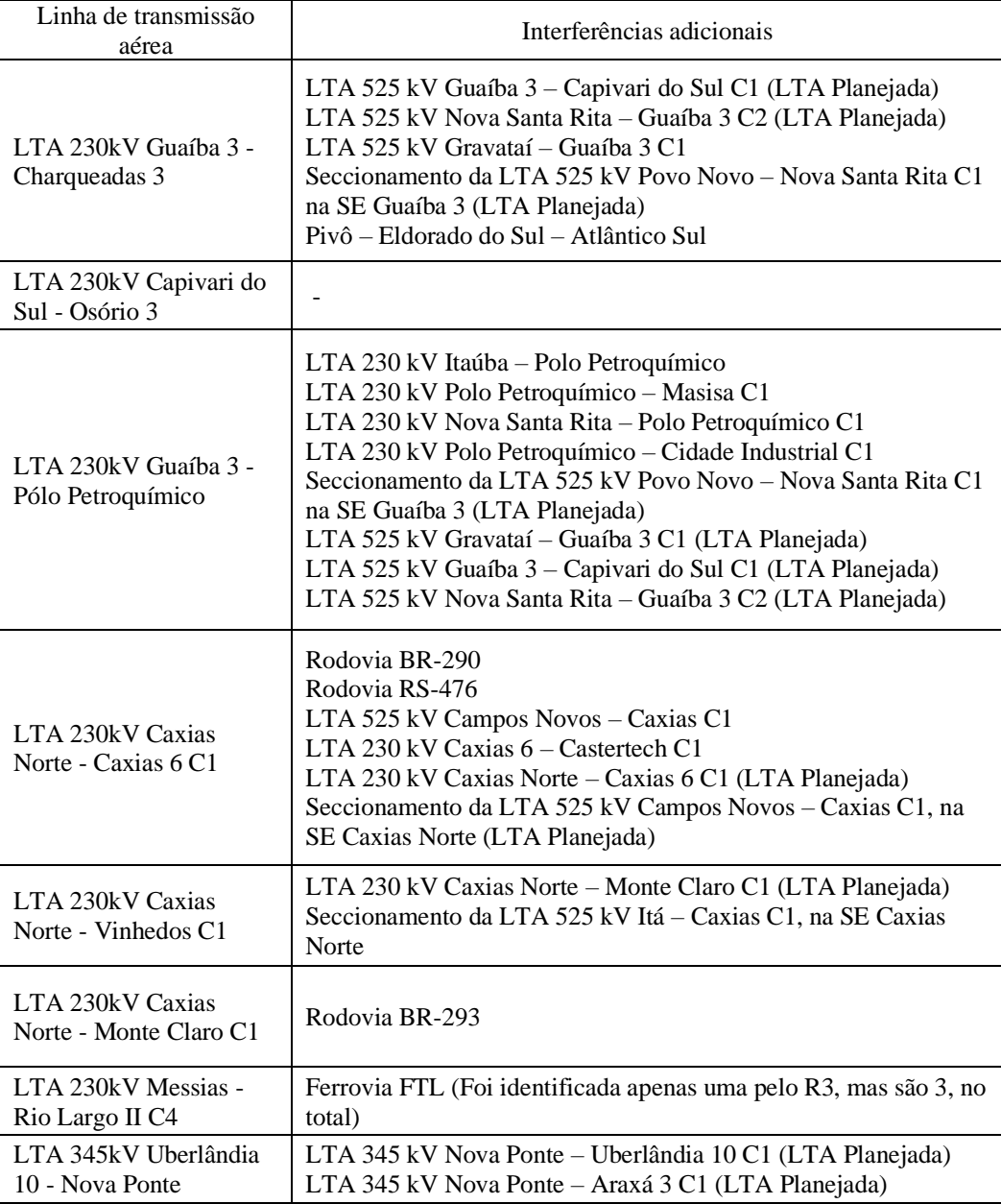

Tabela 17 – Interferências localizadas apenas pelo algoritmo

<span id="page-102-0"></span>Nota-se que a maioria das interferências vêm das LTAs planejadas. Ainda que não estejam em campo neste momento, no instante que o lote entrar em fase de construção, a LTA planejada já pode estar implantada.

A precisão dos resultados do algoritmo de interferência depende de dois fatores: A distância dos pontos fictícios sobre o traçado e como foram suavizadas as áreas e linhas na base de dados. Maiores distâncias entre os pontos fictícios, resultam em menos pontos sobre o traçado, conforme a [Figura 30.](#page-84-0) A suavização das áreas é feita conforme descrita no item 3.2.

A perda de precisão pode ser vista no mapa, base de dados relacionadas a pontos, são as mais precisas, pois não depende de cálculo para descobrir o ponto de cruzamento entre linhas. Uma vez detectada que o ponto está a uma distância de 1 km, no máximo, o algoritmo marca o ponto como interferência. No mapa, a marcação fica sobre o elemento, seja aerogerador, subestação ou semelhantes.

Na [Figura](#page-103-0) 39, a coordenada identificada está a cerca de 65 metros do aerogerador. Nesse caso, a precisão depende apenas da base de dados, pois a coordenada registrada no relatório de interferências é a própria informada pela base de dados.

Na [Figura 40,](#page-104-0) apresenta-se um exemplo de interferência do tipo linha. A linha branca representa o gasoduto que cruza a LTA Capivari do Sul – Osório 3. Como a base de dados de gasodutos não tem volume extenso, não foi necessário suavizar, reduzindo os vértices. Logo, os cruzamentos identificados apresentam precisão razoável. No exemplo, a distância foi de 55 metros, que representa precisão razoável, visto que o cálculo é realizado para todo o território brasileiro.

<span id="page-103-0"></span>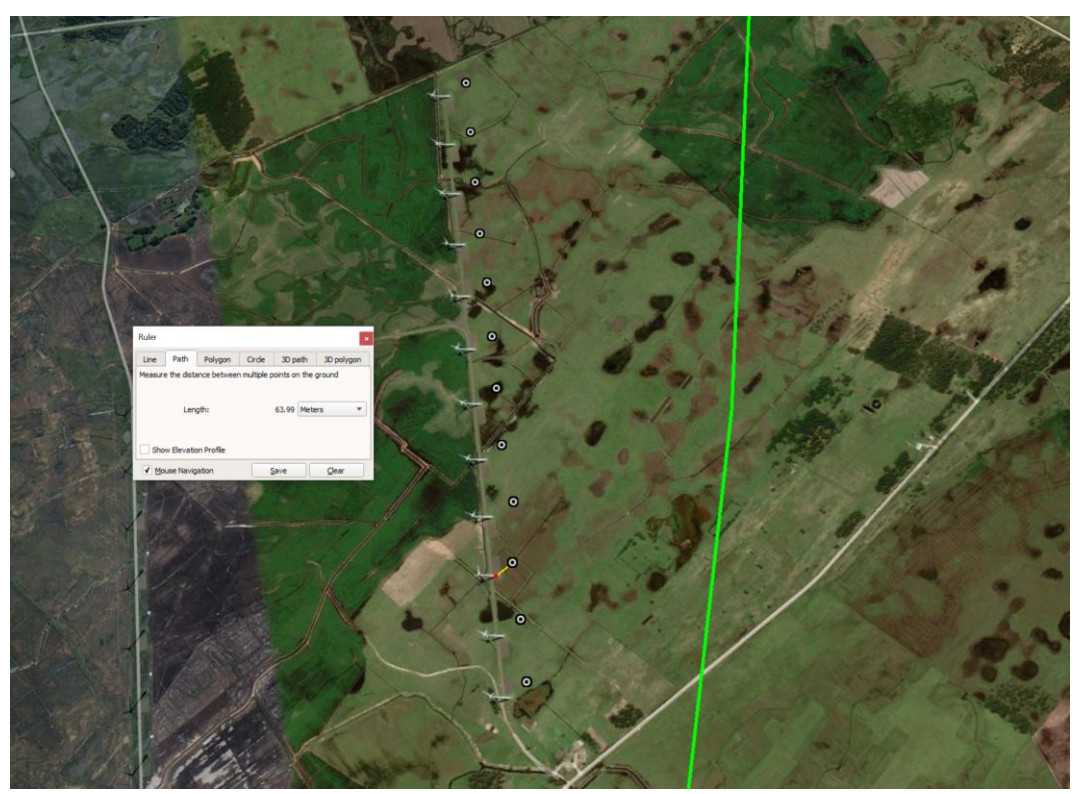

Figura 39 - Exemplo de precisão em dados de pontos

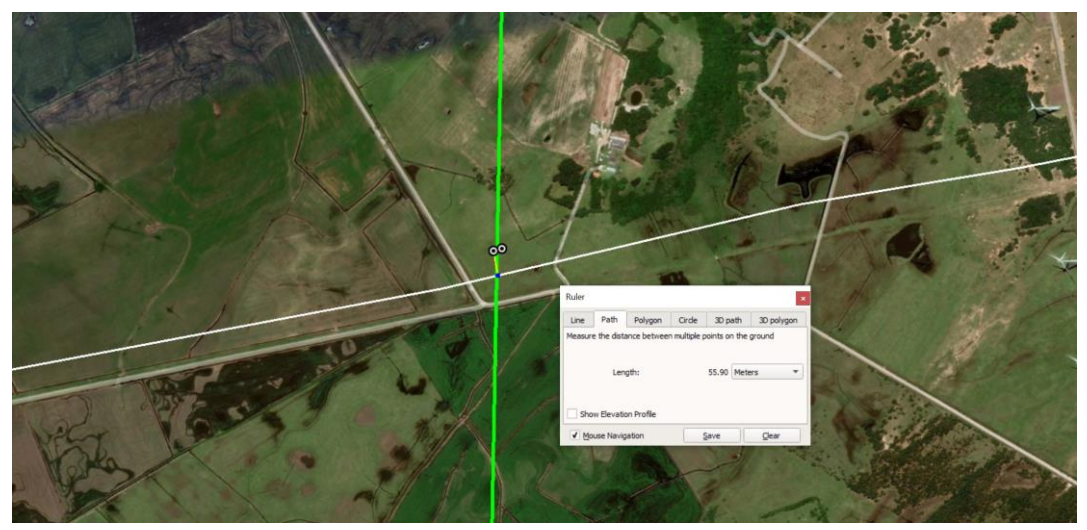

Figura 40 - Exemplo de precisão de interferência com dados de linhas

<span id="page-104-0"></span>Bases de dados de linhas como hidrografia, apresentam extensa quantidade de vértices. Nesses casos, as suavizações são necessárias, prejudicando a precisão dos resultados. Na [Figura 41,](#page-104-1) a distância do ponto de interferência ao centro do rio foi de 200 metros. Ainda que seja maior a distância em relação ao caso do gasoduto, para o volume de dados e o território que cobre, considera-se como precisão razoável. Vale ressaltar que basta reduzir a suavização na geração da base de dados para que sejam obtidos resultados mais precisos. Computadores mais robustos têm a capacidade de manipular tais dados, permitindo resultados mais exatos.

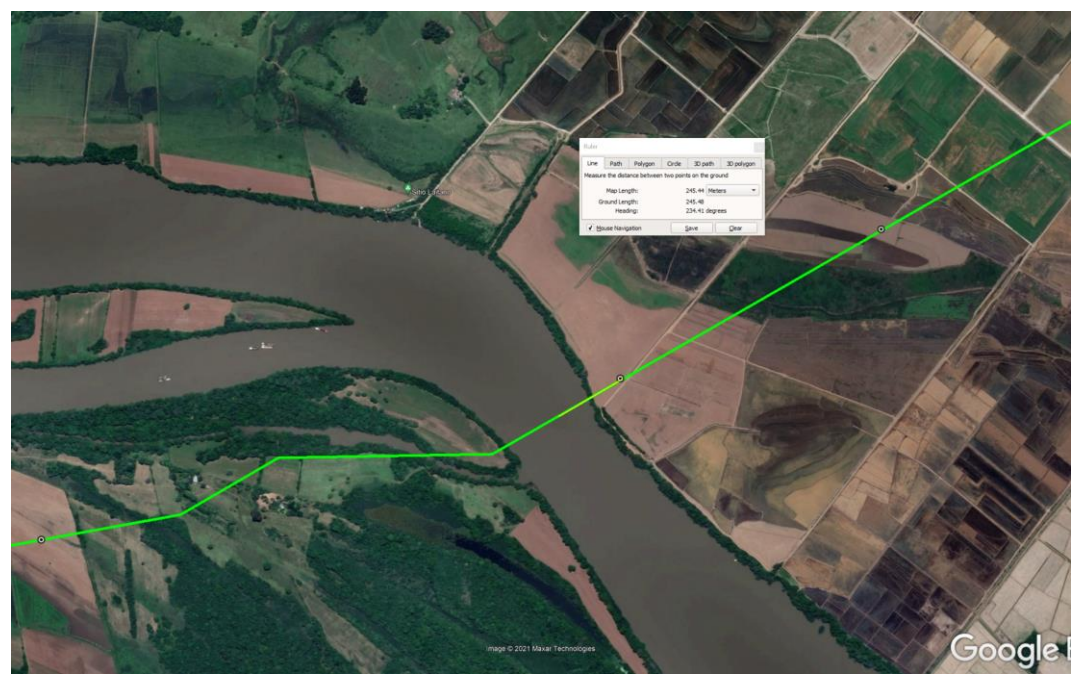

Figura 41 - Exemplo de precisão reduzida na análise de interferências com dados de linhas

<span id="page-104-1"></span>A perda de precisão que ocorre ao aumentar a distância de pontos fictícios, resulta em menos interferências identificadas, assim como demonstrado na [Tabela](#page-100-1) 

[16.](#page-100-1) Nota-se que foram perdidas algumas detecções na análise da LTA 230kV Messias - Rio Largo II - C4. Ajustar a qualidade das identificações com o tempo de execução fica a critério do usuário. Visto que o tempo de execução depende não só do comprimento, mas do vértice também. Sabendo o tempo disponível que tem para a análise, o usuário deve avaliar qual a melhor distância entre os pontos dados os parâmetros da [Tabela 15,](#page-100-0) pois a análise pode durar minutos ou horas.

O relatório de saída do algoritmo proposto e seus resultados representados no Google Earth são apresentados na Seção [7.2.](#page-145-0) Os resultados aqui vistos serão incorporados no PET, juntamente aos resultados da Seção [2.](#page-20-0) As comparações envolvendo os oito lotes serão mantidas e convertidas em atrasos, os quais serão explorados na próxima seção.

# **4 Planejamento da Expansão da Transmissão**

Os resultados das seções anteriores demonstram as performances das ferramentas nas etapas iniciais de linhas de transmissão, seja na fase de leilão, licitação ou apenas estudo de traçado. Poder recorrer a ferramentas simples para rápidas análises de condutor e traçado é um ponto de vantagem durante não só as primeiras etapas de projetos de LTA, mas ajudam também a avaliar e decidir quais lotes disputar durante os leilões de transmissão.

Neste capítulo, serão avaliados os impactos das ferramentas no planejamento da expansão da transmissão. As diferenças de preços e interferências vistas nas seções anteriores terão seus impactos avaliados no PET. O principal objetivo é analisar o efeito das ferramentas propostas nos custos e resultados do PET, levando em conta que são ferramentas simples com tempo de execução relativamente curto, em comparação aos relatórios e anexos da ANEEL. Esses são os efeitos que podem ser contabilizados, porém vale lembrar que possibilitar a identificação de interferências para que sejam evitadas, principalmente as ambientais, produz ganhos os quais não serão explorados neste trabalho, embora seja uma das principais motivações dessa dissertação.

Assim como já mencionado anteriormente, os licenciamentos ambientais são uma das principais razões que causam atrasos na entrada de operação da LTA. Em 2016, correspondeu a 62,3% dos projetos de transmissão atrasados (Superintendência de Fiscalização dos Serviços de Eletricidade, 2016) (Agência Nacional de Energia Elétrica, 2019). Em (Cardoso & Hoffmann, 2019), os autores exploram os atrasos causados pelo licenciamento ambiental, apontam as fraquezas no aspecto ambiental no momento do planejamento do sistema elétrico e apresentam um modelo de análise de confiabilidade para o planejamento do sistema. O modelo consiste em cinco temas, conforme resumido abaixo:

- Avaliação de demanda e disponibilidade de energia;
- Elaboração dos planejamentos de longo prazo;
- Implementação das concessões e licenciamentos ambientais;
- Avaliação do mercado sobre os riscos envolvidos, resultando em ajustes para o próximo leilão. As interferências ambientais não detectadas são levantadas e ajudam a ajustar o planejamento do setor elétrico;

• Mudanças no setor elétrico e no licenciamento ambiental são implementadas com base nos pontos anteriores a fim de se obter maior confiabilidade.

O trabalho também aponta que o fator impacto socioambiental não é considerado nas primeiras etapas do Planejamento Decenal de Expansão de Energia (PDE). O tema vem à tona já na etapa de projeto. Dessa forma, o fator econômico prepondera ao fator socioambiental. Os autores trazem como exemplo o caso do sistema de transmissão Xingu-Rio, em que os estudos de licenciamento ambiental começaram um ano após o conceito do projeto aparecer no planejamento do sistema. Problemas com o licenciamento ambiental resultou em aumento da extensão da LTA em 209 km e acréscimo dos custos de cerca de R\$ 627 milhões.

Na Europa, conforme (Lumbreras & Ramos, 2016), o fator impacto ambiental junto ao fator estético, são causas que podem interromper o processo de licenciamento. Negociações para expropriações podem levar anos que, combinadas aos fatores mencionados anteriormente, podem levar ao indeferimento do licenciamento, resultando em interrupção definitiva do projeto.

O trabalho em (Moutinho, Borges, & Moulin, 2018) avalia o impacto dos atrasos na construção das linhas de transmissão no PET. A análise é feita por meio de uma avaliação de confiabilidade probabilística, em que os impactos dos atrasos são medidos através de perdas e energia não suprida.

Em (Ferreira, Borges, & Barroso, 2021), os autores descrevem que atrasos nos empreendimentos de transmissão não ocorrem apenas no Brasil. Países como Chile, Colômbia e Peru possuem atrasos médios de, aproximadamente, 12 a 18 meses. Atrasos no comissionamento ocorrem em países como EUA, Índia e China também. Por isso, os autores propõem uma metodologia de planejamento da expansão da transmissão que considera incertezas nos prazos de implementação, otimizando o planejamento tendo em vista tais incertezas e atrasos na implementação. O trabalho explora a diferença nos resultados entre datas determinísticas de implementação do empreendimento e datas probabilísticas.

Conforme descrito na Seção [3,](#page-68-0) interferências não detectadas são fontes de severo atraso na data de entrada do empreendimento de transmissão e uma das principais causas de atrasos verificado pelo Acompanhamento Diferenciado da Expansão da Transmissão (Agência Nacional de Energia Elétrica, 2019). Neste capítulo serão simulados casos em que algumas interferências não foram consideradas na
fase inicial do projeto, resultando em atrasos. Os atrasos serão estimados com base nos resultados obtidos na Seção [3.4.2.](#page-96-0) Semelhantemente, será avaliada a influência da diferença de preços verificada na Seção [2.4.](#page-61-0) Os casos serão simulados tanto separadamente quanto simultaneamente, tendo por referência os oito lotes das Seções [2](#page-20-0) e [3.](#page-68-0)

Neste trabalho, a formulação do PET levará em conta o modelo de fluxo CC, Unit Commitment e contingência do tipo N-1. A otimização será abordada através de um modelo de programação linear inteira mista, com a utilização do solver Gurobi na plataforma Matlab. A rede em estudo será uma modificação do sistema de 24 barras do IEEE, em que os oito lotes do leilão serão adaptados, compatibilizando as informações e preços do sistema 24 barras. Por último, serão apresentados nesse capítulo os resultados que mesclam as conclusões e saídas obtidas dos algoritmos e cálculos efetuados nas seções anteriores, de forma a avaliar a importância e influência das propostas deste trabalho.

#### **4.1 Formulação do PET**

Este trabalho propõe um modelo de PET baseado em programação linear inteira mista (MILP) incluindo fluxo CC, Unit Commitment e critério N-1. Pois, foi avaliado que resultados vindos de soluções determinísticas seriam mais adequados, em relação a heurísticas, dada a natureza deste trabalho. Visto que o trabalho compara custos e quantidade de interferências entre os algoritmos propostos e os anexos de lotes de leilões, foi considerado que soluções ótimas globais representariam comparações mais justas entre as duas fontes de resultados.

A fim de tornar o PET mais robusto, foram inseridas as restrições de Unit Commitment, fluxo CC e critério N-1. Desta forma, as diferenças entre os resultados do PET, devido aos atrasos de licenciamentos socioambientais, são melhores representadas. Pois, busca-se representar o planejamento o mais próximo da realidade possível, a fim de reforçar a importância de considerar as interferências socioambientais no PET.

A quantidade de restrições selecionadas tem por desvantagem elevado esforço computacional. Por isso, a fim de reduzir o esforço computacional, foi selecionada a rede de 24 barras. Devido ao problema ser linear e ainda visando reduzir o esforço computacional, foi escolhido o fluxo CC para solução da rede elétrica.

Os resultados obtidos na Seção [2.4](#page-61-0) fornecerão preços de acordo com a base de referência da ANEEL. A diferença entre os preços já foi determinada, logo, nesse capítulo será avaliado o impacto da diferença dos preços no PET.

De forma semelhante, serão simulados os impactos dos atrasos relacionados ao licenciamento ambiental. A simulação consiste em estimar que algumas interferências não foram identificadas, provocando atraso no empreendimento. Os períodos de atrasos serão estipulados de acordo com a quantidade de interferências não localizadas. As comparações de identificação de interferências serão obtidas a partir dos resultados da Seção [3.4.2.](#page-96-0) As quantidades obtidas pelos relatórios R3 para os oito lotes serão confrontados com as quantidades registradas pelo algoritmo proposto. A comparação também será feita no aspecto qualitativo, visto que alguns tipos de interferências necessitam de documentação especial e processo de aprovação para que possa ser executada. Ferrovias, gasodutos e linhas de transmissão, por exemplo, necessitam de documentação de travessia e aprovação com seus respectivos proprietários. Complicações nesse processo postergam a data de entrada em operação do empreendimento. Essas diferenças qualitativas impactam também nas estimativas de atrasos.

A formulação aqui apresentada é baseada em (Anjos & Conejo, 2017) e sua função objetivo é representada abaixo:

$$
\min_{p,\bar{p},f,\nu,y,z,\theta,\delta,\beta,x} \sum_{a\in A} \sum_{t\in T} \sum_{j\in J} \left( c_j(p_{j,t,a}) + c_j^U(y_{j,t,a}) + c_j^{\nu}(v_{j,t,a}) \right) + \sum_{a\in A} \sum_{t\in T} \sum_{n\in N} c_n(\delta_{n,t,a}) + \sum_{l\in L^+} c_l(\beta_{l,a}) \tag{101}
$$

sujeito a:

$$
\sum_{j \in J} p_{j,t,a} = \sum_{n \in N} D_{n,t,a} - \sum_{n \in N} \delta_{n,t,a}, \qquad \forall t \in T, \forall a \in A
$$
 (102)

$$
\sum_{j \in J} \bar{p}_{j,t,a} \ge \sum_{n \in N} D_{n,t,a} + R - \sum_{n \in N} \delta_{n,t,a}, \qquad \forall t \in T, \forall a \in A
$$
 (103)

$$
0 \le \sum_{b \in A_n^D} \delta_{b,t,a} \le \sum_{b \in A_n^D} D_{b,t,a}, \qquad \forall t \in T, \forall a \in A \tag{104}
$$

$$
v_{j,a}(t-1) - v_{j,a}(t) + y_{j,a}(t) - z_{j,a}(t) = 0, \ \forall j \in J, \forall t \in T,
$$
  
 
$$
\forall a \in A
$$
 (105)

$$
p_{j,a}(t) - p_{j,a}(t-1) \le R_j^U v_{j,a}(t-1) + S_j^U y_{j,a}(t),
$$
  
\n
$$
\forall j \in J, \forall t \in T, \forall a \in A
$$
 (106)

$$
p_{j,a}(t-1) - p_{j,a}(t) \le R_j^D v_{j,a}(t) + S_j^D z_{j,a}(t),
$$
  
\n
$$
\forall j \in J, \forall t \in T, \forall a \in A
$$
 (107)

$$
\bar{p}_{j,a}(t) \le p_{j,a}(t-1) + R_j^U v_{j,a}(t-1) + S_j^U y_{j,a}(t),
$$
  
\n
$$
\forall j \in J, \forall t \in T, \forall a \in A
$$
\n(108)

$$
\bar{p}_{j,a}(t) \le \overline{P}_j[v_{j,a}(t) - z_{j,a}(t+1)] + z_{j,a}(t+1)S_j^D,
$$
  
\n
$$
\forall j \in J, \forall t \in T, \forall a \in A
$$
\n(109)

$$
\underline{P}_j v_{j,t,a} \le p_{j,t,a} \le \overline{p}_{j,t,a} \le \overline{P}_j v_{j,t,a}, \qquad \forall j \in J, \forall t \in T, \forall a \in A \qquad (110)
$$

$$
\sum_{k=t-T_j^U+1,k\ge 1}^t y_{j,a}(k) \le v_{j,a}(t),
$$
\n(111)

 $\forall j \in J, \forall t \in [L_j + 1, ..., |T|], \forall a \in A$ 

$$
L_j = min\{|T|, U_j\}, \ \forall j \in J \tag{112}
$$

$$
v_{j,a}(t) + \sum_{k=t-T_j^D+1, k \ge 1}^{t} z_{j,a}(k) \le 1,
$$
\n(113)

$$
\forall j \in J, \forall t \in \left[F_j+1, \ldots, \left|T\right|\right], \forall a \in A
$$

$$
F_j = min\{|T|, D_j\}, \ \forall j \in J \tag{114}
$$

$$
\sum_{j \in A_n^G} p_{j,t,a} - \sum_{b \in A_n^D} D_{b,t,a} + \sum_{b \in A_n^D} \delta_{b,t,a}
$$
  
= 
$$
\sum_{m \in A_n^L} B_{nm} (\theta_{n,t,a} - \theta_{m,t,a}),
$$
  

$$
\forall n \in N, \forall t \in T, \forall a \in A
$$
 (115)

$$
B_{nm}(\theta_{n,t,a} - \theta_{m,t,a}) = f_{l,t,a},
$$
  
\n
$$
\forall n \in N, \forall m \in \Lambda_n^L, \forall t \in T, \forall a \in A, \forall l \in \mathcal{L}
$$
\n(116)

$$
\theta_{\hat{n},t,a} = 0, \qquad \forall t \in T, \forall a \in A \tag{117}
$$

$$
-\overline{P}_{nm} \le B_{nm} \left(\theta_{n,t,a} - \theta_{m,t,a}\right) \le \overline{P}_{nm},
$$
  

$$
\forall n \in N, \forall m \in \Lambda_n^L, \forall t \in T, \forall a \in A
$$
 (118)

$$
-M(1 - x_{l,a}) \le f_{l,t,a} - B_{nm}(\theta_{n,t,a} - \theta_{m,t,a}) \le M(1 - x_{l,a}),
$$
  
\n
$$
\forall l \in \mathcal{L}^+, \forall n \in N, \forall m \in \Lambda_n^L, \forall t \in T, \forall a \in A
$$
\n(119)

$$
-x_{l,a}\overline{P}_{nm} \leq B_{nm}(\theta_{n,t,a} - \theta_{m,t,a}) \leq x_{l,a}\overline{P}_{nm},
$$
  

$$
\forall n \in N, \forall m \in \Lambda_n^L, \forall t \in T, \forall a \in A
$$
 (120)

$$
x_{l}(a) - x_{l}(a-1) + v_{l,a}\beta_{l}(a-1) = 0, \qquad \forall a \in A, \forall l \in L^{+}
$$
 (121)

$$
\sum_{j \in A_n^G} p_{j,t,a}^c - \sum_{b \in A_n^D} D_{b,t,a} + \sum_{b \in A_n^D} \delta_{b,t,a}
$$
  
= 
$$
\sum_{m \in A_n^L} B_{nm} (\theta_{n,t,a}^c - \theta_{m,t,a}^c),
$$
  

$$
\forall n \in N, \forall t \in T, \forall a \in A, \forall c \in C
$$
 (122)

$$
\sum_{j\in J} \bar{p}^c_{j,t,a} \ge \sum_{n\in N} D_{n,t,a} + R - \sum_{n\in N} \delta_{n,t,a}, \qquad \forall t \in T, \forall a \in A, \forall c \in C
$$
 (123)

$$
\underline{P}_j v_{j,t,a} \le p_{j,t,a}^c \le \overline{p}_{j,t,a}^c \le \overline{P}_j v_{j,t,a},
$$
  
\n
$$
\forall j \in J, \forall t \in T, \forall a \in A, \forall c \in C
$$
\n(124)

$$
p_{j,a}^c(t) - p_{j,a}^c(t-1) \le R_j^U v_{j,a}(t-1) + S_j^U y_{j,a}(t),
$$
  
\n
$$
\forall j \in J, \forall t \in T, \forall a \in A, \forall c \in C
$$
\n(125)

$$
p_{j,a}^c(t-1) - p_{j,a}^c(t) \le R_j^D v_{j,a}(t) + S_j^D z_{j,a}(t),
$$
  
\n
$$
\forall j \in J, \forall t \in T, \forall a \in A, \forall c \in C
$$
\n(126)

$$
p_{j,a}^c(t) - p_{j,a}(t) \le X_j^U, \qquad \forall j \in J, \forall t \in T, \forall a \in A, \forall c \in C \tag{127}
$$

$$
p_{j,a}(t) - p_{j,a}^c(t) \le X_j^D, \qquad \forall j \in J, \forall t \in T, \forall a \in A, \forall c \in C \tag{128}
$$

$$
-\overline{P}_{nm} \leq B_{nm}(\theta_{n,t,a}^c - \theta_{m,t,a}^c) \leq \overline{P}_{nm},
$$
  

$$
\forall n \in N, \forall t \in T, \forall m \in \Lambda_n^L, \forall a \in A, \forall c \in C
$$
 (129)

$$
B_{nm}(\theta_{n,t,a}^c - \theta_{m,t,a}^c) = f_{l,t,a}^c,
$$
  

$$
\forall n \in N, \forall m \in \Lambda_n^L, \forall t \in T, \forall a \in A, \forall l \in \mathcal{L}, \forall c \in C
$$
 (130)

$$
\theta_{\hat{n},t,a}^c = 0, \qquad \forall t \in T, \forall a \in A, \forall c \in C \tag{131}
$$

$$
-\alpha_l^c x_{l,a} \overline{P}_{nm} \leq B_{nm} \left( \theta_{n,t,a}^c - \theta_{m,t,a}^c \right) \leq \alpha_l^c x_{l,a} \overline{P}_{nm},
$$
  
\n
$$
\forall l \in \mathcal{L}^+, \forall t \in T, \forall a \in A, \forall c \in C
$$
\n(132)

$$
-M\left(1 - \alpha_l^c x_{l,a}\right) \le f_{l,t,a}^c - B_{nm}\left(\theta_{n,t,a}^c - \theta_{m,t,a}^c\right) \le M\left(1 - \alpha_l^c x_{l,a}\right),
$$
  

$$
\forall l \in \mathcal{L}^+, \forall n \in N, \forall m \in \Lambda_n^L, \forall t \in T, \forall a \in A, \forall c \in C
$$
 (133)

em que:

 $p =$  Potência injetada

 $\bar{p}$  = Potência máxima disponível para injeção

 $\mathfrak{f} =$  Potência transmitida através da linha  $l$ 

 $v =$  Variável binária que representa o estado da unidade de geração

 $y =$  Variável binária que representa se a unidade de geração foi iniciada no período

 $z =$  Variável binária que representa se a unidade de geração foi desligada no período

- $\theta = \hat{A}$ ngulo da barra *n* para o fluxo CC
- $\delta$  = Corte de demanda na barra n

 $\beta$  = Variável que indica se a linha *l* candidata será instalada

 $x = \text{Variable}$  que indica se a linha l está ligada

 $p^c$  = Potência injetada durante a contingência c

 $\bar{p}^c$  = Potência máxima disponível para injeção durante a contingência c

 $f^c$  = Potência transmitida através da linha *l* durante a contingência c

 $\theta^c = \hat{A}$ ngulo da barra n para o fluxo CC durante a contingência c

 $a =$  Período de tempo relacionado ao ano

 $A =$ Conjunto de anos  $\alpha$  considerados no horizonte de estudo

 $t =$ Unidade de período de tempo

 $T =$ Conjunto de períodos de tempo t

 $j =$  Unidade geradora

 $I =$ Conjunto de unidades de geradoras

 $c_i$  = Custo de injeção de potência

 $c_j^U$  = Custo de inicialização de uma unidade geradora

 $c_j^v$  = Custo de operação e manutenção da unidade geradora

 $n =$ Barra do sistema

 $N =$ Conjunto de barras do sistema

 $l =$ Linha de transmissão

 $\mathcal{L}^+$  = Conjunto de linhas de transmissão candidatas

 $c_1$  = Custo de implantação da linha de transmissão

 $R_j^U$  = Rampa que representa o limite de aumento de injeção de potência da unidade  $j$ , dado o intervalo de tempo  $t$ 

 $R_j^D$  = Rampa que representa o limite de redução de injeção de potência da unidade  $j$ , dado o intervalo de tempo  $t$ 

 $S_j^U$  = Potência máxima que a unidade pode injetar no instante que é inicializada

 $S_j^D$  = Potência máxima que a unidade pode injetar no instante que é desativada

 $P =$  Potência mínima que a unidade geradora pode injetar

 $\overline{P}$  = Potência máxima que a unidade geradora pode injetar

 $T_j^U$  = Período mínimo que a unidade geradora *j* deve permanecer ligada após sua inicialização

 $L_i$  = Começo do período em que a unidade j pode ser desligada

 $U_j$  = Período que a unidade *j* deve permanecer ligada a partir do começo do estudo do Unit Commitment

 $T_j^D$  = Período mínimo que a unidade geradora *j* deve permanecer desligada após sua desativação

 $F_i$  = Começo do período em que a unidade j pode ser ligada

 $D_j$  = Período que a unidade *j* deve permanecer desligada a partir do começo do estudo do Unit Commitment

 $A_n^G$  = Conjunto de unidades geradoras conectadas a barra DE n

 $b =$ Barra do sistema

 $A_n^D$  = Conjunto de barras DE que possui demanda conectada

 $m =$  Barra PARA do sistema, que corresponde a barra de chegada da linha de transmissão

 $n =$ Barra DE do sistema, que corresponde a barra de partida da linha de transmissão

 $\Lambda_n^L$  = Conjunto de linhas de transmissão que conectam as barras DE (*n*) e  $PARA(m)$ 

 $B_{nm}$  = Susceptância da linha de transmissão

 $l =$ Índice linha de transmissão

 $\mathcal{L}$  = Conjunto de linhas de transmissão existentes

 $\overline{P}_{nm}$  = Capacidade máxima de linha de transmissão

 $\overline{P}_{nm}$  = Capacidade máxima de linha de transmissão

 $M =$ Constante suficientemente grande

 $c =$ Contingência em análise

 $C =$ Conjunto de contingências em análise

 $\bar{p}^c$  = Potência máxima disponível da unidade geradora naquele instante de tempo  $t$  e durante a contingência  $c$ 

 $X_j^U$  = Rampa de aumento de potência entre o intervalo de condição normal e de emergência

 $X_j^D$  = Rampa de redução de potência entre o intervalo de condição normal e de emergência

 $\theta^c = \hat{A}$ ngulo da barra durante a contingência

 $f^c$  = Fluxo na linha de transmissão durante a contingência

 $\alpha_l^c$  = Variável binária que indica qual elemento está em contingência. O elemento em contingência recebe o valor 0.

A seguir serão apresentadas as restrições para cada aspecto do PET, a saber: Unit Commitment, fluxo CC e critério de contingências N-1.

#### **4.1.1 Unit Commitment**

A modelo de Unit Commitment aborda três períodos de carregamento do sistema: Leve, médio e pesado. Como será visto a seguir, são implantadas restrições relacionadas às limitações físicas das unidades geradoras.

Inicialmente, deve ser estabelecido o balanço entre a injeção e demanda de potência para cada período de tempo do estudo, conforme Eq. (102). Considera-se também a possibilidade de corte de demanda, porém com o custo alto o suficiente para que não se obtenha altos índices de energia não suprida. Os custos serão discutidos mais à frente.

Adicionalmente, deve ser prevista reserva girante para compensar as pequenas variações de demanda do sistema, dada pela Eq. (103). A reserva é garantida pelas unidades geradoras, obedecendo suas limitações físicas. Para isso são criadas restrições relacionadas às capacidades máximas  $\bar{p}$ , assim como será visto adiante.

Vale ressaltar que o corte de demanda deve ser limitado pela demanda máxima da barra no instante estudado, dada pela Eq. (104).

Antes de explorar as restrições correspondentes às limitações físicas das máquinas, devem ser determinadas as relações entre as variáveis binárias. Tais variáveis apontam se a unidade geradora está ligada ou desligada, respeitando os instantes em que foram inicializadas ou desativadas. A restrição é representada pela Eq. (105).

As próximas restrições representam os limites de variação de injeção de potência para cada unidade. As limitações dependem de cada tipo de unidade, seus valores serão abordados na seção que descreve o sistema de 24 barras. A cada intervalo de tempo, a máquina tem limites quanto a variação de potência, em relação ao instante  $t$  anterior. As variações ocorrem para ambos os sentidos, ou seja, o aumento e a redução de potência injetada são limitados pelas rampas. Adicionalmente, no instante que a unidade é inicializada ou desligada, existem limites de injeção de potência também. Tais limitações são representadas por Eq. (106) e Eq. (107).

As restrições acima também são implementadas para as reservas fornecidas pelas unidades, conforme Eq. (108) e Eq. (109).

Ainda que as restrições de variações de injeção de potência sejam respeitadas, as máquinas possuem limites máximos e mínimos que valem para todos os instantes, independentes da variação. O mesmo vale para a reserva  $\bar{p}$  das máquinas, dado pela Eq. (110).

Além das limitações relacionadas ao volume de potência injetada, as máquinas possuem restrições relacionadas ao tempo que permanece desligada e ligada. Após inicializar uma unidade, a desativação deve obedecer a um tempo mínimo que a máquina precisa estar ligada. O mesmo ocorre no caso de desativação, assim que a máquina é desligada, a inicialização deve aguardar um período mínimo que varia com o tipo de unidade geradora.

Neste trabalho, considera-se que as máquinas já estavam operando antes do início do Unit Commitment. Portanto, a restrição acima deve incluir tempos anteriores ao início do estudo, ou seja, os tempos mínimos que as máquinas devem permanecer desligadas ou ligadas, são verificados a partir das informações prévias de operação. As restrições Eq. (111) e Eq. (112) correspondem ao período que a unidade deve permanecer ligada.

O mesmo raciocínio é replicado para o tempo que a unidade geradora precisa permanecer desligada após sua desativação, conforme Eq. (113) e Eq. (114).

### **4.1.2 Fluxo CC**

A versão linearizada do modelo de fluxo CA, denominada fluxo CC, fornece estimativa adequada sobre o comportamento do sistema em condição normal de operação. Essa abordagem reduz o esforço computacional, resultando em valores menos precisos, em comparação ao fluxo CA. As simplificações consistem em considerar apenas a susceptância da linha de transmissão, as tensões das barras como 1 pu e que as diferenças entre os ângulos são pequenas (Gomes & Saraiva, 2019).

O balanço de demanda e injeção para cada barra é realizado através das linhas de transmissão. A fim de obter o balanço representado na seção de Unit Commitment, é necessário incluir a restrição relacionada ao fluxo CC, dada por Eq. (115).

Apesar de se tratar da versão CC de modelo de fluxo com simplificações, a lei de Kirchhoff deve ser respeitada, a qual representa a relação entre os ângulos das barras e o fluxo entre elas, dada pela Eq. (116).

No modelo de fluxo de potência, uma das barras deve ser a referência, também conhecida como barra *slack*, denominada por  $\hat{n}$ . O ângulo dessa barra deve ser fixo, conforme restrição da Eq. (117).

Assim como as unidades geradoras, as linhas de transmissão também têm capacidades máximas, definidas pela restrição da Eq. (118).

#### **4.1.3 Planejamento da expansão da transmissão**

O modelo do PET deve validar as mesmas restrições do fluxo CC para as linhas candidatas. As implantações das linhas candidatas são determinadas pela variável  $x_{l,a}$ . A implementação do fluxo CC, considerando as linhas candidatas, é descrita na Eq. (119).

As capacidades e susceptâncias das linhas de transmissão são predefinidas, já que o modelo PET deve calcular o fluxo CC considerando as linhas candidatas. A restrição sobre a capacidade da linha candidata deve incluir a variável  $x_{l,a}$ , indicando se a linha será implementada, dada pela restrição da Eq. (120).

Dado que esse trabalho considera possíveis atrasos na entrega da LTA, são definidas restrições modelando tal aspecto. Os atrasos são predefinidos, logo, se o horizonte de otimização é de seis anos e o atraso de dois anos, a linha só poderá ser implementada a partir do terceiro ano. O raciocínio é semelhante ao período que a unidade geradora deve permanecer desativada após seu desligamento. Assim como ocorre para as unidades geradoras, cada linha candidata possui seu período de atraso, que será explorado na próxima seção. Se a linha candidata ainda não pode ser instalada por conta do atraso, a constante  $v_{l,a}$  é igual a zero. Se a linha candidata não tiver período de atraso, ou se já tiver terminado, a constante  $v_{l,a}$  é igual a um. O raciocínio aqui relatado é apresentado na Eq. (121).

### **4.1.4 Critério N-1**

Os três modelos acima são adaptados para o critério de contingências N-1. Dessa forma, é garantido que o sistema continue operando sem um de seus elementos. Neste trabalho, a contingência é limitada para transformadores e linhas de transmissão, e, portanto, não foram consideradas contingências de unidades geradoras.

O balanço de demanda e injeção de potência deve ser mantido durante uma contingência de um elemento, dado por Eq. (122). A reserva girante também é considerada durante a contingência, conforme restrição Eq. (123).

As limitações das máquinas devem ser respeitadas durante a contingência também, incluindo rampas e potências máximas durante inicialização e desativação. Tais aspectos são determinados pelas Eq. (124), Eq. (125) e Eq. (126).

Visto que o período de transição entre a operação normal e condição de contingência é curto, a rampa durante essa transição deve ser reduzida, comparada às rampas das restrições acima. Por isso, são criadas novas rampas entre o estado de operação normal e a condição de contingência, conforme Eq. (127) e Eq. (128).

O modelo de fluxo CC também tem seus equivalentes para a condição de contingência, conforme Eq. (129), Eq. (130) e Eq. (131).

Por fim, são modeladas as restrições do PET adaptadas para a condição N-1, dadas por Eq. (132) e Eq. (133).

O modelo descrito acima será aplicado no sistema de 24 barras da IEEE, que será descrito no próximo tópico.

#### **4.2 Sistema de 24 barras**

A rede elétrica utilizada nesse estudo é uma versão modificada do sistema de 24 barras do IEEE (Reliability Test System Task Force of the Application of Probability Methods Subcommittee, 1979) com alguns preços de (Alguacil, Motto, & Conejo, 2003), como será descrito adiante. A relação entre os lotes estudados neste trabalho e o sistema de 24 barras será descrita, de forma a permitir que sejam aplicados no PET os resultados das Seções [2.4](#page-61-0) e [3.4.2.](#page-96-0)

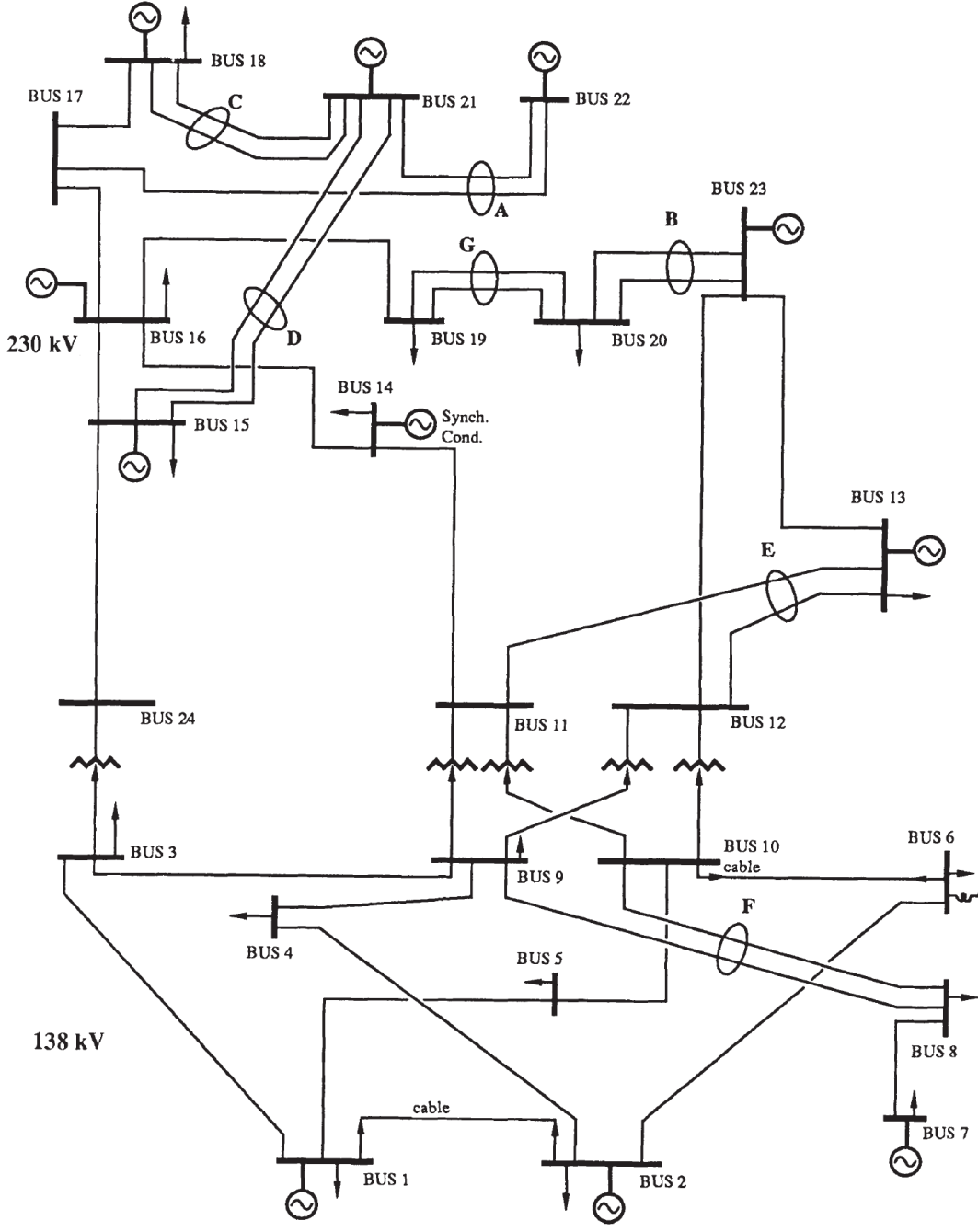

<span id="page-119-0"></span>Figura 42 - Rede de 24 barras IEEE – Fonte: (Reliability Test System Task Force of the Application of Probability Methods Subcommittee, 1979)

A [Figura 42,](#page-119-0) representa o modelo original do sistema de 24 barras. Os dados de geradores, linhas de transmissão e demandas serão apresentadas a seguir, bem como as alterações feitas para a análise deste trabalho.

Como mencionado anteriormente, o carregamento foi dividido em níveis leve, médio e pesado. As demandas das barras, em MW, são apresentadas abaixo:

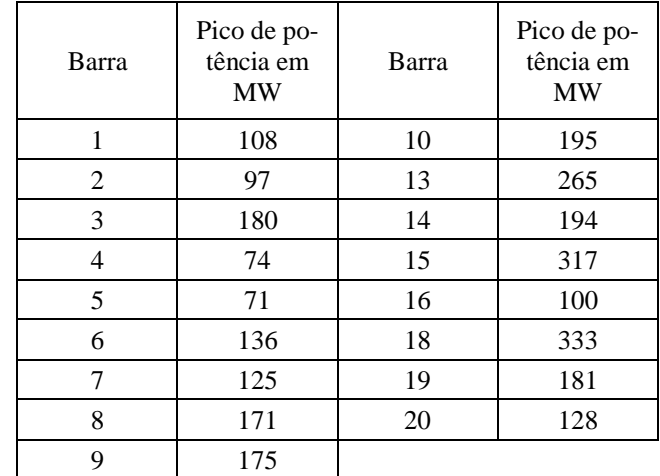

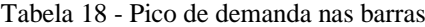

|                | Carregamento (MW) |        |       |  |
|----------------|-------------------|--------|-------|--|
| Barra          | Leve              | Pesado | Médio |  |
| 1              | 62.7              | 105.7  | 84.2  |  |
| $\overline{2}$ | 64.9              | 94.0   | 78.0  |  |
| 3              | 120.5             | 177.0  | 142.7 |  |
| 4              | 43.6              | 74.7   | 54.2  |  |
| 5              | 46.3              | 69.8   | 54.2  |  |
| 6              | 93.6              | 129.9  | 109.8 |  |
| 7              | 83.5              | 122.6  | 95.5  |  |
| 8<br>9         | 109.8             | 171.6  | 124.1 |  |
|                | 99.5              | 172.9  | 136.4 |  |
| 10             | 125.4             | 188.5  | 155.9 |  |
| 13             | 172.3             | 257.5  | 211.7 |  |
| 14             | 114.9             | 189.7  | 145.9 |  |
| 15             | 183.5             | 305.7  | 245.8 |  |
| 16             | 57.5              | 96.8   | 72.4  |  |
| 18             | 221.7             | 335.4  | 253.7 |  |
| 19             | 101.7             | 182.4  | 131.4 |  |
| 20             | 76.4              | 122.6  | 96.3  |  |

Tabela 19 - Níveis de carregamento das barras em MW

Além disso, foi considerado que a demanda cresce 8% por ano. Para o Unit Commitment, os níveis de carregamento foram considerados na seguinte ordem: Leve, pesado e médio. A transição de carregamento leve para pesado é útil para estressar as rampas das unidades geradoras. Foi adotado 5 MW como reserva girante, enquanto o custo de corte de demanda foi de, aproximadamente, duzentas vezes o custo médio de injeção de potência. As porcentagens que definem os níveis de carregamento foram obtidas em (Reliability Test System Task Force of the Application of Probability Methods Subcommittee, 1979).

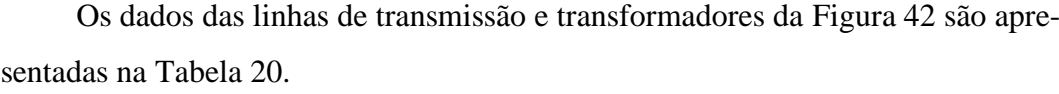

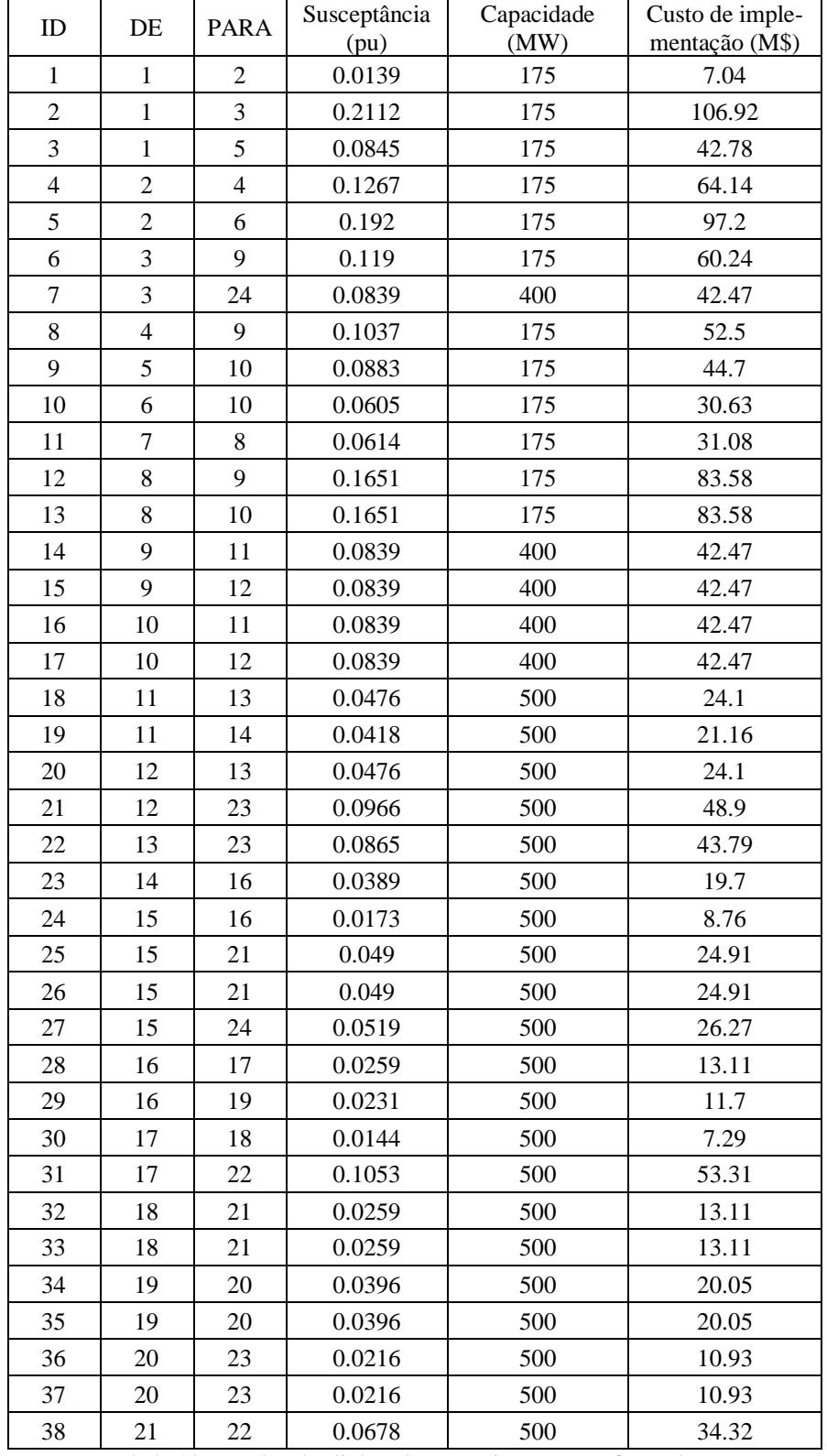

Tabela 20 – Dados das linhas de transmissão e transformadores

<span id="page-121-0"></span>As linhas de transmissão existentes tiveram seus dados obtidos de (Reliability Test System Task Force of the Application of Probability Methods

Subcommittee, 1979), enquanto os preços são obtidos em (Alguacil, Motto, & Conejo, 2003).

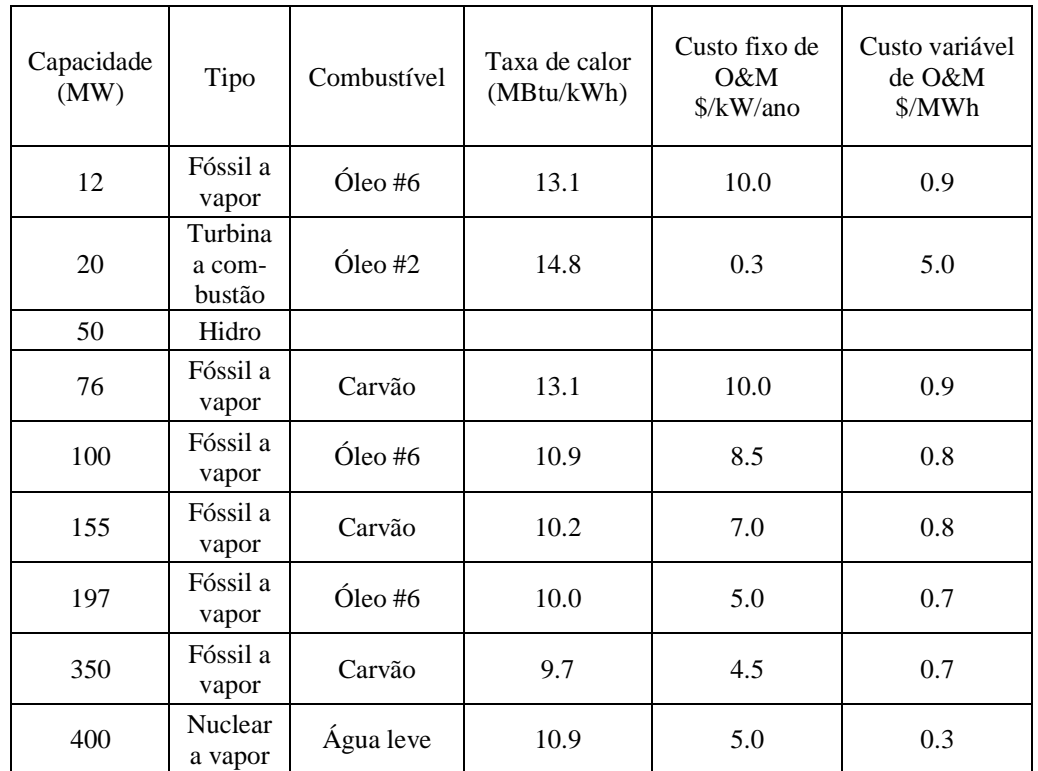

As unidades geradoras da rede original de 24 barras possuem as seguintes características:

Tabela 21 – Custos de operação das unidades geradoras

| Combustível                    | Custo<br>$(\frac{C}{2}Mbtu)$ |  |  |  |
|--------------------------------|------------------------------|--|--|--|
| Óleo #6                        | 2.3                          |  |  |  |
| Óleo #2                        | 3                            |  |  |  |
| Carvão                         | 1.2                          |  |  |  |
| <b>LWR</b>                     | 0.6                          |  |  |  |
| hela 22 - Custos dos combustív |                              |  |  |  |

Tabela 22 – Custos dos combustíveis

A localização das unidades geradoras no sistema de 24 barras é apresentada na [Tabela 23.](#page-123-0) Visto que são unidades geradoras conectadas às barras que não são necessariamente iguais, as informações relacionadas a rampa, tempo de desligamento e inicialização e as demais restrições serão feitas por unidades geradoras. As informações de injeção das barras serão os totais e equivalentes considerando as unidades descritas na [Tabela 23.](#page-123-0)

| ID             | Barra  | Unidade<br>$1$ (MW) | Unidade<br>$2$ (MW) | Unidade<br>$3$ (MW) | Unidade<br>$4$ (MW) | Unidade<br>$5$ (MW) | Unidade<br>$6$ (MW) |
|----------------|--------|---------------------|---------------------|---------------------|---------------------|---------------------|---------------------|
| $\mathbf{1}$   | 1      | 20.0                | 20.0                | 76.0                | 76.0                |                     |                     |
| $\overline{2}$ | 2      | 20.0                | 20.0                | 76.0                | 76.0                |                     |                     |
| 3              | $\tau$ | 100.0               | 100.0               | 100.0               |                     |                     |                     |
| $\overline{4}$ | 13     | 197.0               | 197.0               | 197.0               |                     |                     |                     |
| 5              | 15     | 12.0                | 12.0                | 12.0                | 12.0                | 12.0                | 155.0               |
| 6              | 16     | 155.0               |                     |                     |                     |                     |                     |
| 7              | 18     | 400.0               |                     |                     |                     |                     |                     |
| 8              | 21     | 400.0               |                     |                     |                     |                     |                     |
| 9              | 22     | 50.0                | 50.0                | 50.0                | 50.0                | 50.0                | 50.0                |
| 10             | 23     | 155.0               | 155.0               | 350.0               |                     |                     |                     |

Tabela 23 – Localização das unidades geradoras

<span id="page-123-0"></span>As modificações da rede ocorrem na parte de geração. Foram adicionados alguns geradores em algumas barras e estimados as demais informações das unidades geradoras de forma a permitir a execução do Unit Commitment. As restrições como rampas, tempo de inicialização e outros, foram estimadas com proporções semelhantes aos exemplos em (Anjos & Conejo, 2017). A adição de unidades geradoras teve por objetivo reduzir a energia não suprida. A quantidade final de unidades geradoras nas barras é representada na [Tabela 24:](#page-123-1)

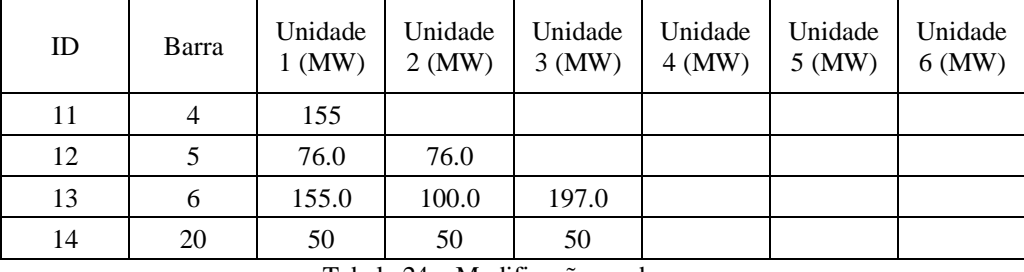

Tabela 24 – Modificação nas barras

<span id="page-123-1"></span>Assim como foi explicado anteriormente, para possibilitar a execução do Unit Commitment, as demais características das unidades geradoras devem ser definidas: Rampa para aumento de potência (*ramp up*), rampa para redução de potência (*ramp down*), capacidade máxima de potência na inicialização (*startup rate*), capacidade máxima de potência para desligamento da unidade (*shutdown rate*), tempo mínimo que a unidade deve permanecer desligada após sua desativação (*minimum time down*) e tempo mínimo que a unidade deve permanecer ligada após sua inicialização (*minimum time up*).

| Unidade<br>(MW)                                       | Injeção<br>mínima<br>(MW) | Startup<br>Rate<br>(MW) | Shut-<br>down<br>Rate<br>(MW) | Ramp<br>Up Rate<br>(MW) | Ramp<br>Down<br>Rate<br>(MW) |
|-------------------------------------------------------|---------------------------|-------------------------|-------------------------------|-------------------------|------------------------------|
| 12                                                    | 2.4                       | 4.8                     | 4.32                          | 4.8                     | 3.84                         |
| 20                                                    | 6                         | 8                       | 9.2                           | 8                       | 6.4                          |
| 50                                                    | 5                         | 20                      | 13                            | 20                      | 16                           |
| 76                                                    | 15                        | 30.4                    | 27.16                         | 30.4                    | 24.32                        |
| 100                                                   | 25                        | 40                      | 41                            | 40                      | 32                           |
| 155                                                   | 50                        | 62                      | 74.8                          | 62                      | 49.6                         |
| 197                                                   | 60                        | 78.8                    | 91.52                         | 78.8                    | 63.04                        |
| 350                                                   | 140                       | 140                     | 196                           | 140                     | 112                          |
| 400                                                   | 100                       | 160                     | 164                           | 160                     | 128                          |
| Tabala 25 Dados complementaros dos unidados garadores |                           |                         |                               |                         |                              |

Tabela 25 – Dados complementares das unidades geradoras

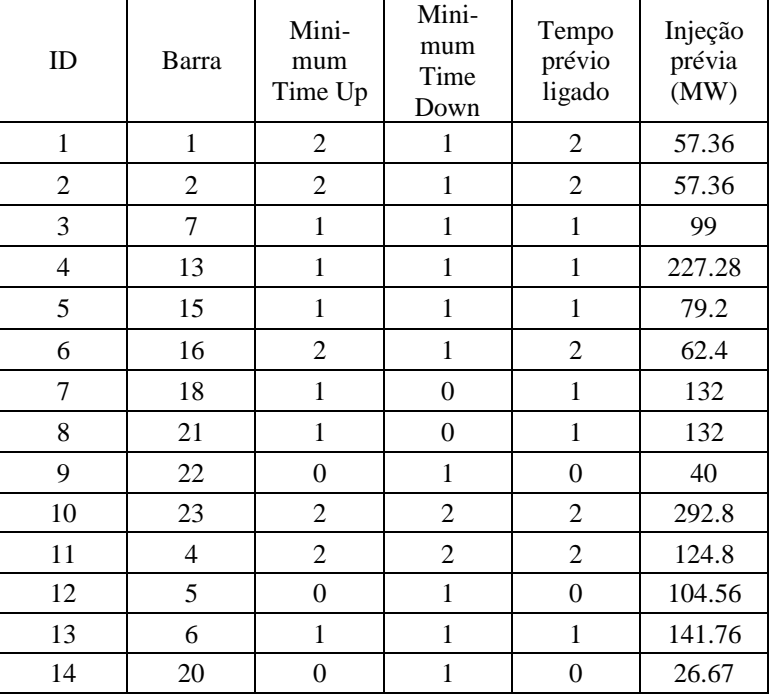

Tabela 26 – Dados prévios das unidades geradoras

As características das linhas de transmissão foram mantidas, durante a correlação aos lotes estudados nas Seções [2](#page-20-0) e [3.](#page-68-0) Os custos foram mantidos também, pois os preços obtidos na Seção [2.4](#page-61-0) não podem ser aplicados diretamente no Unit Commitment. As comparações de preços serão feitas proporcionalmente, como será visto em resultados.

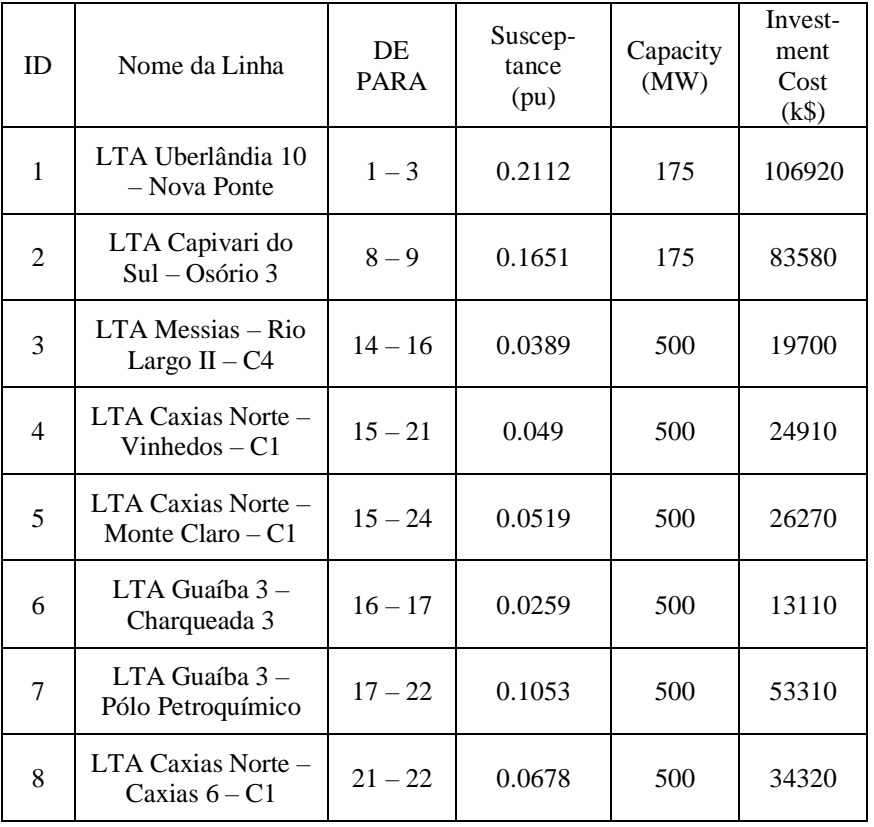

Tabela 27 – Relação entra as linhas de transmissão e o sistema 24 barras IEEE

Adicionalmente, foram modelados para o N-1 as dez linhas de transmissão que mais transmitiam potência no período estudado. Foram consideradas também contingências nas oito linhas candidatas. A correspondência entre as linhas candidatas e os lotes foi realizada observando a capacidade de transmissão e a reatância, dadas no artigo. Quanto aos lotes, foram consideradas as capacidades de transmissão, comprimento, tensão e cabo selecionado. Dessa forma, é possível realizar correspondências entre as linhas, por exemplo, linhas com maiores reatâncias são relacionadas com aquelas com maiores comprimento e cabos de menor seção e menor número de subcondutores. As capacidades de transmissão, conforme o artigo referência, são relacionadas aos lotes que transmitem mais potência, possuem maior nível de tensão e maior seção do condutor.

Com as informações acima, é possível executar o Unit Commitment e o PET, a partir da rede alterada. No próximo tópico, serão demonstradas as análises do PET levando em consideração os resultados das seções anteriores.

### **4.3 Resultados**

Os resultados da [Tabela 11](#page-65-0) e da [Tabela 17](#page-102-0) serão utilizados no cálculo do PET. As proporções de preços na [Tabela 11](#page-65-0) serão aplicadas aos custos totais de investimentos dispostos em (Alguacil, Motto, & Conejo, 2003). Os pontos levantados da [Tabela 17](#page-102-0) serão convertidos em períodos de atrasos, que serão implementados no PET.

No PET, será considerado que as interferências do relatório R3 produzem atrasos. Os casos identificados apenas pelo algoritmo, servirão para agravar os atrasos já definidos pelo R3.

As interferências identificadas neste trabalho se resumem a LTAs planejadas, ferrovia e rodovia, principalmente. Esses obstáculos exigem documentações de travessia para aprovação e ajustes na locação para obedecer a distâncias mínimas e ângulos de cruzamento. Por isso, terão impactos mais severos nos atrasos, podendo chegar a dois anos de diferença. Os prazos para aprovação destes tipos de travessias não são exatos conforme apresentado n[a Tabela 28.](#page-126-0) A ideia desse trabalho é simular o impacto dos atrasos causados pelas interferências despercebidas. Por isso estimam-se atrasos que representam episódios severos que representa complicações nas documentações da travessia, necessidade de criar variantes no traçado, troca de material etc. Sabendo que alguns lotes possuem mais de um caso de travessias, a combinação de complicações causadas pelas interferências visa representar também os casos de atrasos registrados em (Agência Nacional de Energia Elétrica, 2019).

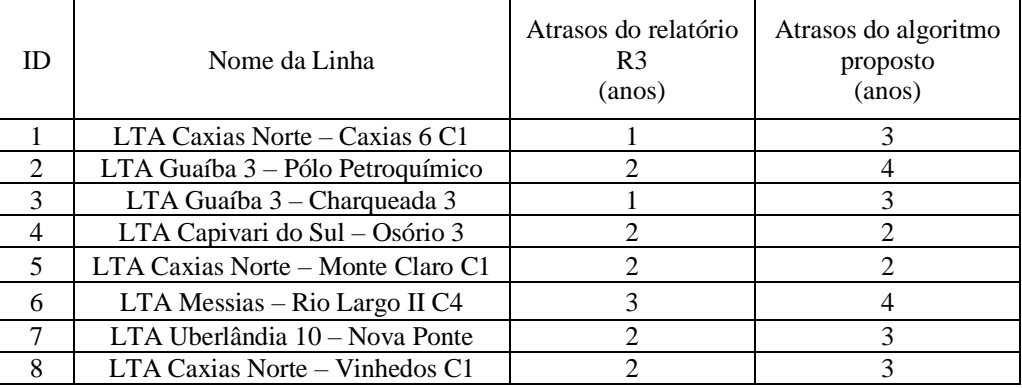

Tabela 28 – Atrasos entre relatórios R3 e algoritmo proposto

<span id="page-126-0"></span>A partir dos dois tipos de resultados, comparação de preços e atrasos, serão calculados diversos cenários do PET, juntando ambas as comparações e separadamente. Os cenários originais correspondem aos preços de (Alguacil, Motto, & Conejo, 2003). Os preços alterados correspondem aos preços originais com a aplicação das porcentagens da [Tabela 11.](#page-65-0) Os preços originais e alterados são apresentados na [Tabela 29.](#page-127-0)

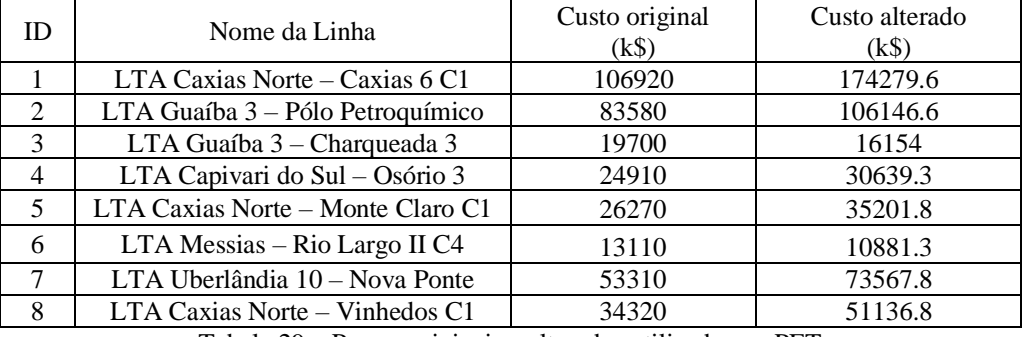

Tabela 29 – Preços originais e alterados utilizados no PET

<span id="page-127-0"></span>Os cenários listados abaixo são combinações dos preços originais/alterados e atrasos R3/algoritmo. Serão gerados os resultados para os dados originais também, ou seja, preço original e sem atrasos. Foram criados seis cenários, conforme descritos abaixo:

- Cenário 1: Preços originais e sem atrasos para as linhas candidatas;
- Cenário 2: Preços alterados e sem atrasos para as linhas candidatas;
- Cenário 3: Preços originais e atrasos do relatório R3;
- Cenário 4: Preços originais e atrasos do algoritmo proposto;
- Cenário 5: Preços alterados e atrasos do relatório R3;
- Cenário 6: Preços alterados e atrasos do algoritmo proposto.

O cenário 1 corresponde ao sistema sem quaisquer interferências dos algoritmos propostos, ou seja, os preços são os mesmos do artigo referência e as linhas podem ser implantadas a qualquer momento. Este será considerado como o caso base, pois os demais cenários correspondem a alterações feitas por este trabalho, ou pelo relatório R3, que faz parte das avaliações.

O cenário 2 é semelhante ao primeiro cenário, a diferença ocorre nos preços. Neste cenário, os custos são alterados conforme os resultados da seção de dimensionamento e precificação das linhas. Logo, comparar os resultados dos cenários 1 e 2 permite verificar o impacto das diferenças dos custos sobre o PET. Desta forma, quaisquer diferenças entre os resultados ocorrem devido às diferenças de preços entre os anexos dos lotes do leilão e o algoritmo proposto.

O cenário 3 corresponde aos atrasos causados pelas interferências vistas no relatório R3. Vale lembrar que os atrasos foram estimados, a fim de permitir a realização de comparações com os atrasos causados pelas interferências verificadas na metodologia proposta. Desta forma, comparando com o caso base, os resultados indicam os impactos dos atrasos causados pelas interferências identificadas pelo relatório R3.

O cenário 4 representa os atrasos causados pelo algoritmo proposto. Este cenário visa representar a condição de análise de lotes de leilão, em que as interferências vistas pelo R3 produzem os atrasos do cenário 3. Entretanto, ao executar o algoritmo proposto, são detectadas interferências adicionais, as quais geram atrasos adicionais, além daqueles estimados apenas para o relatório R3. Logo, considerase que este cenário corresponde à soma dos atrasos do R3 com os adicionais vistos apenas no algoritmo proposto.

Vale ressaltar que o raciocínio do cenário 4 é exclusivo a essa condição de leilão, pois o objetivo deste cenário é simular que as interferências não vistas pelo R3 foram contabilizadas apenas após a execução do algoritmo proposto. A depender de quando foi executada, em relação ao cronograma, essas interferências podem gerar impactos severos no empreendimento, modificando severamente a data de entrega, devido aos atrasos.

Cabe lembrar que o cenário 4 considera as interferências vistas apenas no algoritmo proposto, entretanto, existem diversas interferências identificadas que já tinham sido vistas pelo R3. Nesses casos, não são considerados como adicionais, pois as indicações de interferências vistas nos relatórios de saída do algoritmo já foram contabilizadas no R3. Logo, não se torna surpresa para o projetista, o qual pode planejar os desvios e adaptações, durante a elaboração dos projetos da linha de transmissão.

O cenário 5 combina os preços calculados pela metodologia proposta e os atrasos estimados a partir das interferências vistas apenas no relatório R3.

Por último, o cenário 6 avalia os resultados de ambas as propostas feitas neste trabalho. Ao comparar com o caso base, tem-se por resultado o impacto dos preços gerados neste trabalho, bem como os impactos das interferências socioambientais vistas apenas pelo algoritmo de mapeamento das restrições.

Comparações de cenários feitas aos pares como, 1-2, 3-4 e 5-6, permite visualizar o efeito das metodologias propostas neste trabalho. Comparar cada cenário com o caso base, permite avaliar o efeito de contabilizar os atrasos devido às interferências socioambientais e a influência dos preços no custo final do PET.

Portanto, caso fosse executado apenas o algoritmo de interferências, considerando que não existiam os relatórios R3, não significa, necessariamente, que haveria menos ou mais atrasos nas estimativas. Pois existem interferências vistas pelas duas fontes – o relatório R3 e a metodologia proposta – e outras que foram vistas apenas por uma das fontes. Sendo assim, este trabalho visa demonstrar também que o algoritmo proposto serve como apoio durante a definição do traçado, sujeito a apontar interferências não localizadas pelo relatório de campo.

Os resultados e tempos de execução dos cenários acima são apresentados na [Tabela 30.](#page-129-0) O algoritmo foi simulado no Matlab, a partir do solver Gurobi, no qual as restrições são modeladas através do formato Ax = B, sendo x as variáveis de otimização. O Gurobi dispõe de seis métodos para solucionar o problema. Neste trabalho, foi setado como o valor padrão que corresponde ao modo automático. Neste modo, o próprio solver seleciona o método mais adequado para a solução do problema de otimização. A máquina possui por configuração processador AMD Ryzen 7 2700X com 8 núcleos de 3.70 GHz, memória RAM de 16 GB e sistema operacional Windows 10 Pro.

| Cenário                                                                                                    | <b>Custo Total</b><br>(M\$) | Total de linhas<br>candidatas im-<br>plantadas | Demanda não<br>suprida | Tempo de<br>execução<br>(s) |  |
|----------------------------------------------------------------------------------------------------|-----------------------------|------------------------------------------------|------------------------|-----------------------------|--|
| 1                                                                                                    | 2860.726                    | 5                                              | 2.11%                  | 3445.09                     |  |
| $\overline{2}$                                                                                                    | 2921.809                    | 5                                              | 2.11%                  | 2410.05                     |  |
| 3                                                                                                    | 2929.449                    | 4                                              | 2.19%                  | 1455.79                     |  |
| 4                                                                                                    | 3176.964                    | 4                                              | 2.45%                  | 317.04                      |  |
| 5                                                                                                    | 2992.907                    | 4                                              | 2.19%                  | 1262.23                     |  |
| 6                                                                                                    | 3240.422                    | 4                                              | 2.45%                  | 265.1                       |  |
| $T - 1 - 1 - 20$<br>$\mathbf{D}$ and $\mathbf{L}$ and $\mathbf{L}$ and $\mathbf{L}$ and $\mathbf{L}$ and $\mathbf{L}$ and $\mathbf{L}$ and $\mathbf{L}$ |                             |                                                |                        |                             |  |

Tabela 30 – Resultados das simulações

<span id="page-129-0"></span>Diante da [Tabela 30,](#page-129-0) nota-se que os atrasos das linhas podem eliminar a implementação de uma das candidatas, além do aumento da demanda não suprida e custo total. Vale ressaltar, que as diferenças entre custos totais podem parecer pequenas, mas a unidade de custo é M\$. Logo, as pequenas diferenças podem significar milhões de unidades monetárias.

Naturalmente, se os custos alterados são maiores que os originais, os custos finais serão maiores também. Comparando os cenários 1 e 2 que não possuem atrasos, houve aumento de 2.14% no custo total, por conta da formação de preços conforme proposto por este trabalho. A diferença corresponde exatamente ao aumento de custo total causado pelas porcentagens da [Tabela 11.](#page-65-0)

Comparando os cenários 1 e 3, verifica-se que os atrasos das interferências do relatório R3 causam diferença de 2.40% no custo total e aumento de 0.08% da energia não suprida. O cenário 5 é a combinação das duas comparações anteriores. Logo, o aumento no custo final foi de 4.62%, representando os aumentos de cerca de 2% causados pelas duas parcelas: atraso das linhas e formação de preços.

Os atrasos adicionais estimados, conforme resultados do algoritmo proposto para interferências, são representados pelos cenários 4 e 6. Mantendo os preços originais, nota-se diferença de 11.05%, causada apenas pelos atrasos. Verifica-se também elevação no índice de energia não suprida, partindo de 2.11% para 2.45%. Comparando com o cenário 1, considerado como original, nota-se que as linhas candidatas foram selecionadas em instantes diferentes, além de uma ser descartada, assim como pode ser visto na [Tabela 31.](#page-130-0)

|   | Cenário        | <b>Custo Total</b><br>(M\$) | Comparação dos<br><b>Custos Totais</b> | Linhas Candidatas Selecionadas<br>ID (ano de entrada da linha) |
|---|----------------|-----------------------------|----------------------------------------|----------------------------------------------------------------|
|   |                | 2860.726                    | 100.00%                                | #1 (ano 1)                                                     |
|   |                |                             |                                        | #3 (ano 4)                                                     |
|   | $\mathbf{1}$   |                             |                                        | #4 (ano 1)                                                     |
|   |                |                             |                                        | #6 (ano 2)                                                     |
|   |                |                             |                                        | #8 (ano 1)                                                     |
|   |                | 2921.809                    | 102.14%                                | #1 (ano 1)                                                     |
|   |                |                             |                                        | #3 (ano 4)                                                     |
|   | $\overline{2}$ |                             |                                        | #4 (ano 1)                                                     |
|   |                |                             |                                        | #6 (ano 2)                                                     |
|   |                |                             |                                        | #8 (ano 1)                                                     |
|   |                | 2929.449                    | 102.40%                                | #1 (ano 2)                                                     |
|   |                |                             |                                        | #3 (ano 2)                                                     |
|   | 3              |                             |                                        | #4 (ano 3)                                                     |
|   |                |                             |                                        | #8 (ano 3)                                                     |
|   |                | 3176.964                    | 111.05%                                | #1 (ano 4)                                                     |
|   |                |                             |                                        | #3 (ano 4)                                                     |
|   | 4              |                             |                                        | #4 (ano 3)                                                     |
|   |                |                             |                                        | #8 (ano 4)                                                     |
|   |                | 2992.907                    | 104.62%                                | #1 (ano 2)                                                     |
|   |                |                             |                                        | #3 (ano 2)                                                     |
|   | 5              |                             |                                        | #4 (ano 3)                                                     |
|   |                |                             |                                        | #8 (ano 3)                                                     |
|   |                | 3240.422                    | 113.27%                                | #1 (ano 4)                                                     |
| 6 |                |                             |                                        | #3 (ano 4)                                                     |
|   |                |                             |                                        | #4 (ano 3)                                                     |
|   |                |                             |                                        | #8 (ano 4)                                                     |
|   |                |                             |                                        |                                                                |

<span id="page-130-0"></span>Tabela 31 - Resultado do PET

Nota-se que nos cenários que consideram atrasos das LTAs, a LTA #6 deixou de ser selecionada, enquanto as LTAs #1, #4 e #8 tiveram suas datas de entradas em operação alteradas. As LTAs #1 e #8 tiveram atraso de 3 anos e a LTA #4 teve atraso de 2 anos. Ainda que se tenha "economizado" em não instalar uma das LTAs, o preço final aumentou cerca de 11%, demonstrando o severo impacto que interferências não detectadas podem causar.

Verifica-se que os atrasos sobre a LTA #6 não compensam o custo de indenizar a energia não suprida, por isso a LTA deixou de ser implantada a partir do cenário 3. Para este horizonte de planejamento, a data de entrada da LTA #6 deve ser o ano 2. Caso atrase, mais econômico seria pagar os custos relacionados a energia não suprida.

Visto que a proposta deste trabalho visa oferecer uma ferramenta simples para verificação de interferências que, ao ser aplicada ao PET pode resultar em economia na ordem de grandeza de milhões, espera-se que os resultados apresentados sirvam de incentivo a iniciativas semelhantes, que têm por objetivo reduzir impactos socioambientais.

Ao comparar cenários que têm por diferença apenas a formação dos preços, neste estudo nota-se que o aumento fica próximo a 2%, diferença que corresponde somente à diferença de custo final das LTAs calculada entre o algoritmo de precificação e os custos informados nos anexos do leilão.

A diferença entre os atrasos do R3 e do algoritmo, fica próximo a 9%. O cenário 6 que tem como entrada os resultados das Seções [2.4](#page-61-0) e [3.4.2,](#page-96-0) comparado ao cenário 1, apresenta aumento de 13.27%. Portanto, demonstra-se que simples ferramentas com rápido tempo de execução podem resultar em economias no PET, podendo chegar a valores acima de 10%, a depender dos custos envolvidos.

Nesta seção é feita a demonstração de performance das propostas via planejamento da expansão da transmissão. Os resultados encontrados separadamente nas Seções [2](#page-20-0) e [3](#page-68-0) são incorporados na otimização do PET, de forma a demonstrar, novamente, o impacto e importância dos valores encontrados. Juntamente ao PET, foram adicionados o Unit Commitment, critério N-1 e fluxo CC, a fim de produzir resultados mais robustos, considerando modelo de programação linear inteira mista. O planejamento foi realizado em um horizonte de seis anos e foram consideradas oito linhas candidatas.

Como esperado, os resultados geraram diferenças significativas nos custos finais, mesmo considerando separadamente os atrasos estimados pela análise de interferências, quanto a diferença de preços vista na seção de precificação da linha de transmissão. No estudo deste trabalho, apenas a parte de dimensionamento e precificação das LTAs correspondeu a 2%, aproximadamente, de incremento no custo final. Considerar atrasos devido às interferências, em relação ao PET sem qualquer atraso, resultou em incremento de cerca de 11%. Em relação aos atrasos estimados a partir das interferências dos relatórios R3, os atrasos estimados através das interferências verificadas apenas no algoritmo proposto, resultou em incremento de 9% no custo final do PET.

Verifica-se que os algoritmos propostos produzem resultados satisfatórios separadamente e no ponto de vista do planejamento da expansão da transmissão, demonstrando eficiência e a importância desses aspectos, vistos os impactos nos custos finais do PET.

Por fim, vale ressaltar que foram consideradas no PET apenas cinco das oito linhas candidatas. O impacto dos atrasos e diferenças de preços seriam ainda maiores, caso o PET considerasse a implantação dos oito lotes. Portanto, dados os resultados da otimização, comprova-se a importância da verificação das interferências socioambientais, além do dimensionamento e precificação da LTA, que também provoca variação no PET.

## **5 Conclusão**

Separadamente, as ferramentas apresentadas nas seções [2](#page-20-0) e [3](#page-68-0) têm por objetivo auxiliar nas etapas iniciais do projeto de transmissão, seja no leilão de transmissão, fase de licitação ou estudos de traçado. A simplicidade e velocidade dos algoritmos são parte da proposta desse trabalho, pois as fases iniciais costumam ter curtos prazos. Adicionalmente, as ferramentas agrupam séries de critérios e base de dados que simplificam o dimensionamento e avaliação do traçado da LTA.

Ter uma planilha de cálculos que determina, em um só lugar, os critérios elétricos do condutor da LTA, facilita a compreensão e a avaliação das alternativas de condutores, em detrimento de ter diversas ferramentas para cada critério, como: Um código para parâmetros elétricos, outro para os campos elétrico e magnético, um dedicado para os cálculos mecânicos de flecha e tensão do cabo etc.

Por outro lado, o número reduzido de dados de entrada permite avaliações ainda mais rápidas, evitando que o usuário tenha que buscar mais dados de entrada, principalmente aqueles de aspectos ambientais, como vento e temperaturas. Adicionalmente, realizar os cálculos em Excel, facilita a visualização e manipulação dos resultados devido ao sistema de planilhas, abas, acesso ao VBA e pelo fato do banco de preços ser disponibilizados em Excel também.

As aplicações para a planilha de dimensionamento e preço se limitaram para projetos de linhas fora do leilão. Em processo de decisão para o leilão de transmissão, a velocidade da planilha é mais uma das vantagens durante as análises dos lotes. Em conjunto às análises de sensibilidade, o usuário pode gerar uma gama de resultados para auxiliar na tomada de decisão durante esse período.

Ressalta-se que a variedade de análises foi descrita considerando a planilha conforme apresentada neste trabalho. Futuramente, seria possível adicionar os custos relacionados aos obstáculos identificados pela análise de interferências. Visto que o objetivo era comparar com os custos dos anexos da ANEEL, foram utilizadas as bases de referência de preços da ANEEL. Entretanto, a formação de preço pode ser personalizada conforme o processo de precificação da empresa/usuário. Os elementos que formam os preços podem ser abertos, como fundação, dimensionamento de para-raios, opções de tipos de estruturas etc.

Demais dados do terreno e ambiente podem ser incorporados no cálculo, aumentando o nível de detalhe da precificação. Um computador ou plataforma mais rápido suportaria maior quantidade de informações na base de dados. As grades sobre os mapas da Seção [2.2.9.1](#page-49-0) podem se tornar menores, aumentando a precisão dos dados, sobretudo os valores de altitude. O nível de precisão dos dados de altitude permite a análise das inclinações do traçado, possibilitando ajuste em alguns preços devido às implicações dessas inclinações. Em casos mais severos de inclinações, ajustes no traçado seriam razoáveis, pois subidas ou descidas íngremes dificultam a locação da estrutura.

Outras bases de dados podem ser incorporadas no dimensionamento, por exemplo, informações sobre o tipo de solo impactam na fundação. Nível de poluição atmosférica impacta no nível de galvanização dos objetos metálicos, além do nível de dimensionamento. Dados sobre centros urbanos permite que o projetista desvie desses locais, pois a questão fundiária poderia encarecer e atrasar o projeto.

A análise de interferências produz uma lista de elementos que o traçado da LTA atravessa ou passa a uma mínima distância. Saber a localização desses elementos permite ao projetista decidir quais deles podem ser evitados sem encarecer demais o custo final da LTA. Nessa análise, deve ser levado em consideração também os atrasos relacionados às documentações necessárias para aprovação das travessias, variantes e outras complicações no projeto. As estimativas consideraram as complicações mais severas, resultando em um ou mais anos de atraso. Apesar de parecer exagerado, os relatórios de acompanhamento da ANEEL demonstram que as estimativas são compatíveis com a realidade.

O algoritmo de interferências foi elaborado tendo por objetivo beneficiar ambas as partes no projeto de linha de transmissão, a saber: Projetista e meio ambiente. A decisão final sobre o traçado é do projetista, mas aqueles que visam impactar minimamente o meio ambiente terão essa ferramenta como mais uma forma de auxílio durante a análise do traçado. Assim como ocorre com o dimensionamento do cabo, o algoritmo permite a inserção de mais bases de dados para analisar as interferências. Permite também que sejam atualizadas as bases atuais. Computadores mais potentes permitirão bases com maior volume, reduzindo a necessidade de suavização dos polígonos, assim como visto na Seção [3.2.](#page-74-0) Também vale lembrar que a atualização se faz necessária, pois são construídos mais elementos ao longo do tempo, da mesma forma que são descobertas e determinadas mais zonas protegidas.

A análise de interferência pode ser estendida para outras verificações, não se limitando a traçados de linhas de transmissão. Visto que o algoritmo recebe apenas as coordenadas, elas podem pertencer a ferrovias, gasodutos etc. Além disso, podem ser verificadas as interferências para apenas um ponto. Por exemplo, as coordenadas de entrada podem ser os limites da área de uma usina ou subestação. Mesmo que sejam feitas análises no formato do relatório R3 e estudos de campo, uma ferramenta adicional é mais uma fonte de informações que auxilia na identificação dos impactos ambientais e interferências com outras construções.

Em períodos que requerem análises mais rápidas, o algoritmo também se apresenta como uma opção viável, pois basta ajustar o parâmetro relacionado aos pontos fictícios. Nem sempre a análise de um traçado precisa de toda a mobilização de campo e contratar uma empresa para verificação. Linhas com múltiplas opções de traçado com diferentes subestações de chegada, resultariam em diversos estudos de impacto socioambiental. Para que não haja negligência, ou alguma interferência não detectada, o algoritmo proposto oferece resposta simples e rápida, de forma a minimizar atrasos e interferências evitáveis.

Vale mencionar que algumas melhorias devem ser feitas no futuro. Uma delas seria informar o comprimento do trecho do traçado que está dentro de uma área protegida. Também é benvinda a melhoria na verificação se o vértice está dentro da área restrita. Otimizações que acelerem o desempenho do programa são importantes, pois permitem seleção de parâmetros mais precisos já que os tempos de execução seriam menores. Uma solução que aceleraria o processo seria não verificar cada coordenada de todas as bases, como é feito atualmente. Algumas zonas protegidas existem apenas no Norte do Brasil, não tem motivo verificar se há interferência com um traçado no Rio Grande do Sul.

Outro avanço importante, será interligar as duas propostas no planejamento da expansão da transmissão. As interferências contabilizadas podem ser convertidas em custos adicionais, além de atrasos. Assim, a penalidade dos cruzamentos com interferências ambientais seria mais intensa, reforçando a importância de desviar o traçado de áreas protegidas. Ainda que fuja da proposta deste trabalho, transformar o algoritmo de interferências em otimização de traçados, é uma opção de evolução da proposta aqui tratada. Visto que se trata de otimização, as saídas obtidas poderiam se comunicar com o algoritmo de dimensionamento, tornando mais robusta a otimização do PET.

Ainda que algumas melhorias sejam necessárias, o algoritmo produz resultados satisfatórios, além de oferecer uma alternativa aos trabalhos voltados a otimização de traçados. A abordagem proposta aqui é mais genérica porque abrange todo o território brasileiro. O algoritmo não visa informar por onde o traçado deveria passar, porém indica os impactos causados pelo caminho escolhido. Na fase de definição do traçado, identificar cada ponto de interferência, dá a liberdade ao projetista de refazer seu traçado, já evitando os pontos apontados no relatório de saída. Além disso, não há impedimento para que esse algoritmo seja usado em conjunto aos trabalhos de otimização do traçado. Pois os relatórios aqui apresentados são informativos apenas, ajudando na confecção do mapa de restrições ambientais.

Os resultados dos códigos de dimensionamento, precificação e análise de interferências foram satisfatórios separadamente. O dimensionamento dos cabos apresentou algumas diferenças em relação à referência ANEEL, embora os dados de entrada sejam parte do motivo. De qualquer forma, os critérios elétricos foram todos respeitados, o que é o foco da planilha: Fornecer de forma rápida e objetiva o dimensionamento de uma linha de transmissão a partir de poucas informações, situação comum no início do projeto. A parte de precificação apresentou diferenças significativas em relação aos relatórios dos lotes do leilão, apesar de virem da mesma base de referência de preços. Essa diferença ficou visível no planejamento da expansão da transmissão, visto que foi considerado horizonte de seis anos, além dos custos relacionados ao Unit Commitment. Entretanto, a comparação por elemento não foi possível porque os preços finais não foram detalhados pela referência. Mesmo assim, saber que os preços da planilha foram formados com base em uma base pública é satisfatório, pois são preços atualizados frequentemente e fornecem referência adequada, principalmente nos casos que o projetista não tem qualquer outra fonte de comparação. Em situações que o usuário dispõe de outros preços de mercado, basta atualizar os campos de custos da planilha.

Os relatórios de saída da análise de interferências apresentaram resultados satisfatórios também, pois foram avaliados junto aos relatórios elaborados por empresas especializadas. Saber que em alguns casos dentre os oito lotes, o algoritmo apresentou mais interferências, demonstra a capacidade do trabalho proposto. Em projetos que não dispõem de estudos especializados, o algoritmo se apresenta como poderosa ferramenta, dada a qualidade dos resultados e tempo de execução necessário, lembrando que tal tempo é flexível de acordo com a necessidade do usuário. O algoritmo fornece dois arquivos para cada análise: O modelo completo foi apresentado na parte de anexos, enquanto a versão resumida, apresenta apenas as coordenadas. A versão resumida pode ser carregada no Google Earth sem necessidade de adaptações ou preparos. Desta forma, os pontos são carregados sobre o traçado, conforme representado nas imagens da seção de anexos.

É importante ressaltar que os resultados deste trabalho foram comparados aos anexos e relatórios da ANEEL, embora não seja a única finalidade. Conforme já mencionado, essa ferramenta é oferecida, principalmente, aos casos em que o projetista não possui quaisquer bases de dados ou referência para análise de projeto inicial de linha de transmissão. Demonstrar que os resultados são comparáveis às informações de leilão, serve como avaliação da performance das propostas deste trabalho, a fim de incentivar algoritmos e processos semelhantes, reduzindo imprecisões e, consequentemente, complicações no projeto e no ambiente que sofre o impacto.

Portanto, neste trabalho é fornecida uma ferramenta para facilitar o processo de dimensionamento e precificação de linhas de transmissão. A ferramenta de verificação de interferências fornece ao projetista mais informações sobre a região, de forma a incentivar e possibilitar evitar zonas restritas, minimizando os impactos socioambientais. Evitar os impactos socioambientais gera benefícios para ambas as partes, como já demonstrado na seção do PET. Este trabalho também tem por objetivo, demonstrar que simples ferramentas podem produzir resultados importantes com impactos significativos. Para isso, utilizou-se como plataforma de demonstração de performance, o planejamento da expansão da transmissão.

## **6 Bibliografia**

Agência Nacional de Energia Elétrica. (2019). *Acompanhamento diferenciado da expansão da transmissão.* Brasília: ANEEL.

Agência Nacional de Energia Elétrica. (23 de Fevereiro de 2021). *Diário Oficial da União.* Acesso em 27 de Novembro de 2021, disponível em https://www.in.gov.br/en/web/dou/-/resolucao-normativa-aneel-n-915-de-23-de-fevereiro-de-2021- 305686044#:~:text=1%C2%BA%20Esta%20Resolu%C3%A7%C3%A3o %20Normativa%20regulamenta,e%20distribui%C3%A7%C3%A3o%20d e%20energia%20el%C3%A9trica.

- Agência Nacional de Energia Elétrica. (17 de 11 de 2021). *Leilões de Transmissão*. (ANEEL) Acesso em 18 de Novembro de 2021, disponível em https://www.aneel.gov.br/transmissao4
- Alguacil, N., Motto, A. L., & Conejo, A. J. (2003). Transmission Expansion Planning: A Mixed-Integer LP Approach. *IEEE Transactions on Power Systems, 18*(3), 1070-1077.
- Anjos, M. F., & Conejo, A. J. (2017). Unit Commitment in Electric Energy Systems. Em *Foundations and Trends in Electric Energy Systems* (pp. 220-310). Boston: Now Publishers Inc.
- Associação Brasileira de Normas Técnicas. (1985). Projetos de Linhas Aéreas de Transmissão de Energia Elétrica. Rio de Janeiro: ABNT.
- Bagli, S., Geneletti, D., & Orsi, F. (2011). Routeing of power lines through leastcost path analysis and multicriteria evaluation to minimise environmental impacts. *Environmental Impact Assessment Review, 31*, 234-239.
- Bonneville Power Administration Branch of System Engineering. (1987). *Electromagnetic Transients Program - Theory Book.* Oregon: Bonneville Power Administration.
- Cardoso, R. A., & Hoffmann, A. S. (2019). Envorionmental licensing for transmission systems and electricity sector planning in Brazil. *Energy Policy, 132*, 1155-1162.
- Chartier, V. L., & Stearns, R. D. (Janeiro de 1981). Formulas for predicting audible noise from overhead high voltage AC and DC lines. *IEEE Transactions on Power Apparatus and Systems*, pp. 121-130.
- CONAMA. (17 de Fevereiro de 1986). *Resolução CONAMA Nº 1 de 23/31/1986*. Fonte: LEGISWEB: https://www.legisweb.com.br/legislacao/?id=95508
- Dimbylow, J. P. (2000). Electromagnetic field calculations in an anatomically realistic voxel model of the human body. *Radio Frequency Radiantion Dosimetry and Its Relationship to the Biological Effects of Electromagnetic Fields*, pp. 123-131.
- Dimbylow, P. (2005). Development of the female voxel phantom, NAOMI, and its application to calculations of induced current densities and electric fields from applied low frequency magnetic and electric fields. *Physics in Medicine and Biology*, pp. 1047-1070.
- Ekel, P. Y., Lisboa, A. C., Pereira Jr, J. G., Vieira, D. A., Silva, L. M., & D'Angelo, M. F. (29 de January de 2019). Two-stage multicriteria georeferenced express analysis of new electric transmission line projects. *Electrical Power and Energy Systems 108*, pp. 415-431.
- Electric Power Research Institute . (2005). *EPRI AC Transmission Line Reference Book - 200 kV and Above, Third Edition.* California: EPRI.
- Electric Power Research Institute. (1982). *Transmission Line Reference Book - 345 kV and Above.* New York: Electric Power Research Institute.
- Electric Power Research Institute. (2006). *Overhead Electric Transmission Line Siting Methodology.* California: Electric Power Research Institute.
- Eletrobrás. (1986). *Manual de Estudos de Efeitos Ambientais dos Sistemas Elétricos.* Rio de Janeiro: Eletrobrás.
- Empresa de Pesquisa Energética. (2020). *Consolidação das Análises e Pareceres Técnicos - Programa de Expansão da Transmissão - Plano de Expansão de Longo Prazo.* Rio de Janeiro: Ministério de Minas e Energia.
- Empresa de Pesquisa Energética. (Março de 2021). *Banco de Preços de Referência da ANEEL: Atualização dos Valores para a Data-Base Marcço de 2021.* Acesso em 18 de Novembro de 2021, disponível em https://www.epe.gov.br/pt/publicacoes-dados-abertos/publicacoes/bancode-precos-de-referencia-da-aneel-atualizacao-dos-valores-para-a-database-marco-de-2021
- Eroglu, H., & Aydin, M. (28 de August de 2015). Optimization of electrical power transmission lines routing using AHP, fuzzy AHP and GIS. *Turkish Journal of Electrical & Computer Sciences*, pp. 1418-1430.
- Escobar, H. (07 de Agosto de 2020). *Desmatamento da Amazônia dispara de novo em 2020*. (USP) Acesso em 18 de Novembro de 2021, disponível em https://jornal.usp.br/ciencias/desmatamento-da-amazonia-dispara-de-novoem-2020/
- Ferreira, R. S., Borges, C. L., & Barroso, L. A. (2021). Transmission expansion planning under consideration of uncertainties in facility implementation times for regulatory purposes. *Electric Power Systems Research, 197*(1).
- Fuchs, R. D. (1977). *Transmissão de Energia Elétrica: Linhas Aéreas - Volume 1.* Rio de Janeiro: Livros Técnicos e Científicos Editora S.A.
- Fuchs, R. D. (1977). *Transmissão de Energia Elétrica: Linhas Aéreas - Volume 2.* Rio de Janeiro: Livros Técnicos e Científicos Editora S.A.
- Gomes, P. V., & Saraiva, J. T. (2019). State-of-the-art of transmission expansion planning: A survey from restructuring to renewable and distributed electricity markets. *Electrical Power and Energy Systems 111, 111*, 411- 424.
- Gonçalves, V. M., Bolonhez, E. M., Campos, G. E., & Sathler, L. H. (Maio de 2021). Transmission Line Routing Optimization Using Rapid Random Trees. *Electric Power Systems Research 194*.
- Guarnieri, M. (2013). The Beginning of Electric Energy Transmission Part One. *Industrial Electronics Magazine IEEE, VII*(1), 50-52.
- IEEE Radio Noise Subcommittee Report. (Julho de 1972). Comparison of radio noise prediction methods with CIGRE/IEEE survey results. *IEEE PES Summer Meeting*, pp. 1029-1042.
- Institute of Electrical and Electronics Engineers. (2012). *IEEE Standard for Calculating the Current-Temperature Relationship of Bare Overhead Conductors.* New York: IEEE Standards Association.
- Instituto Brasileiro de Geografia e Estatística. (2021). *Áreas Territoriais*. (IBGE) Acesso em 28 de Novembro de 2021, disponível em https://www.ibge.gov.br/geociencias/organizacao-do-territorio/estruturaterritorial/15761-areas-dos-municipios.html?=&t=o-que-e
- Instituto Estadual do Ambiente. (2007). *EIA/RIMA*. Fonte: INEA Instituto Estadual do Ambiente: http://www.inea.rj.gov.br/eia-rima/
- International Electrotechnical Commission. (2003). IEC 60826 Design crieria of overhead transmission lines. Geneva.
- Kiessling, F., Nefzger, P., Nolasco, J. F., & Kaintzyk, U. (2003). *Overhead Power Lines - Planning, Design, Construction.* Berlin: Springer.
- Labegalini, P. R. (1992). *Projetos Mecânicos das Linhas Aéreas de Transmissão.* São Paulo: Edgard Blücher Ltda.
- Li, Y., Yang, Q., Sima, W., Li, J., & Yuan, T. (2013). Optimization of Transmission-Line Route Based on Lightning Incidence Reported by the Lightning Location System. *IEEE Transactions on Power Delivery, 28*(3), 1460-1468.
- Lumbreras, S., & Ramos, A. (11 de October de 2016). The new challenges to transmission expansion planning. Survey of practice and literature review. *Electric Power Systems Research*, pp. 19-29.
- Monteiro, C. e. (2005). GIS Spatial Analysis Applied to Electric Line Routing Optimization. *IEEE Transactions on Power Delivery, 20*(2), 934-942.
- Moutinho, E. L., Borges, C. L., & Moulin, L. S. (24 de June de 2018). Reliability Assessment of Transmission Reinforcements Delay in the Brazilian Expansion Planning. *International Conference on Probabilistc Methods Applied to Power Systems (PMAPS)*.
- National Aeronautics and Space Administration. (16 de Novembro de 2021). *Climate Change: How Do We Know?* (NASA) Acesso em 18 de Novembro de 2021, disponível em https://climate.nasa.gov/evidence/
- Operador Nacional do Sistema. (2020). Submódulo 2.7 Requisitos Mínimos para Linhas de Transmissão. ONS.
- Ourilândia do Norte Transmissora de Energia. (2020). *Análise Socioambiental e Diretrizes do Traçado da Linha de Transmissão Aérea - LT 230 kV.* São Paulo.
- Ourilândia do Norte Transmissora de Energia. (2020). *Análise Socioambiental e Diretrizes do Traçado da Linha de Transmissão Aérea - LT 230 kV Capivari do Sul - Osório 3.* São Paulo.
- Ourilândia do Norte Transmissora de Energia. (2020). *Análise Socioambiental e Diretrizes do Traçado da Linha de Transmissão Aérea - LT 230 kV Guaíba 3 - Polo Petroquímico.* São Paulo.
- Pires, L. F. (2005). Gestão Ambiental da Implantação de Sistemas de Transmissão de Energia Elétrica - Estudo de Caso: Interligação Norte/Sul I. Niterói: Universidade Federal Fluminense (Dissertação).
- Raiz Consultoria Hídrica e Ambiental LTDA. (2018). *Relatório de Definição da Diretriz e Análise Socioambiental.* Uberlândia.
- Reliability Test System Task Force of the Application of Probability Methods Subcommittee. (1979). IEEE Reliability Test System. *IEEE Transactions on Power Apparatus and Systems, PAS-98*(6), 2047-2054.
- Senado Federal. (11 de Agosto de 2021). *Projeto de Lei n° 510, de 2021*. (Senado Federal) Acesso em 19 de Dezembro de 2021, disponível em https://www25.senado.leg.br/web/atividade/materias/-/materia/146639
- Shu, J., Li, Z., Shahidehpour, M., Zhang, L., & Han, B. (2012). A New Method for Spatial Power Network Planning in Complicated Enviroments. *IEEE Transactions on Power Systems, 27*(1), 381-388.
- Sistema de Transmissão Nordeste S.A.; CONSPLAN. (2019). *Relatório de Caracterização e Análise Socioambiental - R3.* Recife.
- Superintendência de Fiscalização dos Serviços de Eletricidade. (2016). *Acompanhamento Diferenciado de Empreendimentos de Expansão da Rede Básica.* Brasília: ANEEL.
- TAESA; Agrar. (2018). *Relatório de Caracterização e Análise Socioambiental (Relatório R3) - LT 345 kV Nova Ponte - Uberlândia 10.* Rio de Janeiro.
- TerraBrasilis. (21 de Maio de 2021). *Taxas de Desmatamento*. (Instituto Nacional de Pesquisas Espaciais) Acesso em 18 de Novemro de 2021, disponível em http://terrabrasilis.dpi.inpe.br/app/dashboard/deforestation/biomes/legal\_a mazon/rates
- Veness, C. (2019). *Calculate distance, bearing and more between Latitude/Longitude points*. (Movable Type Scripts) Acesso em 12 de December de 2021, disponível em http://www.movabletype.co.uk/scripts/latlong.html#destPoint
- Veness, C. (2019). *Vector-based geodesy*. (Movable Type Scripts) Acesso em 12 de December de 2021, disponível em http://www.movabletype.co.uk/scripts/latlong-vectors.html#intersection

# **7 Anexos**

## **7.1 Anexo 1 – Coordenadas das LTAs**

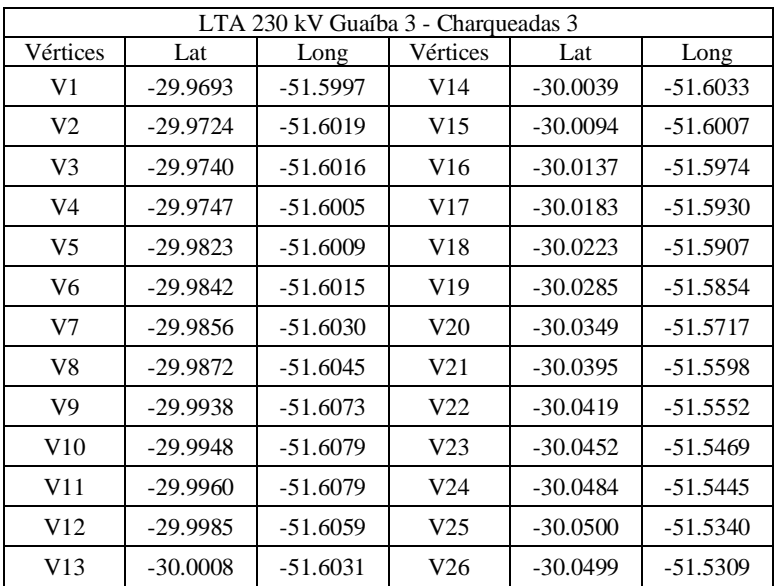

Tabela 32 - Vértices da LTA 230 kV Guaíba 3 - Charqueadas 3

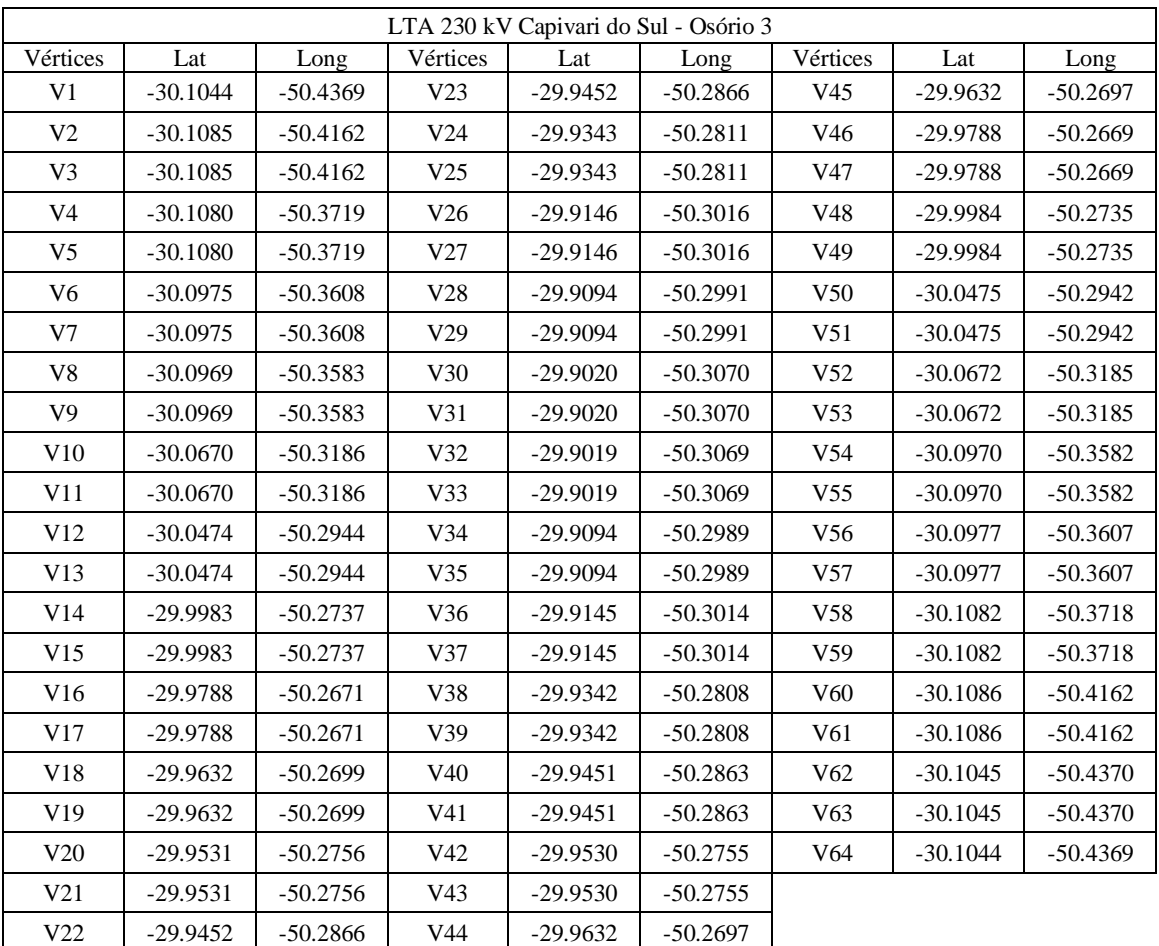

Tabela 33 - Vértices da LTA 230 kV Capivari do Sul - Osório 3
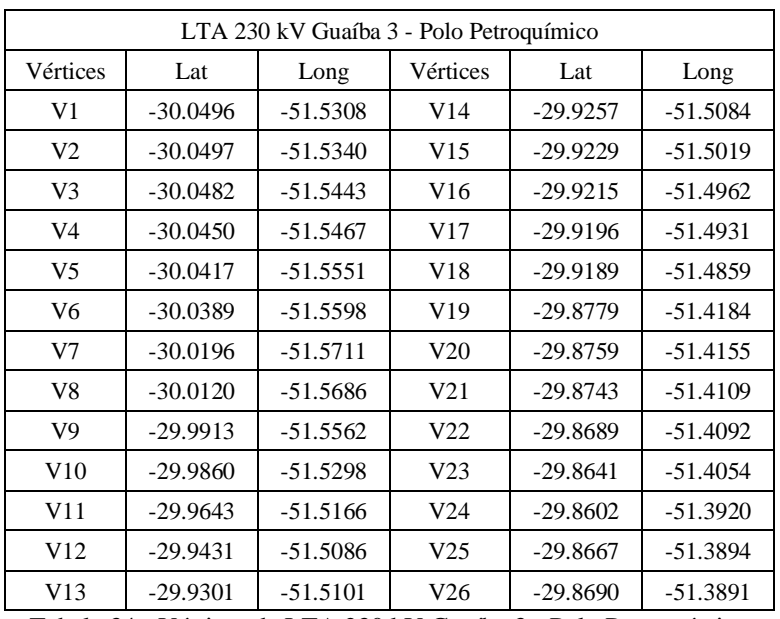

Tabela 34 - Vértices da LTA 230 kV Guaíba 3 - Polo Petroquímico

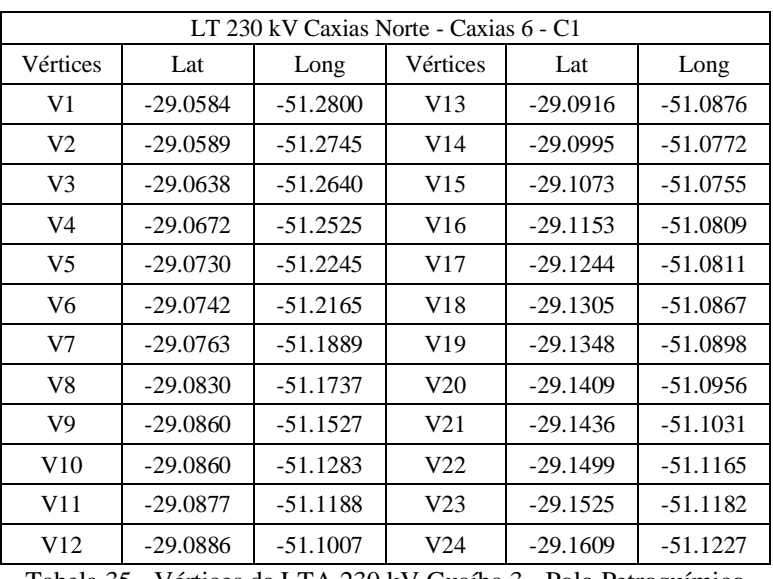

Tabela 35 - Vértices da LTA 230 kV Guaíba 3 - Polo Petroquímico

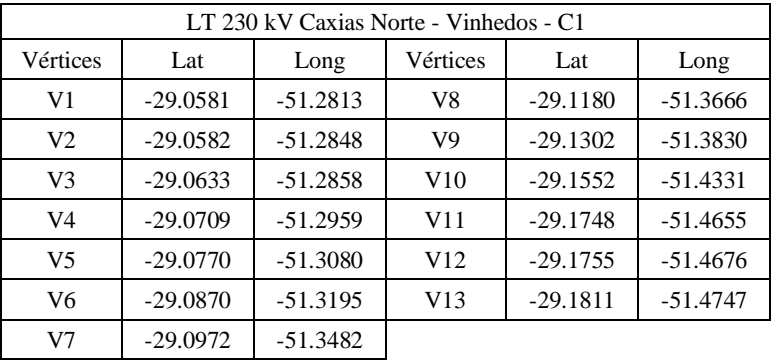

Tabela 36 - Vértices da LTA 230 kV Caxias Norte - Vinhedos C1

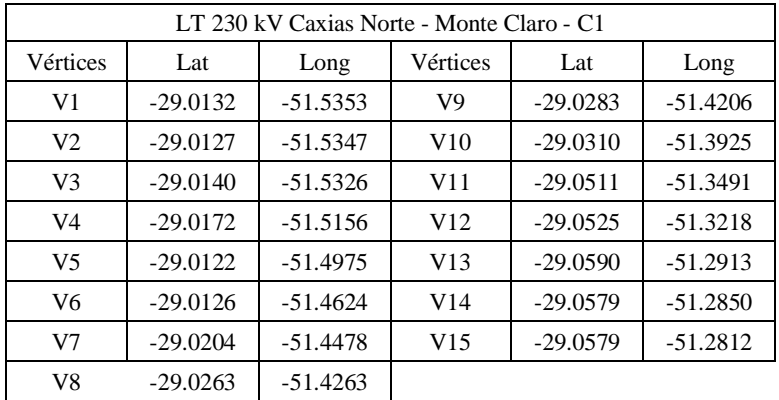

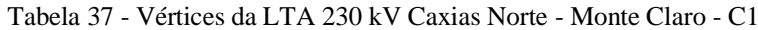

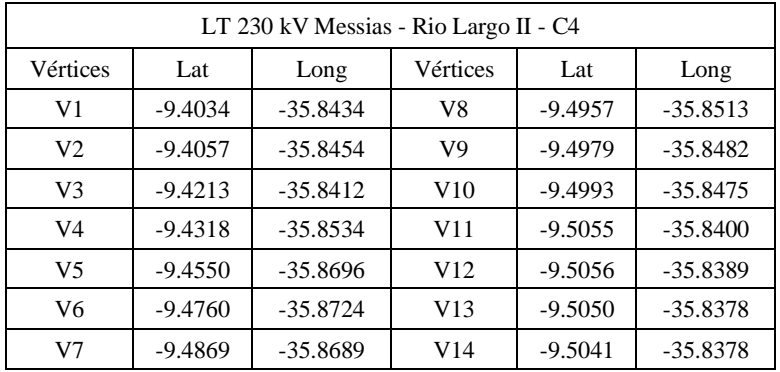

Tabela 38 - Vértices da LTA 230 kV Caxias Norte - Monte Claro - C1

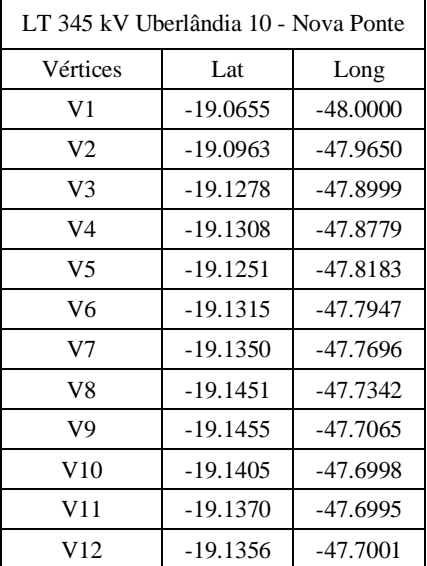

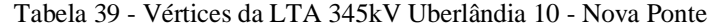

# **7.2 Anexo 2 – Resultados das interferências no Google Earth**

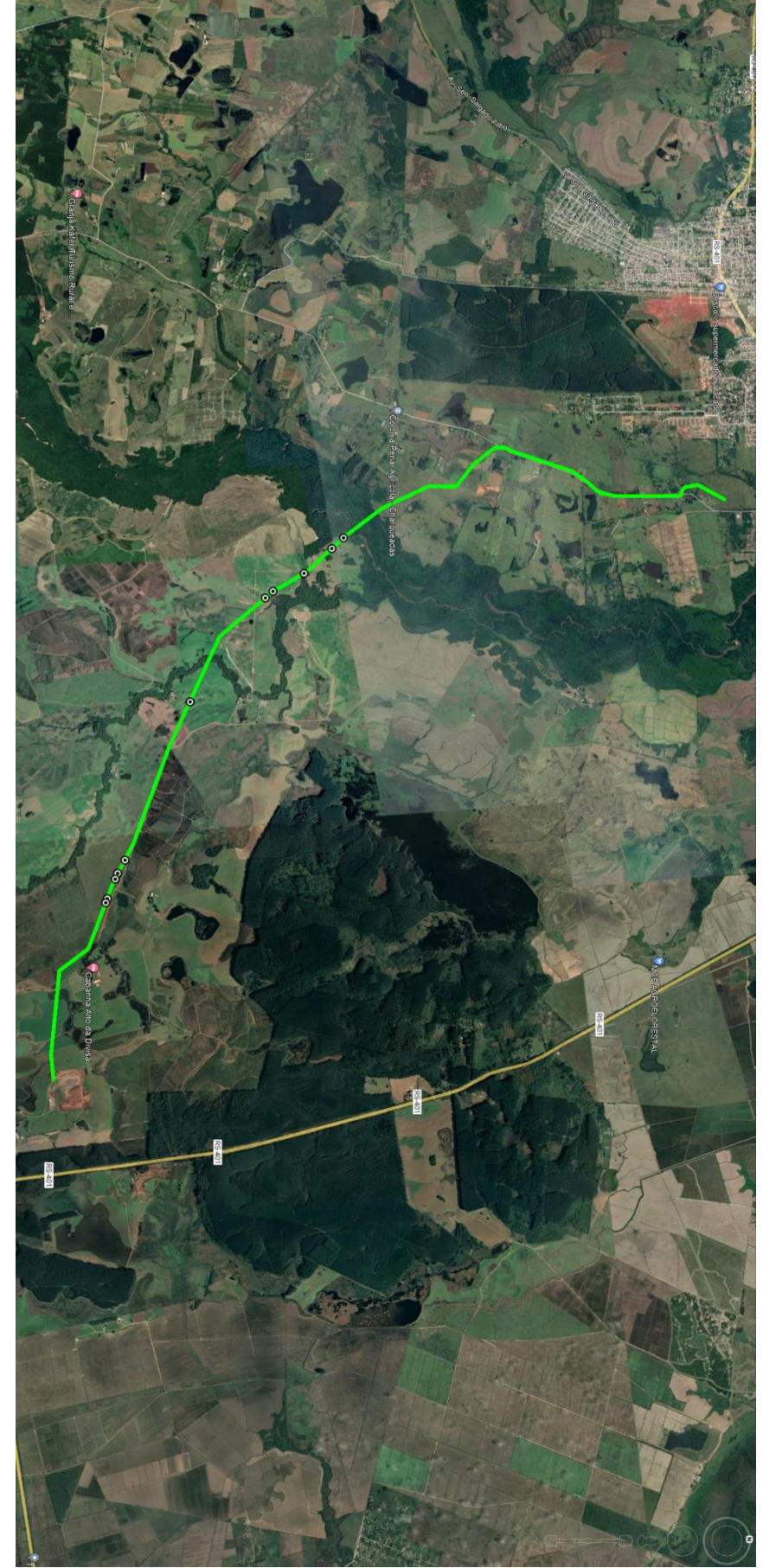

Figura 43 - Resultado da LTA 230 kV Guaíba 3 - Charqueada 3

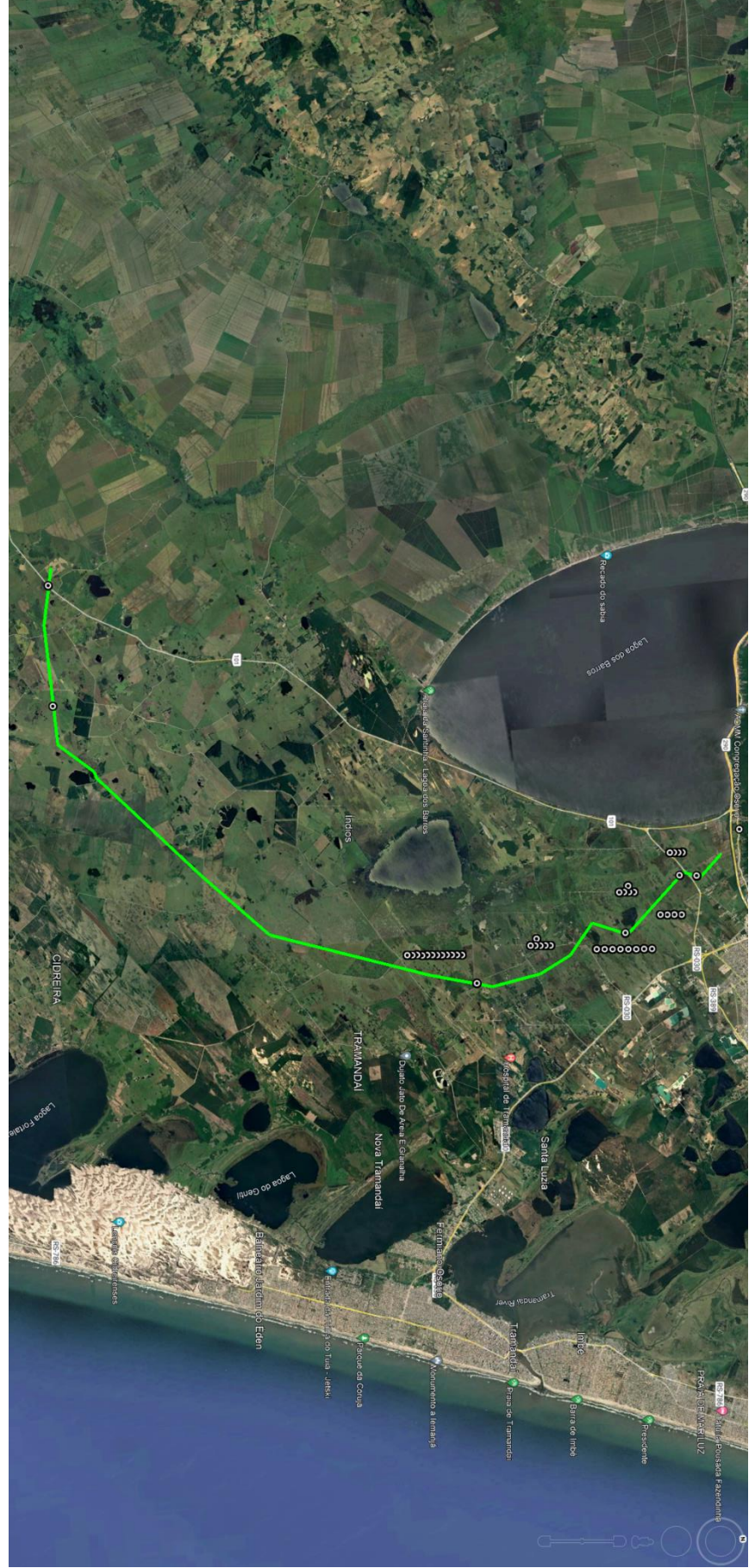

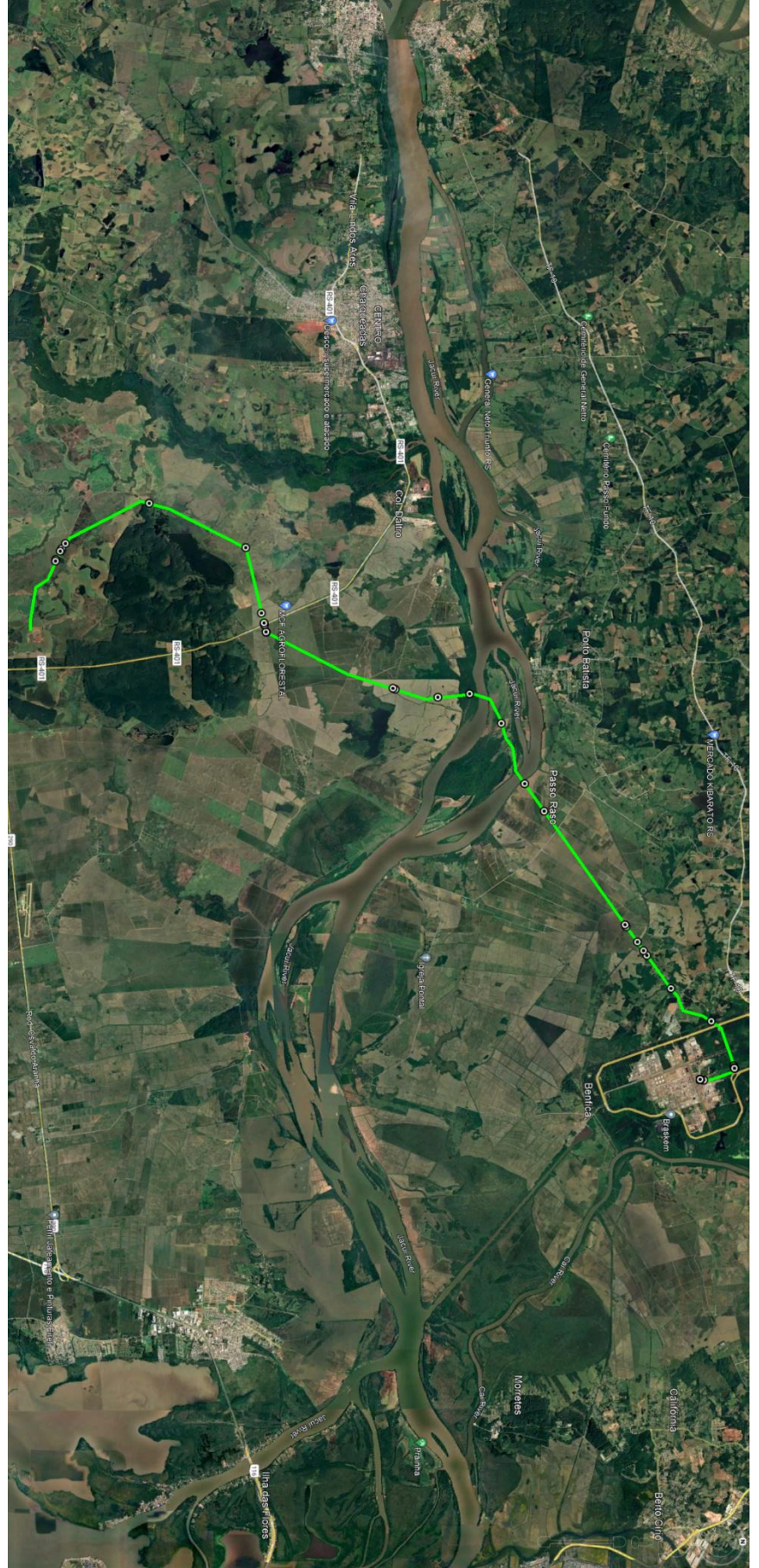

PUC-Rio - Certificação Digital Nº 1920851/CA PUC-Rio - Certificação Digital Nº 1920851/CA

Figura 45 – Resultado da LTA 230 kV Guaíba - Polo Petroquímico

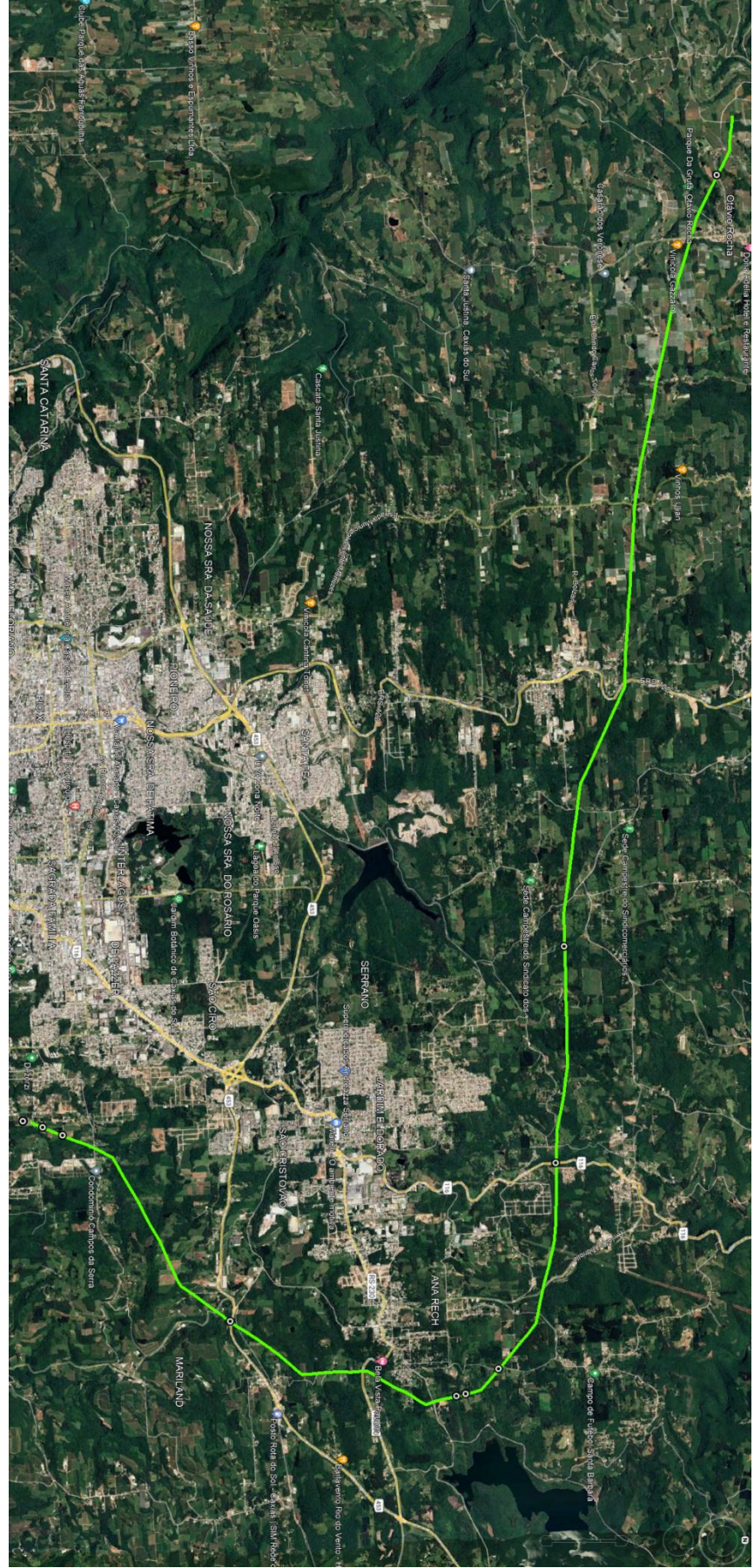

Figura 46 - Resultado da LTA 230 kV Caxias Norte - Caxias 6 C1

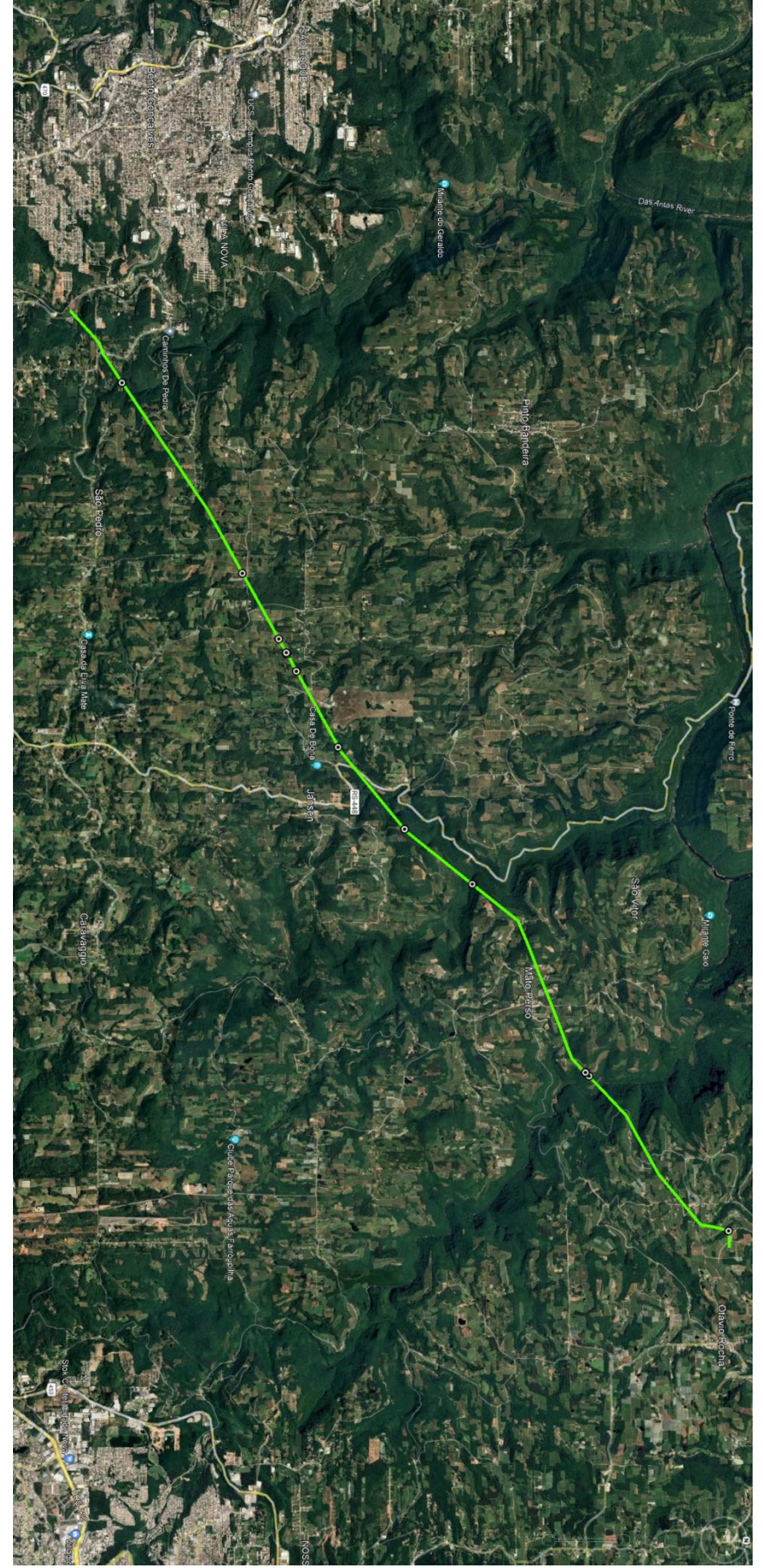

Figura 47 - Resultado da LTA 230 kV Caxias Norte - Vinhedos C1

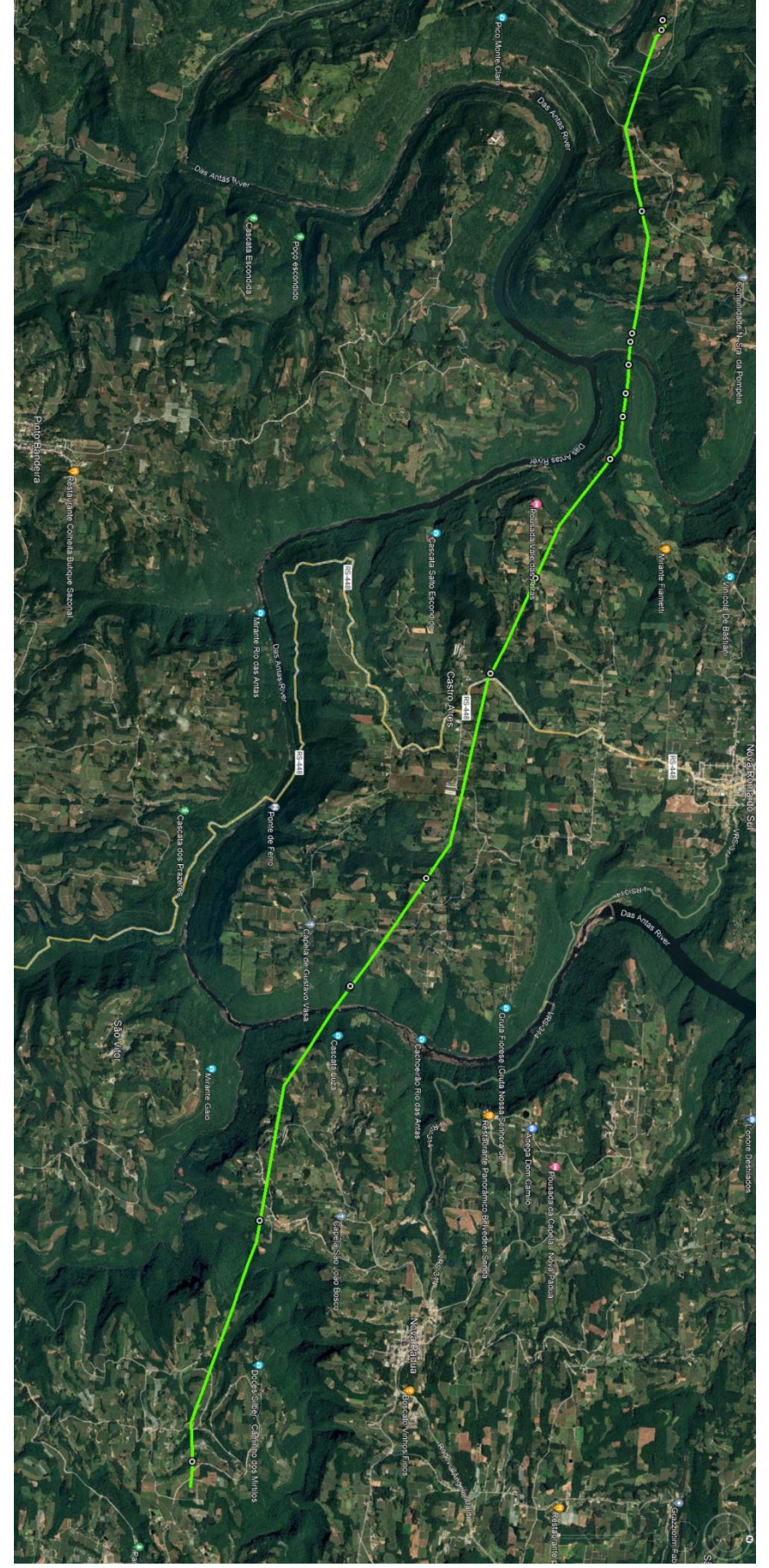

Figura 48 - Resultado da LTA 230 kV Caxias Norte - Monte Claro

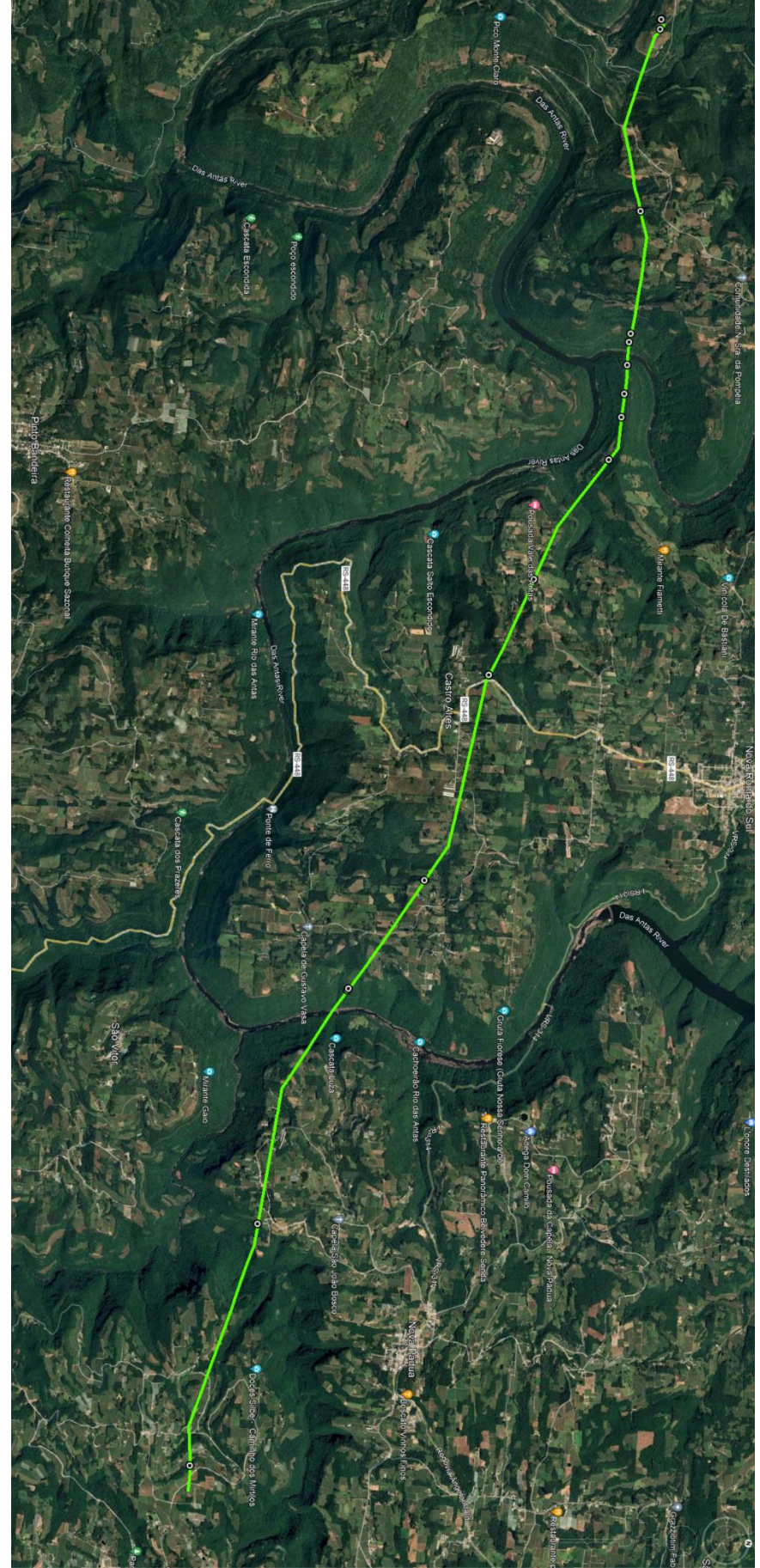

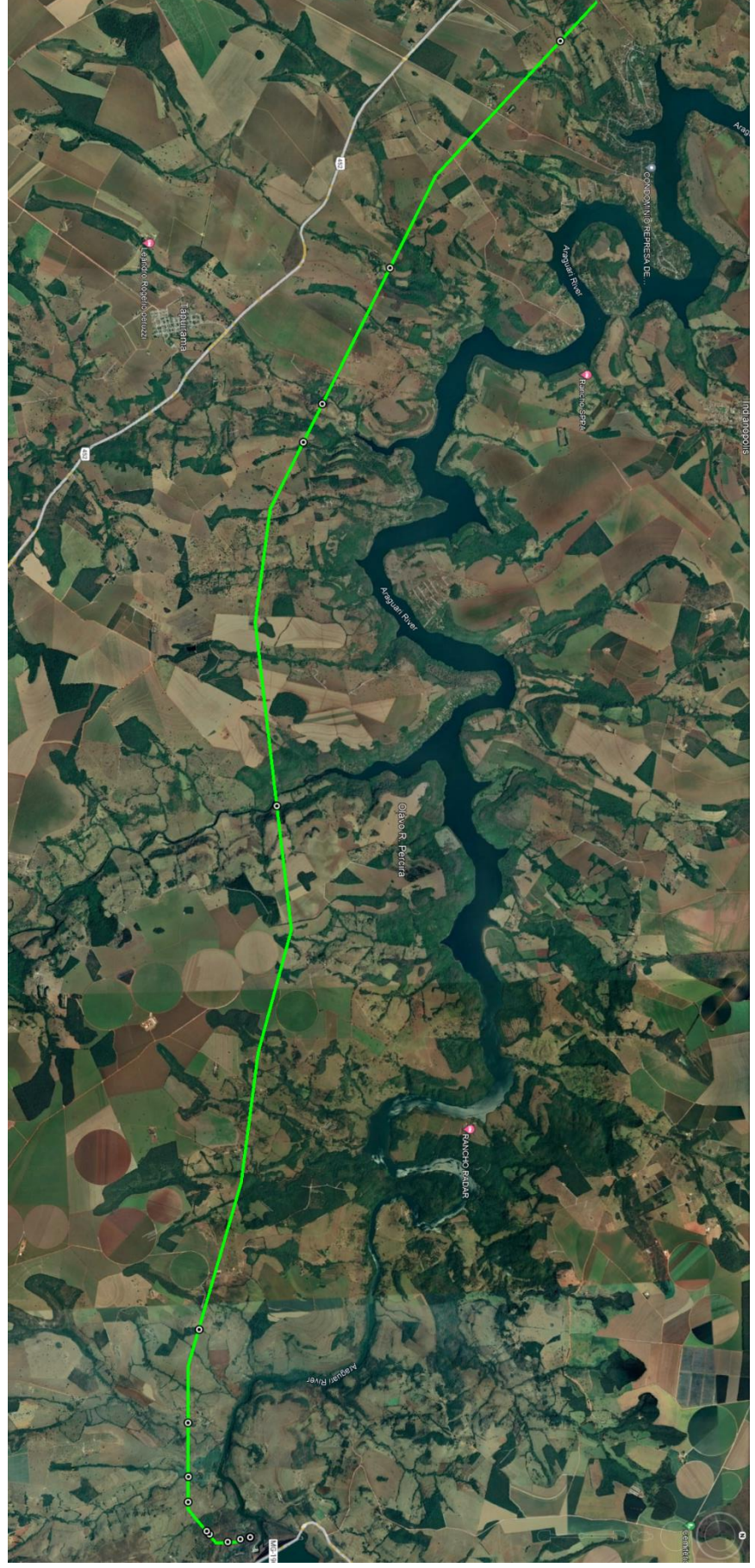

- LTA 230 kV Guaíba 3 Charqueadas 3:
	- o LTA 230 kV Charqueadas Guaíba 2;
	- o APCB P091 Classificado como de alta importância
- LTA 230 kV Capivari do Sul Osório 3:
	- o LTA 230 kV Osório 2 Pinhal;
	- o LTA 230 kV Osório 2 Palmares;
	- o LTA 230 kV Atlântida 2 Osório 2 C1;
	- o LTA 230 kV Atlântida 2 Gravataí 3;
	- o LTA 230 kV Osório 2 Parque Eólico Elebrás Cidreira 1;
	- o Rodovia Governador Mário Covas RS-389 Estrada do Mar;
	- o Cruzamento com rodovia-ferrovia BR-101;
	- o Oleoduto Oscan;
	- o Lagoa / Alagado com extensão de travessia de 210 m.
- LTA 230 kV Guaíba 3 Polo Petroquímico:
	- o Ferrovias Linha Tronco Porto Alegre Uruguaiana e Linha Tronco Principal Sul;
	- o Gasoduto Uruguaiana Porto Alegre a ser construído;
	- o Gasoduto GASUP Trecho 1 que se interliga ao GASBOL Gasoduto Brasil-Bolívia;
	- o LTA 230 kV Charqueadas Cidade Industrial C1;
	- o APCB de Importância Biológica extremamente alta;
	- o Rodovia RS-401.
	- o Afluente Arroio da Divisa
	- o Rio Jacuí
- LTA 230 kV Caxias Norte Caxias 6 C1:
	- o LTA 525 kV Campos Novos Caxias C1;
	- o LTA 230 kV Lajeado Grande Caxias do Sul V;
	- o Rodovias RS-230 e BR-116.
- LTA 230 kV Caxias Norte Vinhedos C1:
- o LTA 69 kV Bentos Gonçalves II Bento Gonçalves;
- o LTA 230 kV Monte Claro Garibaldi I;
- o LTA 69 kV Farroupilha Bento Gonçalves;
- o LTA 230 kV Monte Claro Farroupilha;
- o LTA 525 kV Campos Novos Nova Santa Rita;
- o LTA 525 kV Itá Caxias;
- o Rio Burati;
- o Arroio Biazus;
- o Rio Tega;
- o Rodovia ERS-448.
- LTA 230 kV Caxias Norte Monte Claro C1:
	- o LTA 230 kV Monte Claro Farroupilha;
	- o LTA 525 kV Itá Caxias;
	- o LTA 525 kV Campos Novos Nova Santa Rita;
	- o Córrego sem nome;
	- o Rio das Antas;
	- o Rodovia ERS-448;
	- o Ferrovia Rumo Malha Sul S. A.;
	- o Inserida na Reserva da Biosfera da Mata Atlântica;
	- o Floresta Estacional Decidual.
- LTA 230 kV Messias Rio Largo II C4:
	- o LTA 230 kV Angelim Messias C1, C2 e C3;
	- o LTA 230 kV Messias Maceió C1 e C2;
	- o LTA 230 kV Arapiraca III Rio Largo II C1;
	- o LTA 230 kV Rio Largo II Braskem C1;
	- o Rio Mundaú;
	- o Rodovias BR-101 e AL-210;
	- o Ferrovia Companhia Brasileira de Trens Urbanos
	- o Gasoduto GASALP Pilar Cabo
	- o APCB São Miguel dos Campos
	- o Interceptação da Mata Atlântica e Mata Ciliar
- LTA 345 kV Uberlândia 10 Nova Ponte:
- o RPPN Reserva do Jacob;
- o Cerrado;
- o Rio Claro;
- o Córrego Aroeira;
- o Brejo;
- o Córrego Jardim;
- o Quatro LTAs não identificadas;
- o LTA 500 kV Nova Ponte Estreito C1;
- o LTA 500 kV Jaguará Nova Ponte C1;
- o LTA 500 kV Nova Ponte UHE Itumbiara C1;
- o Rio Araguari;
- o RPPN Cachoeira da Sucupira.

## **7.4 Anexo 4 – Interferências contabilizadas pelo algoritmo de interferências**

- LTA 230 kV Guaíba 3 Charqueadas 3:
	- o Pivô Eldorado do Sul Atlântico Sul
		- -30.0223,-51.5907
		- $-30.0187,-51.5928$
		- -30.0232,-51.5899
	- o LTA 525 kV Guaíba 3 Capivari do Sul C1 (LTA Planejada)
		- -30.0406,-51.5577
	- o LTA 525 kV Nova Santa Rita Guaíba 3 C2 (LTA Planejada)
		- $\blacksquare$  -30.0418.-51.5554
	- o LTA 525 kV Gravataí Guaíba 3 C1
		- $-30.0415,-51.5561$
	- o Seccionamento da LTA 525 kV Povo Novo Nova Santa Rita C1 na SE Guaíba 3 (LTA Planejada)
		- $-30.0415,-51.5561$
		- $-30.0430,-51.5525$
	- o Interferências com a base de hidrografia nos seguintes pontos:
		- $-30.0140 51.5971$
		- -30.0154,-51.5958
		- -30.0323,-51.5772
- LTA 230 kV Capivari do Sul Osório 3:
	- o Aerogeradores
		- -29.9141,-50.3086 Dreen São Bento do Norte
		- -29.9154,-50.3087 Sangradouro
		- $-30.0045, -50.2815 Praias$  de Parajuru
		- $\blacksquare$  -30.0029, -50.2813 Índios
		- $\blacksquare$  -30.0014, -50.2812 Sinfonia 7
		- -29.9998,-50.2808 Morro dos Ventos II
		- $\blacksquare$  -29.9982, -50.2808 Índios
		- -29.9966,-50.2806 Serra do Seridó X
		- -29.9951,-50.2804 Jandaia I
- -29.9904,-50.2799 Sento Sé 34
- $\blacksquare$  -29.992, -50.2801 Índios
- $\blacksquare$  -29.9935,-50.2802 Índios
- -29.9888,-50.2797 Graúna 04
- -29.9872,-50.2795 Seridó 20A
- -29.9605, -50.2798 Ventos de São José
- -29.9589, -50.2796 Asa Branca IV
- -29.9637,-50.2801 Serra das Vacas III
- -29.9621, -50.2799 Areia Branca
- -29.9652, -50.2803 Albatroz
- -29.9444,-50.2765 Macambira I
- -29.9419,-50.2762 Ventos de Santo Estevão I
- -29.9394,-50.2759 Renascença III
- -29.9369, -50.2756 Seridó 21
- -29.9344,-50.2753 Ventos de Santa Angela 05
- -29.9319,-50.275 Coxilha Negra 1
- -29.9294, -50.2748 Ventos de Santa Joana VI
- -29.9269,-50.2745 Catanduba RN II
- $\blacksquare$  -29.9231, -50.2867 Panasco 3
- -29.9209,-50.2864 Sangradouro 2
- $\blacksquare$  -29.9187,-50.2862 Quixaba
- -29.9164,-50.2859 Vila Espírito Santo II
- -29.9307,-50.2959 São Basílio
- -29.9323,-50.2961 Canoa Quebrada
- -29.9339,-50.2963 Ventos de São Cleofas
- -29.9181,-50.309 Caravela
- -29.9168,-50.3089 Ventos de Santa Joana XIV
- -29.9354,-50.2964 Sangradouro
- o Rodovia RS-040
	- -30.1057,-50.4301
	- -30.1058,-50.4304
- o Ferrovia
	- -30.1082,-50.3860
	- -29.9158,-50.3004
- -29.9156,-50.3002
- -30.1083,-50.3860
- o Oleoduto OSCAN
	- -29.9834,-50.2686
	- -29.9834,-50.2684
- o LTA 230 kV Atlântida 2 Gravataí 3 C1
	- -29.9104,-50.2996
	- -29.9104,-50.2994
- o LTA 230 kV Atlântida 2 Osório 2 C1
	- -29.9102,-50.2995
	- -29.9103,-50.2993
- o SE Osório 2 230/138/69 kV
	- -29.8954,-50.3149
- o Interferências com a base de hidrografia nos seguintes pontos:
	- -29.9348,-50.2814
	- -29.9348,-50.2811
- LTA 230 kV Guaíba 3 Polo Petroquímico:
	- o Ferrovia Pátio Industrial Rio Pardo ALLMS
		- -29.8863,-51.4322
	- o Ferrovia General Luz Roca Sales ALLMS
		- -29.8666,-51.4074
	- o Gasoduto em planejamento Cruzeiro do Sul
		- -29.9226,-51.5007
	- o Gasoduto em planejamento Uruguaiana Porto Alegre
		- -29.8847,-51.4295
		- -29.8838,-51.4280
	- o LTA 230 kV Charqueadas Cidade Industrial C1
		- -29.8774,-51.4177
	- o LTA 230 kV Itaúba Polo Petroquímico
		- -29.8605,-51.3930
	- o LTA 230 kV Polo Petroquímico Masisa C1
		- -29.8606,-51.3935
	- o LTA 230 kV Nova Santa Rita Polo Petroquímico C1
- $-29.8604,-51.3927$
- o LTA 230 kV Polo Petroquímico Cidade Industrial C1
	- -29.8603,-51.3926
	- -29.8687,-51.3891
- o Seccionamento da LTA 525 kV Povo Novo Nova Santa Rita C1 na SE Guaíba 3 (LTA Planejada)
	- -30.0427,-51.5524
	- -30.0426,-51.5529
- o LTA 525 kV Nova Santa Rita Guaíba 3 C2 (LTA Planejada)
	- $-30.0414,-51.5555$
- o LTA 525 kV Gravataí Guaíba 3 C1 (LTA Planejada)
	- $-30.0410 51.5563$
	- -29.9865,-51.5326
	- -29.8896,-51.4376
- o LTA 525 kV Guaíba 3 Capivari do Sul C1 (LTA Planejada)
	- -30.0400,-51.5579
	- -29.9872,-51.5357
	- -29.9397,-51.5090
	- -29.9112,-51.4732
- o LTA 525 kV Nova Santa Rita Guaíba 3 C2 (LTA Planejada)
	- -29.9864,-51.5320
	- -29.9518,-51.5119
	- -29.9512,-51.5116
	- -29.8893,-51.4370
- o Pampa PA091 Importância Extremamente Alta
	- -29.9913,-51.5562
	- -29.9860,-51.5298
	- -30.0173,-51.5703
	- -29.9859,-51.5297
- o Subestação Polo Petroquímico 230/69/34,5 kV
	- -29.8697,-51.3893
- o Interferências com a base de hidrografia nos seguintes pontos:
	- $-29.9311,-51.5100$
	- -29.9164,-51.4818
- LTA 230 kV Caxias Norte Caxias 6 C1:
	- o Rodovia RS-230
		- -29.0880,-51.1129
	- o Rodovia RS-476
		- -29.1342,-51.0894
	- o LTA 525 kV Campos Novos Caxias C1
		- -29.0860,-51.1477
		- $-29.1565,-51.1204$
	- o LTA 230 kV Lajeado Grande Caxias do Sul 5 C1
		- -29.1030,-51.0764
	- o LTA 525 kV Campos Novos Caxias C1
		- -29.1565,-51.1204
	- o LTA 230 kV Caxias 6 Castertech C1
		- -29.1592,-51.1218
	- o LTA 230 kV Caxias Norte Caxias 6 C1 (LTA Planejada)
		- -29.0607,-51.2707
		- -29.0970,-51.0805
		- $-29.1017,-51.0767$
	- o Seccionamento da LTA 525 kV Campos Novos Caxias C1, na
		- SE Caxias Norte (LTA Planejada)
			- -29.0607,-51.2707
- LTA 230 kV Caxias Norte Vinhedos C1:
	- o LTA 525 kV Itá Caxias C1
		- $-29.1182,-51.3669$
	- o LTA 525 kV Campos Novos Nova Santa Rita C1
		- -29.1384,-51.3994
	- o LTA 230 kV Farroupilha Monte Claro C1
		- $-29.1402 51.4030$
		- -29.1403,-51.4033
	- o LTA 230 kV Caxias Norte Monte Claro C1 (LTA Planejada)
		- $-29.0582,-51.2846$
- o Seccionamento da LTA 525 kV Itá Caxias C1, na SE Caxias Norte
	- -29.0843,-51.3165
- o Interferências com a base de hidrografia nos seguintes pontos:
	- -29.0836,-51.3157
	- $-29.1055,-51.3555$
	- -29.1306,-51.3838
	- -29.1417,-51.4061
	- -29.1485,-51.4196
	- -29.1713,-51.4596
- LTA 230 kV Caxias Norte Monte Claro C1:
	- o Rodovia BR-293
		- -29.0229,-51.4384
	- o Ferrovia Roca Sales Lages ALLMS
		- -29.0124,-51.4810
	- o LTA 525 kV Itá Caxias C1 (LTA Planejada)
		- -29.0279,-51.4216
	- o LTA 525 kV Campos Novos Nova Santa Rita C1 (LTA Planejada)
		- -29.0338,-51.3863
	- o LTA 230 kV Caxias Norte Monte Claro C1 (LTA Planejada)
		- -29.0132,-51.5339
		- -29.0134,-51.5019
		- $\blacksquare$  -29.0137, -51.4602
		- -29.0580,-51.2853
	- o Subestação Monte Claro 230 kV
		- $-29.0132 51.5356$
	- o Interferências com a base de hidrografia nos seguintes pontos:
		- -29.0124,-51.4822
		- $\blacksquare$  -29.0124,-51.4768
		- $\blacksquare$  -29.0125, -51.4716
		- $-29.0125,-51.4677$
		- -29.0430,-51.3666
- -29.0431,-51.3663
- -29.0523,-51.3259
- LTA 230 kV Messias Rio Largo II C4:
	- o Ferrovia FTL
		- -9.4364,-35.8566
		- -9.4747,-35.8723
	- o Ferrovia Lourenço Albuquerque Jaraguá FTL
		- $-9.5034,-35.8425$
	- o Gasoduto Pilar Ipojuca
		- -9.4658,-35.8711
	- o LTA 230 kV Angelim Messias
		- -9.4052,-35.8449 (C1)
		- -9.4051,-35.8448 (C2)
		- $-9.4047,-35.8445$  (C3)
	- o LTA 230 kV Messias Maceió
		- $-9.4105, -35.8441$  (C1)
		- $\blacksquare$  -9.4104, -35.8441 (C2)
	- o LTA 230 kV Arapiraca III Rio Largo II C1
		- -9.4988,-35.8478
	- o LTA 230 kV Rio Largo II Braskem C1
		- -9.5052,-35.8382
	- o Mata Atlântica MA260 Importância Muito Alta
		- -9.4034,-35.8434
		- -9.4057,-35.8454
		- -9.4213,-35.8412
		- -9.4318,-35.8534
		- -9.4550,-35.8696
		- -9.4760,-35.8724
		- -9.4869,-35.8689
		- -9.4957,-35.8513
		- -9.4979,-35.8482
		- -9.4993,-35.8475
		- -9.5055,-35.8400
- -9.5056,-35.8389
- -9.5050,-35.8378
- -9.5041,-35.8378
- o Subestação Messias 530/230 kV
	- -9.4022,-35.8423
- o Subestação Rio Largo II
	- -9.5036,-35.8384
- o Interferências com a base de hidrografia nos seguintes pontos:
	- -9.4372,-35.8572
	- -9.4672,-35.8713
	- -9.5055,-35.8398
	- -9.4478,-35.8646
	- -9.4955,-35.8517
- LTA 345 kV Uberlândia 10 Nova Ponte:
	- o LTA 500 kV Nova Ponte UHE Itumbiara C1
		- $-19.1454,-47.7125$
	- o LTA 500 kV Nova Ponte Estreito C1
		- $-19.1417,-47.7014$
	- o LTA 500 kV Nova Ponte Jaguará
		- $-19.1422, -47.7020$
	- o LTA 345 kV Nova Ponte Uberlândia 10 C1 (LTA Planejada)
		- -19.1430,-47.7415
	- o LTA 345 kV Nova Ponte Araxá 3 C1 (LTA Planejada)
		- -19.1384,-47.6996
		- -19.1361,-47.6999
	- o Interferências com a base de hidrografia nos seguintes pontos:
		- $-19.0724,-47.9922$
		- -19.1050,-47.9470
		- -19.1179,-47.9204
		- -19.1215,-47.9129
		- $-19.1274, -47.8422$
		- -19.1453,-47.7232
		- -19.1455,-47.7078

## **7.5 Anexo 5 – Relatório de saída do algoritmo de interferências**

### **LTA 230 kV Guaíba 3 – Charqueadas 3**

```
Tempo: 1710.83 s
```
 LAT,LONG,Local,Tipo -30.0223,-51.5907, ELDORADO DO SUL - RIO GRANDE DO SUL - METROPO-LITANA DE PORTO ALEGRE - PORTO ALEGRE - Atlântico Sul, EMBRAPAArea.csv -30.0187,-51.5928, ELDORADO DO SUL - RIO GRANDE DO SUL - METROPO-LITANA DE PORTO ALEGRE - PORTO ALEGRE - Atlântico Sul, EMBRAPAArea.csv -30.0232,-51.5899, ELDORADO DO SUL - RIO GRANDE DO SUL - METROPO-LITANA DE PORTO ALEGRE - PORTO ALEGRE - Atlântico Sul, EMBRAPAArea.csv -30.0406,-51.5577, LT 525 kV GuaÃ-ba 3 - Capivari do Sul; C1 , LTPlanejada.csv -30.0418,-51.5554, LT 525 kV Nova Santa Rita - GuaÃ-ba 3; C2 , LTPlanejada.csv -30.0415,-51.5561, LT 525 kV GravataÃ- - GuaÃ-ba 3; C1 , LTPlanejada.csv -30.0430,-51.5525, SECC LT 525 kV Povo Novo - Nova Santa Rita; C1; na SE GuaÃ-ba 3 , LTPlanejada.csv  $-30.0428, -51.5530$ , SECC LT 525 kV Povo Novo - Nova Santa Rita; C1; na SE GuaÃ-ba 3 , LTPlanejada.csv -30.0140,-51.5971, Hidro , HidroLinha4.csv -30.0154,-51.5958, Hidro , HidroLinha4.csv -30.0323,-51.5772, Hidro , HidroLinha4.csv

### **LTA 230 kV Capivari do Sul – Osório 3**

```
Tempo: 7287.33 s
```

```
 LAT,LONG,Local,Tipo
-30.0045,-50.2815, Praias de Parajuru 
  , Aerogeradores.csv
-30.0029,-50.2813, Índios 
  , Aerogeradores.csv
-30.0014,-50.2812, Sinfonia 7 
  , Aerogeradores.csv
-29.9998,-50.2808, Morro dos Ventos II 
  , Aerogeradores.csv
-29.9982,-50.2808, Índios 
  , Aerogeradores.csv
-29.9966,-50.2806, Serra do Seridó X 
  , Aerogeradores.csv
-29.9951,-50.2804, Jandaia I 
  , Aerogeradores.csv
-29.9904,-50.2799, Sento Sé 34 
  , Aerogeradores.csv
-29.992,-50.2801, Índios 
, Aerogeradores.csv
```

```
-29.9935,-50.2802, Índios 
  , Aerogeradores.csv
-29.9888,-50.2797, Graúna 04 
  , Aerogeradores.csv
-29.9872,-50.2795, Seridó 20A 
  , Aerogeradores.csv
-29.9605,-50.2798, Ventos de São José 
  , Aerogeradores.csv
-29.9589,-50.2796, Asa Branca IV 
  , Aerogeradores.csv
-29.9637,-50.2801, Serra das Vacas III 
  , Aerogeradores.csv
-29.9621,-50.2799, Areia Branca 
  , Aerogeradores.csv
-29.9652,-50.2803, Albatroz 
  , Aerogeradores.csv
-29.9444,-50.2765, Macambira I 
  , Aerogeradores.csv
-29.9419,-50.2762, Ventos de Santo Estevão I 
  , Aerogeradores.csv
-29.9394,-50.2759, Renascença III 
  , Aerogeradores.csv
-29.9369,-50.2756, Seridó 21 
  , Aerogeradores.csv
-29.9344,-50.2753, Ventos de Santa Angela 05 
  , Aerogeradores.csv
-29.9319,-50.275, Coxilha Negra 1 
  , Aerogeradores.csv
-29.9294,-50.2748, Ventos de Santa Joana VI 
  , Aerogeradores.csv
-29.9269,-50.2745, Catanduba RN II 
 , Aerogeradores.csv
-29.9231,-50.2867, Panasco 3 
  , Aerogeradores.csv
-29.9209,-50.2864, Sangradouro 2 
  , Aerogeradores.csv
-29.9187,-50.2862, Quixaba 
  , Aerogeradores.csv
-29.9164,-50.2859, Vila Espírito Santo II 
  , Aerogeradores.csv
-29.9307,-50.2959, São Basílio 
  , Aerogeradores.csv
-29.9323,-50.2961, Canoa Quebrada 
  , Aerogeradores.csv
-29.9339,-50.2963, Ventos de São Cleofas 
  , Aerogeradores.csv
-29.9354,-50.2964, Sangradouro 
  , Aerogeradores.csv
-29.9181,-50.309, Caravela 
  , Aerogeradores.csv
-29.9141,-50.3086, Dreen São Bento do Norte 
  , Aerogeradores.csv
-29.9168,-50.3089, Ventos de Santa Joana XIV 
  , Aerogeradores.csv
-29.9154,-50.3087, Sangradouro 
 , Aerogeradores.csv
-30.1057,-50.4301, RS -PASSINHOS -ENTR RS-040 (CAPIVARÍ DO SUL) -
PLA -São Leopoldo -Estadual -RS-101 -PLA -Pavimentada -, DNITLi-
nha.csv
```

```
-30.1058,-50.4304, RS -PASSINHOS -ENTR RS-040 (CAPIVARÍ DO SUL) -
PLA -São Leopoldo -Estadual -RS-101 -PLA -Pavimentada -, DNITLi-
nha.csv 
-29.9631,-50.2826, RS - Osório - Ventos do Sul Energia S.A. -
Operação , Eolicas.csv 
-29.9324, -50.2984, RS - Sangradouro - Ventos do Sul Energia S/A -
Operação, Eolicas.csv 
-30.1082, -50.386, - - - - - - Dot -
  , FerroviaLinha.csv
-29.9158, -50.3004, - - - - - - Dot - -
  , FerroviaLinha.csv
-29.9156, -50.3002, - - - - - - Dot -
  , FerroviaLinha.csv
-30.1083, -50.386, - - - - - - - Dot -
  , FerroviaLinha.csv
-29.9834, -50.2686, OLEODUTO - Dutos Instalados - - OSCAN 16 II
  , Gasodutos.csv 
-29.9834, -50.2684, OLEODUTO - Dutos Instalados - - OSCAN 16 II
  , Gasodutos.csv 
-29.9104,-50.2996, LT 230 kV Atlântida 2 - GravataÃ- 3 Cl
  , LTExistente.csv 
-29.9102, -50.2995, LT 230 kV Atl\tilde{A}¢ntida 2 - Os\tilde{A}<sup>3</sup>rio 2 Cl
  , LTExistente.csv 
-29.9103, -50.2993, LT 230 kV Atl\tilde{A}¢ntida 2 - Os\tilde{A}<sup>3</sup>rio 2 Cl
  , LTExistente.csv 
-29.9104,-50.2994, LT 230 kV Atlântida 2 - GravataÃ- 3 C1 
  , LTExistente.csv 
-29.8954,-50.3149, SE Osório 2 - 230/138/69 - Existente 
  , Subestacao.csv 
-29.9348,-50.2814, Hidro 
 , HidroLinha4.csv 
-29.9348,-50.2811, Hidro 
, HidroLinha4.csv
```
#### **LTA 230 kV Guaíba 3 – Polo Petroquímico**

Tempo: 3422.76 s

```
 LAT,LONG,Local,Tipo
-29.8863, -51.4322, P\tilde{A};tio Industrial - Rio Pardo - ALLMS - Farelo
de soja; derivados de petrÃ<sup>3</sup>leo; álcool; arroz; adubo e soja - ALL
- ALLMS - Existente - Em OperaÃSão - Com trafego - RS, Ferrovia-
Linha.csv
-29.8666,-51.4074, General Luz - Roca Sales - ALLMS - Farelo de 
soja; derivados de petrÃ<sup>3</sup>leo; Ã<sub>i</sub>lcool; arroz; adubo e soja - EF-116
- ALLMS - Existente - Em Operação - Com trafego - RS , Ferro-
viaLinha.csv
-29.9226, -51.5007, GASODUTO - Dutos em Planejamento - Estudo -
Gasoduto Cruzeiro do Sul 
  , Gasodutos.csv 
-29.8847, -51.4295, GASODUTO - Gasodutos em Avalia\tilde{A}São - - Uru-
guaiana-Porto Alegre (Trecho 2) 
  , Gasodutos.csv 
-29.8838,-51.4280, GASODUTO - Dutos em Planejamento - Projeto -
Uruguaiana-Porto Alegre (Trecho 2) 
, Gasodutos.csv 
-29.8774, -51.4177, LT 230 kV Charqueadas - Cidade Industrial C1
, LTExistente.csv
```
 $-29.8605, -51.3930$ , LT 230 kV Itaðba - PÃ<sup>3</sup>lo PetroquÃ-mico C1 , LTExistente.csv  $-29.8606, -51.3935$ , LT 230 kV P $\tilde{A}^{3}$ lo PetroquÃ-mico - Masisa C1 , LTExistente.csv  $-29.8604, -51.3927$ , LT 230 kV Nova Santa Rita - PÃ<sup>3</sup>lo PetroquÃ-mico , LTExistente.csv  $-29.8603, -51.3926$ , LT 230 kV P $\tilde{A}$ <sup>3</sup>lo PetroquÃ-mico - Cidade Industrial C1 , LTExistente.csv  $-29.8687, -51.3891$ , LT 230 kV PÃ<sup>3</sup>lo PetroquÃ-mico - Cidade Industrial C1 , LTExistente.csv  $-30.0427, -51.5524$ , SECC LT 525 kV Povo Novo - Nova Santa Rita; C1; na SE SE GuaÃ-ba 3 -30.0426,-51.5529, SECC LT 525 kV Povo Novo - Nova Santa Rita; C1; na SE SE GuaÃ-ba 3 -30.0414,-51.5555, LT 525 kV Nova Santa Rita - GuaÃ-ba 3; C2 -30.0410,-51.5563, LT 525 kV GravataÃ- - GuaÃ-ba 3; C1 -30.0400,-51.5579, LT 525 kV GuaÃ-ba 3 - Capivari do Sul; C1 -29.9872,-51.5357, LT 525 kV GuaÃ-ba 3 - Capivari do Sul; C1 -29.9864,-51.5320, LT 525 kV Nova Santa Rita - GuaÃ-ba 3; C2 -29.9865,-51.5326, LT 525 kV GravataÃ- - GuaÃ-ba 3; C1 -29.9518,-51.5119, LT 525 kV Nova Santa Rita - GuaÃ-ba 3; C2 -29.9512,-51.5116, LT 525 kV GravataÃ- - GuaÃ-ba 3; C1 -29.9397,-51.5090, LT 525 kV GuaÃ-ba 3 - Capivari do Sul; C1 -29.9112,-51.4732, LT 525 kV GuaÃ-ba 3 - Capivari do Sul; C1 -29.8893,-51.4370, LT 525 kV Nova Santa Rita - GuaÃ-ba 3; C2 -29.8896,-51.4376, LT 525 kV GravataÃ- - GuaÃ-ba 3; C1 -29.9913,-51.5562, Pampa-PA091-Extremamente Alta-Extremamente Alta -29.9860,-51.5298, Pampa-PA091-Extremamente Alta-Extremamente Alta -30.0173,-51.5703, Pampa-PA091-Extremamente Alta-Extremamente Alta -29.9859,-51.5297, Pampa-PA091-Extremamente Alta-Extremamente Alta , PampaArea.csv -29.8697,-51.3893, SE Pólo Petroquímico - 230/69/34;5 - Existente , Subestacao.csv -29.9311,-51.5100, Hidro , HidroLinha4.csv -29.9164,-51.4818, Hidro , HidroLinha4.csv

, LTPlanejada.csv , LTPlanejada.csv , LTPlanejada.csv , LTPlanejada.csv , LTPlanejada.csv , LTPlanejada.csv , LTPlanejada.csv , LTPlanejada.csv , LTPlanejada.csv , LTPlanejada.csv , LTPlanejada.csv , LTPlanejada.csv , LTPlanejada.csv , LTPlanejada.csv , PampaArea.csv , PampaArea.csv , PampaArea.csv

**LTA 230 kV Caxias Norte – Caxias 6 C1**

169

PUC-Rio - Certificação Digital Nº 1920851/CA PUC-Rio - Certificação Digital Nº 1920851/CA  $C<sub>1</sub>$ 

Tempo: 3018.20 s

 LAT,LONG,Local,Tipo -29.0880,-51.1129, RS -ENTR AV VENÂNCIO AIRES (SÃO MARCOS) -ENTR RS-230 (ANA RECH) -PAV -Vacaria - - -PAV -Pavimentada -FEDERAL-PAV, DNITLinha.csv -29.1342,-51.0894, RS -EBERLE -ENTR RS-476 (LAJEADO GRANDE) -PLA -Vacaria -Estadual -RSC-453 -PLA -Pavimentada - , DNITLinha.csv -29.0860,-51.1477, LT 525 kV Campos Novos - Caxias C1 , LTExistente.csv -29.1030,-51.0764, LT 230 kV Lajeado Grande - Caxias do Sul 5 C1 , LTExistente.csv -29.1565,-51.1204, LT 525 kV Campos Novos - Caxias C1 , LTExistente.csv -29.1592,-51.1218, LT 230 kV Caxias 6 - Castertech C1 , LTExistente.csv -29.0607,-51.2707, LT 230 kV Caxias Norte - Caxias 6; C1 , LTPlanejada.csv  $-29.0607, -51.2707$ , SECC LT 525 kV Campos Novos - Caxias; C1; na SE Caxias Norte, LTPlanejada.csv -29.0970,-51.0805, LT 230 kV Caxias Norte - Caxias 6; C1 , LTPlanejada.csv -29.1017,-51.0767, LT 230 kV Caxias Norte - Caxias 6; C1 , LTPlanejada.csv -29.1619,-51.1229, SE Caxias 6 - 230/69 - Existente , Subestacao.csv

## **LTA 230 kV Caxias Norte – Vinhedos C1**

Tempo: 2286.04 s

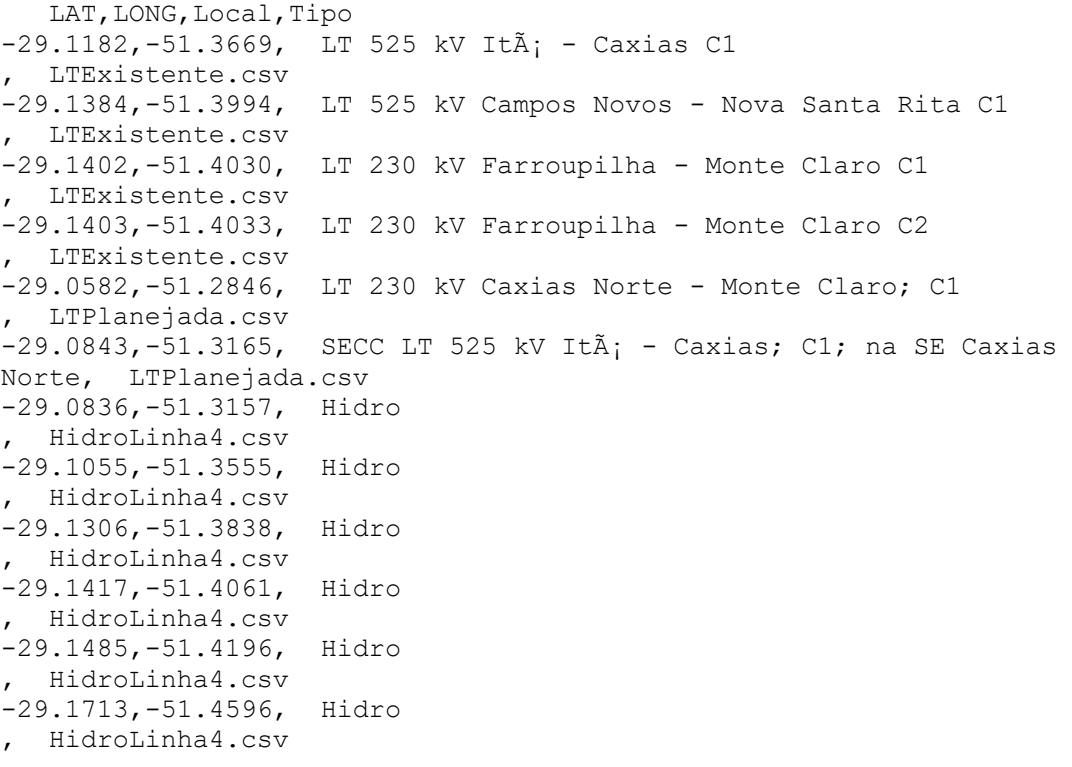

## **LTA 230 kV Caxias Norte – Montes Claros C1**

Tempo: 2527.31 s

```
 LAT,LONG,Local,Tipo
-29.0229,-51.4384, RS - ENTR BR-392(B)/471(B) - ENTR BR-293 
 , DNITLinha.csv 
-29.0124, -51.4810, Roca Sales - Lages - ALLMS - Farelo de soja;
derivados de petr\tilde{A}<sup>3</sup>leo; \tilde{A}<sub>i</sub>lcool; arroz; adubo e soja - EF-116 -
ALLMS - Existente - Em Operação - Com trafego - RS, FerroviaLi-
nha.csv
-29.0279, -51.4216, LT 525 kV It\tilde{A} i - Caxias C1
 , LTExistente.csv 
-29.0338,-51.3863, LT 525 kV Campos Novos - Nova Santa Rita C1 
 , LTExistente.csv 
-29.0132,-51.5339, LT 230 kV Caxias Norte - Monte Claro; C1 
 , LTPlanejada.csv 
-29.0134,-51.5019, LT 230 kV Caxias Norte - Monte Claro; C1 
 , LTPlanejada.csv 
-29.0137,-51.4602, LT 230 kV Caxias Norte - Monte Claro; C1 
 , LTPlanejada.csv 
-29.0580,-51.2853, LT 230 kV Caxias Norte - Monte Claro; C1 
 , LTPlanejada.csv 
-29.0132,-51.5356, SE Monte Claro - 230 - Existente 
 , Subestacao.csv 
-29.0124,-51.4822, Hidro 
, HidroLinha4.csv 
-29.0124,-51.4768, Hidro 
, HidroLinha4.csv 
-29.0125, -51.4716,
, HidroLinha4.csv 
-29.0125,-51.4677, Hidro 
, HidroLinha4.csv 
-29.0430,-51.3666, Hidro 
, HidroLinha4.csv 
-29.0431, -51.3663, Hidro
, HidroLinha4.csv 
-29.0523,-51.3259, Hidro 
, HidroLinha4.csv
```
#### **LTA 230 kV Messias – Rio Largo II C4**

```
Tempo: 1564.78 s
```

```
 LAT,LONG,Local,Tipo
-9.4502,-35.8663, AL - ENTR BR-104(B) - ENTR AL-210 (RIO L 
 , DNITLinha.csv 
-9.4364, -35.8566, - FTL - - - FTL - Existente - Em Opera\tilde{A}\tilde{S}\tilde{A}£o -
- 
  , FerroviaLinha.csv 
-9.4747, -35.8723, -FTL - - FTL - Existente - Em Operaã<sub>s</sub>ã<sub>co</sub> -- 
  , FerroviaLinha.csv 
-9.5034, -35.8425, Lourenco Albuquerque â\varepsilon" JaraguÃ; - FTL - Deri-
vados de petrÃ<sup>3</sup>leo; Ã;lcool; cimento e ferro-qusa - EF-42 - FTL -
Existente - Em Operação - Com trafego - AL, FerroviaLinha.csv
-9.4658,-35.8711, GASODUTO - Dutos Instalados - - Pilar-Ipojuca 
, Gasodutos.csv
```
 $-9.4659, -35.8711,$  GASODUTO - Gasodutos Existentes - - Pilar-Ipojuca , Gasodutos.csv -9.4657,-35.8711, GASODUTO - Gasodutos Existentes - - GASALP (PILAR/CABO) , Gasodutos.csv -9.4047,-35.8445, LT 230 kV Angelim - Messias C3 , LTExistente.csv -9.4051,-35.8448, LT 230 kV Angelim - Messias C2 , LTExistente.csv -9.4052,-35.8449, LT 230 kV Angelim - Messias C1 , LTExistente.csv -9.4105,-35.8441, LT 230 kV Messias - MaceiÃ<sup>3</sup> C1 , LTExistente.csv -9.4104,-35.8441, LT 230 kV Messias - MaceiÃ<sup>3</sup> C2 , LTExistente.csv -9.4988,-35.8478, LT 230 kV Arapiraca III - Rio Largo II C1 , LTExistente.csv -9.5052,-35.8382, LT 230 kV Rio Largo II - Braskem C1 , LTExistente.csv  $-9.4034, -35.8434$ , Mata Atlantica - MA260 - Muito Alta - Muito Alta Mata AtlanticaArea.csv  $-9.4057, -35.8454$ , Mata Atlantica - MA260 - Muito Alta - Muito Alta Mata AtlanticaArea.csv  $-9.4213, -35.8412$ , Mata Atlantica - MA260 - Muito Alta - Muito Alta Mata AtlanticaArea.csv  $-9.4318, -35.8534$ , Mata Atlantica - MA260 - Muito Alta - Muito Alta Mata AtlanticaArea.csv  $-9.4550, -35.8696$ , Mata Atlantica - MA260 - Muito Alta - Muito Alta Mata AtlanticaArea.csv  $-9.4760, -35.8724$ , Mata Atlantica - MA260 - Muito Alta - Muito Alta Mata AtlanticaArea.csv -9.4869,-35.8689, Mata\_Atlantica - MA260 - Muito Alta - Muito Alta Mata AtlanticaArea.csv  $-9.4957, -35.8513$ , Mata Atlantica - MA260 - Muito Alta - Muito Alta Mata AtlanticaArea.csv  $-9.4979, -35.8482$ , Mata Atlantica - MA260 - Muito Alta - Muito Alta Mata AtlanticaArea.csv  $-9.4993, -35.8475,$  Mata Atlantica - MA260 - Muito Alta - Muito Alta Mata AtlanticaArea.csv  $-9.5055, -35.8400$ , Mata Atlantica - MA260 - Muito Alta - Muito Alta Mata AtlanticaArea.csv -9.5056,-35.8389, Mata\_Atlantica - MA260 - Muito Alta - Muito Alta Mata AtlanticaArea.csv  $-9.5050, -35.8378$ , Mata Atlantica - MA260 - Muito Alta - Muito Alta Mata AtlanticaArea.csv  $-9.5041, -35.8378$ , Mata Atlantica - MA260 - Muito Alta - Muito Alta Mata AtlanticaArea.csv -9.4022,-35.8423, SE Messias - 500/230 - Existente , Subestacao.csv -9.5036,-35.8384, SE Rio Largo II - 230/69 - Existente , Subestacao.csv -9.4372,-35.8572, Hidro , HidroLinha3.csv -9.4672,-35.8713, Hidro , HidroLinha3.csv -9.5055,-35.8398, Hidro , HidroLinha3.csv -9.4478,-35.8646, Hidro , HidroLinha4.csv

```
-9.4955,-35.8517, Hidro 
, HidroLinha4.csv
```
# **LTA 345 kV Uberlândia 10 – Nova Ponte**

Tempo: 3174.52 s

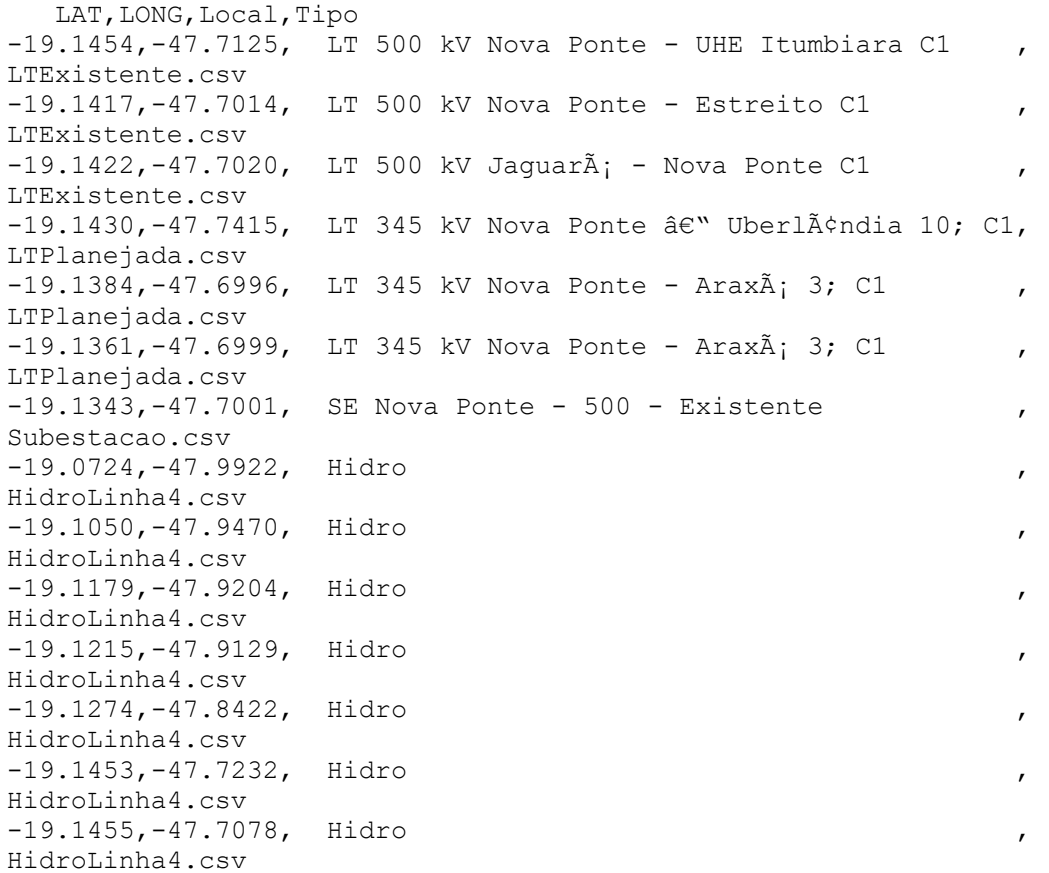